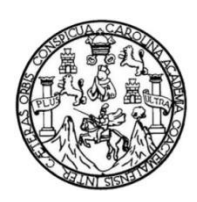

Universidad de San Carlos de Guatemala Facultad de Ingeniería Escuela de Ingeniería Civil

## **ANÁLISIS DE COSTOS DE BÓVEDA CIRCULAR DE CONCRETO ARMADO, UTILIZANDO BARRAS DE ACERO GRADO 40 VRS ELECTROMALLA GRADO 70**

### **Josué Misael Hernández Leal**

Asesorado por el Ing. Wuillian Ricardo Yon Chavarría

Guatemala, noviembre de 2014

UNIVERSIDAD DE SAN CARLOS DE GUATEMALA

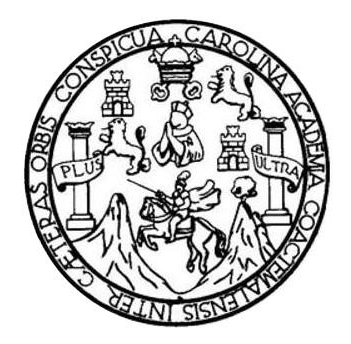

FACULTAD DE INGENIERÍA

## **ANÁLISIS DE COSTOS DE BÓVEDA CIRCULAR DE CONCRETO ARMADO, UTILIZANDO BARRAS DE ACERO GRADO 40 VRS ELECTROMALLA GRADO 70**

TRABAJO DE GRADUACIÓN

PRESENTADO A LA JUNTA DIRECTIVA DE LA FACULTAD DE INGENIERÍA POR

### **JOSUÉ MISAEL HERNÁNDEZ LEAL**

ASESORADO POR EL ING. WUILLIAN RICARDO YON CHAVARRÍA

AL CONFERÍRSELE EL TÍTULO DE

INGENIERO CIVIL

GUATEMALA, NOVIEMBRE DE 2014

# UNIVERSIDAD DE SAN CARLOS DE GUATEMALA FACULTAD DE INGENIERÍA

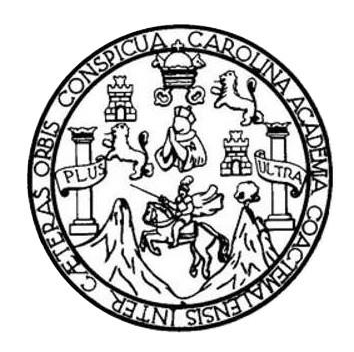

### **NÓMINA DE JUNTA DIRECTIVA**

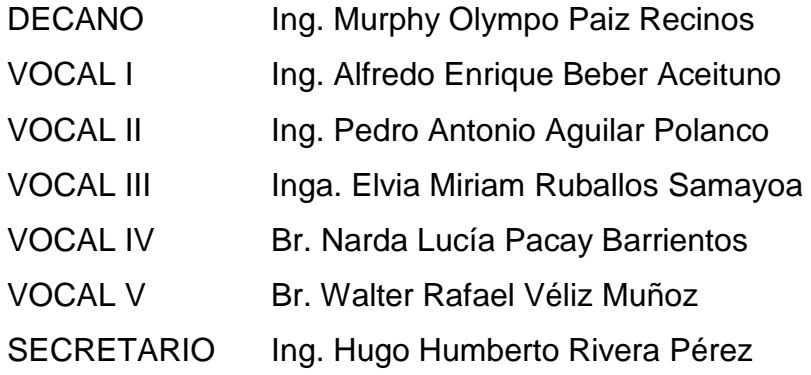

### **TRIBUNAL QUE PRACTICÓ EL EXAMEN GENERAL PRIVADO**

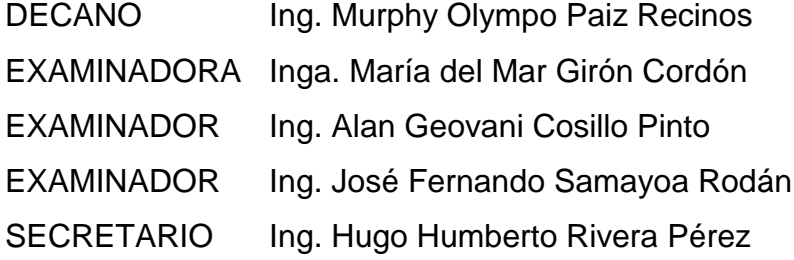

### HONORABLE TRIBUNAL EXAMINADOR

En cumplimiento con los preceptos que establece la ley de la Universidad de San Carlos de Guatemala, presento a su consideración mi trabajo de graduación titulado:

## ANÁLISIS DE COSTOS DE BÓVEDA CIRCULAR DE CONCRETO ARMADO, UTILIZANDO BARRAS DE ACERO GRADO 40 VRS ELECTROMALLA GRADO 70

Tema que me fuera asignado por la Dirección de la Escuela de Ingeniería Civil con fecha 28 de mayo de 2014.

 $\mathcal{U}$ 

Josué Misael Hernández Leal

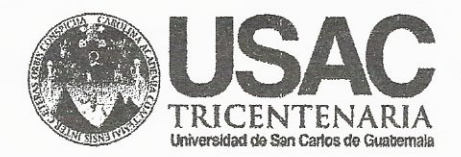

http;//civil.ingenieria.usac.edu.gt

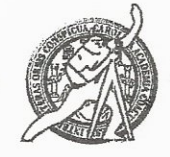

Universidad de San Carlos de Guatemala FACULTAD DE INGENIERÍA Escuela de Ingeniería Civil

Guatemala, 25 de septiembre de 2014

Ingeniero Hugo Leonel Montenegro Franco Director Escuela Ingeniería Civil Facultad de Ingeniería Universidad de San Carlos

Estimado Ingeniero Montenegro.

Le informo que he revisado el trabajo de graduación ANÁLISIS DE COSTOS DE BÓVEDA CIRCULAR DE CONCRETO ARMADO, UTILIZANDO BARRAS DE ACERO GRADO 40 VRS ELECTROMALLA GRADO 70, desarrollado por el estudiante de Ingeniería Civil Josué Misael Hernández Leal, quien contó con la asesoría del suscrito.

Considero este trabajo bien desarrollado y representa un aporte para la comunidad del área y habiendo cumplido con los objetivos del referido trabajo doy mi aprobación al mismo solicitando darle el trámite respectivo.

Atentamente, ID Y ENSEÑAD **TODOS** 

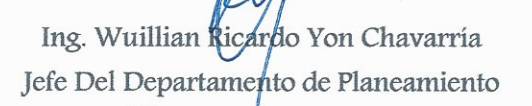

ENETAD DE INGENIERIA **BEPARTAMENTO** DE.

USAC

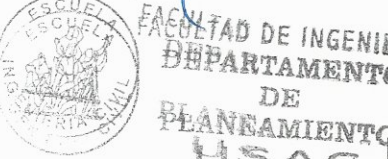

/bbdeb.

Mas de 134 años de Trabajo Académico y Mejora Contínua

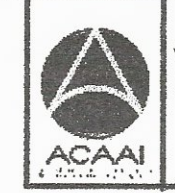

**PROGRAMA DE WGENERIA** civil acreditado for Agencia Gentraemericana de **Norediteich de Programas de** Arquitecture e Ingenier's

PERIODO 2013 - 2615

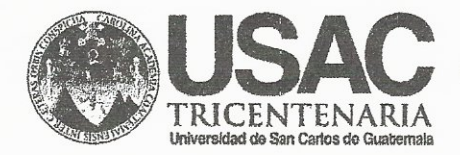

http;//civil.ingenieria.usac.edu.gt

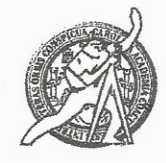

Universidad de San Carlos de Guatemala FACULTAD DE INGENIERÍA Escuela de Ingeniería Civil

Guatemala. 25 de septiembre de 2014

Ingeniero Hugo Leonel Montenegro Franco Director Escuela Ingeniería Civil Facultad de Ingeniería Universidad de San Carlos

Estimado Ingeniero Montenegro.

Le informo que he revisado el trabajo de graduación ANÁLISIS DE COSTOS DE BÓVEDA CIRCULAR DE CONCRETO ARMADO, UTILIZANDO BARRAS DE ACERO GRADO 40 VRS ELECTROMALLA GRADO 70, desarrollado por el estudiante de Ingeniería Civil Josué Misael Hernández Leal, Carnet No. 200714980, quien contó con la asesoría del suscrito.

Considero este trabajo bien desarrollado y representa un aporte para la comunidad del área y habiendo cumplido con los objetivos del referido trabajo doy mi aprobación al mismo solicitando darle el trámite respectivo.

Atentamente, **ID Y ENSEÑAD ATODOS** Gillian Ricarda You Ch. **INGENIERO CIVIL** Ing. Wuillian Cardo Yon Chavarnas ASESOR

/bbdeb.

Mas de 134 años de Trabajo Académico y Mejora Contínua

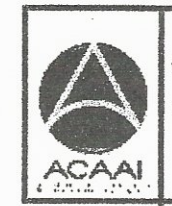

**PROGRAMA DE** IN GENIERIA GIVIL AGREDITADO POR Agencia Centroemericano de vareditación de Programas de Arquitecture e Ingenier's

PERIODO 2013 - 2015

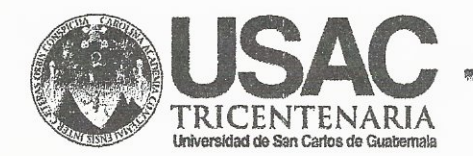

http;//civil.ingenieria.usac.edu.gt

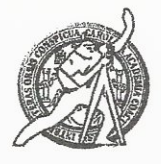

Universidad de San Carlos de Guatemala FACULTAD DE INGENIERÍA Escuela de Ingeniería Civil

El director de la Escuela de Ingeniería Civil, después de conocer el dictamen del Asesor y Jefe del Departamento de Planeamiento, Ing. Wuillian Ricardo Yon Chavarría, al trabajo de graduación del estudiante Josué Misael Hernández Leal, titulado ANÁLISIS DE COSTOS DE BÓVEDA CIRCULAR DE CONCRETO ARMADO, UTILIZANDO BARRAS DE ACERO GRADO 40 VRS ELECTROMALLA GRADO 70, da por este medio su aprobación a dicho trabajo.

DSIDAD DE SAN C ESCUELA DE INGENIERIA CIVIL DIRECTOR **Ligo** Montenegro Franco Leonel Ing. **ULTAD DE INGENU** 

Guatemala, noviembre 2014.

/bbdeb.

Mas de 134 años de Trabajo Académico y Mejora Contínua

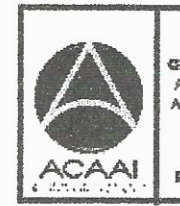

PROGRAMA DE *WGENERIA* GIVIL ACREDITADO POR Agencia Centroemericano de Acreditación de Programas de Arquitecture e Ingenier's

PERIODO 2013 - 2015

Universidad de San Carlos De Guatemala

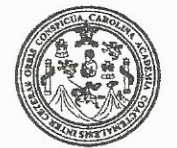

Facultad de Ingeniería Decanato

DTG. 676,2014

El Decano de la Facultad de Ingeniería de la Universidad de San Carlos de Guatemala, luego de conocer la aprobación por parte del Director de la Escuela de Ingeniería Civil, al trabajo de graduación titulado: ANÁLISIS DE COSTOS DE BÓVEDA CIRCULAR DE **CONCRETO** ARMADO, UTILIZANDO DE ACERO GRADO **BARRAS** 40 VRS **ELECTROMALLA**  $70,$ **GRADO** presentado por el estudiante universitario Josué Misael Hernández Leal, y después de haber culminado las revisiones previas bajo la responsabilidad de las instancias correspondientes, se autoriza la impresión del mismo.

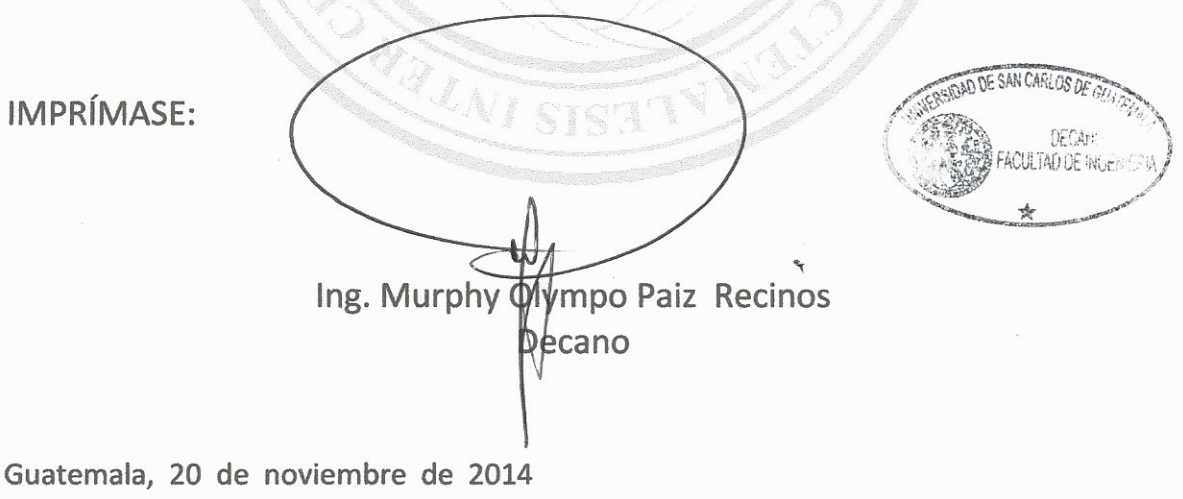

/gdech

# **ACTO QUE DEDICO A:**

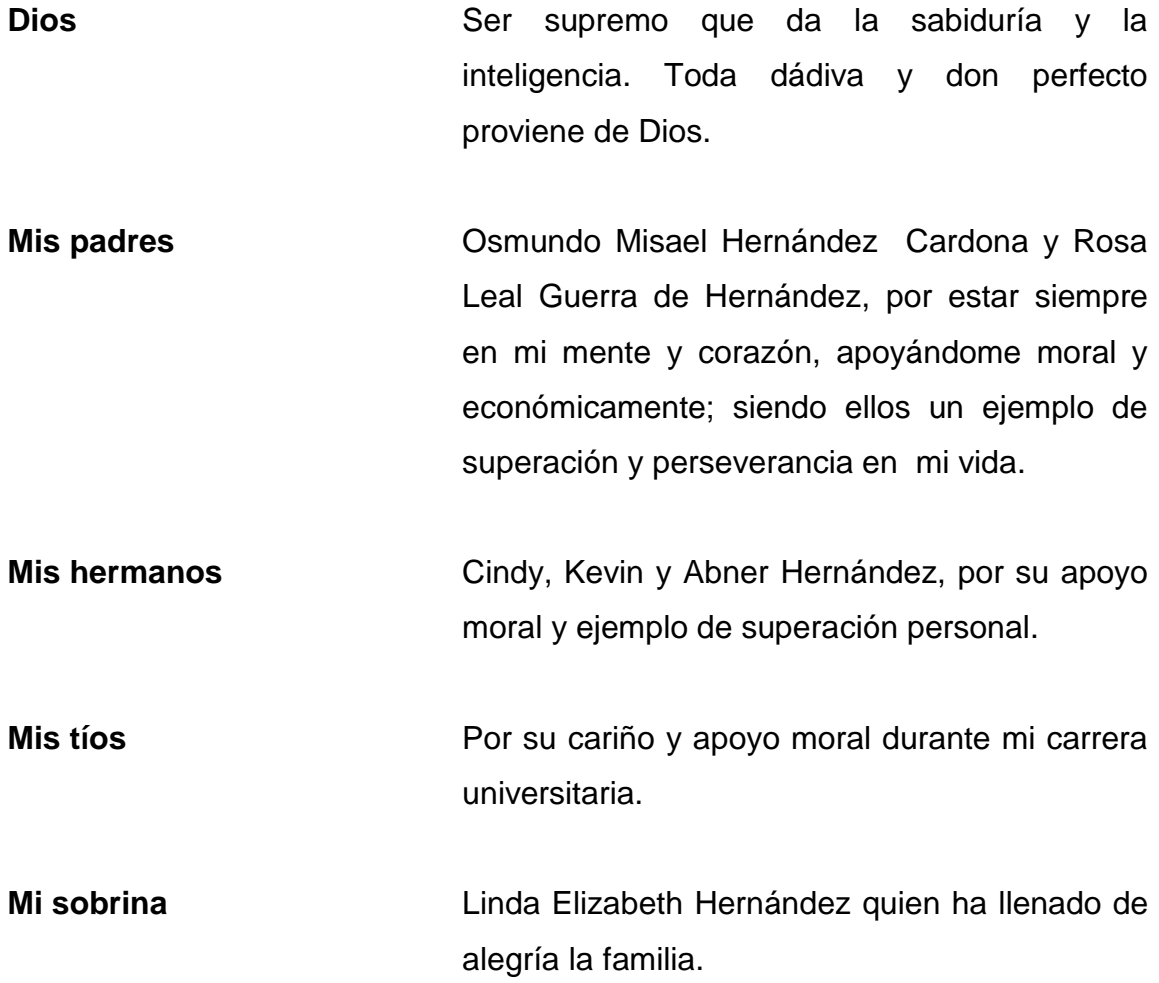

### **AGRADECIMIENTOS A:**

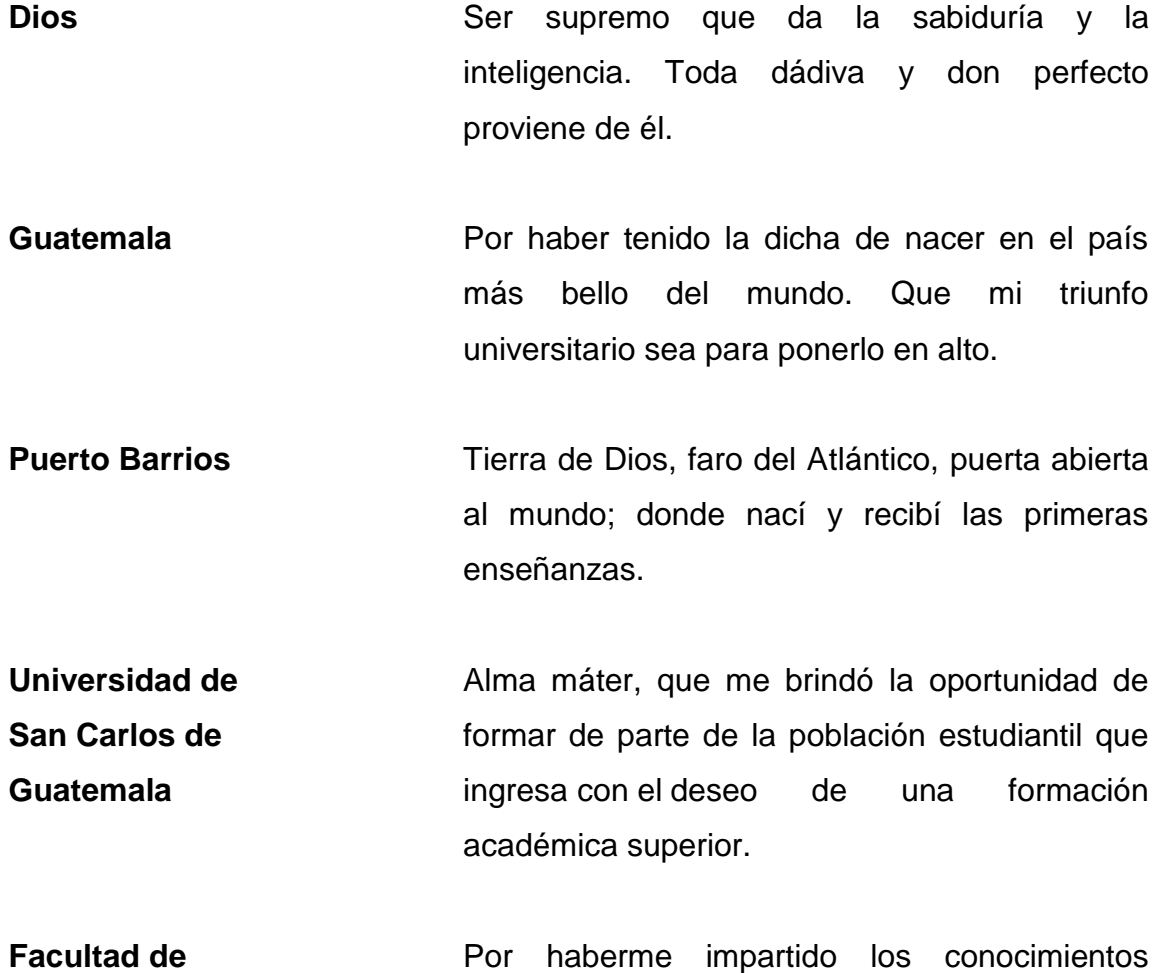

**Ingeniería** necesarios en mi formación profesional universitaria.

Mi asesor **Ing. Wuillian Ricardo Yon Chavarría por su** apoyo en la presente investigación.

- Ing. Arturo Juárez **Por los sabios consejos, las experiencias** compartidas y apoyo profesional en el desarrollo de esta investigación.
- **Mis amigos** Abel Rodríguez, Ricardo López, Ricardo Dardón, Randy Sujey, Bayron Sánchez, Eduardo Gonzales, Allan Prera, Leonardo Hernández y Lizz López, por brindarme su amistad y los buenos momentos que compartimos con ellos.

# **ÍNDICE GENERAL**

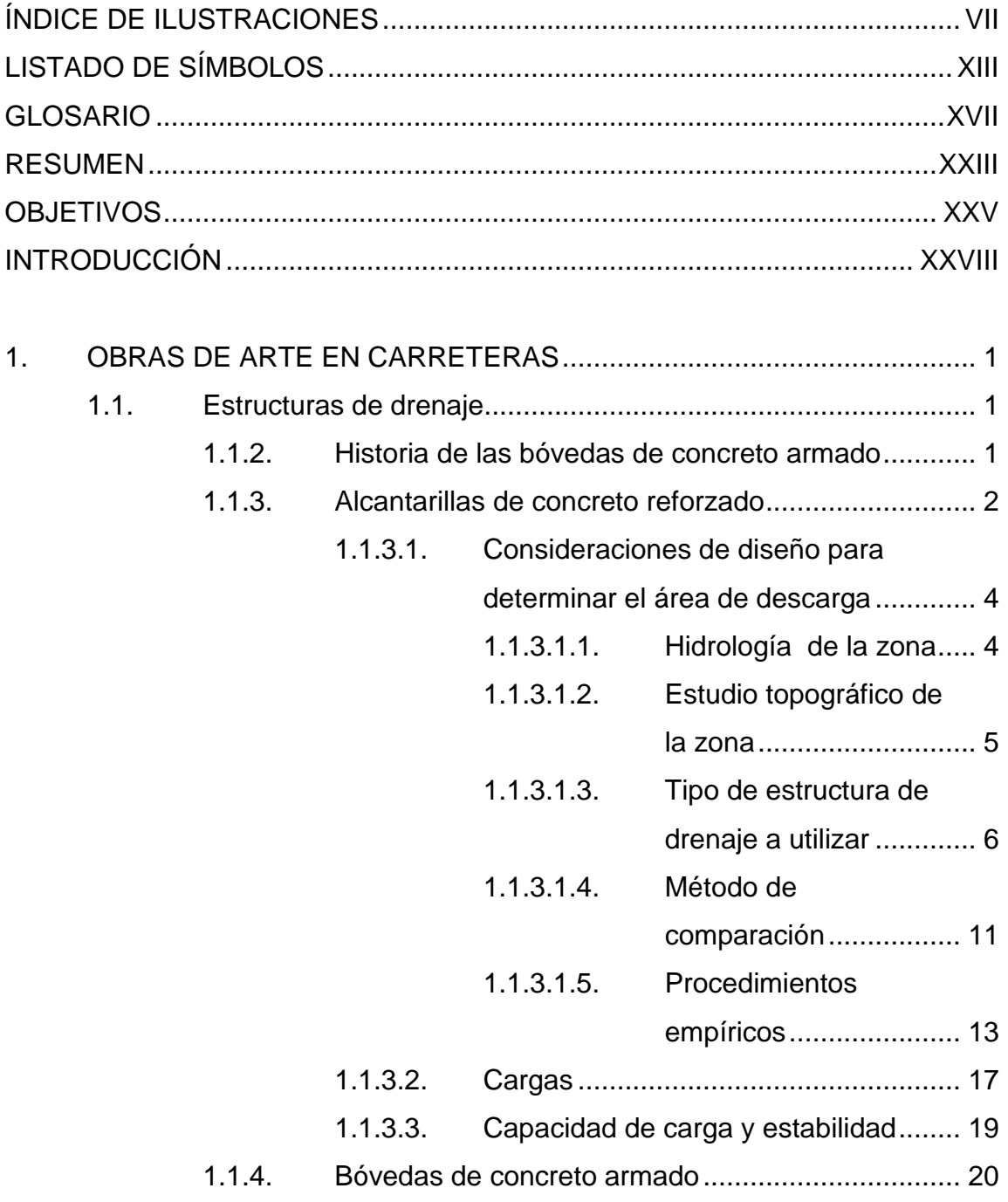

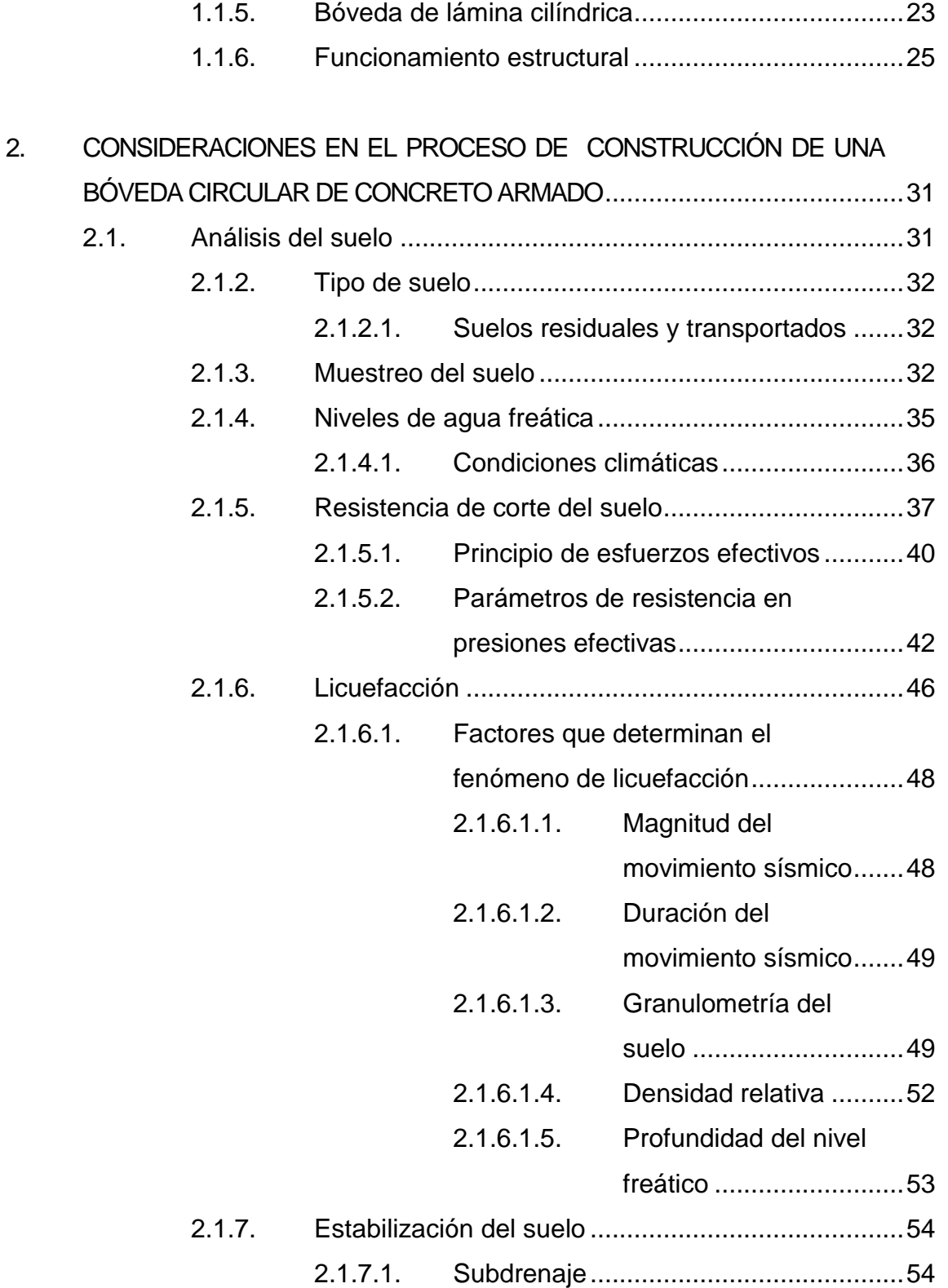

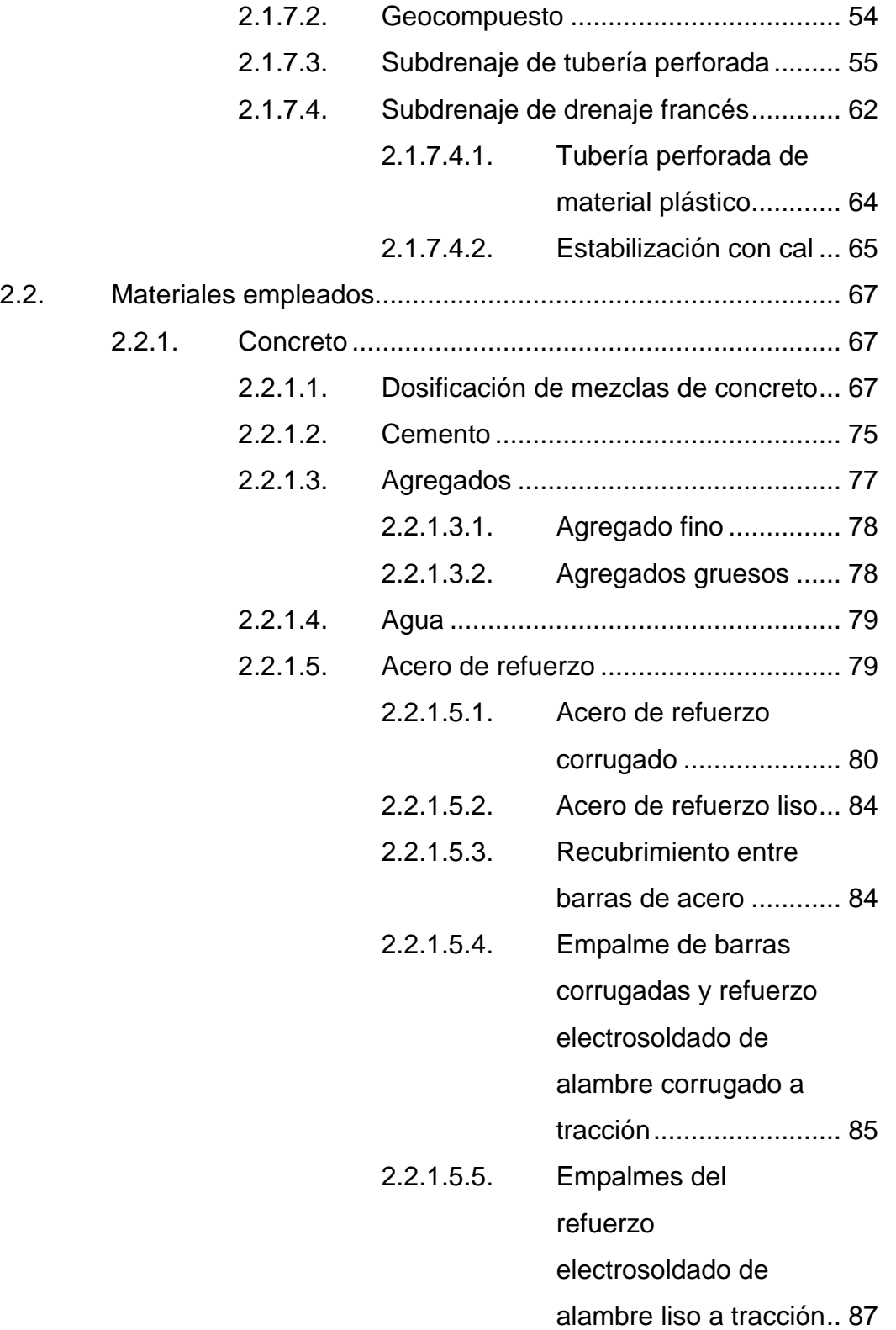

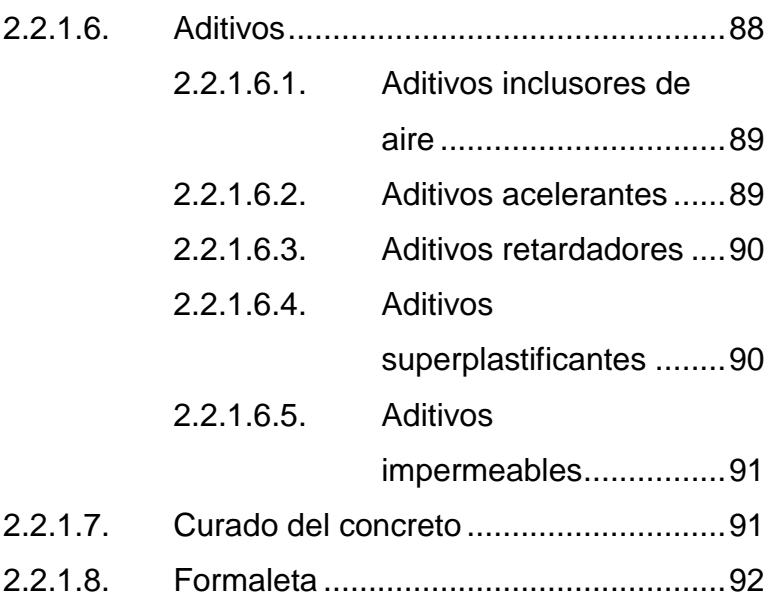

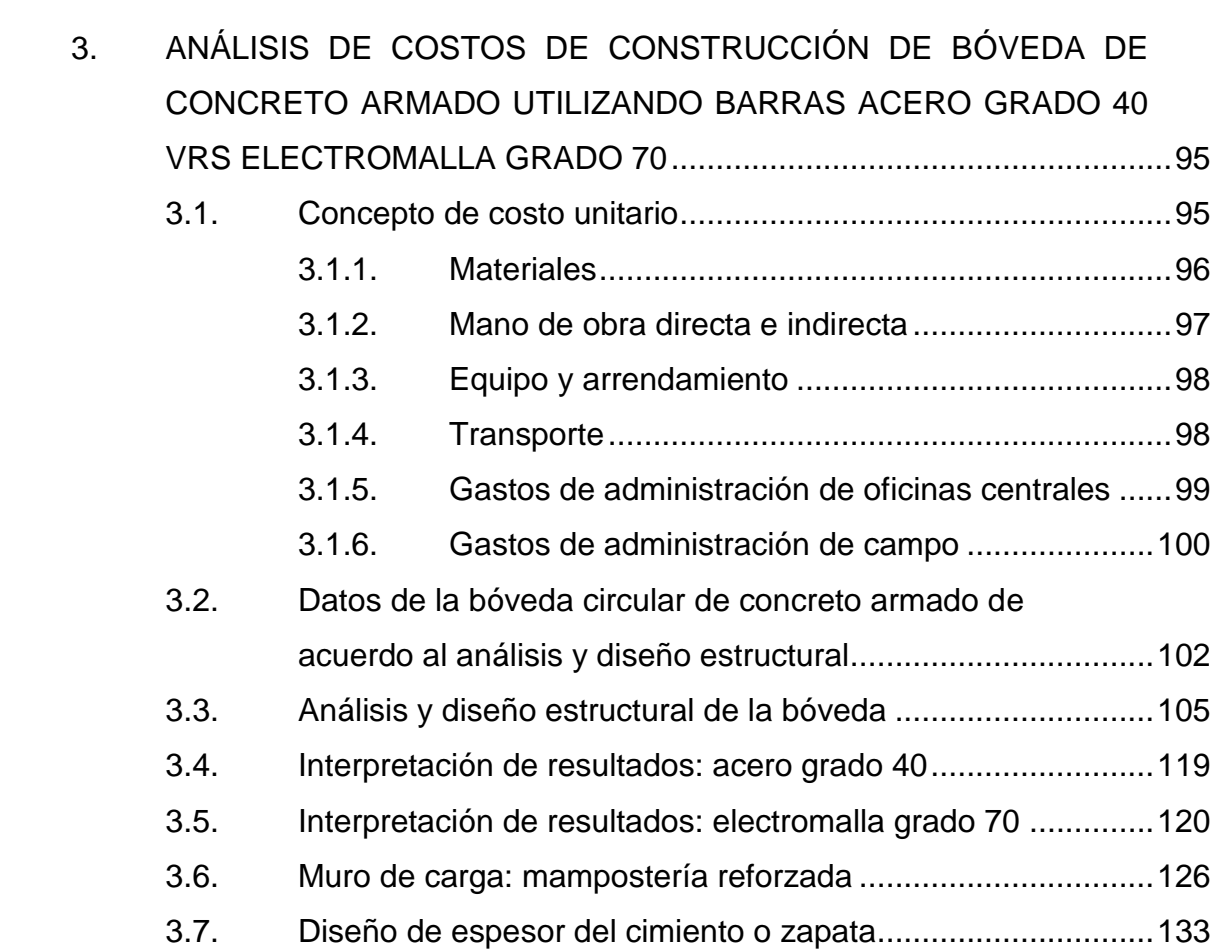

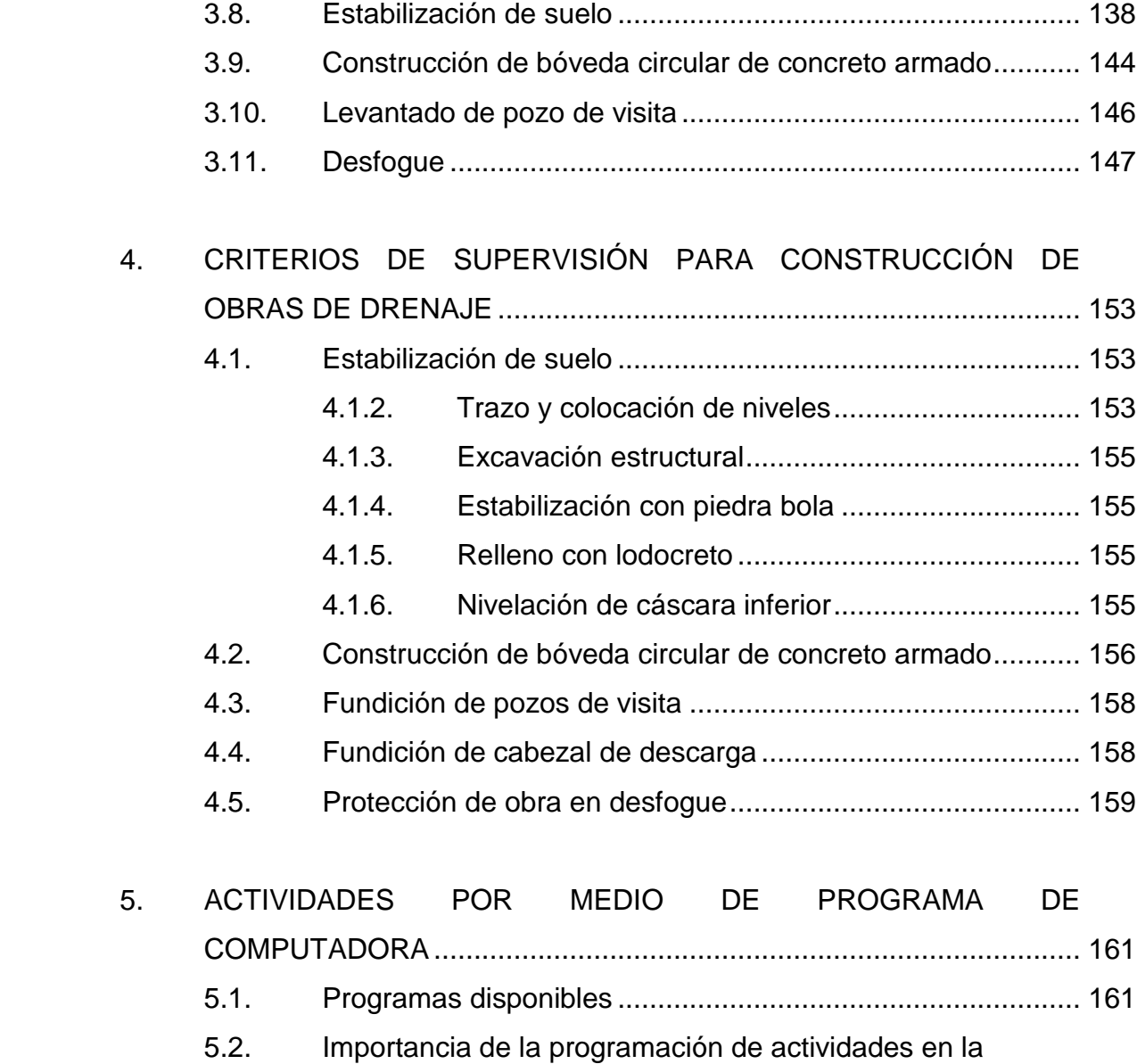

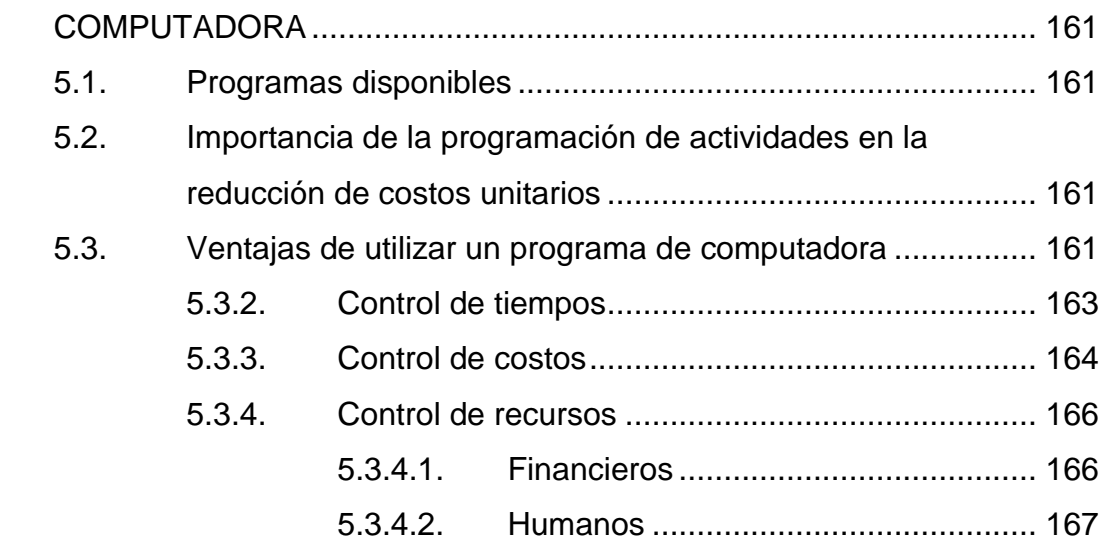

#### Físicos y materiales..............................167  $5.3.4.3.$

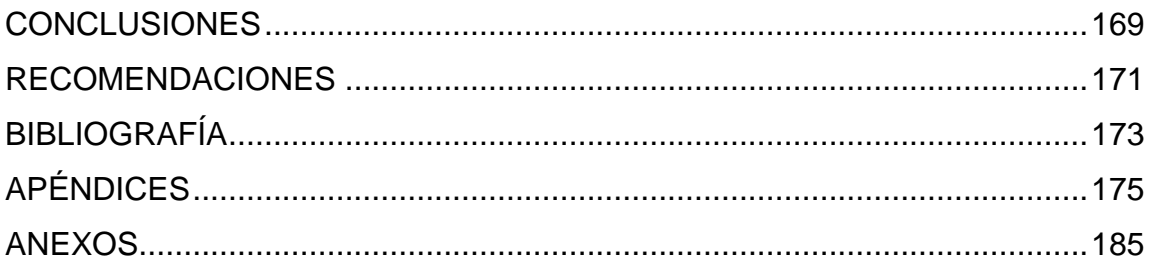

# **ÍNDICE DE ILUSTRACIONES**

### **FIGURAS**

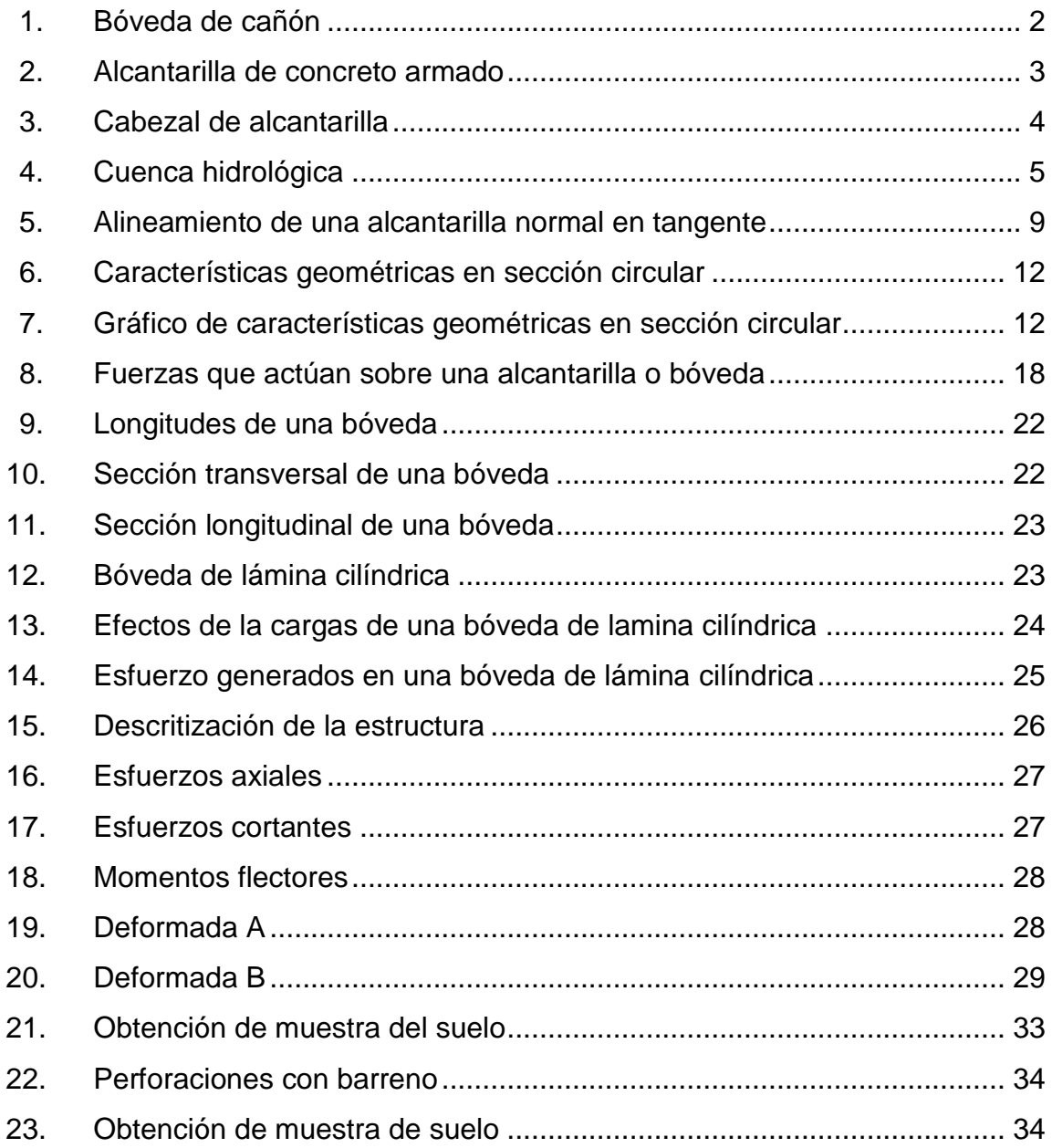

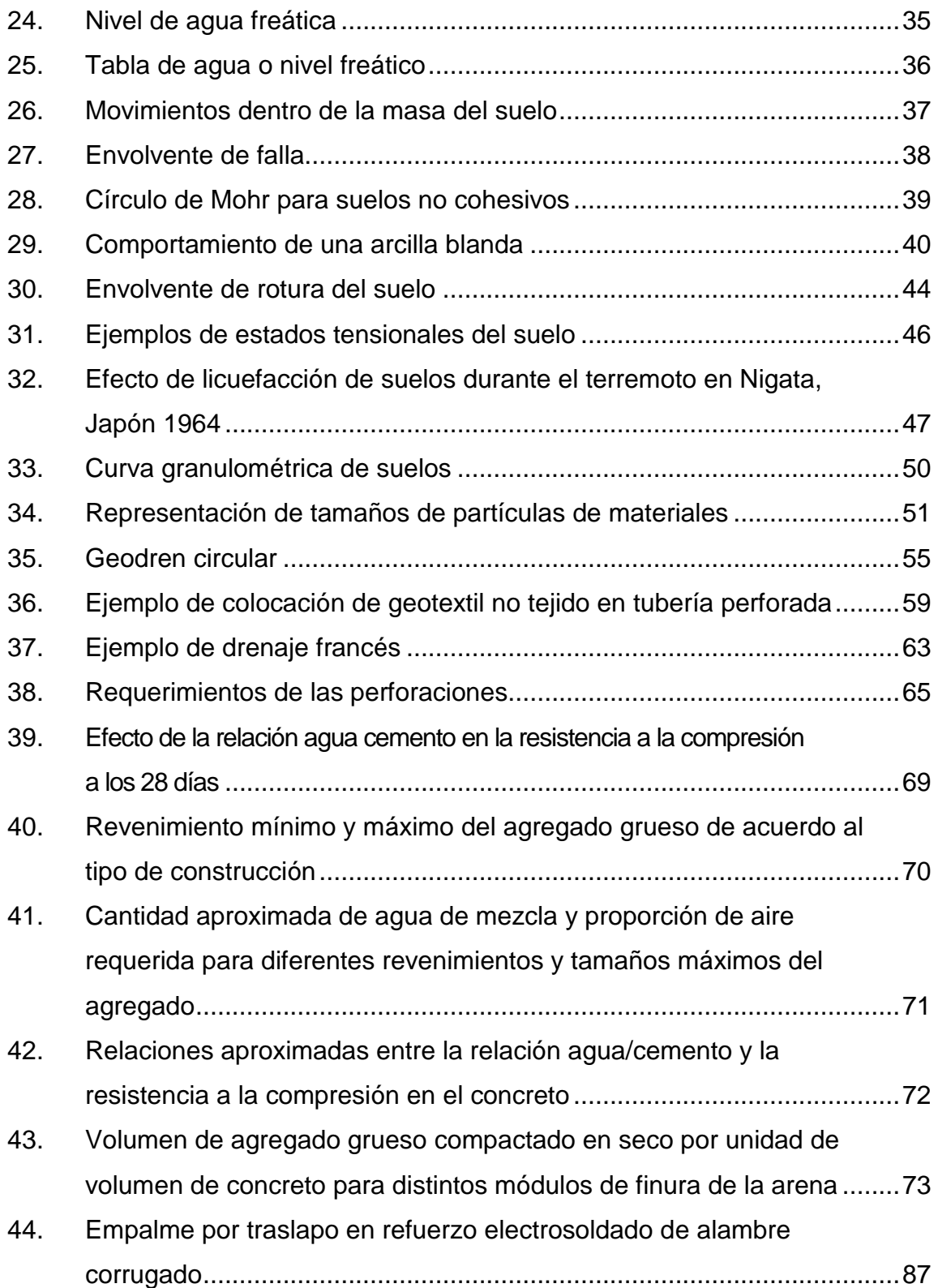

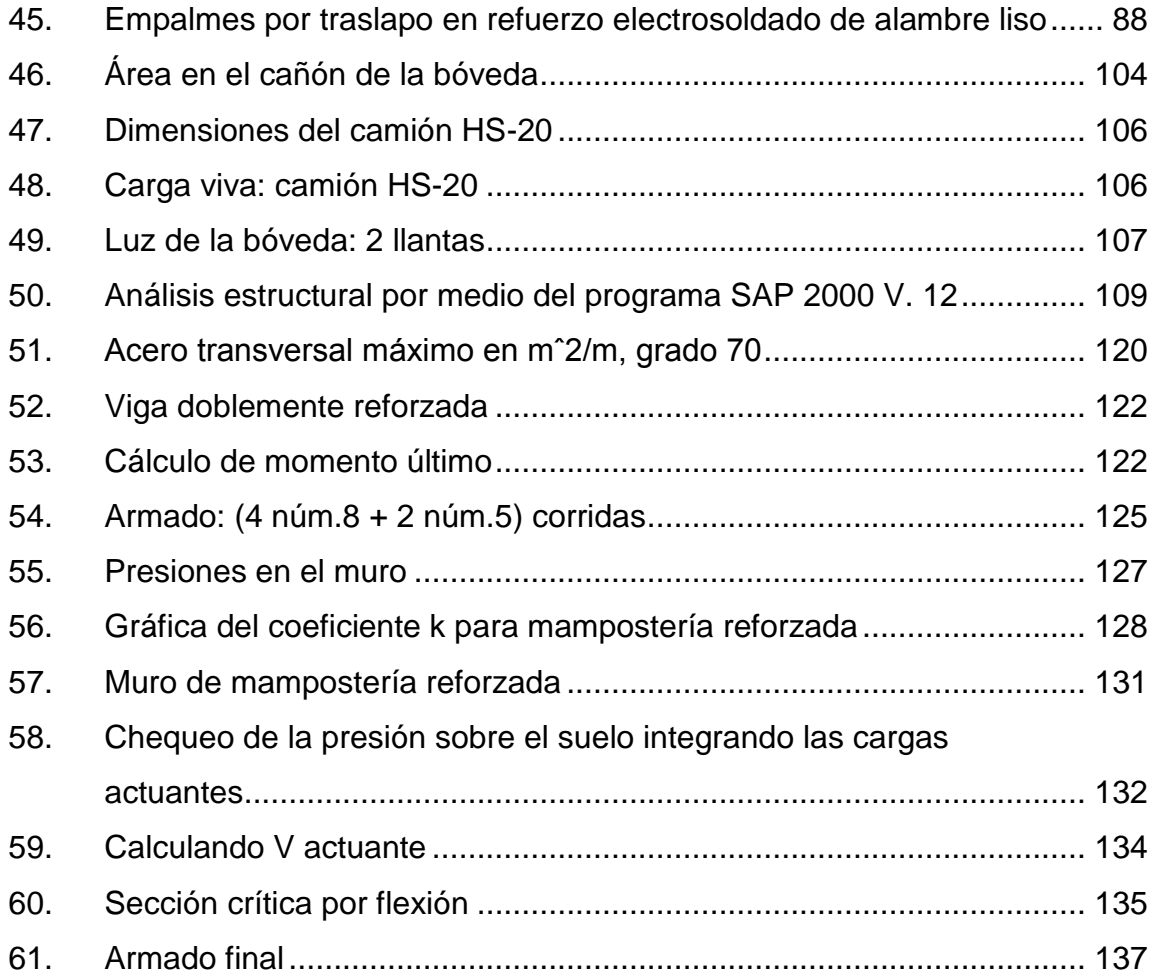

### **TABLAS**

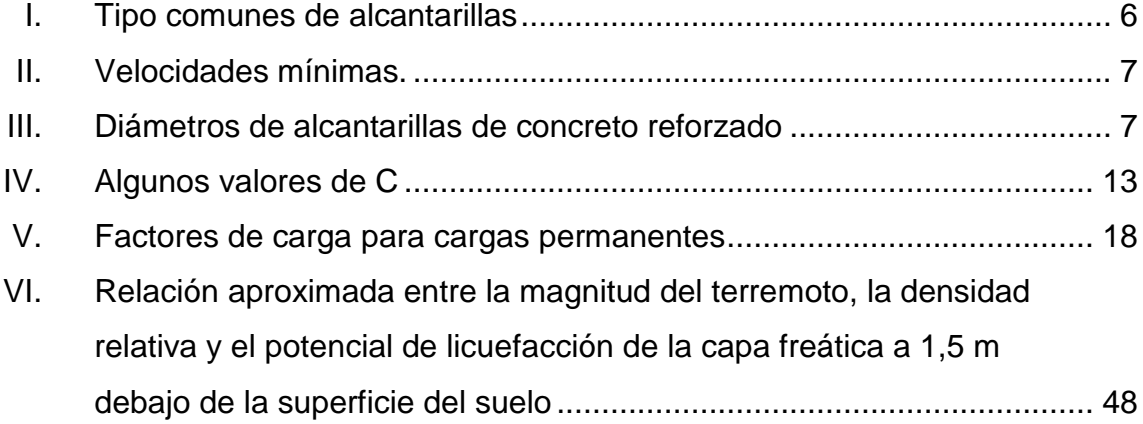

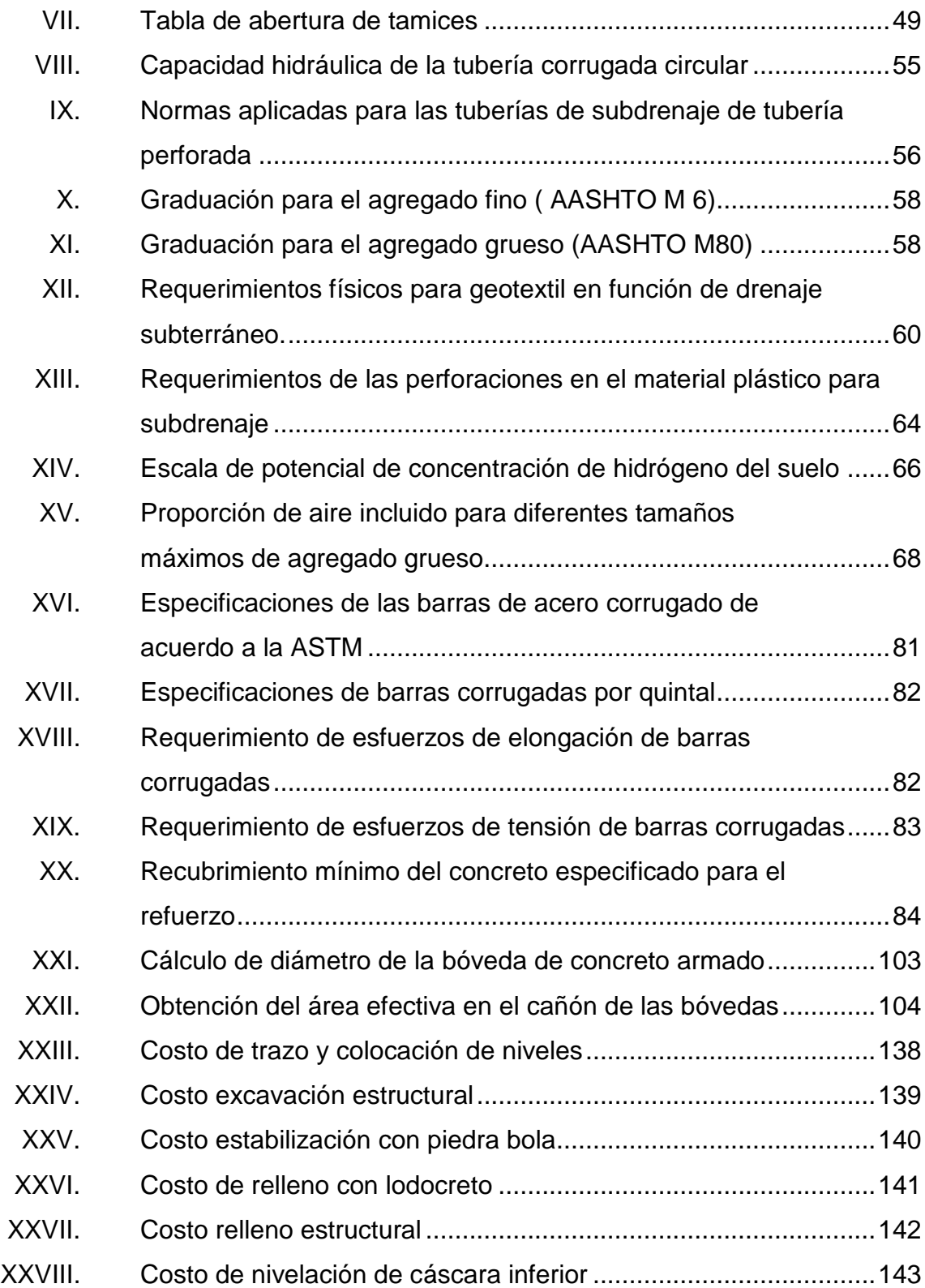

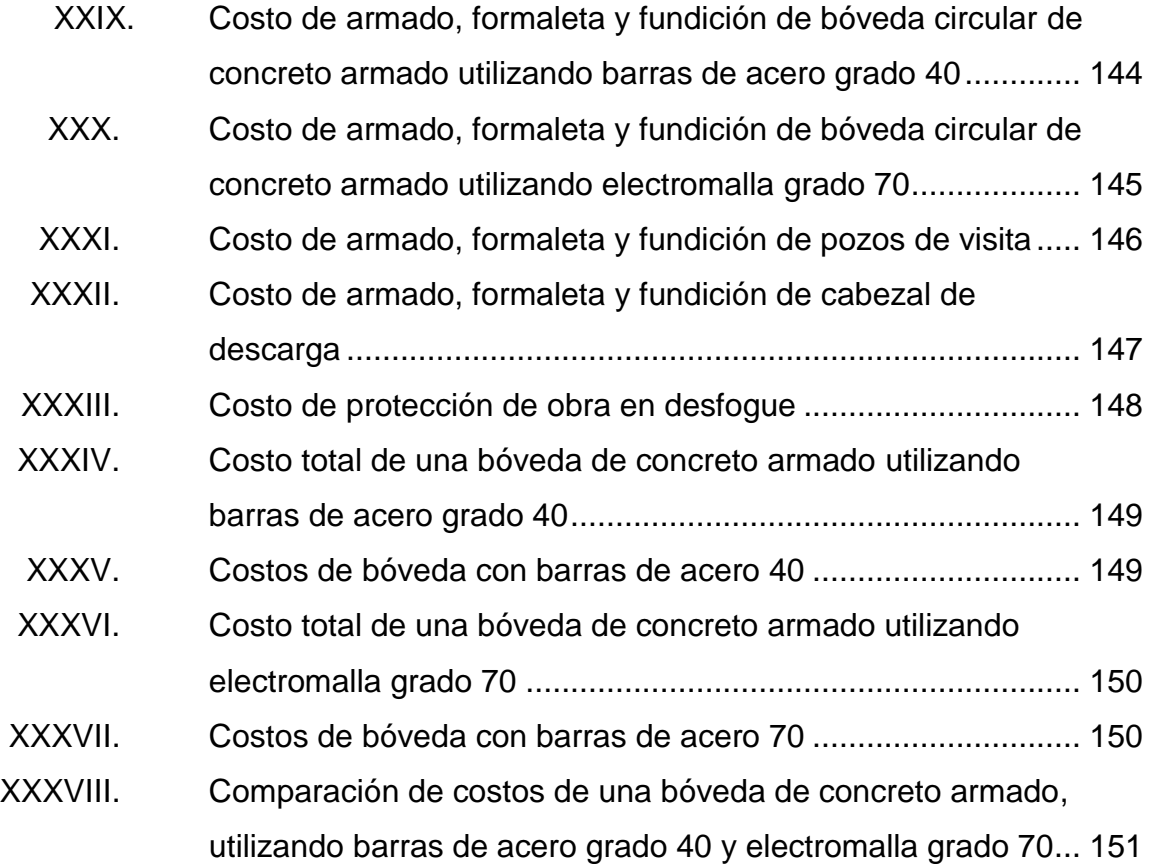

XII

# **LISTADO DE SÍMBOLOS**

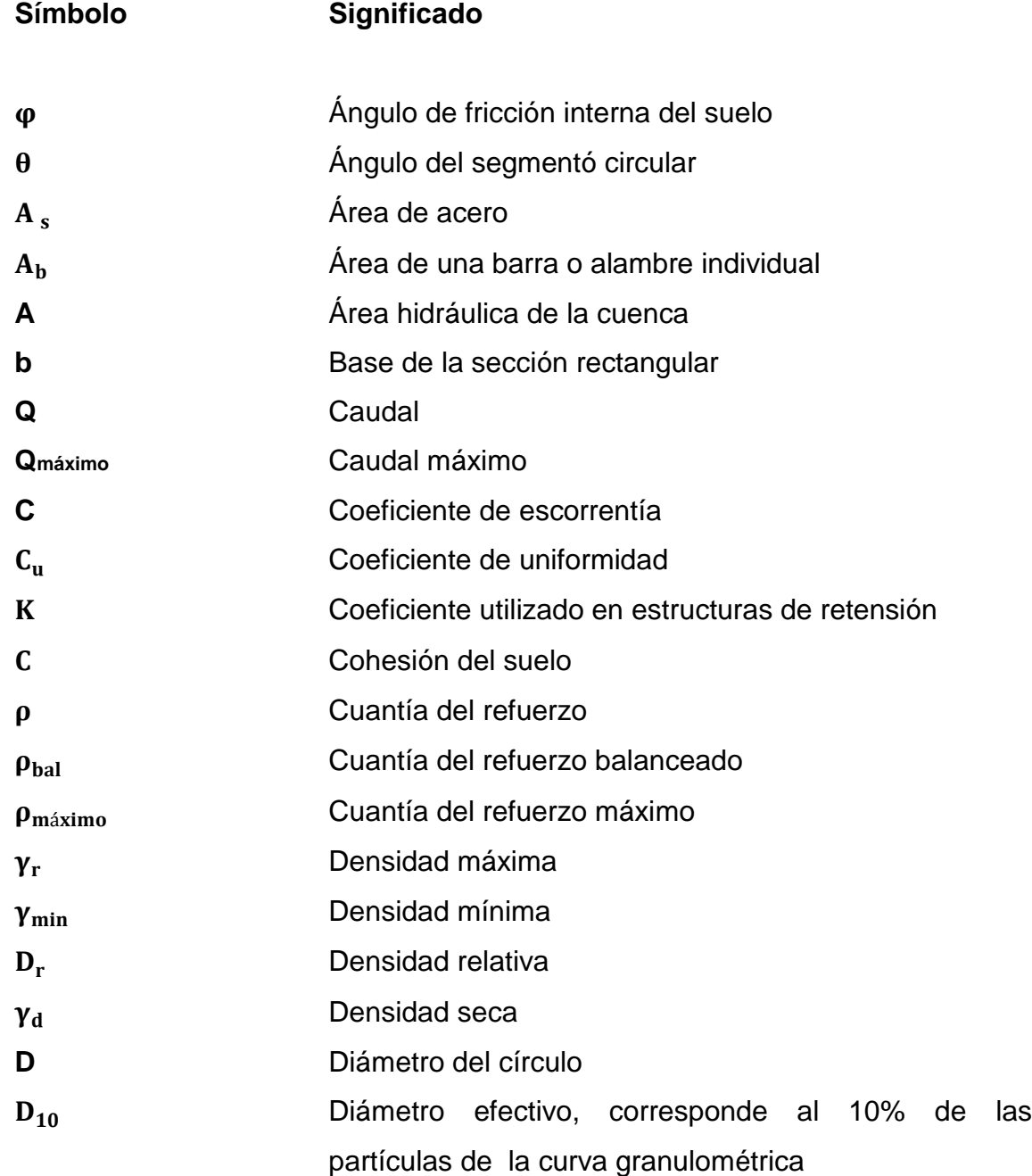

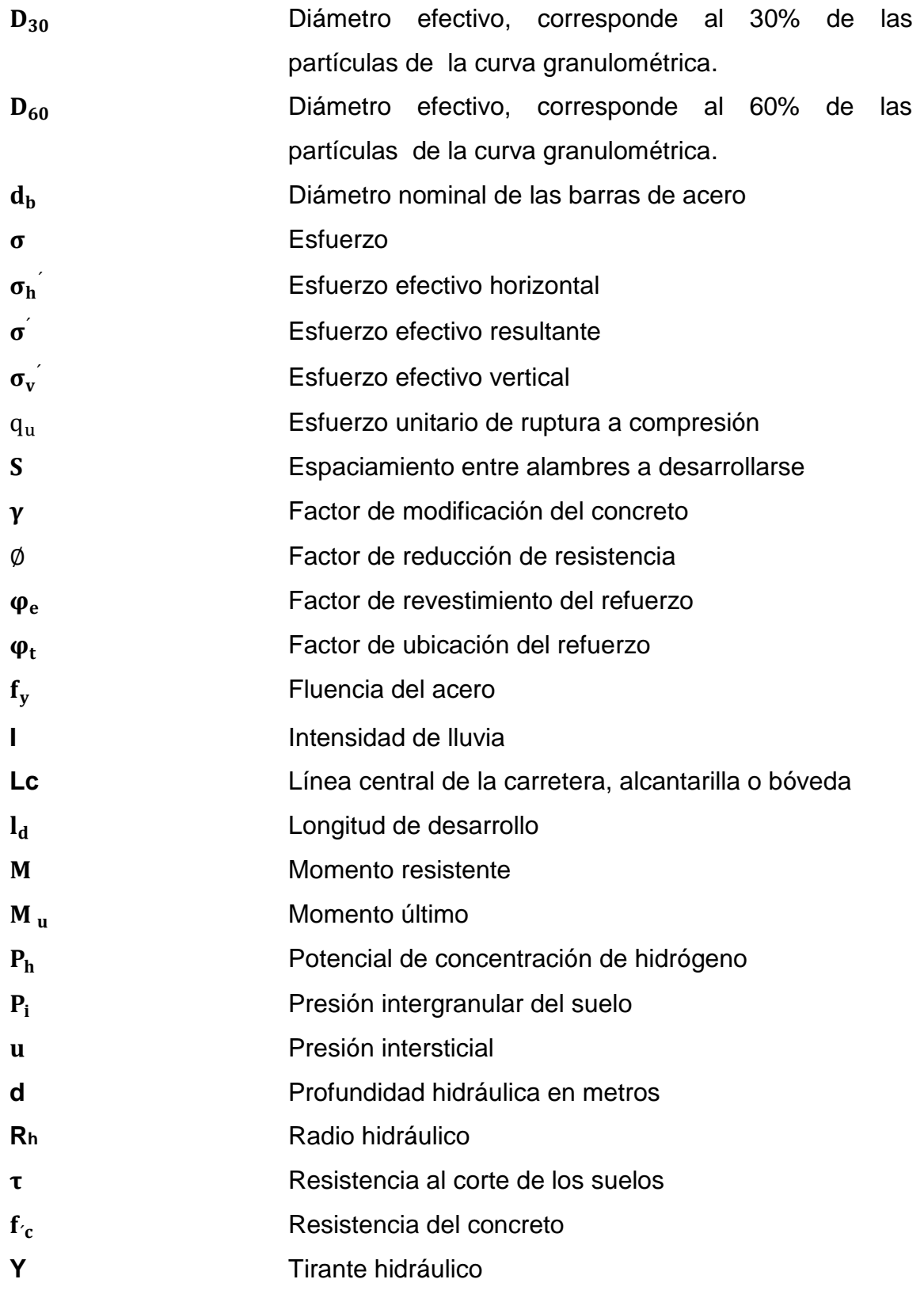

Velocidad

 $\mathsf{V}$ 

### **GLOSARIO**

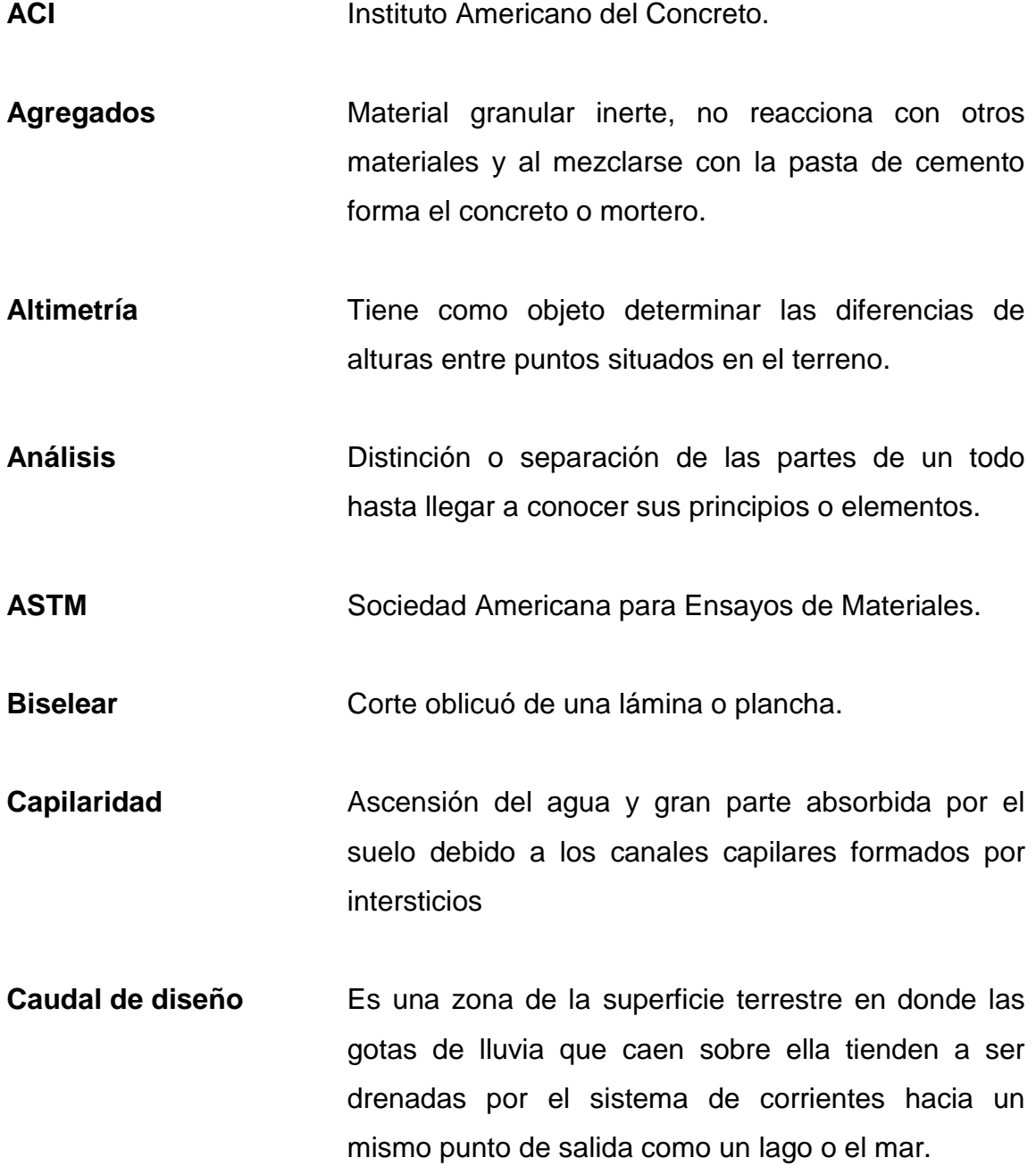

- **Desencofrado** Actividad que consiste en quitar la formaleta después de haber colocado el concreto y que este pueda resistir las cargas para las cuales fue diseñada.
- **Diagrama de Gant** Gráfico que representa las actividades de un proyecto a lo largo de una escala de tiempos.
- **Discretización** Convertir una cantidad infinita de puntos a una cantidad finita de puntos.
- **Diseño** Proceso previo de configuración mental prefiguración en la búsqueda de una solución en cualquier campo.
- **Drenaje** Operación dirigida eliminar el agua contenida en el suelo o terreno por medio de zanjas o tuberías.
- **Esfuerzo axial Esfuerzo que es perpendicular al plano sobre el que** se aplica la fuerza de tensión o compresión.
- **Esfuerzo cortante** Esfuerzo producido por las fuerzas que actúan paralelamente al plano que las resiste.
- **Esfuerzo flector** Es una tensión dirigida perpendicularmente al plano de la sección recta unida por los apoyos.
- **Estructuras** Conjunto de elementos que interrelacionados que forman un todo.
- **Encofrado** Actividad que consiste en colocar la formaleta.
- **Falla sísmica** Fractura en una masa rocosa, a lo largo de la cual se producen desplazamientos de los bloques originados.
- **Flotabilidad** Es la fuerza de levantamiento hidrostático vertical debido al manto freático alto.
- **Hidrología** Es la ciencia natural que estudia el agua, su ocurrencia, circulación y distribución en la superficie terrestre, sus propiedades físicas y químicas y su relación con el medio ambiente, incluyendo a los seres vivos.
- **Hilada** Capa horizontal continúa de piezas de mampostería unidas entre sí.
- **Intersticios en** Unión de partículas de aire, agua o vapor de **el suelo** agua que dejan huecos entre ellos en el suelo.
- Mano de obra **Recurso humano utilizado para la construcción**.
- **Mapas cartográficos** Son mapas que muestran las principales características geométricas del terreno como ríos, lagos, caminos, cercas, edificios, bosques así como diferencias de alturas de los distintos accidentes geográficos.

**Muro Pared** que sirve para soportar cargas. Es utilizado también para separar ambientes, proteger propiedades privadas, definir las colindancias entre terrenos. Pueden ser construidos de mampostería, concreto armado, concreto prefabricado.

**Nivel freático** Nivel bajo el suelo en donde la masa del suelo está saturada.

**Parte aguas** Es una línea imaginaria formado por los puntos de mayor nivel topográfico y que separa la cuenca de las cuencas vecinas.

- Pozo de visita **Estructura** de drenaje que sirve para cambia de dirección, pendiente, diámetro, unión de tubería y para iniciar un tramo de drenaje.
- Precipitación **Agua procedente de la atmósfera**, que en forma sólida o líquida se deposita sobre la superficie de la tierra.
- **Presión hidrostática** Es la fuerza de un fluido en reposo, perpendicular a las paredes de un recipiente que lo contiene.

**Procedimientos** Modelo de investigación científica basada en **empíricos** la experimentación y lógica empírica.

- **Programación de** Actividad de planificación en la cual se actividades establecen tiempos de ejecución por renglones separados, se proyectan los recursos humanos y materiales a utilizar para poder finalizar un proyecto a tiempo.
- **Subrasante** Es el área sobre la cual se construyen las capas de sub-base, de base, de superficie y hombros. Se representa gráficamente en los planos por medio de una línea que es el eje longitudinal central de la carretera.
- **Talud Inclinación o declive del parámetro de un muro o un** terreno.
- **Topografía** Es la ciencia y arte de determinar las posiciones relativas de los puntos, situados encima de la superficie terrestre, sobre dicha superficie o debajo de ella.
- **Trazo planimétrico** Trazo horizontal de un terreno que tiene por objeto determinar las dimensiones de este.

XXII

### **RESUMEN**

La presente investigación se basó en el análisis de costos de una bóveda de concreto armado, utilizando barras de acero grado 40 *versus* electromalla grado 70. En Guatemala existen diversos métodos para construir una bóveda de concreto armado. El método constructivo que se decidió utilizar es el ensamblado una losa o cáscara curva que descansa sobre muros, estos a la vez, descansan sobre la cimentación corrida.

El análisis está basado en la construcción de dos bóvedas de concreto armado muy similares, pero lo que difiere una de la otra, es que una está construida en la clave o losa curva por barras de acero grado cuarenta y la otra por electromalla grado setenta. Ambas estructuras tienen la capacidad de conducir caudales y soportar cargas relativamente grandes.

Después del respectivo análisis de costos, se determinó que la opción más favorable de construir una bóveda de concreto armado es utilizar electromalla grado setenta, esto es debido a que los costos administrativos son menores, su ejecución se realiza en un menor tiempo, asimismo, los costos de materiales y mano de obra son menores.

De acuerdo al análisis y diseño estructural, se determinó también que en la construcción de bóvedas de concreto armado con electromalla grado setenta es comparable en cuanto, a los requerimientos estructurales con las barras de acero grado cuarenta.

XXIV

### **OBJETIVOS**

### **General**

Determinar la opción más favorable de construir una bóveda de concreto armado, utilizando barras de acero grado cuarenta y empleando electromalla grado setenta.

### **Específico**

- 1. Analizar la opción más favorable para construir una bóveda de concreto armado de acuerdo a la comparación de costos.
- 2. Obtener todos los conocimientos para determinar el caudal a conducir en una bóveda de concreto armado de acuerdo al análisis hidrológico.
- 3. Integrar todos los conocimientos adquiridos en las áreas de planeamiento y costos, presupuesto y avalúos para determinar el costo total de una bóveda de concreto armado.
- 4. Establecer una programación de actividades de construcción de una bóveda de concreto armado, utilizando barras de acero grado cuarenta y electromalla grado 70.
- 5. Determinar la ruta crítica para la construcción de una bóveda de concreto armado.
XXVI

XXVII

# **INTRODUCCIÓN**

El análisis de costos es una de las funciones más importantes que debe realizar un ingeniero civil. En la construcción de una obra de drenaje de carreteras o paso de servidumbre es relevante conocer el caudal de escorrentía, para luego determinar el diámetro óptimo que conducirá dicho caudal. Por ello en esta investigación, se optó por utilizar una bóveda de concreto armado, pues esta tiene una mayor capacidad hidráulica comparándola con una alcantarilla. La importancia del análisis de costos en la construcción de una bóveda de concreto armado radica, en que es más efectivo entregar un proyecto al menor tiempo posible y al menor costo, sin olvidar la calidad de los materiales, ya que existen instituciones en el país que velan con respecto a este tema.

En la actualidad existen una gran variedad de métodos constructivos en los cuales es posible reducir los costos, por lo que hay que tener cuidado pues algunos pueda ser que no cumplan con los requerimientos estructurales de los reglamentos de construcción. La investigación se enfoca en la integración de los costos unitarios con los cuales se pudo determinar el costo total del proyecto.

Para la integración de los costos unitarios, se utilizó costos promedios de los materiales de construcción obtenidos por el Instituto de Fomento de Hipotecas Aseguradas (FHA) y costos de mano de obra establecidos por la Cámara Guatemalteca de la Construcción. Estos costos solo son de referencia, ya que estos pueden sufrir fluctuaciones debidos al incremento de los impuestos, prestaciones labores, mano de obra por decretos gubernamentales,

XXVIII

así como características especiales del proyecto como: distancia donde se construye, energía eléctrica, accesibilidad, entre otros.

Para poder reducir los costos unitarios es esencial un seguimiento de la planificación durante la construcción del proyecto, por lo que se decidió incluir en el trabajo de graduación un capítulo destinado a la supervisión de la construcción de una bóveda de concreto armado.

De acuerdo al análisis de costos, en la construcción de una bóveda de concreto armado se determinó que la opción más favorable es utilizar barras de acero grado setenta, tomando en cuenta el menor tiempo de ejecución, menor costo administrativo. Sin embargo, ambas cumplen con los requerimientos en cuanto a calidad y funcionamiento. En este trabajo se incluye aspectos como: evolución de las bóvedas de concreto armado, información acerca de las áreas: planeamiento, presupuesto y avalúos en el cual se determina el costo total de las bóvedas en mención. Se agrega una programación de actividades de construcción de una bóveda de concreto armado, empleando barras de acero grado cuarenta y electromalla grado setenta asímismo una ruta crítica en referencia.

De suma importancia se consideró agregar temas como: obras de arte en carreteras, consideraciones en el proceso de construcción de una bóveda circular, materiales empleados y criterios de supervisión en la construcción de obras de drenaje. Se plasma un índice de ilustraciones, listado de símbolos, glosario, listado de planos, tablas y apéndice; lo cual será de utilidad para una mejor comprensión del tema tratado. Se incluye las respectivas conclusiones y recomendaciones, a cuales pueden servir como marco de referencia en futuras investigaciones.

XXIX

# **1. OBRAS DE ARTE EN CARRETERAS**

#### **1.1. Estructuras de drenaje**

En la construcción de carreteras es necesario evaluar los cruces de los ríos que se encuentran alrededor del proyecto que afectan a la carretera, siendo indispensable construir una obra de drenaje.

Las estructuras de drenaje son las encargadas de disminuir el agua en el pavimento. El exceso de agua, combinada con el alto crecimiento de volúmenes de tránsito y cargas inducen el deterioro progresivo de la estructura de pavimento. Un buen drenaje mantiene la capacidad soporte de la subrasante y base del pavimento.

#### **1.1.2. Historia de las bóvedas de concreto armado**

La bóveda tiene su origen en la búsqueda de la solución a dos problemas históricos. El primero es la necesidad de procurarse protección a través de una superficie que resguarde de las condiciones climatológicas externas. El segundo se refiere a la solución que los ingenieros han querido dar a los espacios cubiertos.

Esta tipología empezó a ser utilizada por los egipcios hace miles de años. Los primeros pasos fueron las falsas bóvedas, donde las secciones de arcos volaban sucesivamente hasta llegar a la clave, que se encargaba de cerrar y dar estabilidad al conjunto.

1

"La primera bóveda propiamente dicha fue la de directriz semicircular, o bóveda de cañón. Consiste en una sucesión de arcos independientes colocados uno al lado del otro, apoyados sobre el lado mayor del espacio a cubrir para así reducir la luz". <sup>1</sup>

Figura 1. **Bóveda de cañón**

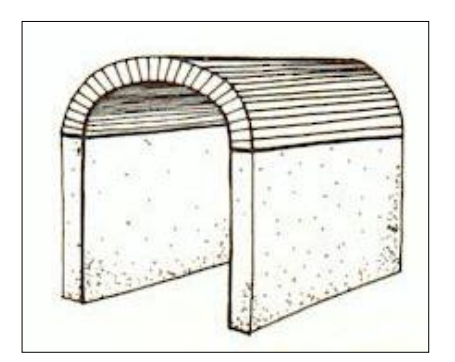

Fuente: elaboración propia, con programa de AutoCAD.

# **1.1.3. Alcantarillas de concreto reforzado**

Son obras de drenaje que cruzan la carretera transversalmente, su función es cruzar las aguas de un lado de la vía al otro, (figura 2). Sobre ella se coloca un relleno de espesor mínimo de 0,60 metros. Las alcantarillas constan de dos partes: tubo y cabezal. El tubo debe tener la dimensión adecuada para descargar el volumen de agua adecuado.<sup>2</sup>

 $\overline{a}$ 

<sup>1</sup> REQUENA RUIZ, Ignacio*. Análisis de tipología estructurales, bóveda, lámina, cúpula y paraboloide.* p. 2. 2

<sup>.</sup>MORALES SOSA, Hugo Andrés. Ingeniería Vial I. p. 187.

# Figura 2. **Alcantarilla de concreto armado**

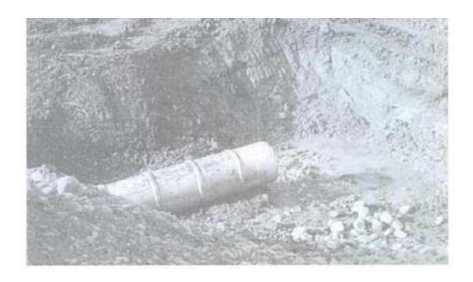

Fuente: www.google.com. Consulta: 3 de enero de 2014.

- Los cabezales son estructuras que se construyen en los extremos de las alcantarillas, (figura 3), y su función es:
	- o Impedir la erosión del tubo
	- o Impedir la separación
	- o Sostener el relleno para que no caiga en el carril
	- o Guiar el agua hacia el tubo en la alcantarilla o al depósito en la salida
- Ubicación de las alcantarillas:
	- o Donde existan corrientes de agua que cruzan la carretera, sea el ángulo recto u oblicuo.
	- o En el fondo de depresiones o hundonadas donde no existan cursos naturales de agua.
	- o Para descargar una cuneta al otro lado de la vía.
	- o En las curvas verticales cóncavas.

### Figura 3. **Cabezal de alcantarilla**

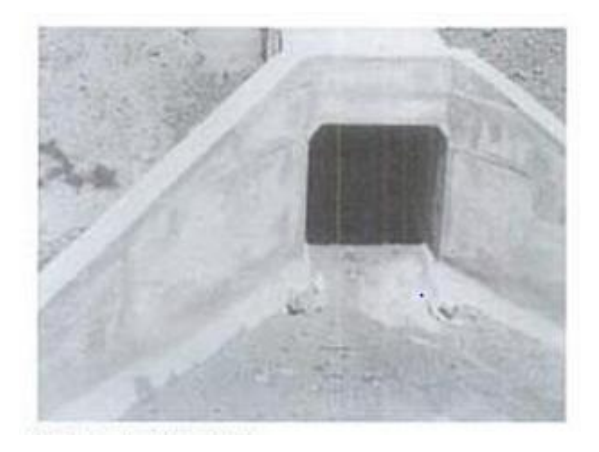

Fuente: www.google.com. Consulta: 3 de enero de 2014.

# **1.1.3.1. Consideraciones de diseño para determinar el área de descarga**

Para determinar el tipo de drenaje a construir es necesario realizar un análisis y estudio de ingeniería como lo es: estudio hidrológico de la zona, estudio topográfico de la zona y tipo de estructura de drenaje a utilizar.

**1.1.3.1.1. Hidrología de la zona**

Al tener trazo y diseño definitivo de la carretera que se pretende construir, se evalúan todas la zonas de cruce de ríos asímismo evacuación del agua de la carretera, con el objetivo de encontrar el caudal máximo que es el volumen de agua que pasa por unidad de tiempo como también su velocidad, este punto es la intercesión entre el río y la carretera. El área de la cuenca se determina encontrando la superficie horizontal en proyección delimitada por el parte aguas, ver figura 4. El caudal se calcula de acuerdo a los factores: tipo de terreno de la zona, la precipitación que ocurre en la zona, datos históricos de crecida de los ríos, tipos de estructuras existentes y pendiente del cauce del río $^{3}$ 

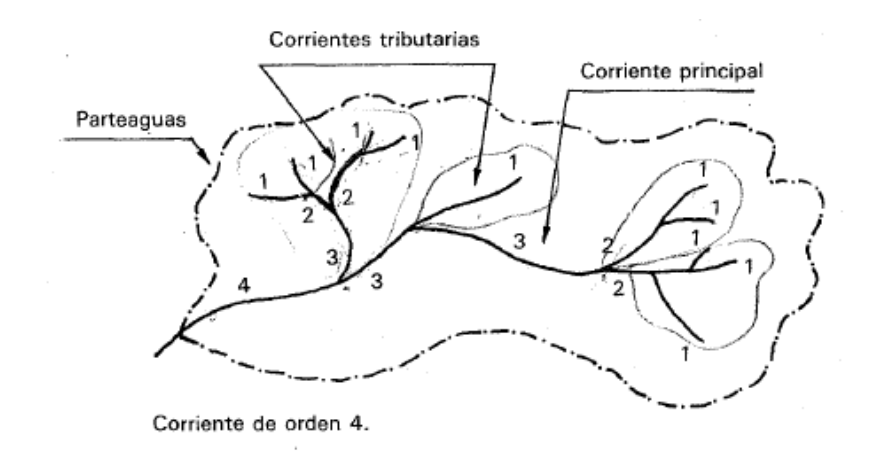

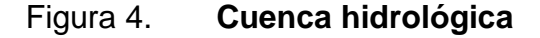

Fuente: www.google.com. Consulta: 3 de enero de 2014.

### **1.1.3.1.2. Estudio topográfico de la zona**

Proporciona los niveles, alturas y alineamientos preliminares que deben tener la estructura de drenaje. Después del estudio topográfico de la zona se realiza un plano de las medidas de la estructura que se ha tomado la decisión de utilizar. Luego se calcula los niveles y alineamiento que tendrá el drenaje, con la finalidad de efectuar el trazo en el lugar de la construcción de la estructura, y así realizar todas las obras necesarias, antes, durante y después de la construcción.

<sup>3</sup> APARICIO MIJARES, Francisco Javier*. Fundamentos de hidrología de superficie*, p. 20.

# **1.1.3.1.3. Tipo de estructura de drenaje a utilizar**

Cada estructura se evalúa según su capacidad hidráulica que se requiere de acuerdo al estudio hidrológico y topográfico. Entre las estructuras de drenaje se puede mencionar: alcantarillas y bóvedas.

 Las alcantarillas: las alcantarillas se clasifican de acuerdo al material a utilizar en la construcción, las cuales pueden ser: de concreto, metal y de plástico y su utilización se recomienda por el bajo costo, duración, construcción y disponibilidad. Las alcantarillas se encuentran en diferentes diámetros desde 30 hasta 72 pulgadas. También se pueden construir alcantarillas de caja de claro simple o múltiple. En la tabla I se muestra tipos más comunes de alcantarillas y sus materiales a emplear en su construcción. La construcción de diámetros mayores representa un alto costo por lo que es necesario evaluar la utilización de una bóveda.

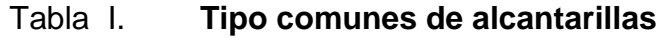

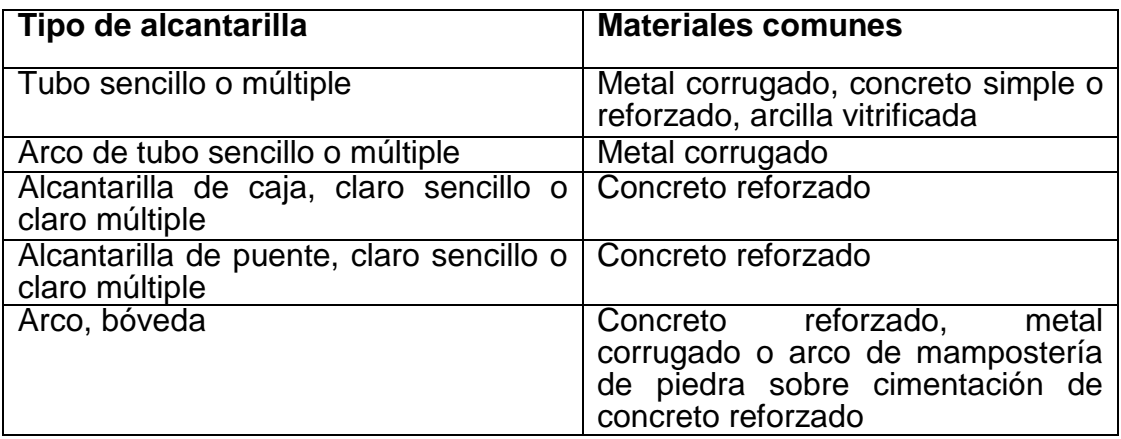

Fuente: elaboración propia.

Diseño de alcantarillas: en la tabla II aparecen las velocidades mínimas dispuestos a depositarse en la alcantarilla.

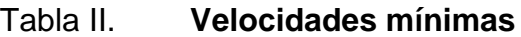

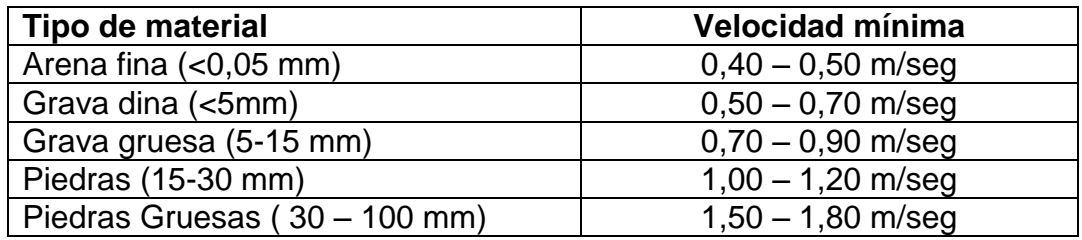

Fuente: elaboración propia.

Velocidad máxima: para alcantarillas de concreto armado debe estar entre 4,0-4,50 metros por segundo.

Período de retorno (T):

- Vías primarias y secundarias: T= 25 años
- Vías terciarias: T= 10 años

En la siguiente tabla III, se muestran diámetros comerciales de tubos de alcantarillas de hormigón armado para carreteras.

# Tabla III. **Diámetros de alcantarillas de concreto reforzado**

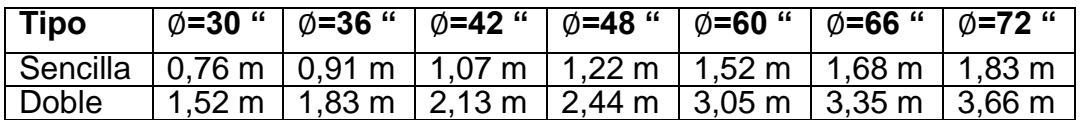

Fuente: elaboración propia.

 Bóvedas: estas se construyen cuando las alcantarillas circulares no tienen la capacidad de conducir las áreas hidráulicas, se debe considerar el ancho del cauce y el arrastre de los materiales del cauce. Se pueden clasificar como circulares, con diámetros mayores a 90 pulgadas, semi circulares y super claros de flecha baja o alta.

Una bóveda es un medio por el cual se conduce agua a través de un terraplén. La parte superior de una bóveda no forma parte del pavimento de la carretera, mientras que un puente está enlazado a la carretera. Aunque en el análisis y diseño estructural en ambas estructuras se estima como carga muerta de servicio. El agua de escorrentía o superficial debe correr libremente tan pronto como sea posible para evitar la saturación del suelo el cual provocaría hundimientos o asentamientos, deslaves e inestabilidad a las estructuras que se construyan sobre ella.

Una bóveda se diseña para que tenga la capacidad adecuada de conducir caudal de agua de escorrentía o de un cauce de un río sin recibir daño o socavación de la estructura, de lo contrario no sería funcional.

"En la entrada de una bóveda se produce un embalse o remanso y un aumento de la velocidad por dentro y a la salida, esto se debe a que se reduce el cauce de la corriente, por lo que se puede necesitar alguna protección contra la erosión y socavación. Usualmente para proteger la entrada y salida de agua se colocan cabezales, derivadores de caudales y sumideros". 4

<sup>4</sup> CORONADO ITURBIDE, Jorge*. Manual Centroamericano de mantenimiento de carreteras*, p. 132.

En la construcción de una obra de drenaje se debe estudiar los elementos: el alineamiento, la pendiente y sistema constructivo.

 El alineamiento: en la construcción de una bóveda de concreto armado se considera el alineamiento horizontal, que es el trazo planimétrico del camino. Se pueden ver cambios de dirección o rumbo como se muestra en la figura 5. También el alineamiento vertical que depende de la configuración topográfica del terreno donde se localice la obra. Se conforma de líneas rectas y curvas en el plano vertical, identificando las subidas y pendientes ascendentes con un signo positivo (+) y las bajadas con un signo negativo (-), expresada generalmente en porcentajes.

El alineamiento de la alcantarilla debe seguir el alineamiento natural del cauce del arroyo, canal, otros; pero siempre tratando lo más posible de cruzar la carretera en ángulo recto de interés de la economía del proyecto. En los casos en que la dirección de la corriente con la normal al eje del camino forme un ángulo mayor a 5 grados es preferible alinear la alcantarilla con el fondo del arroyo, aunque la obra resulte más larga o costosa.

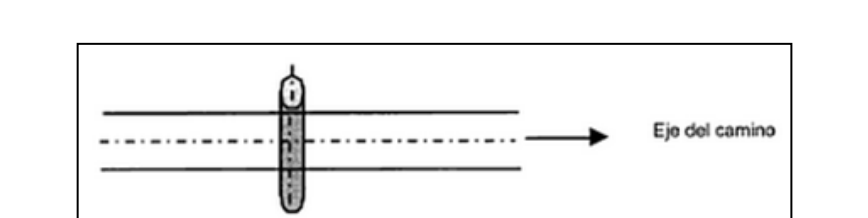

#### Figura 5. **Alineamiento de una alcantarilla normal en tangente**

Fuente: elaboración propia, con programa de AutoCAD.

- o La pendiente: implica un valor importante en el cálculo del diámetro de la alcantarilla o bóveda de concreto armado, ya que determina la velocidad y el caudal de agua que transportara la estructura. Normalmente se utiliza la misma pendiente que tenga el cauce natural, se puede depositar sedimentos en la entrada y a lo largo del tubo, si la pendiente es mucho mayor se puede producir erosión a la salida, lo cual provocaría la construcción de depósitos muy costosos para disipar la energía. La pendiente mínima es 0.5 por ciento.
- o Sistema constructivo: es el conjunto total de materiales y elementos constructivos combinados según determinadas reglas tecnológicas para conformar una obra completa. Con relación a los sistemas constructivos existen los tradicionales y no tradicionales. El primero está regulado por normas y reglamentos y el segundo está conformado por materiales novedosos y técnicas poco conocidas.

El estudio del tamaño de la bóveda debe considerar los siguientes aspectos:

- Información sobre las características del escurrimiento de la cuenca (forma, pendiente, uso presente y futuro, otros).
- Área de la cuenca: el uso de mapas cartográficos o de otros planos topográficos es de vital importancia.
- Perfil del cauce existente a la entrada y a la salida.
- Sección transversal del cauce de salida.
- Sección transversal del terraplén en donde se colocará la bóveda.

10

- Cotas de nivel a la entrada de la cuenca hasta el nivel más alto de las aguas, para determinar la capacidad del embalse.
- Elevación máxima del agua en las llanuras aguas debajo de la bóveda, sujeta a inundaciones causadas por cualquier corriente de agua.
- Estudio sobre la resistencia a la erosión del lecho de los arroyos.
- Posibilidad de cambio del cauce de la corriente.<sup>5</sup>

El ingeniero residente debe conocer el volumen del agua, su velocidad y con qué frecuencia llega a la estructura, antes de proceder a diseñar. El área hidráulica o tamaño de un conducto es el volumen de agua que se desagua en una estructura de drenaje. Las bóvedas y las alcantarillas se diseñan para que trabajen a sección parcialmente llena, no deben trabajar a presión. Los cuatro métodos que se utilizan para determinar el tamaño de una bóveda se pueden mencionar: método de comparación, procedimientos empíricos, método de sección y pendiente y método racional.

# **1.1.3.1.4. Método de comparación**

Consiste en el estudio de eficiencia de una estructura existente en el lugar o punto cercano de interés aguas arriba y aguas abajo, el caudal se calcula basándose en el registro de precipitaciones de la cuenca, a través de procedimientos que determinen el caudal máximo de escurrimiento y la velocidad que ocurran en un período de 20 años en el lugar donde se ubicara la bóveda a construir. Este método se puede aplicar cuando se quiere cambiar el

<sup>5</sup> PALMA PONCE, Pablo. *Análisis y diseño de bóvedas como alcantarillas de drenaje mayor en carreteras.* p. 5.

tubo de determinado diámetro a otro de mayor diámetro y menor tirante pero el mismo caudal, como se muestra en la figura 6.

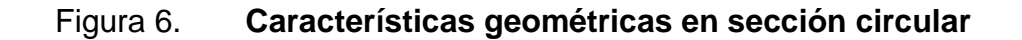

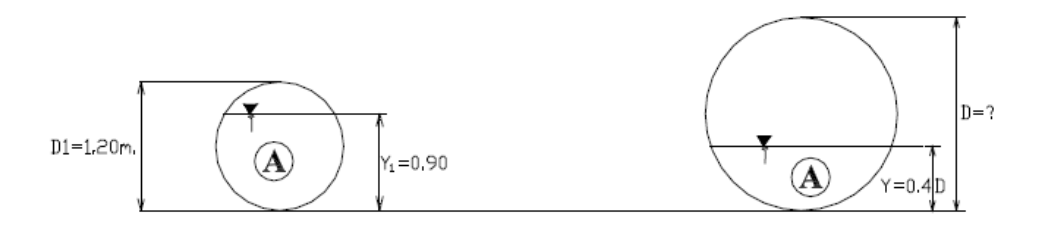

Fuente: elaboración propia, con programa de AutoCAD.

# Figura 7. **Gráfico de características geométricas en sección circular**

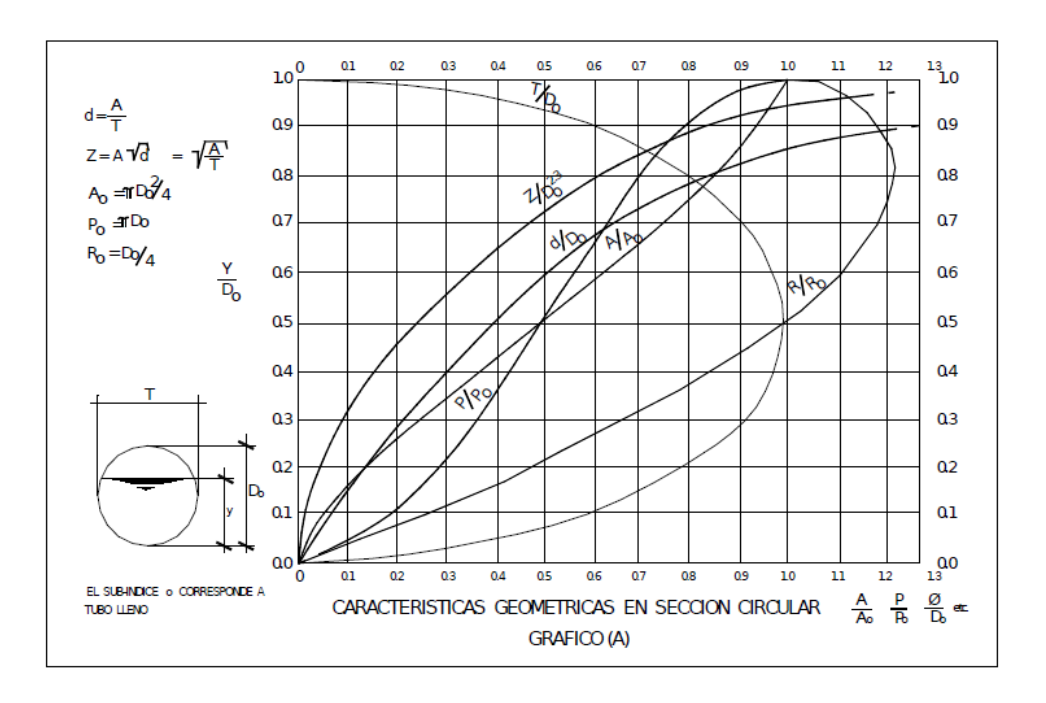

Fuente: Diseño de carreteras. Caminos 1.

### **1.1.3.1.5. Procedimientos empíricos**

Es un modelo de investigación científica, que se basa en la experimentación y la lógica empírica, que junto a la observación de fenómenos y su análisis estático, es el más usado en el campo de las ciencias sociales y naturales.

 "Fórmula de Talbot: consiste en aplicar la fórmula empírica, publicada en 1887 por el profesor A.N Talbot de la Universidad de Illinois de los Estados Unidos de América. La deducción es de acuerdo a los datos de escurrimiento de un gran número de observaciones efectuadas sobre las corrientes tributarias del río Mississippi. Esta fórmula no toma en cuenta la intensidad de lluvia (en mm por hora) ni la velocidad de escurrimiento, factor de frecuencia y otros factores racionales. Los valores intensidad que sirvieron de base para la fórmula considerando las observaciones son del orden 1 000 milímetros por hora y la velocidad es de 3 metros por segundo". 6

 $a = 0.183 * C * A^{3/4}$ 

 $a = \text{area hidraulica}$  de la alcantarilla en m<sup>2</sup>

- $A =$ superficie a drenar en Ha
- $c = coefficient$

l

#### Tabla IV. **Algunos valores de C**

| <b>Características</b><br>Topográficas   Valor de C<br>de la cuenca |      |
|---------------------------------------------------------------------|------|
| Montaña y escarpada                                                 | 1.0  |
| Con mucho lomerío                                                   | 0.80 |
| Con Iomerío                                                         | 0.60 |

<sup>6</sup> MORALES SOSA, Hugo Andrés*. Ingeniería Vial I*. p. 193.

Continuación de la tabla IV.

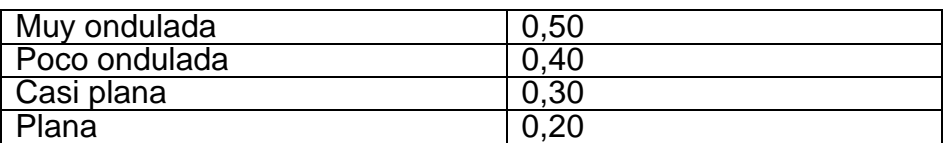

Fuente: elaboración propia.

Esta fórmula solo considera datos aproximadas, por lo que no es recomendable usarla con fines de cálculo, si no solo como un parámetro de estudio.

 Fórmula de JARVIS-MYERS: la proyección de la bóveda por métodos hidráulicos debe considerar el tamaño adecuado, para el caudal máximo dentro de los límites establecidos por la altura del embalse y la velocidad de salida, basándose en la formula Q=V\*A.

Este método se basa en estudios realizados en varias zonas de los Estados Unidos y es utilizado en grandes bóvedas y puentes pequeños, la fórmula es la siguiente:

$$
Q = 17{,}64^*P^* \sqrt[2]{M}
$$

Donde:

 $Q =$  caudal total en  $m^3/s$ .

M = área de la cuenca de escurrimiento en Ha.

 $P =$  coeficiente, generalmente menor que la unidad.

- Método de sección y pendiente: cuando se va a aforar un cauce natural, fugaz o intermitente, y no se dispone de datos que permitan aplicar un método indirecto para el cálculo del caudal, el método sección-pendiente suele proporcionar resultados adecuados. Este método consiste en medir la sección transversal del cauce hasta la altura de la creciente máxima y luego determinar la pendiente del mismo. Para aplicar el método área pendiente se requiere la siguiente información:
	- o Un tramo de canal suficientemente largo.
	- o El cambio de elevación del agua a través del tramo (pendiente longitudinal del agua).
	- o Estimación del coeficiente de rugosidad del tramo.
- Lineamientos para la sección del tramo:
	- o Disponibilidad de marcas del nivel de la avenida en el tramo. Una sección transversal en roca no es útil por la falta de marcas de escurrimiento en ella.
	- o Se debe buscar un tramo lo más recto y uniforme posible. De no ser así elegir de referencia un ramo con la sección aguas abajo en contracción y no en expansión.
	- o Evitar tramos donde existan condiciones locales que causen disturbios como: curvas horizontales, puentes, estructuras, otros.
	- o La longitud del tramo según Dalrymple y Benson debe cumplir con los lineamientos:
		- La longitud debe ser por lo menos 75 veces el tirante medio de la primer sección transversal localizada.
- La caída de la superficie del agua debe ser igual o mayor que la carga de velocidad  $\Delta h = \frac{V_2^2}{2 g}$ , c) la caída debe ser por lo menos 0,15 metros.
- El método área pendiente no se aplica a tramos que incluya caídas libres.

Con el dato de la sección transversal se calcula la velocidad por medio de las fórmulas existentes para canales abiertos: la fórmula utilizada es la fórmula de Manning:

$$
V = \frac{1}{n} * R^{\frac{2}{3}} * S^{1/2}
$$

Donde:

 $V =$  velocidad del canal en mt/s

R = radio hidráulico en mt

n = coeficiente de rugosidad

S = pendiente del canal en 0/000

Al determinar la velocidad se puede encontrar el caudal que llegara al drenaje por medio de la formula hidráulica Q=V\*A.

Método Racional

Es el método más utilizado debido a los datos obtenidos son los de mayor confianza o exactitud. Está fórmula asume el máximo porcentaje de escurrimiento de una cuenca pequeña y esto ocurre cuando la cuenca contribuye al máximo escurrimiento y que dicho porcentaje de escurrimiento es igual a un porcentaje de la intensidad de lluvia promedio por la fórmula:

$$
Qp = \frac{C^*1^*A}{360}
$$

 $\textsf{Qp}$  = gasto máximo en m $^{3}/\textsf{s}$  $C$  = coeficiente de escorrentia=escorrentia/precipitación I = intensidad de lluvia A = área de la cuenca en Ha

### **1.1.3.2. Cargas**

Las estructuras de concreto reforzado enterradas se deberán diseñar para resistir las fuerzas resultantes horizontales y verticales del suelo (figura 7), la carga del pavimento, la sobrecarga y el incremento por carga dinámica. Si las condiciones de emplazamiento o de posición lo demuestren, se deberá evaluar la sobrecarga del suelo, las cargas de fricción negativa y la presión hidrostática externa. En estructuras enterradas cuyo punto más bajo está ubicado por debajo del nivel freático, se deberán de considerar las cargas de flotabilidad en agua a fin de controlar la flotación. La flotabilidad se calcula como la sumatoria de las componentes verticales de las presiones hidrostáticas.

La presión hidrostática actúa en forma perpendicular a la superficie que retiene el agua. La presión hidrostática es el producto de la columna de agua sobre el punto considerado, la densidad del agua y aceleración de la gravedad. Si la estructura enterrada atraviesa fallas activas, las cargas sísmicas se consideran en el análisis estructural. En la figura 8 se muestra las fuerzas que actúan sobre una alcantarilla o bóveda. El empuje vertical del suelo se deberá aplicar el máximo factor de carga de la tabla 5.<sup>7</sup>

# Figura 8. **Fuerzas que actúan sobre una alcantarilla o bóveda**

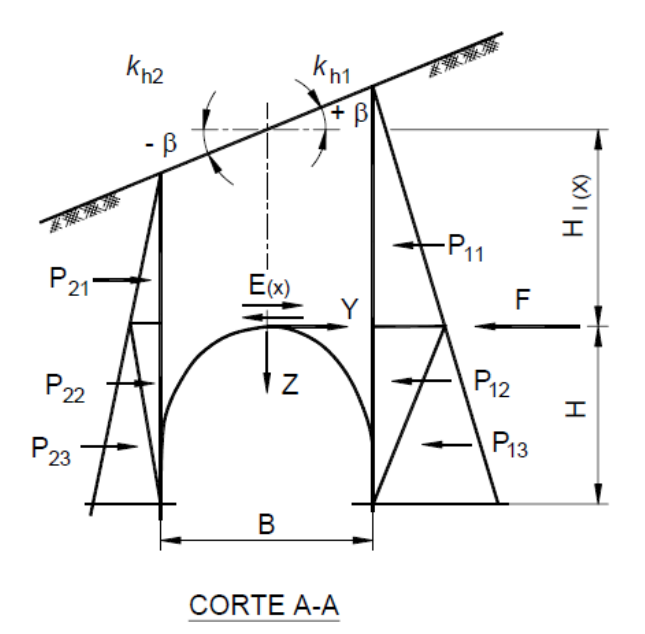

Fuente: Norma AASTHO LFRD 2004.

# Tabla V. **Factores de carga para cargas permanentes**

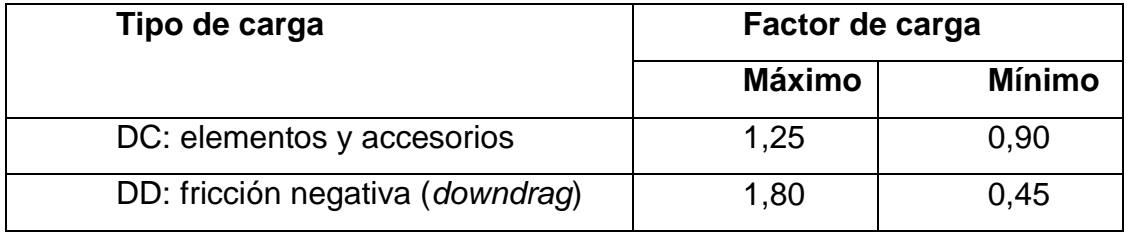

<sup>7</sup> Norma AASTHO LFRD 2004, sección 12- 3.6.1.2.6. p. 65.

Continuación de la tabla V.

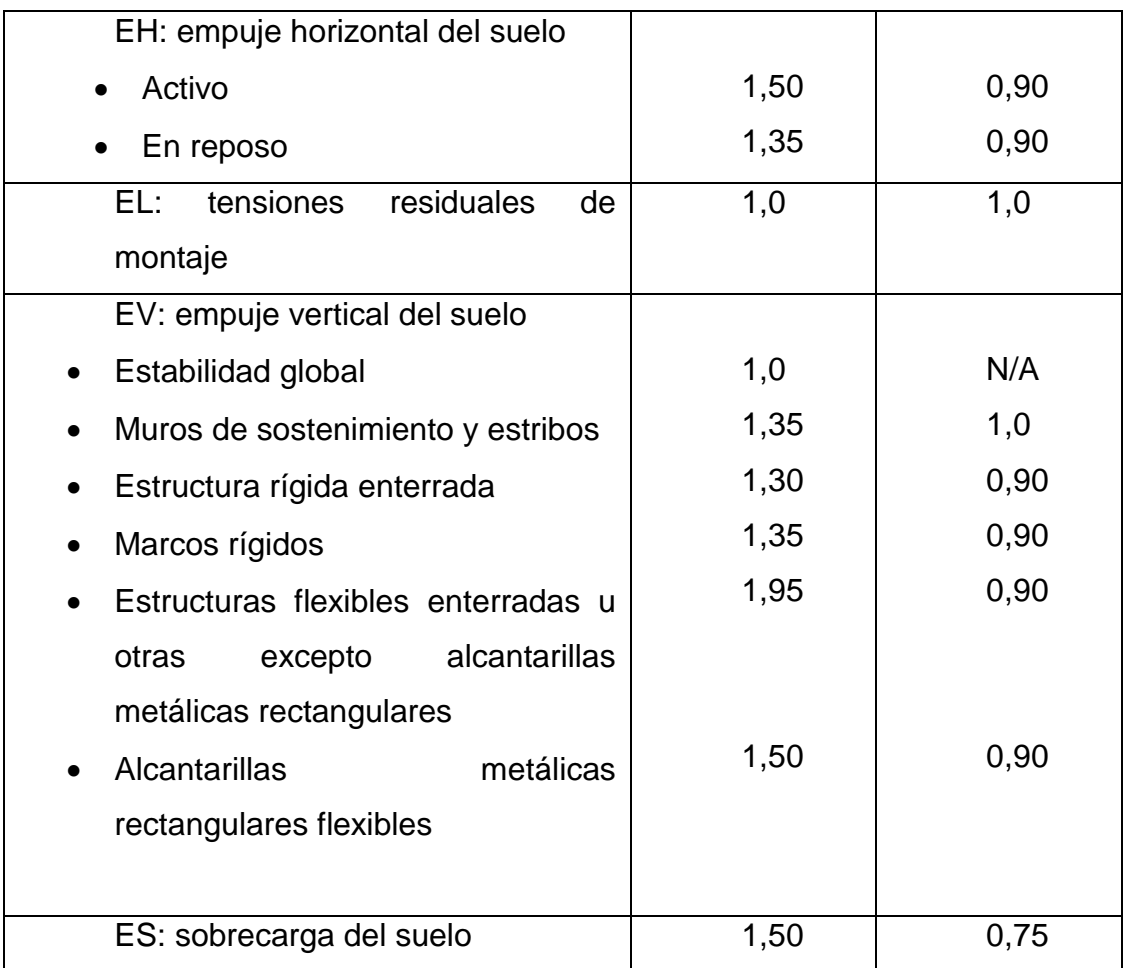

Fuente: Norma AASTHO LFRD 2004.

# **1.1.3.3. Capacidad de carga y estabilidad**

Las estructuras enterradas como lo son los tubos de concreto reforzado y las zapatas, se deberá comprobar que no se producirán fallas por capacidad de carga y que no habrá erosión del relleno debido a los gradientes hidráulicos. 8

<sup>8</sup> Norma AASTHO LFRD 2004, sección 12- 3.6.1.3.1. p. 87.

### **1.1.4. Bóvedas de concreto armado**

Es una estructura de drenaje utilizada para salvar o cruzar una corriente que tenga un área de descarga no muy grande. El área de descarga es el tamaño del conducto necesario para descargar el volumen de agua que llega al lugar donde se ha de instalar la estructura. Una bóveda se compone de un arco de concreto reforzado, el cual se apoya sobre muros de concreto ciclópeo. En la entrada de la bóveda se coloca un muro cabezal de concreto ciclópeo, mientras que a la salida de la corriente se biselea el extremo del arco, siguiendo la misma relación que el talud. Cuando es necesario en la entrada de la bóveda se colocan alas (muros de concreto ciclópeo) con el fin de encauzar o dirigir la corriente de agua y proteger el talud. En la figura 9, 10 y 11 se muestran longitudes de una bóveda, sección transversal y longitudinal de la misma. Entre los elementos que conforman una bóveda se puede mencionar.

- Longitud de derecha y longitud de izquierda: son las secciones longitudinales de una bóveda, dividida por la línea central de la carretera.
- Línea central de una bóveda: es el eje central en el sentido longitudinal.
- Esviaje: es el ángulo menor que forma la línea central de la carretera con la línea central de la bóveda. Cuando este ángulo es de 90 grados se le llama una bóveda central.
- Piso de fundación: lecho donde se apoyan o asientan los muros de cimentación, pilas y aletones.
- Fundación: es la base o cimiento de ladrillo, mampostería o concreto, diseñada y construida para recibir y distribuir el peso propio y la carga de la estructura a través de los estribos, pilas o aletones.
- Placa de fundación: es la cara superior de la fundación donde se apoyan o arrancan los estribos, pilas o aletones.
- Llave: rectángulo construido en la placa de fundación para dar mayor amarre o adherencia entre la fundación y lo estribos o aletones.
- Estribo: muro de apoyo lateral de o de los arcos, construido de ladrillo, mampostería o de concreto ciclópeo o hidráulico.
- Pila: muro de apoyo central entre dos arcos continuos, construidos de ladrillo, mampostería, de concreto ciclópeo o hidráulico.
- Aletón o ala: muro lateral colocado en la entrada de las bóvedas, diseñado y construido para sostener los taludes y encauzar las aguas.
- Muro de coronamiento: muro superior construido a manera de remate de los cabezales, con el objetivo de evitar el socavamiento.
- Raíz de aletón: es la unión entre el aletón y el estribo.
- Arco: sector circular o parabólico construido de ladrillo, mampostería o de concreto reforzado; se apoya sobre los estribos o pilas.
- Dren: perforación construida en los estribos y aletones para eliminar la presión del agua.
- Arranque: es la unión del arco con el estribos y pilas.
- Clave: es la parte superior del arco.
- Relleno: es el material especial o de terracería uniformemente colocadao y compactado en las paredes laterales y superior del arco, así como a través de los aletones y estribos.
- Junta de construcción: es la unión diseñada y construida para transmitir reacciones entre dos miembros de la estructura, permitiendo movimientos horizontales sin que éstos sufran daño.
- Gabacha o dental: piso de concreto hidráulico o de mampostería, diseñado y construido a manera de remate de los aletones que evita la erosión o socavamiento de los aletones y los muros de la bóveda.
- Altura: es la distancia vertical entre el piso y la parte inferior de la clave.

Luz: es la distancia horizontal interna entre los estribos.<sup>9</sup>

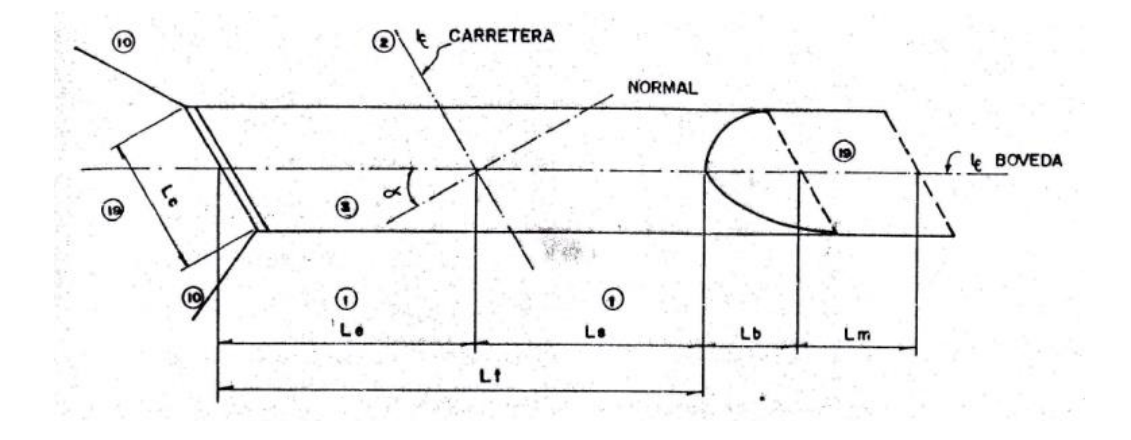

Figura 9. **Longitudes de una bóveda**

Fuente*. PALMA PONCE, Pablo. Análisis y diseño de bóvedas como alcantarillas de drenaje mayor en carreteras.* P. 195.

# Figura 10. **Sección transversal de una bóveda**

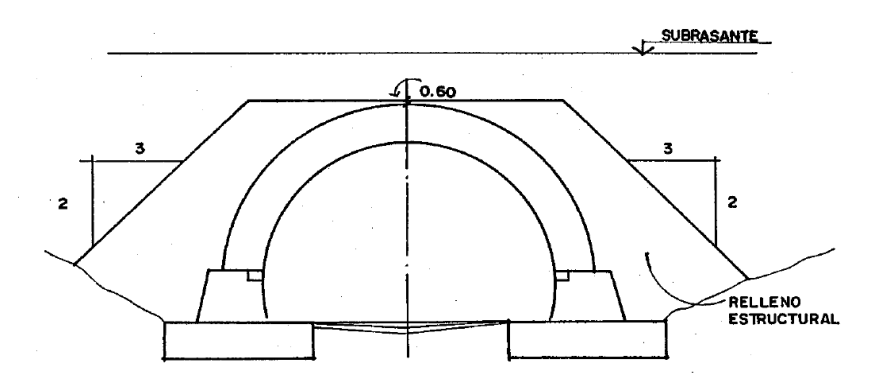

Fuente: Ingeniería Vial 1.

<sup>9</sup> PALMA PONCE, Pablo*. Análisis y diseño de bóvedas como alcantarillas de drenaje mayor en carreteras.* p. 15.

# Figura 11. **Sección longitudinal de una bóveda**

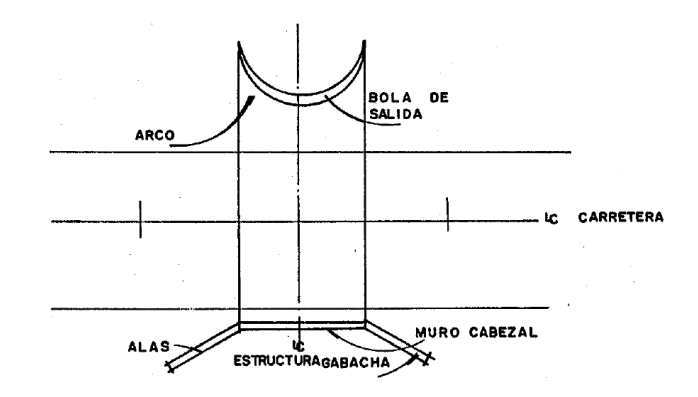

Fuente:Ingeniería Vial 1.

# **1.1.5. Bóveda de lámina cilíndrica**

El hecho que las generatrices sean continúas permite que la bóveda trabaje a flexión según esa dirección, lo que provoca que los arcos se ayuden sobre los contiguos, repartiendo el exceso de carga que puede concentrarse sobre él, produciendo así la desaparición de la función principal del arco, (figura 12 y 13).  $10$ 

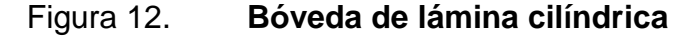

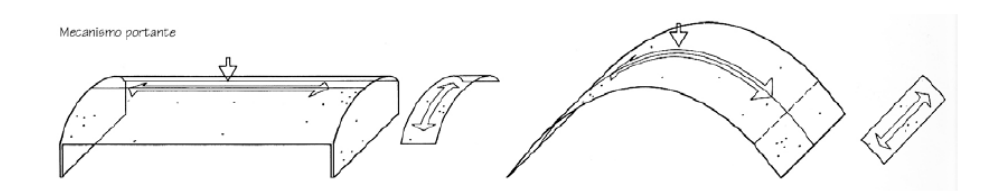

Fuente: análisis de tipología estructurales.

<sup>10</sup> REQUENA RUIZ, Ignacio*. Análisis de tipología estructurales, bóveda, lámina, cúpula y paraboloide*. p. 3

El funcionamiento tensional de una lámina deja de ser de una bóveda, pasando hacer más semejante al de una viga. Su deformación es igual al de una lona atirantada entre dos arcos finales rígidos, hasta activar suficientes esfuerzos cortantes y normales como para poder transmitir la carga a los arcos extremos. Este nuevo estado tensional somete el material a tracciones, quedando invalidados los sistemas de sillería o de ladrillos.<sup>11</sup>

#### Figura 13. **Efectos de la cargas de una bóveda de lamina cilíndrica**

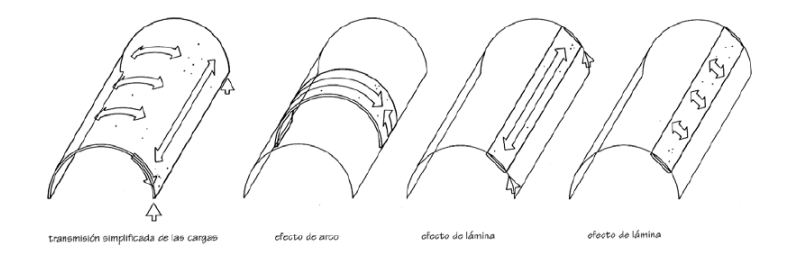

Fuente: análisis de tipología estructurales.

Los esfuerzos T (longitudinales), S (cortantes) y Q (tracionales y compresiones según la directriz), están en el plano tangente, por lo que dan lugar a las tensiones principales y dos familias de isostáticas parecidas, en cada faldón del lóbulo, a las de una viga plana. La importancia de las tensiones longitudinales T es tanto mayor cuanto más pequeña es la altura total en relación con la luz. De la misma forma los esfuerzos cortantes aumentan al disminuir la pendiente media de la directriz en cada faldón. <sup>12</sup>

<sup>11</sup> REQUENA RUIZ, Ignacio. *Análisis de tipología estructurales, bóveda, lámina, cúpula y paraboloide*. p. 4 <sup>12</sup> Ibid.

#### Figura 14. **Esfuerzo generados en una bóveda de lámina cilíndrica**

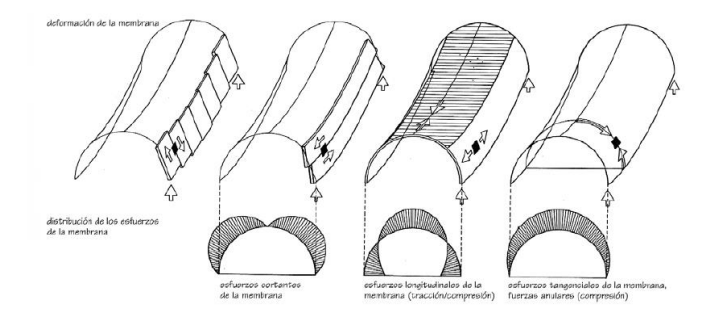

Fuente: GONZALES CUEVAS, Oscar. *Análisis de tipología estructurales*. p. 51.

#### **1.1.6. Funcionamiento estructural**

La bóveda trabaja tensionalmente como un arco sometido a las compresiones y a las flexiones que se generen transversalmente. Inicialmente, la construcción se realizaba mediante una ligera inclinación para evitar el empleo de cimbras, pero el sistema evolucionó hacia el empleo de dóvelas a lo largo de toda la generatriz, como si se tratara de un único arco, con esto se conseguía evitar la separación y desnivelación posible entre arcos.

Las bóvedas, cualquiera que sea su orientación, crean cargas verticales y empujes horizontales sobre sus apoyos, esto exige a que estos tengan la dimensión suficiente como para lograr que su peso propio centre la resultante sobre la base de sustentación para mantener el conjunto en situación de equilibrio. Estos empujes producen esfuerzos cortantes tendentes a producir deslizamientos en la cimentación.

Es por ello que las zapatas se deberán diseñar de manera que provean asentamientos longitudinales y transversales uniformes. El asentamiento de las

zapatas deberá ser suficientemente grande como para proveer protección contra las potenciales fuerzas de fricción negativa provocadas por el asentamiento de relleno adyacente. Para el diseño de las zapatas de las alcantarillas tipo bóveda se deberá considerar los efectos de profundidad de las zapatas.

Las reacciones de las zapatas se deberán considerar actuando tangencialmente al arco en el punto de conexión de la zapata y de un valor igual al esfuerzo normal en el arco en la zapata.  $13$  En las (figuras 15, 16, 17, 18, 19 y 20) se muestra el comportamiento estructural de una bóveda circular, mediante el software metal 3 D de Cype Ingenieros S. A.

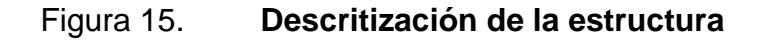

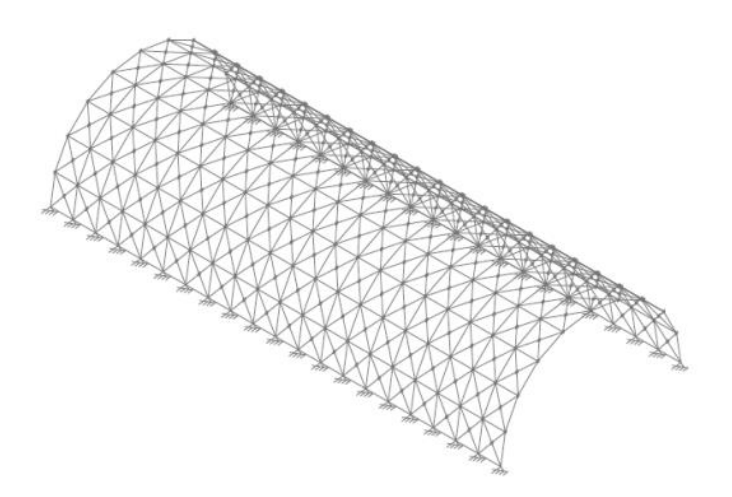

Fuente: GONZALES CUEVAS. *Análisis de tipologías estructurales.* p. 65.

<sup>13</sup> Norma AASTHO LFRD 2004, sección 12-6.2.2.4. p. 97.

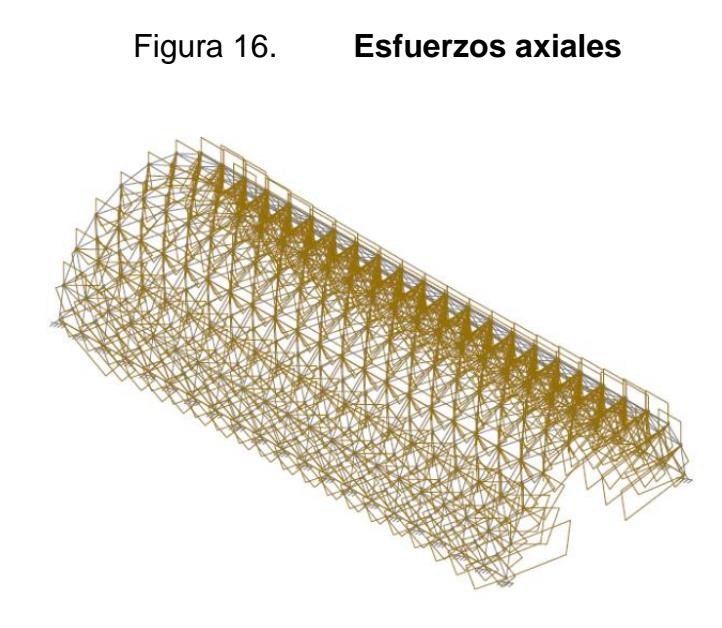

Fuente: GONZALES CUEVAS. *Análisis de tipología estructurales*. p. 59

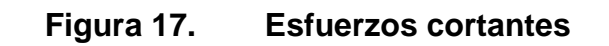

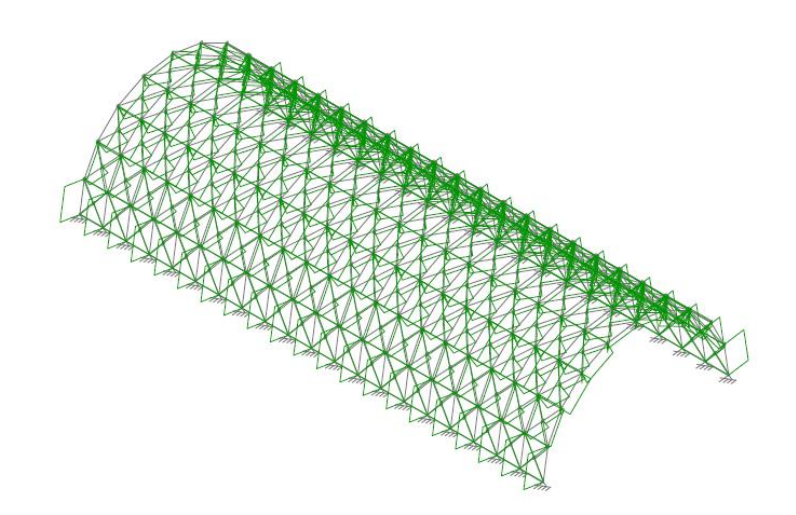

Fuente: GONZALES CUEVAS. *Análisis de tipología estructurales*. p. 67.

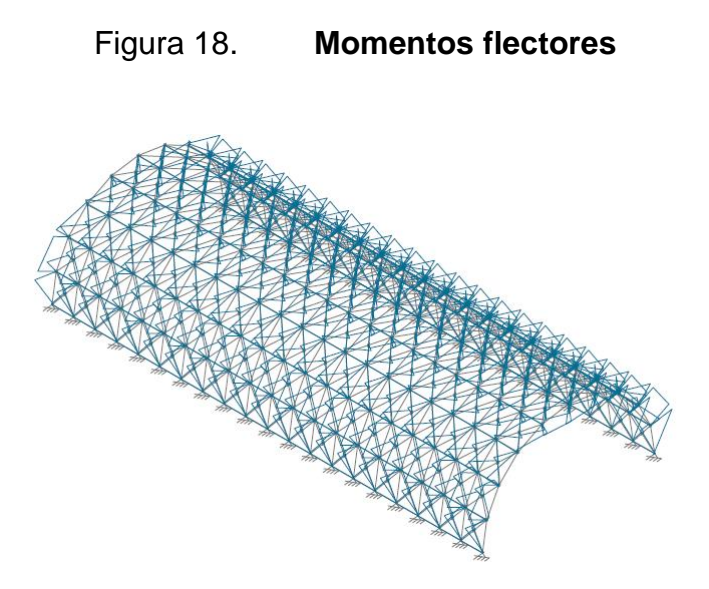

Fuente: GONZALES CUEVAS. *Análisis de tipología estructurales*. p. 72.

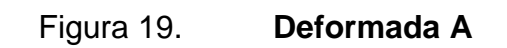

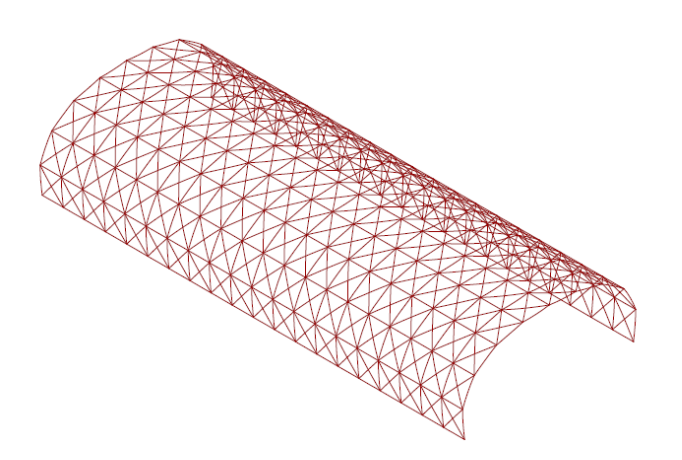

Fuente*: GONZALES CUEVAS. Análisis de tipologías estructurales*. p. 78.

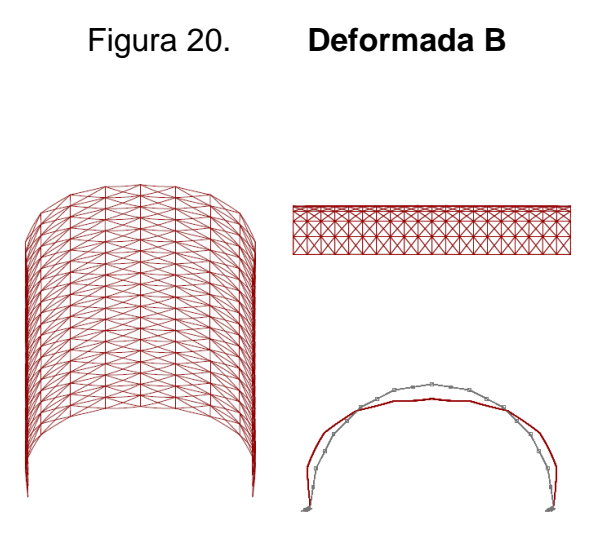

Fuente: GONZALES CUEVAS. *Análisis de tipología estructurales*. p. 88.

# **2. CONSIDERACIONES EN EL PROCESO DE CONSTRUCCIÓN DE UNA BÓVEDA CIRCULAR DE CONCRETO ARMADO**

#### **2.1. Análisis del suelo**

El suelo es un agregado de partículas orgánicas e inorgánicas conjuntas con organización definida y propiedades que varían vectorialmente, es decir horizontal y verticalmente. En dirección vertical sus propiedades cambian más rápidamente que en la horizontal. El suelo representa todo tipo de material terroso, desde un relleno de desperdicio, hasta areniscas parcialmente cementadas o lutitas suaves.

Las rocas sanas, ígneas o metamórficas y los depósitos sedimentarios altamente cementantes y que no se desintegran rápidamente por la acción de la intemperie no se toman en cuenta como suelo. El agua contenida en el suelo es importante considerarla como parte integral en el comportamiento mecánico del suelo. Para obtener un suelo excelente para la compactación en relleno, se debe seleccionar el que contenga la humedad óptima determinada en la densidad de campo, donde el porcentaje de compactación debe ser del 95 por ciento como mínimo.

Los suelos más utilizados en relleno en los costados y sobre la clave de alcantarillas es el limo, selecto o la combinación de ambos. Si se encuentran suelos que contengan materiales altamente plásticos como las arcillas se debe analizar la estabilización o rechazo del mismo. En el caso de las alcantarillas circulares donde la parte inferior del tubo esté en contacto con la presión hidrostática, el suelo se deberá estabilizar para impedir que el concreto fresco

31
aumente el factor de relación agua-cemento, que provocaría fisuras en el concreto endurecido.

#### **2.1.2. Tipo de suelo**

La composición del suelo esta basada por las características intrínsecas, dependientes de los procesos genéticos en que se desarrollan, también de las propiedades del suelo como: permeabilidad y salinidad los cuales están relacionados como los factores de formación.

## **2.1.2.1. Suelos residuales y transportados**

Los suelos residuales se originan de los agentes de intemperismo como: agua, aire, variaciones de temperatura y acción de organismos que quedan en el lugar, directamente sobre la roca de la cual se derivan. Al removerse los suelos del lugar de formación, por los mismos agentes geológicos y depositados en otra zona, se generan los suelos transportados los cuales descansan sobre estratos.

#### **2.1.3. Muestreo del suelo**

La determinación de las propiedades de un suelo en laboratorio depende de las muestras representativas del suelo. El muestreo debe ser el adecuado y representativo para obtener valores confiables en los ensayos. El análisis será realizado a la muestra representativa de suelo, por el personal capacitado. La muestra puede ser de dos tipos: alterada o inalterada. Es alterada cuando no

mantiene las mismas condiciones que cuando se encontraba en el terreno, en caso contrario se dice que es inalterada. <sup>14</sup>

Las muestras individuales alteradas se obtienen haciendo un sondeo a cielo abierto (pozo de 1,50 m X 1,50 m de sección) como se ve en la figura 21 y de profundidad recomendada.

Figura 21. **Obtención de muestra del suelo**

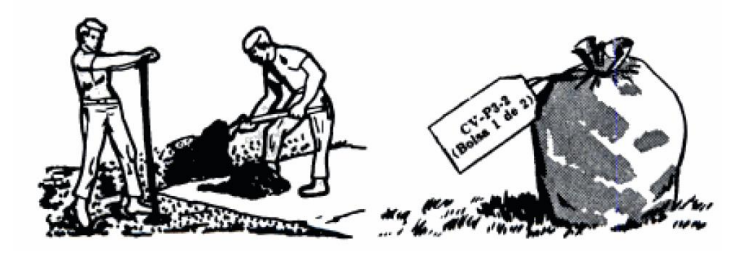

Fuente: CRESPO VILLALAZ, Carlos. *Mecánica de suelos y cimentaciones.* p. 127.

El procedimiento para obtener las muestras es el siguiente:

- Se rebaja la parte seca y suelta del suelo con el propósito de obtener una superficie fresca.
- Se toma una muestra de cada capa en un recipiente y se coloca una tarjeta de identificación.
- Las muestras se envían en bolsas de laboratorio.

Muestras individuales mediante perforaciones de barrena (figura 22).

<sup>14</sup> VILLALAZ, Crespo.*. Mecánica de Suelos y Cimentaciones*. p. 29.

## Figura 22. **Perforaciones con barreno**

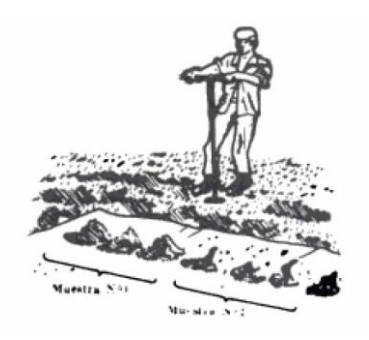

Fuente: CRESPO VILLALAZ, Carlos. *Mecánica de suelos y cimentaciones.* p. 132.

- Se coloca el suelo excavado en hilera con el debido orden.
- Se toma una muestra representativa de cada clase de suelo encontrado y se colocan en bolsas separadas con su identificación correspondiente.
- Las bolsas con material se envían a laboratorio.
- Para tomar muestras integrales, ya sea de zanjas abiertas o de corte (figura 23) se sigue el procedimiento descrito a continuación:

Figura 23. **Obtención de muestra de suelo**

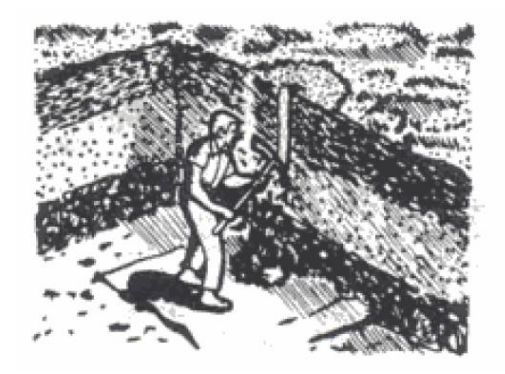

Fuente: CRESPO VILLALAZ, Carlos. *Mecánica de suelos y cimentaciones.* p. 149.

- Retirar la capa de despalme superficial.
- Quitar el material seco y suelto para obtener una superficie fresca de donde obtener una muestra.
- Extender una loma impermeable al pie del talud para recoger la muestra.
- Excavar un canal vertical de sección uniforme desde la parte superior hasta el fondo, depositando el material en lona impermeable.
- Recoger todo el material excavado, se coloca en una bolsa con su etiqueta de identificación y se envía a laboratorio.<sup>15</sup>

## **2.1.4. Niveles de agua freática**

Es el nivel a partir del cual los materiales se encuentran totalmente saturados (figura 24). Los niveles de agua freática cambian con las estaciones del año o condiciones climáticas. Se define como nivel freático o tabla de agua (figura 25), en los acuíferos libres, al lugar geométrico de los puntos donde la presión hidrostática es igual a la presión atmosférica. Por encima del nivel freático los poros del suelo pueden contener aire o agua, por lo cual se le llama zona de aeración. En la zona freática, por debajo de la tabla de agua, los intersticios están llenos de agua por lo cual se la llama también zona de saturación.

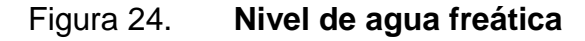

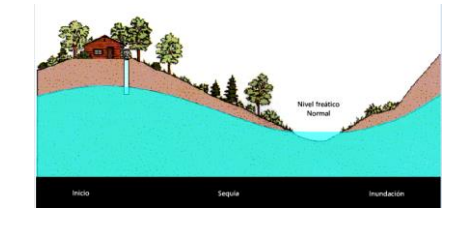

Fuente: *wikispace.com*. Mapas del nivel freático. Consulta: 22 de junio 2014.

<sup>15</sup> VILLALAZ, Crespo. *Mecánica de suelos y cimentaciones*. p. 30.

## Figura 25. **Tabla de agua o nivel freático**

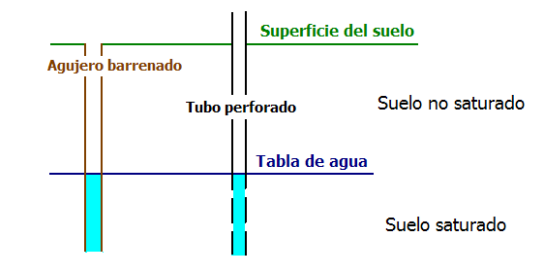

Fuente: *wikispace.com*. Mapas del nivel freático. Consulta: 22 de Junio 2014.

#### **2.1.4.1. Condiciones climáticas**

Las condiciones climáticas está relacionada con el tiempo meteorológico, el cual es el estado de la atmósfera caracterizado por una combinación de elementos con valores específicos como: temperatura, presión atmosférica, precipitaciones, viento entre otros en un lugar y momento determinado. Los tiempos que se repiten con características similares constituyen los tipos de tiempos, la sucesión habitual de estos a lo largo de los años define el clima del lugar. Las consideraciones que hay que tomar en cuenta para el incremento o decremento del nivel freático son las siguientes:

- En épocas de recarga subirá el nivel freático, debido a las precipitaciones abundantes. Si la recarga sube considerablemente llegará cada vez más a la superficie provocando zonas fangosas.
- En caso que existan extracciones sin control del agua del nivel freático, este bajará principalmente en la época seca, lo que provocará el descenso de los niveles de ríos y pozos.

## **2.1.5. Resistencia de corte del suelo**

Al modificar el estado tensional del suelo se generan deformaciones que pueden originar su rotura. Aunque los suelos con cohesión se rompen a veces por tracción, como puede ser el caso de las grietas verticales lo cual se observan en la coronación de un talud deslizado. La forma de rotura más habitual en los suelos es por esfuerzo cortante (tensión tangencial). Al producirse un esfuerzo de corte en el suelo, las partículas tienden a desplazarse entre sí o cuando una parte de masa del suelo tiende a separarse del resto del mismo. Los movimientos de disgregación, deslizamiento de suelo a lo largo de diferentes líneas de rotura y fluencia plástica del suelo (figura 26), tienden a ser contrarrestados por la llamada resistencia al corte del suelo.<sup>16</sup>

Figura 26. **Movimientos dentro de la masa del suelo**

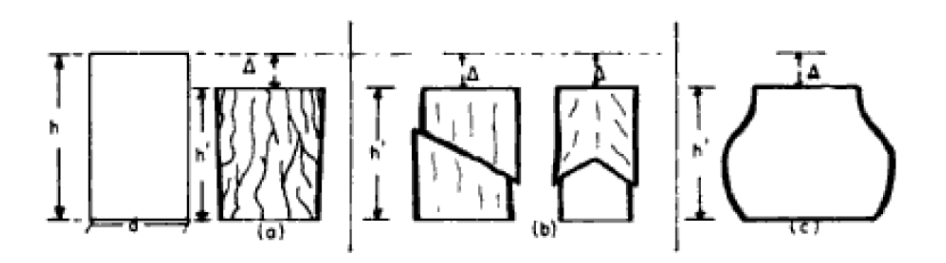

Fuente: CRESPO VILLALAZ, Carlos. *Mecánica de suelos y cimentaciones.* p. 163.

Las ecuaciones para determinar la resistencia de corte del suelo son las siguientes:

 $\tau$  = C+P<sub>i</sub><sup>\*</sup> tan( $\varphi$ )

<sup>16</sup> VILLALAZ,Crespo*. Mecánica de suelos y cimentaciones*. p. 161.

 $\tau$  = resistencia al corte del suelo en kg  $\mathcal{C}$ P<sub>i</sub>= presión intergranular en kg  $\mathbf{c}$ C = cohesión del suelo en kg cm<sup>2</sup>  $\varphi$  = ángulo de fricción interna del suelo, el cual es constante

En la ecuación anterior es utilizada para suelos cohesivos o intermedios como las arcillas y limos, la envolvente del círculo de Mohr de la falla varía dependiendo del material, tipo de prueba y las propiedades del suelo como: relación de vacios y grado de saturación. Con la envolvente se determina la cohesión y el ángulo de fricción interna, (ver figura 27).

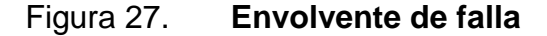

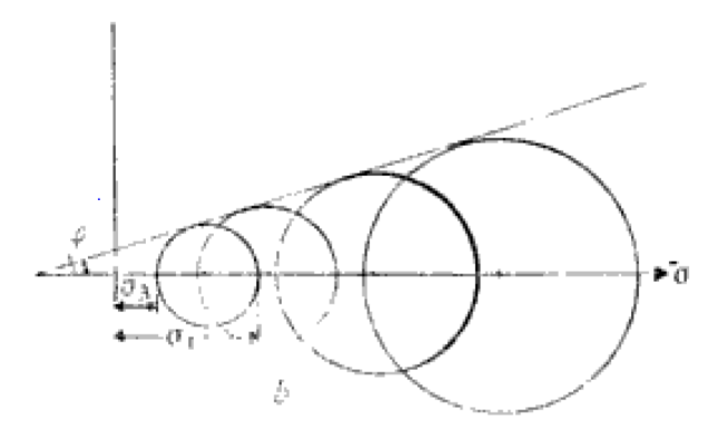

Fuente: CRESPO VILLALAZ, Carlos. *Mecánica de suelos y cimentaciones.* p. 172.

 $\tau$  = P<sub>i</sub>\* tan( $\theta$ )

 $\tau$  = resistencia al corte del suelo en kg  $\mathbf c$ 

P<sub>i</sub> = presión intergranular en kg  $\mathbf{c}$ 

 $\phi$  = ángulo de fricción interna del suelo, el cual es constante

La ecuación anterior es utilizada para las arenas lavadas o secas ya que no poseen cohesión. La carga de rotura pasa por el origen en la envolvente del círculo de Mohr (figura 28).

Figura 28. **Círculo de Mohr para suelos no cohesivos**

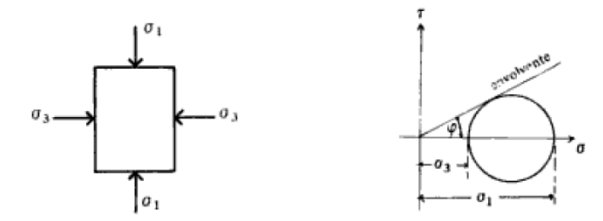

Fuente: VILLALAZ, Crespo. *Mecánica de suelos y cimentaciones.* p. 177.

La cohesión es la adherencia entre las partículas de suelo debido a la atracción entre ellas en virtud de las fuerzas moleculares. El ángulo de fricción interna es un valor constante de convenio y depende de la uniformidad de las partículas de suelo, el tamaño y forma de los granos y de la presión normal.<sup>17</sup>

El ángulo de fricción interna es igual a cero en las arcillas blandas, lo que resulta la carga de rotura constante e igual a la cohesión del suelo, como se muestra en la figura 29.

<sup>17</sup> VILLALAZ, Crespo. *Mecánica de Suelos y Cimentaciones*. p. 162.

#### Figura 29. **Comportamiento de una arcilla blanda**

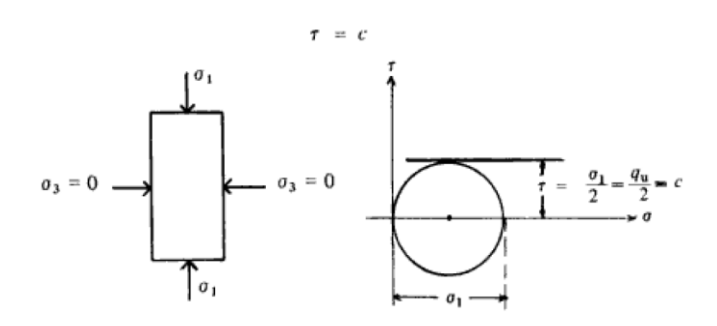

Fuente: CRESPO VILLALAZ, Carlos. *Mecánica de suelos y cimentaciones.* p. 185.

 $\sigma_1$  = esfuerzo principal 1 en kg  $\mathbf{c}$  $\sigma_3$ = esfuerzo principal 3 en kg  $\mathcal{C}_{0}$  $C =$ cohesión del suelo  $\tau$  = resistencia al corte del suelo en kg  $\mathbf c$ q<sub>u</sub> = esfuerzo unitario de ruptura a compresión no confinada en kg  $\mathbf{c}$ 

#### **2.1.5.1. Principio de esfuerzos efectivos**

Perpendicular a un plano cualquiera que pasa por un elemento del terreno existe un esfuerzo total  $(\sigma)$  y una presión intersticial o de poro (u). El esfuerzo efectivo es el valor del esfuerzo total  $(\sigma)$  menos la presión intersticial (u). El esfuerzo total es el que toma partículas sólidas y el esfuerzo intersticial es que toma partículas de aire o agua.

 $\sigma^{'}$ =  $\sigma$ -u  $\sigma_{\rm v} = \sigma_{\rm v}$ -u

$$
\sigma_h = \sigma_h - u
$$
\n
$$
\sigma' = \text{esfuerzo~efectivo~resultante~en~} \frac{\text{kg}}{\text{cm}^2}
$$
\n
$$
u = \text{presión~intersticial~en~} \frac{\text{kg}}{\text{cm}^2}
$$
\n
$$
\sigma_v' = \text{esfuerzo~efectivo~vertical~en~} \frac{\text{kg}}{\text{cm}^2}
$$
\n
$$
\sigma_h' = \text{esfuerzo~efectivo~horizontal~en~} \frac{\text{kg}}{\text{cm}^2}
$$

Los esfuerzos efectivos pueden presentarse en diferentes maneras:

- Suelo saturados con agua y cero de aire en los vacíos
- Suelos secos sin nada de agua en los vacios
- Suelos parcialmente saturados, con agua y aire en sus vacíos

En el análisis y cálculo de problemas como: asentamiento de los suelos, capacidad de carga cimentaciones, presión lateral en estructuras de retención de tierra, la compresibilidad y resistencia al corte de un suelo son las propiedades que más influyen en el diseño y estas dependen del esfuerzo efectivo.

El coeficiente de presión lateral se basa realmente en los esfuerzos o presiones efectivas en lugar de las totales. Este coeficiente es utilizado para el diseño de estructuras de retención el cual es:

$$
K = \frac{\sigma'_{h}}{\sigma'_{v}}
$$

El esfuerzo efectivo estará relacionado más directamente con el comportamieno del suelo que el esfuerzo total o la presión intersticial.

El esfuerzo efectivo producirá un reajuste de las partículas del suelo pasando a una agrupación más compactada; sin embargo, un aumento análogo del esfuerzo total o de la presión intersticial, manteniendo constante el esfuerzo efectivo producirá lógicamente un efecto escaso o nulo sobre la compacidad de las partículas. Está hipótesis viene apoyada por la cantidad considerada de datos experimentales.

La definición de esfuerzos efectivos y el hecho que este está relacionado con el comportamiento del suelo, se combinan para establecer el principio de esfuerzos efectivos que pueden plantearse de la siguiente forma:

- El esfuerzo efectivo (presión efectivo) es igual al esfuerzo total (presión total) menos la presión intersticial.
- El esfuerzo efectivo controla ciertos aspectos del comportamiento del suelo, principalmente la consolidación y la resistencia.

## **2.1.5.2. Parámetros de resistencia en presiones efectivas**

La resistencia al corte del suelo no puede considerarse como un parámetro único y constante, ya que depende de su naturaleza, estructura, enlaces, nivel de deformaciones, entre otros, asimismo muy especialmente, de su estado tensional y de la presión del fluido que rellena sus poros (agua y aire).

42

La resistencia del suelo definida por Coulumb, que relaciona tensiones efectivas normales y tensiones tangenciales actuando en cualquier plano del suelo, este criterio establece que para el suelo saturado, la resistencia al corte viene dada por la siguiente ecuación.

$$
\tau = c' + (\sigma_n - u)^*tg(\emptyset') = c' + \sigma'^*tg(\emptyset')
$$

Donde:

 $\tau$  = resistencia al corte del terreno a favor de un determinado plano  $\sigma_n$  = tensión total normal actuando sobre el mismo plano  $u = presión intersticial$  $c'$  = cohesión efectiva  $\phi'$  = ángulo de rozamiento interno efectivo

El ángulo de rozamiento  $Φ'$  y la cohesión c' se obtienen de ensayos lentos, donde se permite el drenaje totalmente (ensayos triaxiales C.D con consolidación previa y rotura con drenaje) o ensayos donde se controla las presiones intersticiales y se descuentan al interpretarlos (ensayos triaxilaes C.U, con consolidación previa y rotura sin drenaje pero midiendo las presiones instersticiales).

La ecuación anterior representa una recta en el espacio ( $\sigma$ ',  $\tau$ ) que a menudo se denomina línea de resistencia intrínseca o envolvente de rotura del suelo, (ver figura 30).

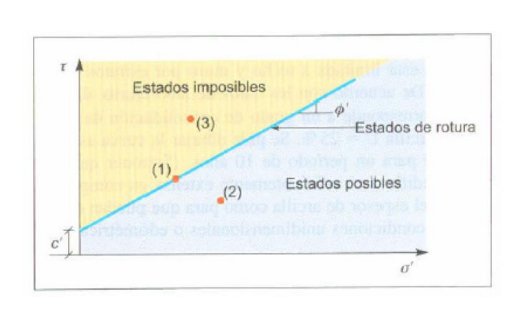

## Figura 30. **Envolvente de rotura del suelo**

Fuente: VILLALAZ, Crespo. *Mecánica de suelos y cimentaciones.* p. 89.

Esta línea proporciona para cada valor de la tensión efectiva normal a un plano que atraviesa un elemento del suelo, la máxima tensión tangencial movilizable a favor de dicho plano.

Aspectos de la gráfica envolvente de rotura del suelo:

- La cohesión efectiva es la ordenada en el origen de la envolvente de rotura. Representa por lo tanto, la máxima resistencia tangencial movilizable en un plano cualquiera cuando la tensión efectiva normal en dicho plano es nula.
- La máxima tensión movilizable en un plano es mayor a medida que aumenta la tensión efectiva normal que actúa sobre dicho plano. Es decir el suelo es más fuerte cuando mayor es su nivel de tensiones efectivas.
- La línea de resistencia definida actúa como una envolvente o superficie de estado, separando de estados posibles a imposibles, así:
	- o El punto 1 señalado en la figura 30, representa un estado de rotura.

44

- $\circ$  El punto 2 representa una combinación ( $\sigma'$ , t) que cuenta con cierto factor de seguridad, ya que para una cierta tensión efectiva normal, la tensión tangencial es inferior a la máxima movilizable.
- o El punto 3 representa el estado imposible en cuanto tanto se sitúa encima de la envolvente de rotura, lo que indica que ha sobrepasado la combinación máxima ( $\sigma'$ ,t) del criterio de rotura y por tanto no es compatible con la resistencia definida del suelo.

Las condiciones de rotura de los círculos de Mohr se relacionan las condiciones de rotura en un plano dado, con las tensiones actuantes a favor de otros planos. En la figura 30, se representa tres círculos de Mohr en el espacio  $(\sigma)$ , t) que en el principio representaría tres estados tensiónales de un elemento de suelo.

Si los parámetros de resistencia al corte del suelo C y  $\Phi'$  dan lugar a la línea de resistencia intrínseca dibujada, es inmediato observar que:

El estado tensional representado por el círculo A cuenta con el margen de seguridad ya que no llega a alcanzar la envolvente de rotura del suelo. Es por tanto un estado posible y seguro. (El suelo no ha roto).

El estado tensional representado por el circulo B indica una situación de rotura. Así el punto O, representa la combinación  $(\sigma', t)$ , en un plano que atraviesa el elemento de suelo en las que se alcanzan las condiciones de criterio de rotura definido.

El estado tensional representado por el círculo C es imposible, ya que existirían orientaciones de los planos atravesando el elemento de suelo en los que se excederían las condiciones  $(\sigma', t)$  de rotura todos los planos

45

representados por puntos de círculo situados por encima de la línea de resistencia intrínseca.

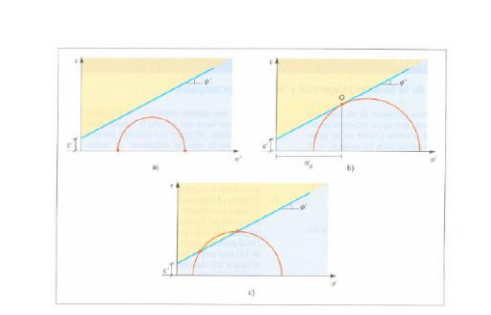

#### Figura 31. **Ejemplos de estados tensionales del suelo**

Fuente: CRESPO VILLALAZ, Carlos. *Mecánica de suelos y cimentaciones.* p. 110.

Cuando se alcanza las condiciones de rotura en un elemento de suelo, el círculo de Mohr que representa su estado tensional será tangente a la línea de resistencia intrínseca y que a demás, el plano que a favor del cual se alcanzan dichas condiciones de rotura, será representado por el punto de tangencia.

## **2.1.6. Licuefacción**

Es la transformación de un material granular de un estado sólido a un estado viscoso semilíquido como consecuencia del incremento de la presión de agua de poros y es la causa más dramática de daños a edificaciones y obras civiles durante un terremoto. Ocurre principalmente cuando los suelos arenosos son sometidos a vibración, cuando un estrato de suelo se licua y empieza a fluir por capilaridad debido al terremoto, este no es capaz de soportar el peso de cualquier suelo o estructura encima de él, lo que da como resultado los siguientes efectos catastróficos: deslizamientos, hundimiento o inclinación de edificaciones, volcanes de arena, asentamientos diferenciales y otros, (figura 32).

## Figura 32. **Efecto de licuefacción de suelos durante el terremoto en Nigata, Japón 1964**

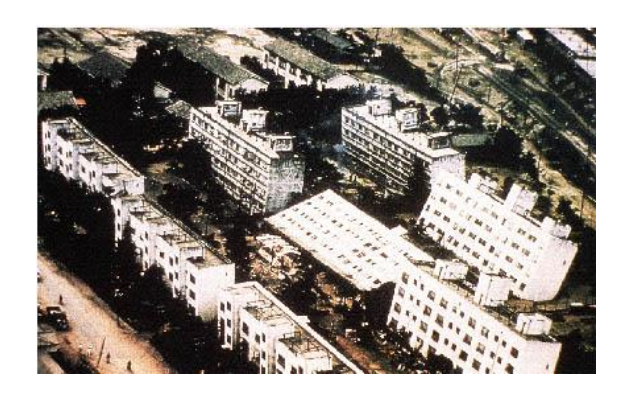

Fuente: CRESPO VILLALAZ, Carlos. *Mecánica de suelos y cimentaciones.* p. 180.

Generalmente afecta a suelos sensibles, como lo son las arenas de baja compacidad o arcillas débiles en presencia de agua, lo cual pueden ser saturadas o sumergidas. Las ondas de corte ocasionadas por el sismo producen un bombeo del agua intersticial, aumentando drásticamente la presión de poros, en esa circunstancia, el esfuerzo efectivo se reduce, llegando prácticamente a cero. Dado que la resistencia al corte de los suelos fricciónante es:

$$
\tau = c' + (\sigma_n - u)^*tg(\emptyset') = c' + \sigma'^*tg(\emptyset')
$$

El esfuerzo cortante se aproxima a cero al reducirse el esfuerzo efectivo. De la tabla se puede concluir que en presencia de agua existe potencial de licuefacción, aún para suelos relativamente compactos, dependiendo de sus características y de la intensidad del sismo. Hay que considerar que el suelo tiene también un período propio de vibración y su coincidencia con el período de las ondas sísmicas, puede producir amplificación dinámica.

Tabla VI. **Relación aproximada entre la magnitud del terremoto, la densidad relativa y el potencial de licuefacción de la capa freática a 1,5 m debajo de la superficie del suelo**

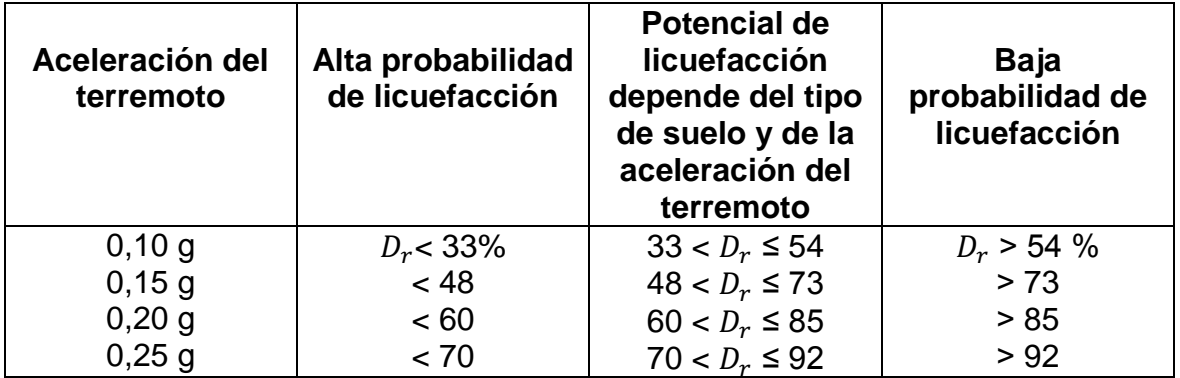

Fuente: CRESPO VILLALAZ, Carlos. *Mecánica de suelos y cimentaciones.* p. 175.

# **2.1.6.1. Factores que determinan el fenómeno de licuefacción**

Entre los factores que determinan el fenómeno de licuefacción se tiene: magnitud del movimiento sísmico, duración del movimiento sísmico, granulometría del suelo, densidad relativa y profundidad del nivel freático.

#### **2.1.6.1.1. Magnitud del movimiento sísmico**

La magnitud del movimiento sísmico está relacionada con la magnitud de los esfuerzos y deformaciones inducidos en el terreno. Dependiendo de la distancia hipo central, la magnitud del movimiento producirá cierto valor de aceleración máxima en la roca basal, la cual sufrirá amplificación, dependiendo de las condiciones locales del suelo, hasta llegar a la superficie. Y de esta manera la propagación de las ondas de corte durante un terremoto a través del esqueleto del suelo, producirá una complicada distribución de esfuerzos de corte en función del tiempo, causando así deformaciones en la masa de suelo cuya magnitud dependerá de la magnitud del terremoto.

#### **2.1.6.1.2. Duración del movimiento sísmico**

Normalmente la duración de un movimiento sísmico es corto (entre 5 a 40 segundos), pero si este es intenso, predominará la condición no drenada, es decir, la disipación de la presión de poros se verá restringida, y por el contrario se evidenciará el aumento de la misma, produciendo en algún momento condiciones de esfuerzo efectivo nulo, por lo tanto, licuefacción.

#### **2.1.6.1.3. Granulometría del suelo**

El ensayo de granulometría del suelo tiene como finalidad la distribución por tamaño de las partículas en una muestra de suelo, esto es posible mediante los sistemas AASTHO o USCS. Este ensayo es importante, ya que de esto depende el criterio de aceptación de los suelos para ser utilizados en bases de carreteras, presas de tierra y diques, drenajes, conformación de plataformas entre otras. Para obtener la distribución de los tamaños se utilizan tamices normalizados, ver tabla VII y figura 33.

Tabla VII. **Tabla de abertura de tamices** 

| Tamiz (ASTM) | mm    |  | Abertura real en Tipo de suelo |  |
|--------------|-------|--|--------------------------------|--|
| 3"           | 76,12 |  |                                |  |
| າ"           | 50,80 |  | Grava                          |  |

Continuación de la tabla VII.

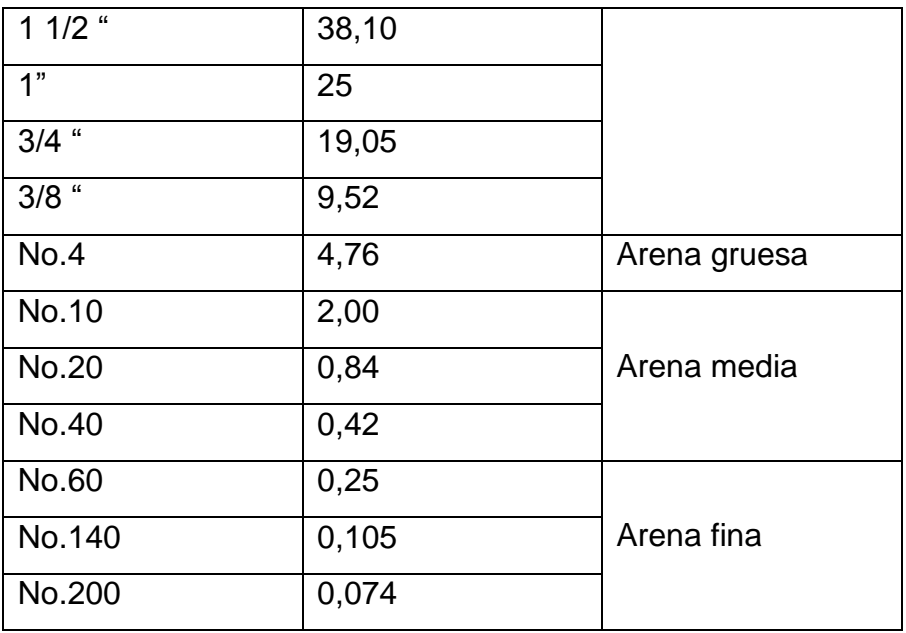

Fuente: Espinace R. 1979.

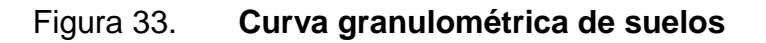

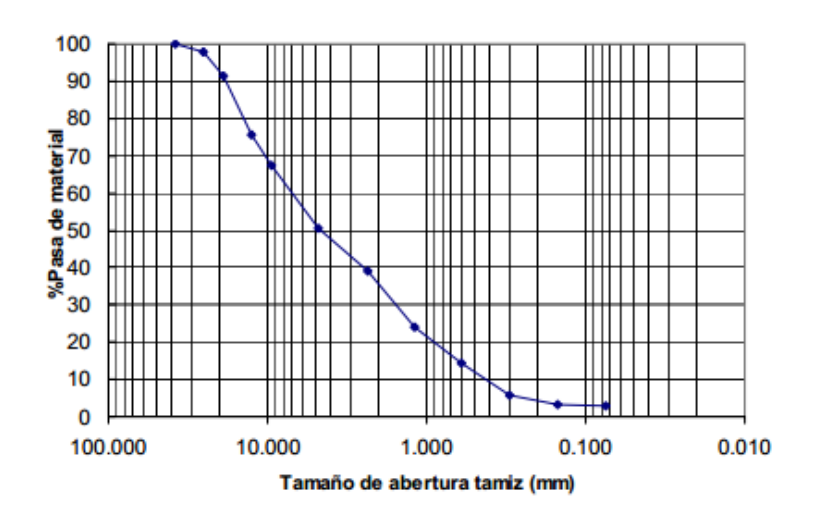

Fuente: Espinace R. 1979.

Los suelos más susceptibles a sufrir licuación son aquellos que poseen una granulometría uniforme, siendo las arenas finas uniformes las que son más propensas a licuar que las arenas gruesas uniformes. Además, según algunos autores las arenas limosas poseen mayor resistencia a sufrir licuefacción con respecto a las arenas limpias o con escaso contenido de finos. El problema de licuefacción será más serio si el suelo tiene un coeficiente de uniformidad mayor o igual a 2. El coeficiente de uniformidad se mide con la siguiente fórmula, el cual determina si el suelo está bien o mal graduado. De acuerdo al sistema SUCS una arena para que este bien graduada su coeficiente de uniformidad debe ser mayor a 6. En la figura 34 se muestran:

- Material graduado
- Material uniforme
- Material clasificado

## Figura 34. **Representación de tamaños de partículas de materiales**

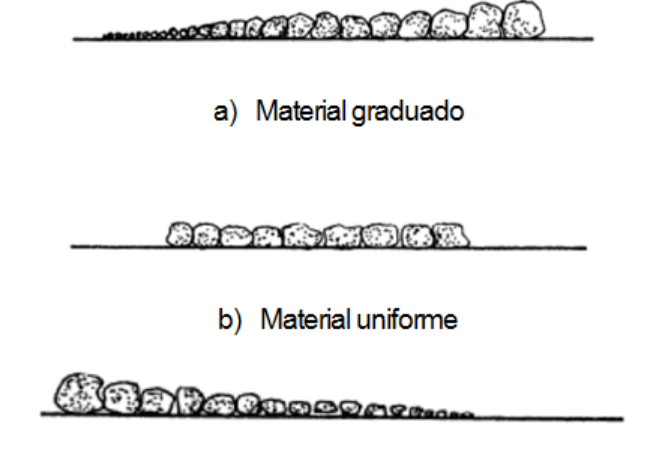

c) Material clasificado

Fuente: CRESPO VILLALAZ, Carlos. *Mecánica de suelos y cimentaciones.* p. 173.

$$
\cdot C_{u} = \frac{D_{60}}{D_{10}}
$$

## $C_{u}$  = Coeficiente de uniformidad

# $D_{60}$  = diámetro efectivo, representa el 60 % de las partículas de la curva granulométrica

 $D_{10}$  = diámetro efectivo, corresponde al 10 % de las partículas de la curva granulométrica.

#### **2.1.6.1.4. Densidad relativa**

La densidad relativa es una propiedad de de índice de los suelos y se emplea normalmente en arenas y gravas, es decir en suelos que contienen casi exclusivamente partículas mayores a 0,074 milímetros (malla núm. 200). La densidad relativa es una forma de indicar el grado de compactación de un suelo y se emplea en suelos en estado natural o rellenos compactados.

$$
D_r = \frac{Y_{max}*(Y_d - Y_{min}) * 100}{(Y_{max} - Y_{min})}
$$

$$
D_r
$$
=densidad relativa en  $\frac{g}{cm^3}$ 

$$
\gamma_r\text{=densidad máxima}\ \frac{g}{cm^3}
$$

$$
Y_{d}
$$
=densidad seca  $\frac{g}{cm^{3}}$ 

γ<sub>min</sub>=densidad mínima g  $\, \rm cm^{3}$ 

Durante la ocurrencia de un terremoto, una arena suelta puede sufrir licuefacción, mientras que este mismo suelo este en un estado más compacto cuando:

- Una arena con un valor de resistencia a la penetración estándar de 40 golpes por 30 centímetros (densidad relativa de 70 a 80%) puede mostrar evidencias de licuefacción en la forma de volcanes de arena, pero no es probable que experimente más del 10 por ciento de deformación por corte bajo la influencia de la vibración sísmica; aún después que se hayan desarrollado altas presiones de poros.
- Arenas con valor de 20 golpes por pie (densidad relativa de 30 a 60%), pueden desarrollar relaciones de presiones de poro de 100 por ciento y experimentar deformaciones por corte muy grandes del orden del 25-30 por ciento, bajo la acción de los esfuerzos de corte aplicados.

#### **2.1.6.1.5. Profundidad del nivel freático**

Es una condición necesaria para que ocurra licuación. La presión de poros, producida por el agua que ocupa los vacíos existentes entre las partículas del material debido a la posición del nivel freático, se incrementa por efecto de la vibración producida en el movimiento sísmico. Por consiguiente, la ubicación del nivel freático cuando se produzca un terremoto en un depósito arenoso, será de mucha importancia porque regirá la condición de saturación y por lo tanto, influirá también en el esfuerzo efectivo.

#### **2.1.7. Estabilización del suelo**

El suelo cuando se encuentra en condiciones críticas de saturación, la capacidad soporte del mismo es ineficiente para poder construir cualquier obra civil, por lo que es necesario utilizar métodos que nos sirvan para estabilizar el suelo, entre los cuales se puede mencionar: subdrenaje, geocompuestos, sub drenaje de tubería perforada, sub drenaje de drenaje francés y estabilización con cal.

#### **2.1.7.1. Subdrenaje**

Es el drenaje de aguas subterráneas utilizado como filtro, que se construye de tuberías perforadas, geotextil, materiales pétreos, geocompuestos o simplemente de materiales pétreos conocido como drenaje francés.

#### **2.1.7.2. Geocompuesto**

Consiste en dos planchas ramificadas del agua subterránea adaptadas por geotextiles no tejidos y geodrenes de polietileno. El geodren es el medio drenante encargado de transportar el agua que pasa a través del filtro (geotextil). El agua interceptada por las planchas desciende y es captada en el fondo por una tubería envuelta en geotextil que la conduce a una caja o cabezal para conducirla al exterior. En algunos casos no se usa la tubería, si no que el agua es encausada directamente por todo el sistema de geocompuesto. En la figura 35 se muestra un geodren circular. En la tabla VIII, se muestra la capacidad hidráulica de un geodren circular. <sup>18</sup>

<sup>18</sup> Dirección General de Caminos. *Especificaciones generales para la construcción de carreteras*. Sección 605-05. p. 612.

### Figura 35. **Geodren circular**

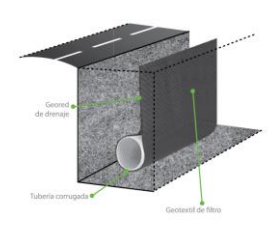

Fuente: PAVCO (División de Geosinteticos en Guatemala).

## Tabla VIII. **Capacidad hidráulica de la tubería corrugada circular**

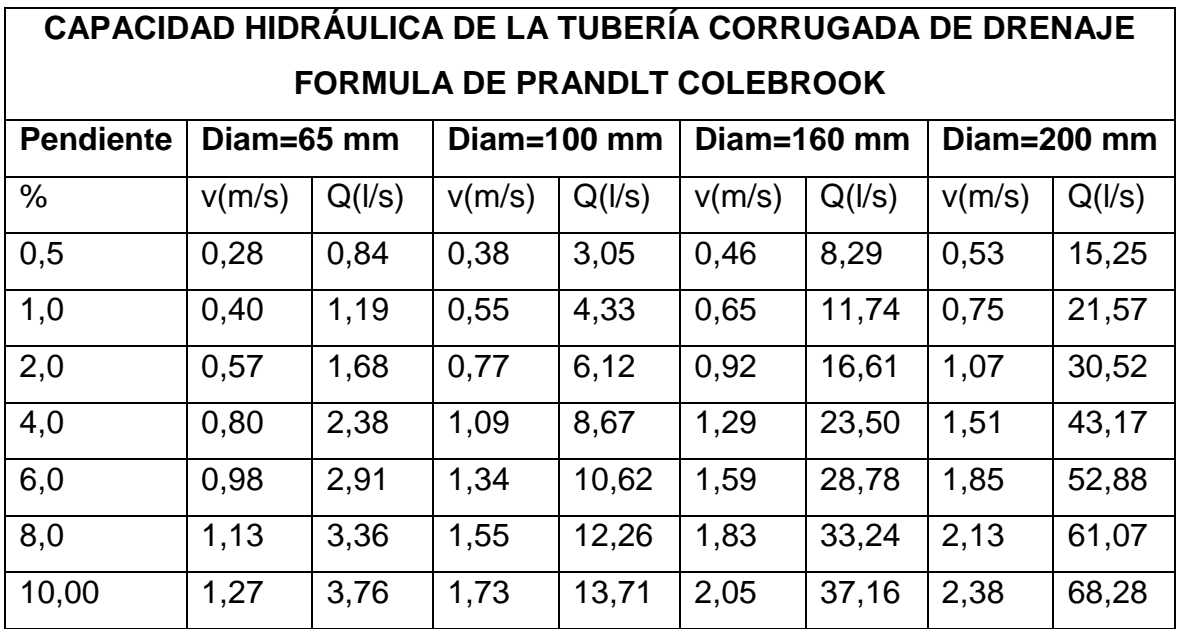

Fuente: PAVCO (División de Geosinteticos en Guatemala).

## **2.1.7.3. Subdrenaje de tubería perforada**

El subdrenaje es un sistema de captación que se utiliza para disminuir el exceso de agua de los suelos que afectan las propiedades geotécnicas, amplificando los mecanismos de transferencia de carga, incrementando las presiones de poros, subpresiones de flujo, presiones hidrostáticas y afectando los cambios volumétricos del suelo.<sup>19</sup>

La tubería utilizada en el subdrenaje es usualmente de material plástico. La tubería se perfora y debe ser plástica de pared exterior e interior lisa de cloruro de polivinilo (PVC), corrugada de cloruro de polivinilo (PVC) con pared interior lisa, corrugada de polietileno o de acrilonitrilo-butadieno-estireno (ABS).

En la tabla 9 se muestra las diferentes tuberías utilizadas en subdrenaje y las normas que avalan su uso.

# Tabla IX. **Normas aplicadas para las tuberías de subdrenaje de tubería perforada**

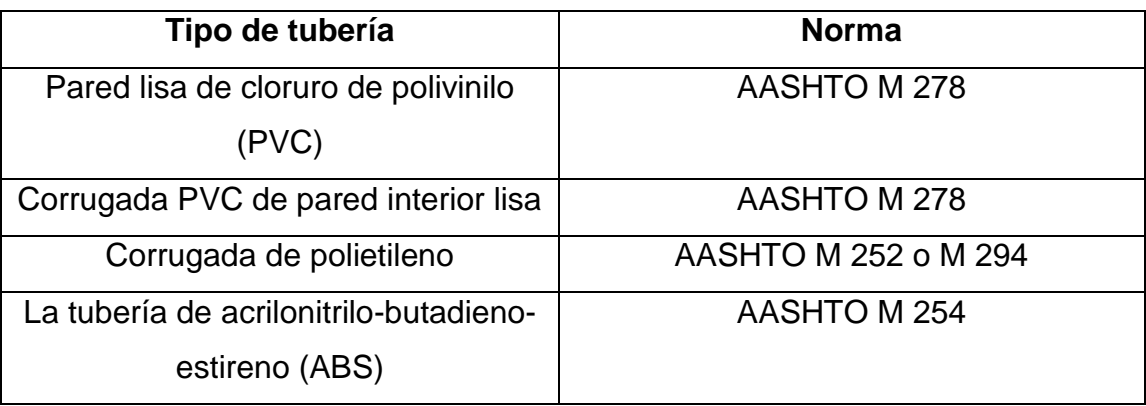

Fuente: especificaciones generales para la construcción de carreteras.

Las perforaciones de la tubería corrugada de PVC y de polietileno deben estar localizadas en la mitad inferior y las cuales consisten en ranuras que llenen los requisitos de tamaño y de área indicados en AASHTO M 252. El

<sup>19</sup> Geosistemas PAVCO*. Funciones y aplicaciones Geodren*. p. 2.

diámetro interior y las tolerancias en el diámetro deben cumplir con AASHTO M 252 o AASHTO M 278. Las perforaciones de la tubería de ABS se rigen a los requisitos de la Norma AASHTO M 278.<sup>20</sup>

La tubería de PVC debe ser conectada con extremos de campana y espiga o con anillos de acoplamiento o de tope que cumplan con AASHTO M 278. La tubería de polietileno tiene que ser conectada con accesorios y acoples de traba, de rosca o encamisada que cumplan con AASHTO M 252 o AASHTO M 294. $^{21}$ 

Las propiedades mecánicas de los acoples deben ser tales que no permitan su distorsión bajo condiciones normales de uso. El material de los acoples pueden ser de plástico o aluminio, los cuales serán capaces de sostener la tubería en su posición sin utilizar selladores o empaques. El contratista debe suministrar al delegado residente un certificado de calidad emitido por el fabricante de las tuberías.<sup>22</sup>

El agregado fino debe ser arena natural limpia y libre de materia orgánica o un producto elaborado de compuestos de partículas de piedra sin revestimiento, limpias, duras, durables y libres de terrones de arcilla y materia orgánica. El agregado fino en los sub drenajes no utiliza geotextil. El agregado debe cumplir con la graduación indicada en la tabla X.

<sup>20</sup> Dirección General de Caminos*, Especificaciones generales para la construcción de carreteras,* Guatemala, sección 605-05. p. 613.

<sup>21</sup> Ap. Cit. p. 613.

<sup>22</sup> Dirección General de Caminos, *Especificaciones generales para la construcción de carreteras*, Guatemala, sección 605-05. p. 613.

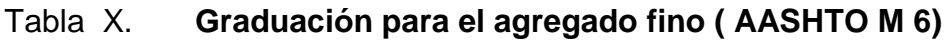

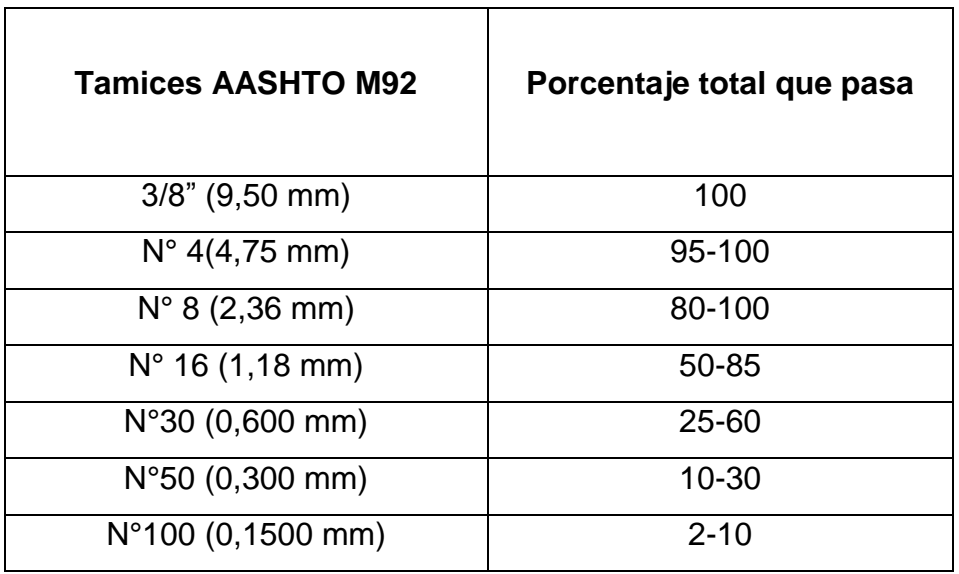

Fuente: COVIAL. Especificaciones generales para la construcción de carreteras. p. 37.

El agregado grueso consiste en piedra triturada, grava triturada o simplemente grava. Las partículas deben ser duras y durables, de calidad uniforme, libres de exceso de piedras alargadas o delgadas, estar limpias, exentas de arcilla u otras sustancias perjudiciales. El agregado grueso en los sub-drenajes utiliza geotextil. El agregado grueso deberá cumplir con cualquiera de las graduaciones indicadas en la tabla XI.

Tabla XI. **Graduación para el agregado grueso (AASHTO M 80)**

| <b>Tamices AASHTO M 92</b> | Porcentaje total que pasa |        |        |  |
|----------------------------|---------------------------|--------|--------|--|
|                            | Tipo 1                    | Tipo 2 | Tipo 3 |  |
| $1\frac{1}{2}$ (38,1 mm)   | 100                       |        |        |  |
| 1" (25,00 mm)              | 95-100                    | 100    |        |  |

Continuación de la tabla XI.

l

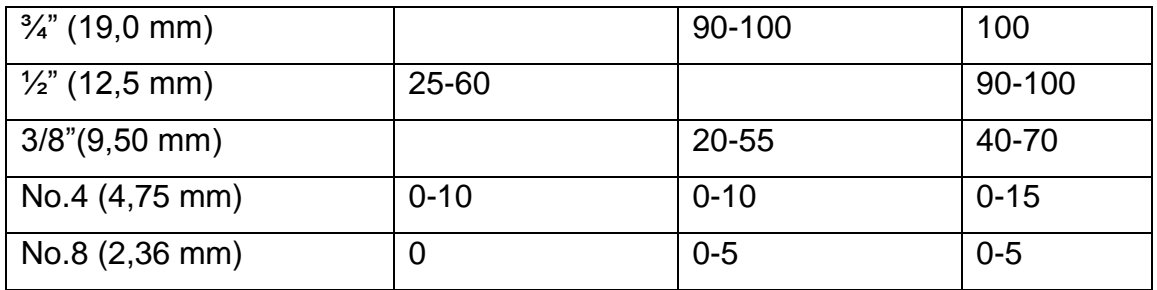

Fuente: COVIAL. Especificaciones generales para la construcción de carreteras.

En el subdrenaje de tubería perforada se utiliza el geotextil Tipo 1, el cual está diseñado para permitir el paso del agua mientras retiene el suelo en el lugar, evitando que el suelo tape la tubería perforada. <sup>23</sup> Este geotextil debe ser del tipo no tejido, punzonado por agujas y encargado de cumplir con los requisitos de la tabla XII y colocado con los detalles mostrados en los planos, ver figura 36.

# Figura 36. **Ejemplo de colocación de geotextil no tejido en tubería perforada**

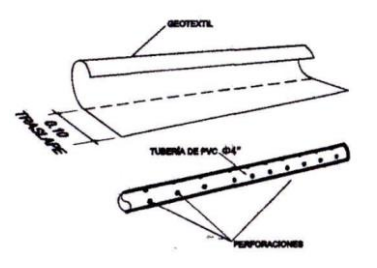

Fuente: COVIAL. Especificaciones generales para la construcción de carreteras. p. 41.

<sup>23</sup> Dirección General de Caminos, *Especificaciones generales para la construcción de carreteras,* Guatemala, sección 605-05. p. 614.

# Tabla XII. **Requerimientos físicos para geotextil en función de drenaje subterráneo**

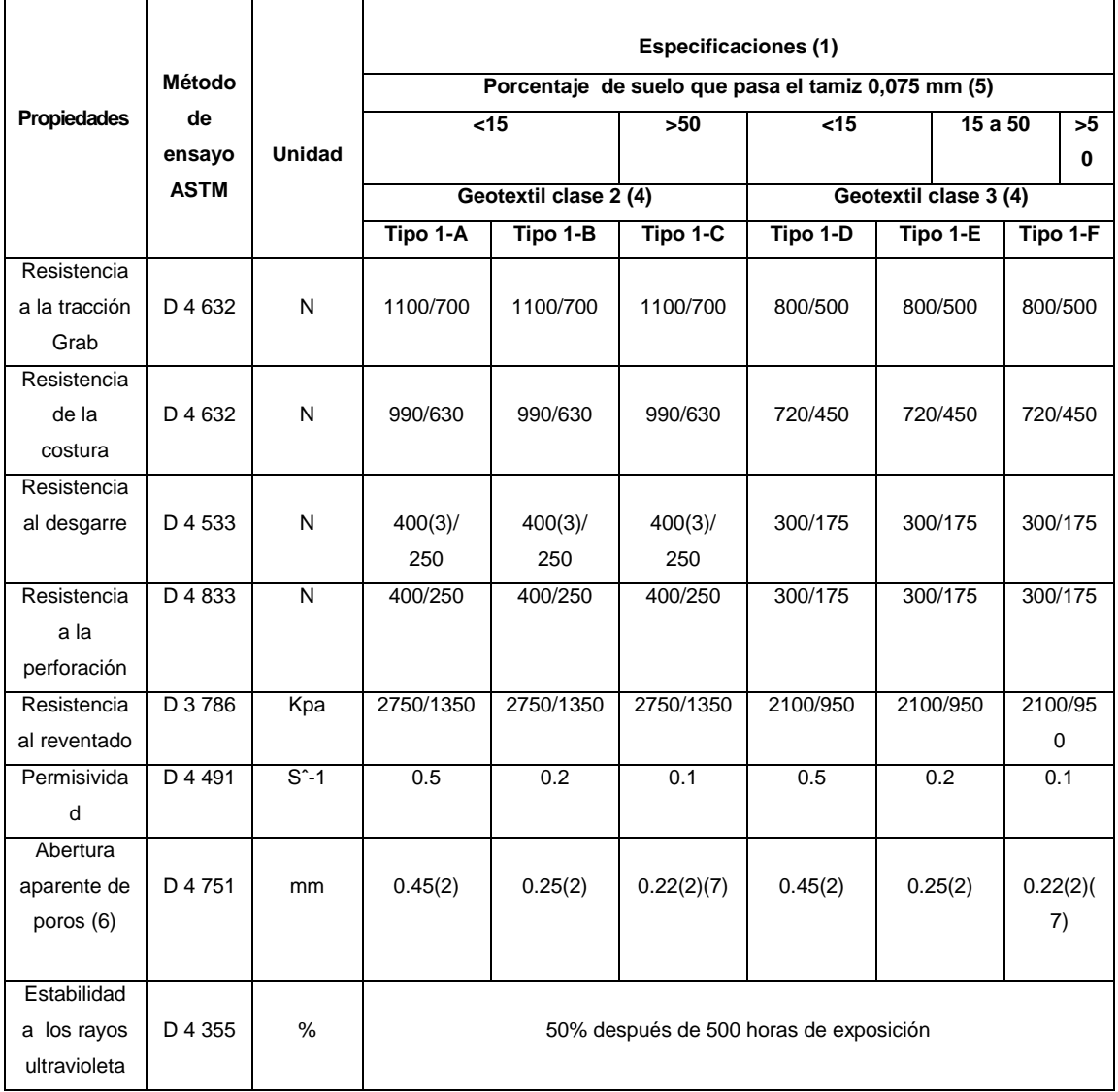

Fuente: especificaciones generales para la construcción de carreteras.

El primero de los valores en esta columna aplica al geotextil que rompe a menos de 50 por ciento de alargamiento (ASTM D 4 632). El segundo de los valores en esta columna aplica al geotextil que rompe a más de 50 por ciento de alargamiento (ASTM D 4 632). $^{24}$ 

Con respecto a la tabla no. 11 se puede indicar.

- El mínimo valor promedio de la resistencia del rollo al desgarre para geotextil no tejido de monofilamento es de 245 Newton.
- El geotextil clase 2 es la selección por exclusión. El contratista podrá especificar geotextil clase 3 para aplicaciones de drenaje de zanja basado en uno o más de las siguientes indicaciones:
	- o El contratista considera que el geotextil clase 3, tiene la suficiente supervivencia basado en su experiencia de campo.
	- o El Contratista considera que el geotextil clase 3, tiene la suficiente supervivencia basado en ensayos de laboratorio e inspecciones visuales de muestras de geotextil tomadas desde una sección del campo construida previamente bajo las condiciones de campo.
	- o La profundidad del drenaje subterráneo es menor a 2 metros, el diámetro del agregado del filtro es menor de 30 milímetros y los requerimientos de compactación son iguales o menores al 95 por ciento de la densidad seca máxima determinada por el Método AASHTO T-99.
	- o Basado en un análisis de granulometría del suelo realizado en el campo de acuerdo con AASHTO T-88.

<sup>24</sup> Dirección General de Caminos, *Especificaciones generales para la construcción de carreteras,* Guatemala, sección 605-03. p. 615.

o Los valores de las propiedades de filtración indicados se basan en el tamaño de partículas predominantes del suelo en el sitio del proyecto. Además de los valores de tolerancia indicados, el diseñador podrá requerir la permeabilidad del geotextil basándose en el diseño de ingeniería para sistemas de drenajes de suelos problemáticos cercanos.

Para un sitio particular se requerirán especificaciones especiales del geotextil en situaciones de suelo local inestable o altamente erosionable, tales como limos no cohesivos, suelos mal graduados o suelos con láminas alternas de arenas/limos, arcillas dispersas y/o rocas pulverizadas.

 Para suelos cohesivos, con índice de plasticidad mayor que 7, los valores máximos promedios por rollo corresponden a valores de abertura aparente de poro, AOS, de 0,30 milímetros.

#### **2.1.7.4. Subdrenaje de drenaje francés**

El sub-drenaje francés consiste en el suministro de un núcleo de drenaje con geotextil para drenaje subterráneo adherido o encapsulando al núcleo, ver figura 36. Los requisitos que debe cumplir de acuerdo a la Norma AASHTO M 92 son los siguientes.

 Material para drenaje francés. El material utilizado puede ser canto rodado, cantera o desechos adecuado, teniendo en cuenta de no utilizar material inconsistente o que esté recubierto de grumos o terrones de arcilla. Además el material no debe tener una granulometría acentuada.

 Capa impermeable sobre las capas de material para filtro, se debe colocar una capa de material impermeable de preferencia arcilla o cualquier otro, que garantice un buen recubrimiento, que evite cualquier deterioro de las capas del material de filtro.

#### Figura 37. **Ejemplo de drenaje francés**

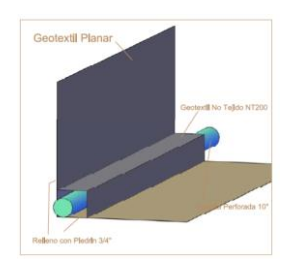

#### Fuente: elaboración propia, con programa AutoCAD.

El drenaje francés debe incluir todos los accesorios y materiales necesarios para empalmar una lámina, panel o rollo al siguiente, así como para conectar el geocompuesto de drenaje a la candela o pozo de visita pluvial más próximo. Los geocompuestos de drenaje a utilizar en el drenaje francés tienen que tener una resistencia mínima a la compresión de 275 kilopascales cuando sean ensayados de acuerdo con el procedimiento A de la Norma ASTM D 1 621. Los empalmes, accesorio y conectores tendrán que sustentar la resistencia suficiente para mantener la integridad del sistema durante el manejo, en la construcción y en la aplicación de cargas permanentes, sin interrumpir el flujo o dañar el núcleo.<sup>25</sup>

El flujo horizontal y vertical del agua dentro del núcleo debe interconectarse en todo momento a lo largo de toda la altura del núcleo. El

<sup>25</sup> Dirección General de Caminos, *Especificaciones generales para la construcción de carreteras,* Guatemala, sección 605-05. p. 616.

núcleo del drenaje, con el geotextil encapsulándolo totalmente, debe proveer una razón de flujo mínimo de 1 litro por segundo por metro de ancho de acuerdo a la Norma ASTM D 4 716. <sup>26</sup>

## **2.1.7.4.1. Tubería perforada de material plástico**

En los subdrenajes las perforaciones deben ser circulares con un diámetro entre 0,48 y 0,95 centímetros, arregladas en filas paralelas al eje de la tubería. El espaciamiento de las perforaciones debe ser de 7,6 centímetros de centro a centro a lo largo de la fila. El espaciamiento de las filas debe ser uniforme. La distancia entre centros de filas no debe ser menor de 2,5 centímetros. El número mínimo de filas, la altura máxima de las líneas centrales de las filas superiores medidas desde la parte inferior del invert (H) y las longitudes de la cuerda interior de los segmentos no perforados (L) deben ser los indicados de acuerdo a la siguiente tabla 13 y figura 37, los cuales se rigen a las Normas AASHTO M 36, M 196 y M 252.<sup>27</sup>

## Tabla XIII. **Requerimientos de las perforaciones en el material plástico para subdrenaje**

| Diámetro interno<br>(mm) | Filas de<br>perforaciones | H, máx. (mm) | $L, min.$ (mm) |
|--------------------------|---------------------------|--------------|----------------|
| 100                      |                           | 46           | 64             |
| 150                      |                           | 69           | 96             |
| 200                      |                           | 92           | 128            |
| 250                      |                           | 115          | 160            |

<sup>26</sup> . Dirección General de Caminos, *Especificaciones generales para la construcción de carreteras,* Guatemala, sección 605-05. p. 619.

 $27$  IBIB p. 616

Continuación de la tabla XIII.

| 300 | 138                                      | 192 |
|-----|------------------------------------------|-----|
| 375 | $\overline{\phantom{a}}$<br>. <i>.</i> . | 240 |

Fuente: COVIAL. *Especificaciones generales para la construcción de carreteras.* p. *54*

Figura 38. **Requerimientos de las perforaciones**

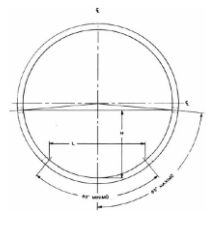

Fuente: COVIAL *especificaciones generales para la construcción de carreteras* p. 57.

#### **2.1.7.4.2. Estabilización con cal**

La estabilización de un suelo con relevante plasticidad es una operación encaminada a mejorar su comportamiento mecánico. La estabilización con cal es efectiva exclusivamente en suelos que contienen arcillas. Cuando se tienen suelos arcillosos o arcillas muy plásticas, se puede disminuir la plasticidad y en consecuencia los cambios volumétricos del suelo, relacionados a la variación de los contenidos de humedad al agregarle la proporción óptima de cal.

Los suelos arcillosos que pasan arriba del 25 por ciento del tamiz núm. 200 y con un índice de plasticidad mayor a 10, se modifican y se estabilizan mediante un proceso químico eficiente con cal. Se debe utilizar la cantidad

apropiada y de una calidad que cumpla con las Normas ASTM C-977 norma de cal para la estabilización de suelos y la Norma ASTM C-25 ensayos de laboratorio para cal.

Se debe realizar ensayos de laboratorio de suelos para determinar la cantidad adecuada de cal para cada distinto tipo de suelo. De acuerdo a Cementos Progreso el porcentaje de cal utilizada habitualmente es entre un 2 por ciento y un 8 por ciento del peso del material y debe ser cal viva o cal hidratada con un alto contenido de calcio. Al utilizar cal viva se debe de asegurar una cantidad considerable de agua para que se lleve a cabo el proceso de hidratación adecuadamente.

Se debe de tomar estrictas medidas de seguridad que para evitar quemaduras debido a la reacción exotérmica de hidratación. En la estabilización de suelo-cal-agua debe de alcanzar un pH mínimo de 11 llegando preferiblemente a 12,4 (el pH del suelo es una medida de acidez o potencial de concentración de hidrógeno, (tabla XIV)), este valor es obtenido realizando pruebas rápidas de campo además de las pruebas de laboratorio, de no ser así solo se estaría modificando el suelo. <sup>28</sup>

# Tabla XIV. **Escala de potencial de concentración de hidrógeno del suelo**

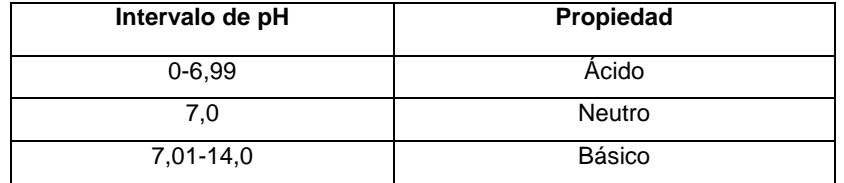

Fuente: Bonsaimania. Madrid España.

 $^{28}$  Estabilización de suelos con cal, http://horcalsa.com, 5 de Julio 2014.

#### **2.2. Materiales empleados**

Para la construcción de una bóveda de concreto armado, dependerá de los resultados encontrados de acuerdo al análisis, diseño estructural y del método constructivo a emplear. Los materiales a utilizar en la construcción de una bóveda de concreto armado cumplirán con los requerimientos estructurales y de calidad que rigen los reglamentos de construcción de acuerdo al país y región en el que se construye.

#### **2.2.1. Concreto**

El concreto es un material que se construye a través de una mezcla proporcionada de cemento, arena y grava u otro agregado y agua; a esta mezcla se le puede dar forma y dimensiones deseadas por medio de formaleta o cimbra. El cemento y el agua se combinan químicamente para unir los agregados y conformar una masa sólida. Los agregados son conocidos como agregado fino y agregado grueso. Es posible obtener diferentes tipos de concreto, ajustando apropiadamente las proporciones de los materiales constructivos. Mediante la utilización de cementos especiales (los diversos agregados ligeros o pesados), aditivos (plastificantes y agentes icorporadores de aire, micro sílice, o cenizas volante) y mediante métodos especiales de curado (curado al vapor) se puede obtener un rango amplio de propiedades.

## **2.2.1.1. Dosificación de mezclas de concreto**

Consiste en determinar la combinación más práctica y económica de los ingredientes para que tenga una resistencia adecuada, durabilidad, manejabilidad para su vaciado y constancia de volumen necesarias. Al utilizar materiales adecuados para obtener un concreto con propiedades deseadas
como: la resistencia, la durabilidad, y la impermeabilidad, esto dependerá de la relación agua-cemento adecuada y la cantidad de aire incluido. Al realizar correctamente la graduación de los agregados, menor será el volumen de vacios y menos será la pasta de cemento necesaria para llenar estos vacíos. El tamaño máximo del agregado grueso depende del tamaño y forma de los miembros estructurales y de la distribución del refuerzo.

En la relación agua/cemento, se selecciona la mínima cantidad de cemento que asegure la manejabilidad y resistencia deseada. Al aumentar el tamaño máximo posible del agregado grueso la cantidad de agua necesaria para la mezcla disminuye. Por otra parte la proporción de aire incluido disminuye al aumentar el tamaño máximo del agregado. Las proporciones de aire incluido para que el concreto tenga la durabilidad adecuada en condiciones de exposición muy rígidas se indican en la tabla XV.

# Tabla XV. **Proporción de aire incluido para diferentes tamaños máximos de agregado grueso**

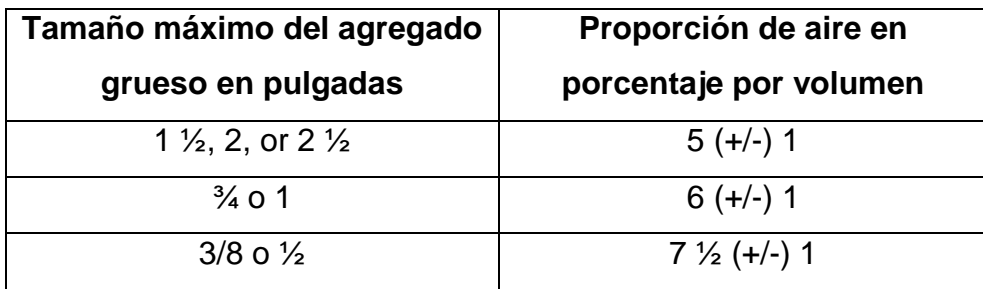

Fuente: BRESLER, Boris. *Concreto reforzado en ingeniería.* p. 80.

La resistencia a la compresión del concreto está influenciada por la relación agua-cemento, figura 38. La resistencia a la tensión medida a través de la resistencia nominal a flexión o módulo de rotura, es mucho menor comparándola con el efecto a la resistencia a la compresión. Esto debido a que además de la relación de vacíos, la resistencia a la tensión depende de la resistencia a la adherencia entre el agregado grueso, fino y el cemento.

# Figura 39. **Efecto de la relación agua cemento en la resistencia a la compresión a los 28 días**

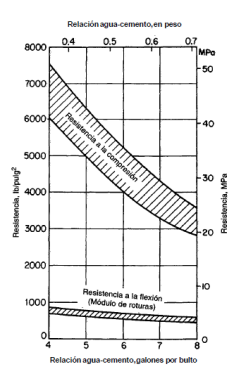

Fuente: BRESLER, Boris. *Concreto reforzado en ingeniería.* p. 81.

El llamado método de dosificación de las mezclas para concreto de peso normal de resistencia determinada ACI, es el más utilizado en las obras de construcción. Para iniciar se elegirá el revenimiento de la tabla 16 y el tamaño del agregado. El procedimiento para calcular los pesos por metro cúbico de concreto se basa en el siguiente proceso.<sup>29</sup>

- Elegir la tabla XVII para determinar el peso del agua en kilogramos por metro cúbico de concreto, necesario para producir el revenimiento dado para un tamaño máximo de agregado, con o sin aire incluido.
- Usar la tabla XVIII para determinar la relación agua-cemento que satisfaga el requisito de resistencia. El peso del cemento necesario por

<sup>29</sup>DE NILSON, Arthur H*. Diseño de estructuras de concreto*., p. 45.

metro cúbico se calcula dividiendo la proporción de agua obtenida en 1 entre la relación agua-cemento elegida en 2.

- Para determinar el volumen por metros cúbicos de agregado grueso por metro cúbico de concreto, utilizar la tabla XVIII. La cantidad de agregado grueso varía de acuerdo al módulo de finura del agregado fino o arena y el tamaño máximo del agregado. Su peso total del agregado se calcula multiplicando el volumen elegido en la tabla 19 por 35,31  $(1m^3=35,31)$  pies cúbicos) y por el peso unitario del agregado.
- El peso del agregado fino se calcula, tomando en cuenta el peso especifico de los materiales, reste el volumen absoluto (en m $3$ ) de agua, cemento, agregado grueso y aire del volumen de concreto  $(1 \text{ m}^3)$ , para obtener el volumen absoluto de arena y luego se convierte el resultado a unidades de peso.

El asentamiento se determina de acuerdo a las diferentes condiciones (tipos de estructuras, dimensiones de los elementos, grados de exposición a la intemperie y otros.).

# Figura 40. **Revenimiento mínimo y máximo del agregado grueso de acuerdo al tipo de construcción**

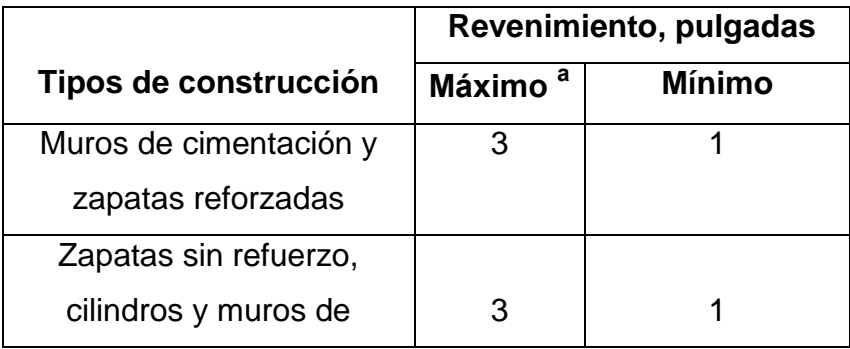

Continuación de la figura 39.

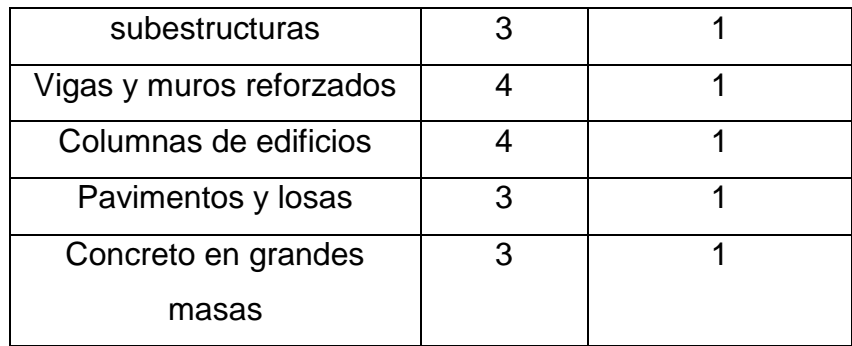

Fuente: BRESLER, Boris. *Concreto reforzado en ingeniería.* p. 81.

Puede utilizarse una pulgada de revenimiento cuando se usen métodos de consolidación distintos del vibrado.

# Figura 41. **Cantidad aproximada de agua de mezcla y proporción de aire requerida para diferentes revenimientos y tamaños máximos del agregado**

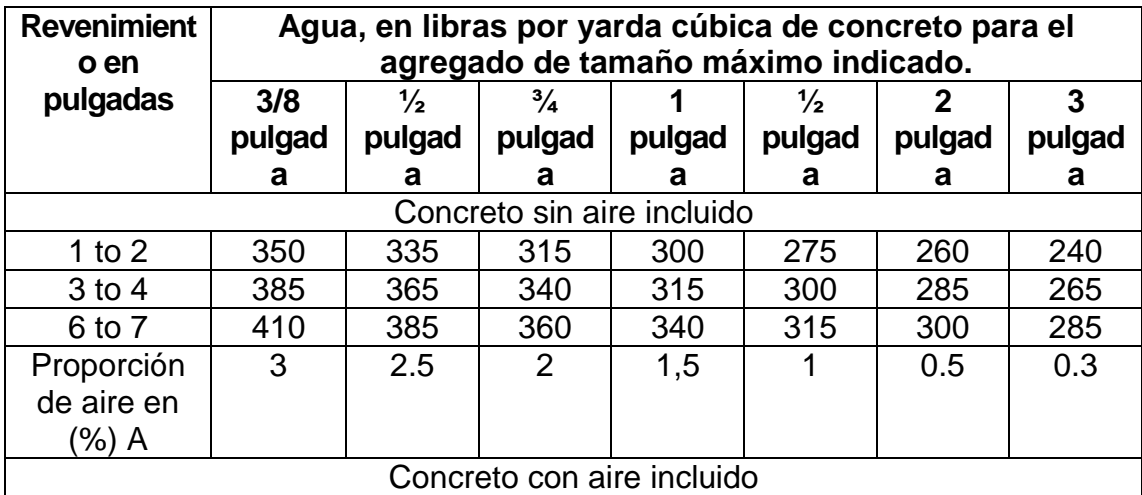

Continuación de la figura 40.

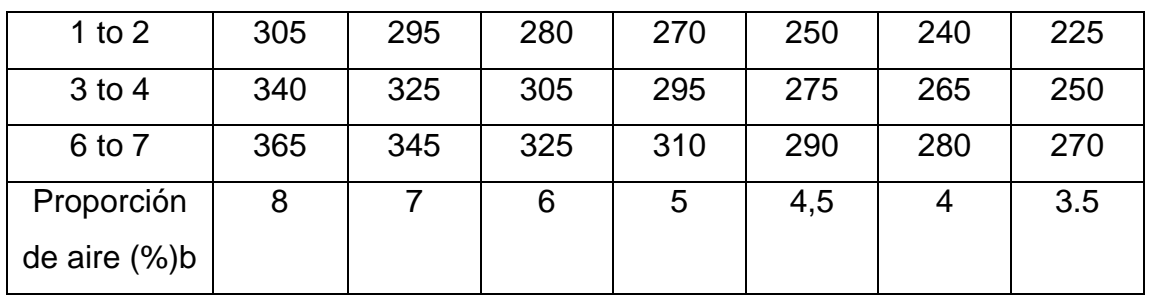

Fuente: BRESLER, Boris. *Concreto reforzado en ingeniería.* p. 82

- A cantidad aproximada de aire atrapado
- b proporción de aire total recomendada

Figura 42. **Relaciones aproximadas entre la relación agua/cemento y la resistencia a la compresión en el concreto**

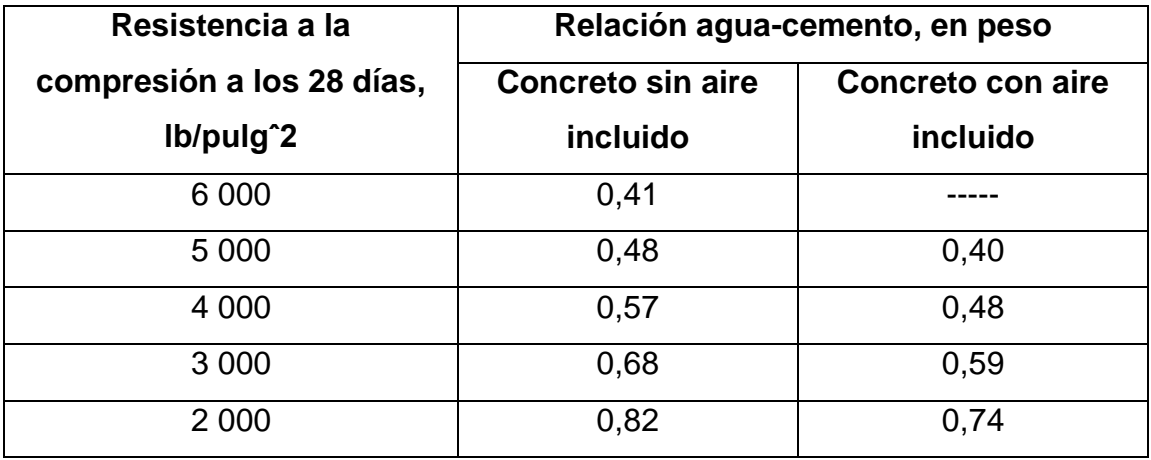

Fuente: BRESLER, Boris. *Concreto reforzado en ingeniería.* p. 100.

Figura 43. **Volumen de agregado grueso compactado en seco por unidad de volumen de concreto para distintos módulos de finura de la arena**

| Tamaño<br>máximo<br>del<br>agregado, | Volumen de agregado grueso compactado en seco con<br>una varilla (a) por unidad de volumen de concreto, para<br>diferentes módulos de finura de arena. |                             |                             |                            |  |  |  |  |
|--------------------------------------|----------------------------------------------------------------------------------------------------|-----------------------------|-----------------------------|----------------------------|--|--|--|--|
| en<br>pulgadas.                      | Modulo de<br>finura= $2,4$                                                                                                    | Modulo de<br>finura = $2,6$ | Modulo de<br>finura = $2,8$ | Modulo de<br>finura= $3,0$ |  |  |  |  |
| 3/8                                  | 0,50                                                                                                    | 0,48                        | 0,46                        | 0,44                       |  |  |  |  |
| 1/2                                  | 0,59                                                                                                    | 0,57                        | 0,55                        | 0,53                       |  |  |  |  |
| $\frac{3}{4}$                        | 0,66                                                                                                    | 0,64                        | 0,62                        | 0,60                       |  |  |  |  |
|                                      | 0,71                                                                                                    | 0,69                        | 0,67                        | 0,65                       |  |  |  |  |
| $1\frac{1}{2}$                       | 0,75                                                                                                    | 0,73                        | 0,71                        | 0,69                       |  |  |  |  |
|                                      | 0,78                                                                                                    | 0,76                        | 0.74                        | 0,72                       |  |  |  |  |
| 3                                    | 0,82                                                                                                    | 0,80                        | 0,78                        |                            |  |  |  |  |

Fuente: BRESLER, Boris. *Concreto reforzado en ingeniería.* p. 83.

 Los volúmenes se basan en agregados compactados en seco con una varilla determinados de acuerdo con la especificación ASTM C 29.

Los volúmenes de agregado grueso se estiman con relaciones empíricas. Para producir concreto con grado de manejabilidad adecuado para las construcciones de pavimento de concreto comunes, puede aumentarse aproximadamente en un 10 por ciento los volúmenes de agregado grueso. Cuando el colocado se va a hacer por bombeo, se puede reducir hasta un 10 por ciento.

El mezclado del concreto se lleva a cabo en plantas especiales de proporcionamiento. Tolvas independientes proporcionan el cemento y las diferentes cantidades de los agregados. Las proporciones se controlan por peso, mediante balanzas operadas manual o automáticamente y conectadas a

las tolvas. El agua de mezcla se adiciona ya sea mediante tanques calibrados o medidores de agua.

El principal propósito de un mezclado es producir una mezcla lo más uniforme posible entre el cemento, el agua, los agregados finos y gruesos y los posibles aditivos, logrando así una consistencia uniforme para las distintas mezclas. Esto se logra utilizando máquinas mezcladoras del tipo tambor rotatorio, el tiempo mínimo de mezclado es de un minuto y quince segundos para mezcladoras con capacidad inferior a 1 metro cúbico, con 20 segundos adicionales por cada 112 metros cúbicos adicionales. El mezclado puede prolongarse durante un tiempo considerable sin que se produzcan efectos adversos.

En grandes proyectos, particularmente, los ubicados en el campo, con amplios espacios disponibles, se instalan y operan plantas de mezclado móviles en el sitio mismo de construcción. En construcciones urbanas congestionadas, en trabajos pequeños y con frecuencia en la construcción de carreteras, se utiliza el concreto premezclado. Este concreto se mezcla en una planta estacionaria y se transporta al sitio en camiones de tres maneras.

- Mezclado completamente en Ia planta estacionaria y transportado en un camión agitador.
- Mezclado en tránsito, es decir, proporcionado en la planta pero mezclado en el camión mezclador.

74

 Mezclado parcialmente en la planta y terminando el proceso en el camión mezclador. El concreto debe descargarse del camión mezclador o agitador hora y media después de agregar el agua a la mezcla. $^{30}$ 

#### **2.2.1.2. Cemento**

Es un material aglomerante que tiene propiedades de adhesión y cohesión necesarias para unir agregados inertes y conformar una masa sólida de resistencia y durabilidad adecuadas. En la construcción de concretos estructurales se utilizan cementos hidráulicos, en el cual el agua es para la reacción química y obtener sus propiedades cementantes durante el proceso de curado. El cemento más común es el Portland, el cual es un material de partículas finas, color grisáceo y conformado principalmente por silicatos de calcio y aluminio, provenientes de las calizas, arcillas, esquisitos y yeso. <sup>31</sup>

El proceso de producción del cemento consiste en la trituración en las materias primas como es la caliza y la arcilla, los cuales se mezclan en proporciones adecuadas y se colocan en horno a una temperatura de 1 400 Celsius, dentro de un cilindro rotativo, lo que proporciona la fusión parcial del material, produciendo el denominado clinker. El clinker se enfría y se muele junto con el yeso hasta convertirlo en un polvo fino denominado cemento portland.

Tipos de cemento: tipo I, tipo II, tipo III, tipo IV y tipo  $V^{32}$ 

<sup>30</sup> DE NILSON, Arthur. *Diseño de estructuras de concreto*. Colombia. p. 47.

<sup>31</sup> DE NILSON, Arthur. *Diseño de estructuras de concreto*. p, 28.

<sup>32</sup> DE NILSON, Arthur. *Diseño de estructuras de concreto.* Colombia. p. 29.

- Tipo I: cementos Portland ordinario, requieren aproximadamente de 14 días para alcanzar la resistencia suficiente para poder retirar las formaletas de vigas y losas y aplicar cargas razonables, alcanza su resistencia de diseño después de los 28 días. Se utilizan en hormigones normales que no están expuestos a sulfatos en el ambiente en el suelo o en el agua del sub-suelo.
- Tipo II: cementos con propiedades modificadas para cumplir con las propósitos especiales, moderada resistencia a los sulfatos o moderada calor de hidratación, utilizado como cementos antibacteriales en piscinas, cementos impermeabilizantes que se utilizan en elementos estructurales en que se desea evitar filtraciones de agua o de otros líquidos. Resistencia moderada a los sulfatos, es utilizado en alcantarillas, tubos, zonas industriales y otros.
- Tipo III: son los cementos de alta resistencia inicial y alto calor de hidratación, tiene la misma composición que los cementos Portland tipo I, pero ha sido mezclado de forma más cuidadosa y molido hasta obtener partículas más finas. Son utilizados en obras de concreto que están en contacto con flujos de agua durante su construcción o en obras que no son estables en el proceso constructivo.
- Tipo IV: son los cementos de fraguado lento o bajo calor de hidratación, utilizada en la construcciones que implica volúmenes de concreto masivas, como las presas de concreto, donde se requiere controlar el calor de hidratación a un mínimo con el objetivo de evitar el agrietamiento.
- Tipo V: son los cementos de alta resistencia a los sulfatos, expuestos al ataque severo de los sulfatos o que se construirán en ambiente industriales agresivos. La presencia de sulfatos combinado con otros tipos de cemento provoca la desintegración progresiva del concreto. Se caracteriza por su ganancia moderada de resistencia a edades

tempranas, pero al igual que el cemento de bajo calor de hidratación desarrolla resistencia a edades tardías.

- En la construcción de estructuras de concreto, el cemento debe cumplir con algunas de las siguientes normas:
	- o Especificaciones para el cemento Portland (ASTM C-150).
	- o Especificaciones para las mezclas de cemento hidráulico (ASTM C 595) se incluyen los tipos S y SA ya que no pueden ser empleados como constituyentes cementantes principales en el hormigón estructural.
	- o Especificaciones para expansiones de cemento hidráulico (ASTM C 845).
	- o Interpretación para especificaciones de cemento hidráulico ASTM C 1157).

#### **2.2.1.3. Agregados**

En la construcción de estructuras comunes, los agregados ocupan aproximadamente entre el 70 y 75 por ciento del volumen de la masa endurecida. La diferencia de este porcentaje está conformada por la pasta de cemento endurecida. Los agregados deben de ser, fuertes, durables y limpios. Si se encuentran en ellos polvo u otras partículas estos pueden interferir en la adherencia entre la pasta de cemento y los agregados. La resistencia de los agregados y sus propiedades tiene un efecto importante en la resistencia del concreto.

Los concretos con resistencia a los 28 días iguales o mayores de 2,500 libras por pulgada cuadrada y pesos secos de 115 libras por pulgada cúbica, se denominan concretos de peso ligero. Los concretos hechos con agregados de

peso ligero no son tan adecuados para condiciones de fuerte desgaste, en comparación con los agregados de peso normal.

Los agregados se clasifican en:

- Agregados finos más conocidos como arena
- Agregados gruesos más conocidos como grava o piedra triturada

Los agregados utilizados para el concreto deben cumplir con las siguientes normas:

- Especificaciones para agregados en concreto ( ASTM C- 33)
- Especificaciones de agregados de poco peso para concreto estructural ASTM C 330

#### **2.2.1.3.1. Agregado fino**

Los agregados finos o arenas son los que pasan por el tamiz núm. 4, de acuerdo a la Norma AASHTO M 6. Debe haber solo una pequeña cantidad de materiales muy finos, a fin de permitir el flujo libre de mezcla de agua y cemento entre las partículas del agregado.

### **2.2.1.3.2. Agregados gruesos**

Los agregados gruesos son los que no atraviesan la malla núm.4, de acuerdo a la Norma AASHTO M 80 y se conocen como gravas. El máximo de las partículas está limitado por las especificaciones con base en el espesor de los elementos vertidos, la separación y cubierta o revestimiento del refuerzo y algunas consideraciones de los métodos de acabado.

El tamaño máximo nominal del agregado grueso no debe ser superior a las siguientes especificaciones:

- 1/5 de la menor separación entre los lados del encofrado
- 1/3 de la altura de la losa

 $\overline{a}$ 

 ¾ del espaciamiento mínimo libre entre las barras o alambres individuales de refuerzo, paquetes de barras, tendones individuales, paquetes de tendones o ductos

Estas limitaciones pueden ser omitidas si a juicio del ingeniero, la trabajabilidad y los métodos de compactación son tales que el concreto se puede colocar sin la formación hormigoneros o vacíos. 33

### **2.2.1.4. Agua**

El agua a utilizar en las mezclas de concreto debe ser natural que se pueda beber, es decir potable y no tiene que tener sabor u olor marcado. Las impurezas excesivas en el agua de mezclado, puede afectar no solo el tiempo de fraguado, la resistencia del concreto y la estabilidad volumétrica, provocando corrosión en el refuerzo. El agua a utilizar en el concreto debe cumplir con la Norma ASTM 1602 M<sup>34</sup>

#### **2.2.1.5. Acero de refuerzo**

El acero de refuerzo es la componente que trabaja a tensión en el concreto reforzado. Es una aleación que contiene carbono y otros elementos

<sup>33</sup> ALCOCER, Sergio M.*Requisitos de reglamento para concreto estructural 2008*, Capitulo 3, sección 3.2. p. 46.<br> $34$  ALCOCEP Sec

<sup>34</sup> ALCOCER, Sergio M.*Requisitos de reglamento para concreto estructural 2008*, capitulo 3, sección 3.2. p. 46.

químicos metálicos. Generalmente el carbono representa entre el 0,5 al 1,5 por ciento de la aleación para formar el acero. El porcentaje volumétrico del acero con relación al concreto de la mezcla generalmente está entre 0,5 por ciento y 4 por ciento del volumen total dependiendo del elemento estructural.

El refuerzo usado en las estructuras de concreto puede ser en formas de barras o malla soldada de alambre. Las barras pueden ser lisas o corrugadas. Las barras corrugadas que tienen protuberancias laminadas en sus superficies estos patrones difieren según sus fabricantes y es para aumentar la adherencia entre el concreto y el acero.<sup>35</sup>

De acuerdo al grado de fluencia del acero las barras pueden clasificarse en cinco grados:

- Grado 40 (fluencia especifica 40 000 lb/pulg<sup>2</sup>
- Grado 50 (fluencia especifica 50 000 lb/pulg<sup>2</sup>
- Grado 60 (fluencia especifica 60 000 lb/pulg<sup>2</sup>
- Grado 70 (fluencia especifica 70 000 lb/pulg<sup>2</sup>

### **2.2.1.5.1. Acero de refuerzo corrugado**

Las barras de refuerzo corrugado se utilizan para aumentar la adherencia entre el concreto y el acero, se usa casi en todos los casos. Las barras de acero corrugado deben cumplir los requisitos de las siguientes normas:

Acero al carbón ASTM 615M

l

Acero de baja aleación ASTM A706M

<sup>35</sup> Mc-Russel Jack*, Diseño de concreto reforzado*. p. 21

- Acero inoxidable ASTM A995 M
- Acero de rieles y ejes: ASTM A996M. Las barras de acero provenientes de rieles deben de ser del tipo R.

La Norma ASTM 615 M cubre a las barras de acero al carbón las cuales son las actualmente utilizadas en la construcción de concreto reforzado. La norma exige que las barras sean marcadas con la letra S para definir el tipo de acero. En la tabla XX se muestra la designación de la barras de acero corrugado de acuerdo a la Norma ASTM 615 M.

En estas normas se especifica el material y la manufactura, la colada identificada, carga caliente, composición química, peso unitario, cordón de separación y ancho de corruga. Requerimientos: la tensión que soportan las barras, elongación, diámetro final, deflexión, módulo de ruptura, módulo de elasticidad, prueba de 180 grados y el porcentaje de carbono. Las barras corrugadas se obtienen en el mercado en longitudes de 6, 9 y 12 metros. En las tablas XX, XXI, XXII y XXIII se muestras las especificaciones de las barras corrugadas de acuerdo a la ASTM y Aceros de Guatemala.

### Tabla XVI. **Especificaciones de las barras de acero corrugado de acuerdo a la ASTM**

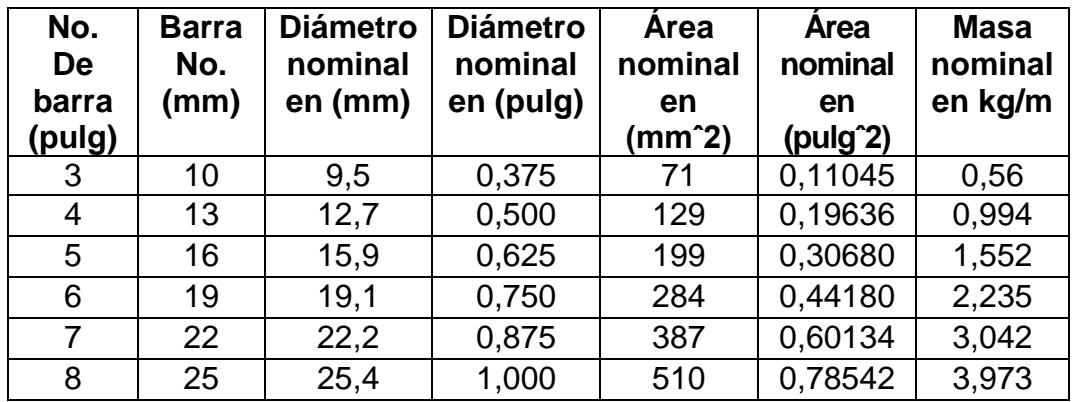

Continuación de la tabla XVI.

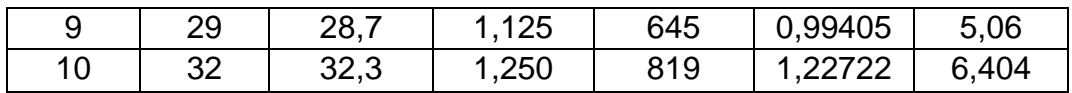

Fuente*: Requisitos de reglamento para concreto estructural 2008 .*p*. 89.*

### Tabla XVII. **Especificaciones de barras corrugadas por quintal**

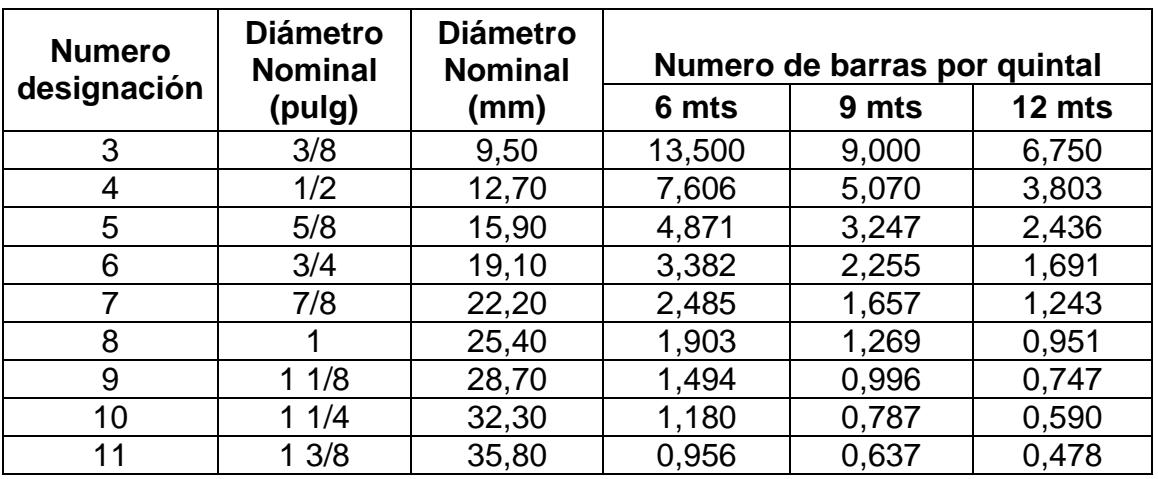

Fuente: Aceros de Guatemala.

# Tabla XVIII. **Requerimiento de esfuerzos de elongación de barras corrugadas**

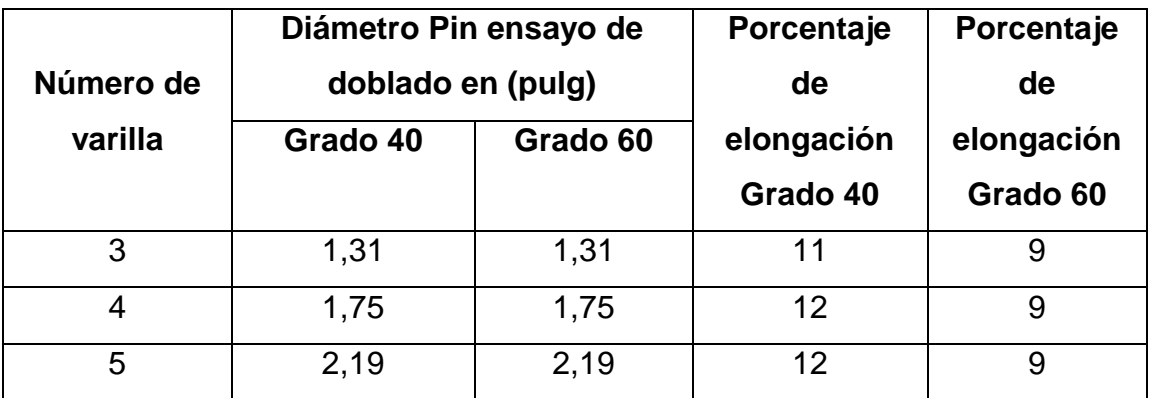

Continuación de la tabla XVIII.

l

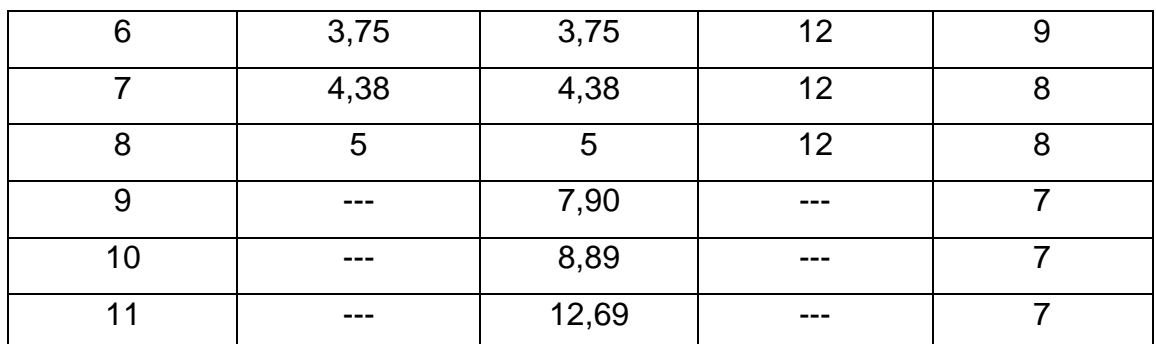

Fuente: Aceros de Guatemala.

# Tabla XIX. **Requerimiento de esfuerzos de tensión de barras corrugadas**

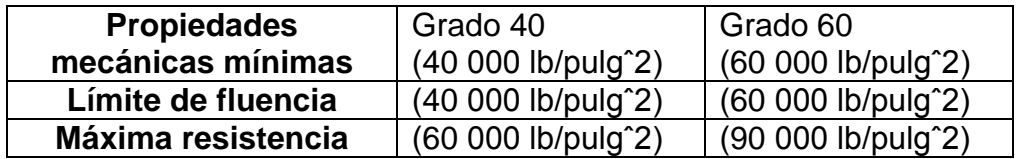

Fuente: Aceros de Guatemala.

Las barras con un fy mayor a 60 000 libras por pulgada cuadrada la resistencia a la fluencia debe de tomarse como el esfuerzo correspondiente a una deformación unitaria del 0,35 por ciento de acuerdo al ACI capítulo 3. $^{36}$ 

<sup>36</sup> Requisitos de reglamento para concreto estructural 2008, Capitulo 3, sección 5.3.2. p. 49.

#### **2.2.1.5.2. Acero de refuerzo liso**

El alambre de refuerzo electro soldado liso debe de cumplir con la Norma ASTM A185 M, la cual especifica una resistencia a la fluencia mínima de 70 000 libras por pulgada cruadrada, pero tiene en cuenta una resistencia a la fluencia mayor si el esfuerzo corresponde a una deformación unitaria del 0,35 por ciento. Las intersecciones soldadas no deben de estar a mas de 300 milímetros en el sentido del esfuerzo calculado, excepto para refuerzos de alambre electrosoldado utilizados como estribos.<sup>37</sup>

# **2.2.1.5.3. Recubrimiento entre barras de acero**

Es indispensable proteger el acero ya que se ve expuesto a las sales descongelantes y aguas marinas las cuales pueden corroerlo, provocando la disminución de la vida útil de la estructura. El recubrimiento se mide como la distancia de la cara externa del concreto al borde de una varilla de refuerzo.

El recubrimiento especificado para el refuerzo no debe ser menor a lo especificado en la tabla XX.

### Tabla XX. **Recubrimiento mínimo del concreto especificado para el refuerzo**

| Tipo de colocación del concreto                                         | Recubrimiento mínimo del<br>concreto en cm. |
|-------------------------------------------------------------------------|---------------------------------------------|
| Concreto colocado contra el suelo y                                     |                                             |
| expuesto permanentemente a el.                                          | 7,5 cm                                      |
| Concreto expuesto al suelo o a la<br>interperie barras No.19 a la No.57 | $5 \text{ cm}$                              |

<sup>37</sup> Mc-RUSSEL, Jack, Capitulo 3, sección 5.3.6. p. 50.

Continuación de la tabla XX.

l

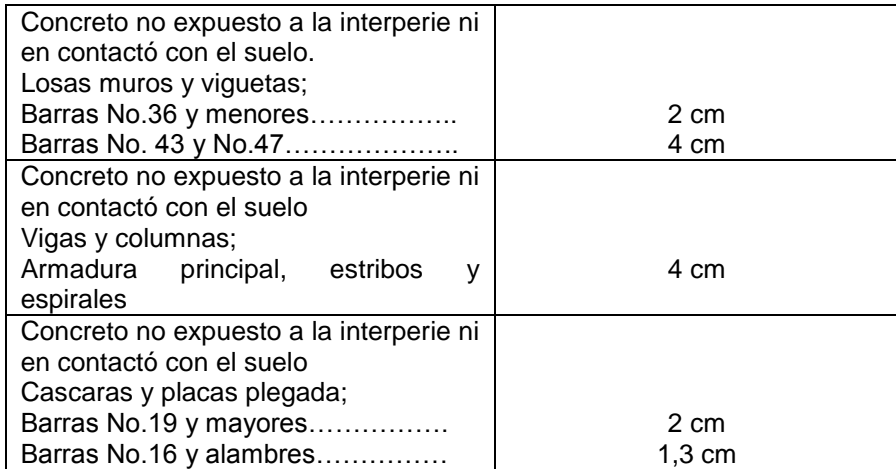

Fuente: Mc-RUSSEL, Jack. *Requisitos de reglamento para concreto estructural* 2008. p. 99.

**2.2.1.5.4. Empalme de barras corrugadas y refuerzo electrosoldado de alambre corrugado a tracción**

El empalme por traslape mínimo de las barras corrugadas, debe de ser de 30 centímetros. La longitud mínima del empalme para las barras corrugadas sometidas a tracción debe ser la requerida para empalmes por traslapo clases A o B, el cual es el producto de un factor por la longitud de desarrollo, figura 43. La longitud de desarrollo se calcula para desarrollar  $f_y$  pero tomando en cuenta los 30 centímetros mínimos. 38

<sup>38</sup> Requisitos de reglamento para concreto estructural 2008, Capitulo 12, sección 15.1. p. 236.

La longitud de desarrollo del refuerzo electrosoldado de alambre corrugado a tracción es medido desde el punto de sección crítica, hasta el extremo del alambre.<sup>39</sup>

La longitud de desarrollo para barras corrugadas o alambres corrugados se calcula con la ecuación:

$$
I_d = \left(\frac{f_y^* \varphi_t^* \varphi_e}{2, 1^* \gamma^* \sqrt{f'c}}\right)^* d_b
$$
 (barras de diámetro nominal de  $\frac{3}{4}$ " o menores y alambres

corrugados

l

$$
I_d = \left(\frac{f_y^* \phi_t^* \phi_e}{1,7^* \gamma^* \sqrt{f c}}\right)^* d_b
$$
 (barras de diámetro nominal de  $\frac{7}{8}$ " o mayores)

- $I_d$  = es la longitud mínima embebida que deben tener las varillas en el concreto para que estas logren alcanzar el esfuerzo de fluencia sin que se resbalen  $f_v$  = resistencia especifica a la fluencia del refuerzo, MPa
- $f_c$  = resistencia especifica a la compresión del concreto, MPa
- $\boldsymbol{\varphi}_{\rm t}$  = factor tradicional de ubicación del refuerzo
- φ<sub>e</sub> = factor de revestimiento
- $d_b$  = diámetro nominal de la barras de acero corrugado o alambre corrugado en mm
- $y =$  factor de modificación que tiene en cuenta las propiedades mecánicas reducidas del concreto de peso liviano, relativa a los concretos de peso normal de igual resistencia a la compresión

Los empalmes del refuerzo se clasifican como:

• Empalme por traslapo clase A.......1,0  $l_d$ <sup>40</sup>

<sup>&</sup>lt;sup>39</sup> Requisitos de reglamento para concreto estructural 2008, Capitulo 12. sección 2.2. p. 214.

Empalme por traslapo clase B…… 1,3  $l_d$ 

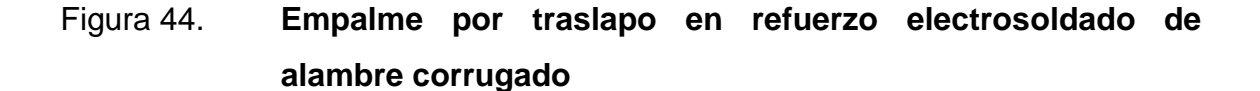

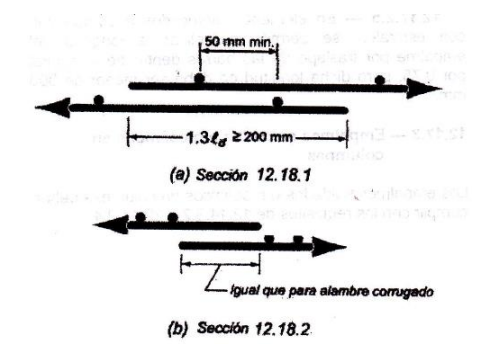

Fuente: requisitos de reglamento para concreto estructural 2008.

**2.2.1.5.5. Empalmes del refuerzo electrosoldado de alambre liso a tracción**

En los alambres transversales de cada refuerzo individual electrosoldado, la longitud de traslapo no puede ser menor que el mayor de un espaciamiento de alambres transversales más 50 milímetros, 1,5 la longitud de desarrollo y 150 milímetros, ver figura 44. La longitud de desarrollo debe calcularse para desarrollar fy como se indica en la siguiente ecuación.<sup>41</sup>

$$
I_{d} = 3.3 \left(\frac{A_{b}}{S}\right) \star \left(\frac{f_{y}}{\gamma \star \sqrt{f c}}\right)
$$

 $^{40}$  Requisitos de reglamento para concreto estructural 2008, Capitulo 12, sección 15.1. p. 236.

<sup>41</sup> IBID, Capitulo 12, sección 19.1. p. 242.

- $I_d$  = es la distancia desde la sección crítica hasta el alambre transversal más alejado
- S=es el espaciamiento entre alambres a desarrollarse
- $y = e$ s un factor del concreto de peso liviano y es de 1,33 de acuerdo al capítulo 12 sección 2.4 del ACI 318S 08

 $A<sub>b</sub>$ =área de una barra o alambre individual, mm<sup>o</sup>2

- $f_{v}$ =resistencia especifica a la fluencia del refuerzo, MPa
- $f_c$ =resistencia especifica a la compresión del concreto, MPa

Los empalmes del refuerzo se calcula como:

Empalme por traslapo ....... 1,5  $l_d$ 

Figura 45. **Empalmes por traslapo en refuerzo electrosoldado de alambre liso**

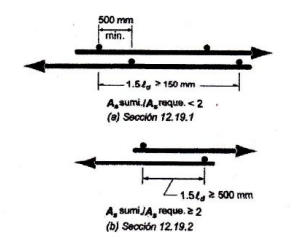

Fuente: requisitos de reglamento para concreto estructural 2008.

#### **2.2.1.6. Aditivos**

Existen aditivos químicos, que en proporciones adecuadas cambian o mejoran las características del concreto fresco, retardar o acelerar el proceso de fraguado y endurecimiento, mejorar la manejabilidad, aumentan la resistencia para mejorar la durabilidad, disminuir la permeabilidad para proporcionar o afectar otras propiedades.<sup>42</sup>

Los aditivos plastificantes son los más empleados en nuestro medio y permiten que la trabajabilidad del concreto fresco mejore considerablemente, por lo que suele utilizarse en concreto que va a ser bombeado y en concreto de alta concentración de armadura de acero.

#### **2.2.1.6.1. Aditivos inclusores de aire**

Estos aditivos deben cumplir con los requisitos del ASTM C260 y C618, se utilizan para aumentar la resistencia del concreto al congelamiento y derretimiento, y proporcionan mejor resistencia al deterioro causado por las sales descongeladas. Los agentes inclusores de aire ocasionan formación de espuma en el agua de mezclado, resultando millones de burbujas de aire estrechamente separadas que se incorporan al concreto. Lo que sucede cuando el concreto se congela es que el agua penetra en las burbujas gracias a lo cual se da un menor agrietamiento al que se viera dado sin usar el aire atrapado. 43

#### **2.2.1.6.2. Aditivos acelerantes**

Entre los aditivos acelerantes se puede mencionar el cloruro de calcio, que en el concreto acelera el desarrollo de su temprana resistencia. El resultado de estas adiciones son útiles en climas fríos, ya que se cuenta con un tiempo reducido requerido para el curado y protección del curado así como el pronto retiro de la formaleta. El Código ACI en el capítulo 3 sección 6.3, indica que

<sup>42</sup> DE NILSON, Arthur.*Diseño de estructuras de concreto.* p. 36.

<sup>43</sup> Mc-RUSSEL, Jack. *Diseño de concreto reforzado*. p. 9.

debidos a problemas de corrosión el cloruro de calcio no debe agregarse en concretos con aluminio embebido, ni a concretos colocados con cimbras de acero galvanizado permanentemente, ni a concreto pre esforzado. <sup>44</sup>

#### **2.2.1.6.3. Aditivos retardadores**

Son utilizados para retardar tanto el fraguado del concreto asimismo los aumentos de temperatura. Consiste en varios ácidos o azucares o derivados del azúcar. Estos retardantes son muy usuales en fundiciones de concreto de gran volumen y donde se presentan incrementos de temperatura. También prolongan la plasticidad y trabajabilidad del concreto, permitiendo mejorar el mezclado o adherencia entre las coladas sucesivas y sin el desarrollo de juntas frías. 45

#### **2.2.1.6.4. Aditivos superplastificantes**

Son aditivos que son elaborados a partir de sulfonatos orgánicos. Su uso permite a los ingenieros reducir considerablemente el contenido de agua en los concretos y al mismo tiempo incrementar sus revenimientos y resistencias a compresión. Aunque los superplastificantes pueden también usarse para mantener proporciones de agua/cemento constantes usando menos cemento, son más comunes para producir concretos manejables con resistencias considerablemente superiores aunque usando las mismas cantidades de cemento.<sup>46</sup>

<sup>44</sup> DE NILSON, Arthur. *Diseño de estructuras de concreto*. . p. 36.

 $45$  Op. cit. p. 37.

 $46$  Op. cit. p. 38.

#### **2.2.1.6.5. Aditivos impermeables**

Usualmente, materiales impermeables al agua se aplican a las superficies endurecidas de concreto, pero pueden agregarse también a las mezclas de concreto. Estos aditivos consisten generalmente de algún tipo de jabón o de algunos productos derivados del petróleo, como por ejemplo las emulsiones asfálticas. Pueden ayudar a retardar la penetración del agua en los concretos porosos, pero probablemente no ayudan mucho a los concretos densos bien curados. <sup>47</sup>

#### **2.2.1.7. Curado del concreto**

Es el proceso de prevención del la pérdida de humedad, mientras se mantiene el rango apropiado de temperatura, con el propósito de que se desarrollen las propiedades deseadas del concreto. Al mezclar el cemento Portland con el agua se lleva a cabo la reacción química denominada hidratación. El grado en el cual la hidratación se llegue a completar, influye en la resistencia, la durabilidad y en la densidad del concreto. Cuanto mayor sea el tiempo de curado del concreto antes de aplicar las cargas, menor será la fluencia plástica.

Objetivos del curado del concreto:

- Prevenir la pérdida de humedad del concreto.
- Mantener una temperatura favorable en el concreto durante un período definido.

<sup>47</sup>Mc-RUSSEL, Jack. *Diseño de concreto reforzado*. p. 10.

Métodos y materiales del curado: inmersión, selladores de superficie y calderas.

- Inmersión: método que mantiene la presencia de agua de mezclado en el concreto durante un período inicial de endurecimiento. Este método proporciona un cierto enfriamiento a través de la evaporación, por lo que es beneficioso en climas cálidos.
- Selladores de superficie: métodos que evitan la pérdida de agua de mezclado del concreto sellando la superficie. Este método se logra cubriendo el concreto con papel impermeable o con hojas de plástico, o aplicando compuestos de curado que formen membranas, entre estos se tienen el antisol.
- Calderas: es un método que acelera la ganancia de resistencia del concreto suministrando calor y humedad adicional al concreto. Se logra con vapor directo, serpentines de calentamiento, o cimbras o almohadillas calentadas eléctricamente. Este método reduce la fluencia plástica del concreto.<sup>48</sup>

#### **2.2.1.8. Formaleta**

Es la estructura que sirve para mantener el concreto en la forma y dimensiones indicadas en los planos mientras se encuentre en el estado plástico del mismo. La estructura puede ser de metal, madera o plástico y debe tener la rigidez suficiente para evitar distorsiones, combamientos, alabeos o arqueamientos, y abertura de las juntas por la presión del concreto.

<sup>48</sup> Mc-RUSSEL, Jack. *Diseño de concreto reforzado*. p. 15.

 Obra falsa: es la estructura temporal que sirve para soportar las cargas sin causar deformación y asentamientos perjudiciales y para detener las formaletas antes y después de la colocación del concreto, de la estructura de acero o madera, con la contraflecha especificada.

# **3. ANÁLISIS DE COSTOS DE CONSTRUCCIÓN DE BÓVEDA DE CONCRETO ARMADO, UTILIZANDO BARRAS ACERO GRADO 40 VRS ELECTROMALLA GRADO 70**

#### **3.1. Concepto de costo unitario**

El costo unitario representa la inversión que se debe hacer para construir una unidad de superficie o de volumen de determinada actividad. Está constituido por los materiales de construcción, herramienta y equipo, transporte, mano de obra, gastos administrativos, operación y utilidad. El costo monetario total de un renglón de trabajo es el producto de multiplicar el costo unitario por la cantidad total de superficie o volumen a construir. El costo unitario puede sufrir variaciones o cambios; esto debido a la calidad de los materiales a utilizar y los costos de mano de obra que utilice la persona que calcula la integración de costos.

El costo unitario puede variar dependiendo de la organización y estrategia de construcción que se estime en la integración de costos y de la forma con en que se utilicen los recursos. El ingeniero que realiza la integración de costos es necesario que esté en el proyecto llevando el control durante la fase de ejecución, pues la metodología planteada durante la construcción debe ser la misma que se destinó en la integración de costos para no aumentar los costos de construcción dando como resultado perdidas para la constructora que realice la obra.

En la construcción de una bóveda de concreto armado es indispensable tomar en cuenta el concreto a utilizar. Si en la integración de costos se propone utilizar concreto empleando batea y durante la ejecución se dispone utilizar concreto premezclado esto implicaría un incremento en los costos unitarios. Aunque el concreto premezclado es de mejor calidad que utilizando batea.

El costo unitario de un proyecto nuevo no se puede utilizar para otros proyectos ya que cada proyecto se debe considerar como un problema nuevo. El costo unitario está constituido por los costos directos, indirectos y administrativos.

El costo directo está conformado por: materiales, mano de obra directa e indirecta, equipo, arrendamiento y transporte; en la mayoría de casos, es considerado uno de los valores más importantes en el precio de venta y es en ellos en donde la capacidad de análisis de la empresa, determina su nivel de competitividad.

#### **3.1.1. Materiales**

Para estudiar los materiales se tendrá que basar en un estudio de mercado y estos pueden variar dependiendo de la calidad de los mismos. Los aspectos a considerar para la selección de los materiales se tiene: la cantidad de los materiales, la ubicación de la obra, los descuentos a aplicar en función de las condiciones de pago y de la capacidad de respaldo del proveedor; por lo que si se realiza un buen estudio de mercado el análisis de costos será eficiente. Al realizar el estudio de mercado es necesario elaborar una tabla comparativa de precios de los distintos materiales, seleccionando los precios y condiciones que sean más favorables para la empresa; tomando en cuenta la optimización de los recursos.

96

### **3.1.2. Mano de obra directa e indirecta**

La mano de obra directa es la que está involucrada en forma directa con la producción o prestación de algún servicio como: materiales, mano de obra, equipo y herramientas. La mano de obra indirecta relacionada con las áreas administrativas de la empresa que sirven de apoyo a la producción, entre ellos se tienen: gastos administración, seguros y fianzas, imprevistos y utilidad.

En la integración de costos de mano de obra es importante considerar: las jornadas de trabajo es decir ordinaria y extraordinaria, bonificaciones adicionales de ley, así mismo prestaciones laborales adicionales a las autorizadas, entre otras.<sup>49</sup>

El analista de la integración de costos debe tener conocimiento claro y experiencia en el procedimiento constructivo, mano de obra capacitada en la región y efectos del medio ambiente en el rendimiento de los trabajadores que ejecutaran la obra. Se debe efectuar un análisis de precio considerando los salarios típicos que se devengan en la región de todas las actividades, tomando en cuenta las variables: dificultad y grado de riesgo entre otras.

Al determinar el monto salario base se procede hacer un análisis del factor de salario real con el cual se determina el monto del salario integrado que tiene que pagar la empresa por cada quetzal que percibe el trabajador. La mano de obra define el costo directo, la calidad y eficiencia en la ejecución de una obra de construcción, así mismo define los aspectos administrativos, de capacitación y la dirección de la obra correctamente.

<sup>49</sup> VIATO VALLE, Joel Nóe*. Análisis de costos de construcción de vivienda popular*. p. 2.

#### **3.1.3. Equipo y arrendamiento**

El equipo, su arrendamiento dependerán de gran medida de la magnitud del proyecto, ya que si es lo suficientemente grande como para tener la necesidad de la compra de equipo, el costo por uso diario será mucho menor que si se arrenda. Para el costo de arrendamiento se determina por el análisis del alquiler por hora. Al obtener maquinaria nueva, el costo se determina a través de los gastos fijos y de operación. En los gastos fijos se determina considerando la amortización del equipo, la tasa de interés por inversión, valor de recuperación, vida útil, seguros, almacenaje y gastos anuales. En los gastos de operación se estima los generados por la operación del equipo: como el salario del operador, combustibles, lubricantes, llantas, filtros, bandas, entre otros.

#### **3.1.4. Transporte**

El costo del transporte está relacionado con el flete y con la distancia de la planta que distribuye los materiales al proyecto. Este costo es variable de un proyecto a otro.

Los costos indirectos son aquellos que sin intervenir directamente con el costo directo de ejecución de la obra, son establecidos por las empresas para poder ejecutar una obra en función del tiempo, estimado de conclusión del proyecto, condiciones contractuales, tamaño de la empresa, grado de dificultad de la construcción y cualquier tipo de costo que no sea aplicable dentro del análisis de precios. Entre los costos indirectos se tiene: gastos de administración de oficinas centrales, administración de obra, costos financieros,

98

impuestos y utilidad. En determinado momento el costo indirecto define el nivel de competitividad de una empresa así como el éxito y fracaso de la misma.<sup>50</sup>

### **3.1.5. Gastos de administración de oficinas centrales**

Son los costos que la empresa requiere realizar durante el año para operar; es el costo fijo de la misma. No importa el volumen de la obra a ejecutar, la empresa tiene que distribuirlo durante el año por el simple hecho de mantenerse operando. <sup>51</sup>Se representa en forma de porcentaje y resulta de dividir la suma de la administración central anual entre el volumen de ventas, esperado en un mismo período y está compuesto de los elementos:

- Honorarios, sueldos y prestaciones: se refiere a los sueldos y prestaciones anuales del personal que labora en oficinas centrales como: personal directo, administrativo, técnico y de proyecto, entre otros.
- Depreciación, mantenimiento y renta: se considera la depreciación y mantenimiento de los activos fijos, como vehículos, equipo de cómputo, inmuebles y en cualquier caso la renta de diversas oficinas y vehículos entre otros.
- Servicios: estima todo el costo del servicio profesional externo, consultoría fiscal, auditoría externa y diseño de sistemas de control, entre otros.
- Gastos de oficina: son todos los gastos de papelería, copias, equipo de comunicación, energía eléctrica y agua entre otros.

<sup>50</sup> VIATO VALLE, Joel Nóe. *Análisis de costos de construcción de vivienda popular*. p. 2.

<sup>51</sup> RAZURA,Álvaro Beltrán. *Costos y presupuestos*. p. 6.

### **3.1.6. Gastos de administración de campo**

Son todos los gastos necesarios para dirigir, administrar y ejecutar directamente una obra específica. Estos gastos se estiman en función del tiempo estimado de ejecución de una obra civil y se representa como un porcentaje. El porcentaje se obtiene de dividir la administración de campo entre el monto total del presupuesto de obra o costo directo y está compuesta de los elementos: <sup>52</sup>

- Honorarios, sueldos y prestaciones: son los beneficios a que el personal tiene derecho, el cual está involucrado exclusivamente en la ejecución de una obra, como encargados y residentes de construcción, auxiliares de ingeniería, secretaria de oficina de obra, chofer, almacenista y velador de obra entre otros.
- Depreciación, mantenimiento y renta: la depreciación es la que sufren durante su uso las instalaciones provisionales, almacenes, vehículos, equipos de topografía y mobiliario entre otros. Para que el equipo y renta de las instalaciones se mantengan en buenas condiciones es necesario el mantenimiento periódico.
- Fletes y acarreos: es el costo estimado del traslado al sitio de la obra de la maquinaria, equipo y materiales entre otros.
- Gastos de oficina: es el costo considerado en obra de papelería, copias, fax y consumos directos.
- Fianzas y seguros: el contratante para garantizar el cumplimiento del contratista en la aplicación de anticipos, así como de cumplimiento, le exige a éste la presentación fianzas de garantía y cumplimiento. El

<sup>52</sup> RAZURA, Álvaro Beltrán*. Costos y presupuestos*. p. 6.

contratante por decisión propia puede decidir que el contratista adquiere una póliza de seguro que cubra riesgos de incendio, robos y daños a terceros entre otros.

- Impuestos: se debe considerar los impuestos que se generen indirectamente durante la obra.
- Imprevistos: es el posible costo que puede ocasionarse por las condiciones imponderables, como fenómenos naturales extraordinario que se generen durante la construcción de la obra.
- Financiamiento: al considerar el programa de ejecución de obra, monto de anticipos, frecuencia de pago de estimaciones y egresos directos de obra, se determina el flujo efectivo que tendrá la misma, durante los períodos que el flujo se vuelva negativo, será necesario recurrir al apoyo financiero de instituciones de crédito. Este se calcula, multiplicando el monto a financiar por la tasa de interés y por el número de días a financiar, este producto se divide entre la suma del costo directo más indirecto.
- La utilidad: es la remuneración monetaria a la que se hace una empresa constructora por la prestación de sus servicios profesionales. Se debe considerar a la empresa como un generador de utilidades, determinando estas en función del valor de capital, valor tecnológico de la empresa y grado de riesgo en función del tiempo de obras y del volumen de ventas esperado. Es necesario determinar el factor de utilidades mediante un análisis para evitar precios de venta no remunerativos o excesivamente caros y a la vez no competitivos.

# **3.2. Datos de la bóveda circular de concreto armado de acuerdo al análisis y diseño estructural**

Antes de analizar estructuralmente una bóveda de concreto armado lo primero que se debe de realizar es el estudio hidrológico del área de escorrentía de aguas arriba y aguas abajo que conducirá la estructura para luego determinar por medio de métodos empíricos el caudal máximo.

#### Datos:

De acuerdo al estudio hidrológico, el área a drenar será de 88 manzanas equivalente a 60,192 hectáreas. En Guatemala 1 manzana equivale a 0,6988 hectáreas.

Q<sub>máximo</sub> =  $C^*$ l $^*$ A 360  $C = 1$ , zona montañosa I = 250 mm/hr, período de retorno 30 años  $A = 60,19$  hectareas Q<sub>máximo</sub> = 1\*250 mm/hr \*60,19 ha 360  $Q_{\text{maximo}} = 41,79 \text{ m}^3/\text{hr} = 41,798,61 \text{ l/s}$ 

Cálculo del diámetro: para el cálculo del diámetro de la bóveda de concreto armado se utilizará la fórmula de Manning y la ecuación de continuidad.

 $V =$ 1 n \*Rh 2  $3*$ 1 2  $Q = V^*A$ 

radio hidráulico<sub>sección circular</sub> = ( 1- $\sin\theta$  $\theta$  $\vert$  \* D 4 =en metros

 $\theta$  = ángulo de la segmento circular, en radianes

D = diámetro del circulo, en metros

radio hidráulico<sub>Sección rectangular</sub> = ( b\*d  $\left(\frac{2}{b+2^{*}d}\right)$ =en metros

b = base de la sección rectangular, en metros

d = profundidad hidráulica, en metros

área <sub>Sección circular</sub> = 
$$
\left(\frac{\theta - \sin \theta}{8}\right) * D^2
$$
 = en metros cuadrados

 $\theta$  = ángulo de la segmento circular, en radianes

D = diámetro del circulo, en metros

área  $\text{Seci\'on}$  rectangular =  $b^*d$  = en metros cuadrados

b = base de la sección rectangular, en metros

d = profundidad hidráulica, en metros

Tabla XXI. **Cálculo de diámetro de la bóveda de concreto armado**

| <b>Diámetro</b>  | $2,03$ m    | 80"    | $2,29$ m    | 90"    | $2,86 \, m$   | 112,57" |
|------------------|-------------|--------|-------------|--------|---------------|---------|
| <b>Pendiente</b> | $Q$ (Its/s) | V(m/s) | $Q$ (Its/s) | V(m/s) | Q             | V(m/s)  |
|                  |             |        |             |        | $($ lts/s $)$ |         |
| 0,05             | 14 835      | 2,15   | 18 25 6     | 2,29   | 20 960        | 2,39    |
| 0,10             | 20 958      | 3,03   | 25 848      | 3,24   | 29 604        | 3,38    |
| 0,50             | 47 213      | 6,84   | 57 799      | 7,25   | 66 197        | 7,54    |
| 1,00             | 66 275      | 9,61   | 81 739      | 10,25  | 93 576        | 10,67   |

Fuente: elaboración propia.
El diámetro a utilizar de acuerdo al cálculo hidráulico será de 96,85 pulgadas aproximadamente 2,86 metros a 0,50 por ciento de pendiente, debido a que si cubre la demanda del caudal de 41 057 litros por segundo.

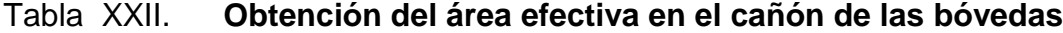

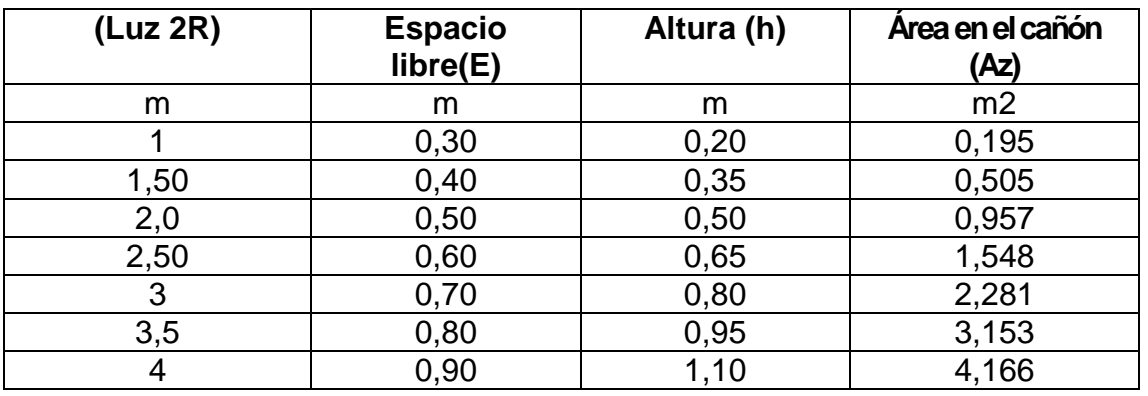

Fuente: Ingeniería Vial 1.

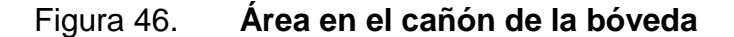

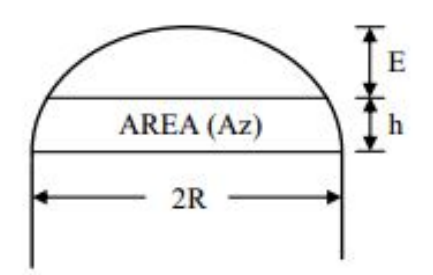

Fuente: Ingeniería Vial 1.

De acuerdo a la tabla anterior el espacio libre que debe de existir en la bóveda es de 0,70 metros equivalente a un área de 1,22 metros cuadrados equivalente a un caudal de 1 190,26 litros por segundo por lo que el caudal máximo sería:

$$
Q=41\ 057\ 1/s+1\ 190,26\ 1/s=42\ 247,26\ 1/s
$$

De acuerdo al diseño tenemos una holgura de:

$$
Q=66 197
$$
 I/s - 41 798,61 I/s = 24 399 I/s

El diseño de la bóveda circular considera la cama superior, el método utilizado para el análisis y diseño estructural es por medio del software SAP 2000 V. 12.

#### **3.3. Análisis y diseño estructural de la bóveda**

El análisis estructural consiste en la determinación de las cargas que actúan sobre la bóveda de concreto armado como: carga muerta, carga viva y presión hidrostática, para ser agrupadas en carga de servicio y carga última, las cuales utilizando el programa Sap 2000 se determina la fuerzas que actúan en los apoyos fijos. El diseño estructural se refiere a las áreas de acero que se deben de cubrir para un metro lineal de la estructura de acuerdo al diseño propuesto por el programa Sap 2000.

Datos: se utilizará un ancho tributario de un pie.

Carga muerta

 $P = W_s^*H$ P = 120 lb/p<sup>3</sup> \*2 pies \*1 pie = 240 lb/p  $P = 240$  lb/p  $*$ 1 Tonelada  $2,000$  libra 3,28 pies  $\frac{120 \text{ p} \cdot \text{C}}{1 \text{ metro}}$  = 0,39 Ton/m

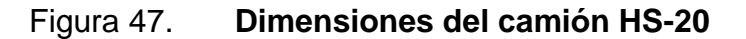

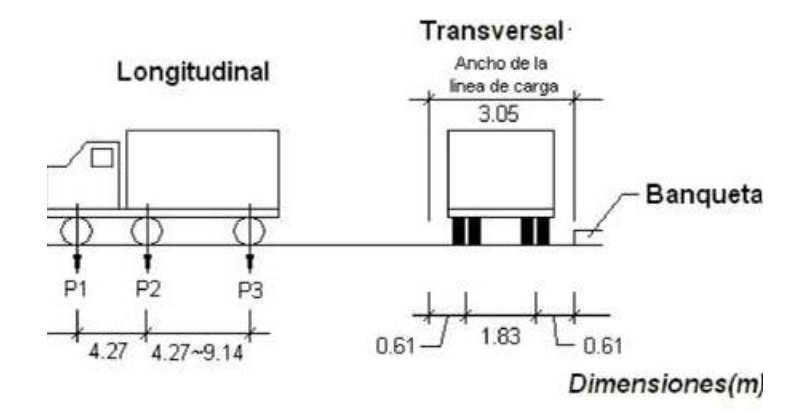

Fuente: Ingeniería vial 1.

Transversalmente: por un ancho de carretera caben 2 camiones.

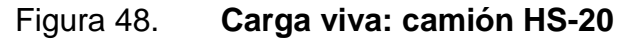

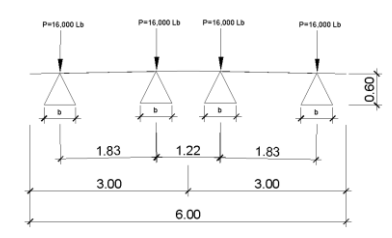

Fuente: elaboración propia, con programa AutoCAD.

 $P = 16000 lb$ 

Se distribuye en un área cuyo lado es igual a 1,75 h

h = altura del relleno en pies=0,60 mts = 2 pies

 $b = 1,75 h$  $b = 1,75 (2 \text{ pies})$  $b = 3,5$  pies

Longitudinalmente: por la luz de la bóveda se tomaran 2 llantas.

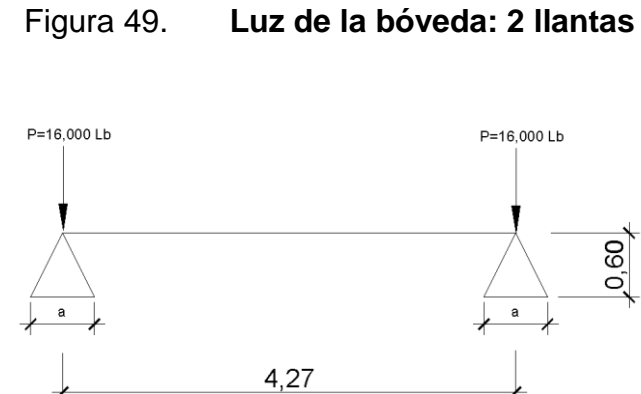

Fuente: elaboración propia, con programa AutoCAD.

a = 1,75(h)  
\na = 1,75 (2 pies) = 3,5 pies  
\nEntra una sola rueda por la luz de la bóveda  
\n
$$
P_{CV} = \frac{P}{a*b} = \frac{16\ 000\ lb}{3,5\ \text{pies*}3,5\ \text{pies}} \cdot 1\ \text{pie*}1\ \text{rueda}
$$
\n
$$
P_{CV} = 1\ 306\ lb/b
$$
\n
$$
P_{CV} = 1\ 306\ lb/pie \cdot \frac{1\ \text{Tonelada}}{2\ 000\ \text{libra}} \cdot \frac{3,28\ \text{pies}}{1\ \text{metric}} = 2,14\ \text{Top/m}
$$

 Presión hidrostática dentro de las paredes internas de la bóveda en dirección a favor del caudal de agua

 $P_H = 3,45$  Ton/m

#### Resumen:

 $P_{CM} = 0,39$  Ton/m  $P_{CV} = 2,14$  Ton/m  $P_H = 3,45$  Ton/m

Combinaciones de carga:

Cargaservicio = 1,0 C 1,0 C 1,0 <sup>H</sup> = 0,39 on⁄m 2,14 on⁄m 3,45 on⁄m = 5,98 on⁄m Carga ltima = 1,4 C 1,7 C 1,4 <sup>H</sup> = 1,4 0,39 on⁄m 1,7 2,14 on⁄m 1,4 3,45 on⁄m = 9,01 on⁄m

## Figura 50. **Análisis estructural por medio del programa SAP 2000 V. 12**

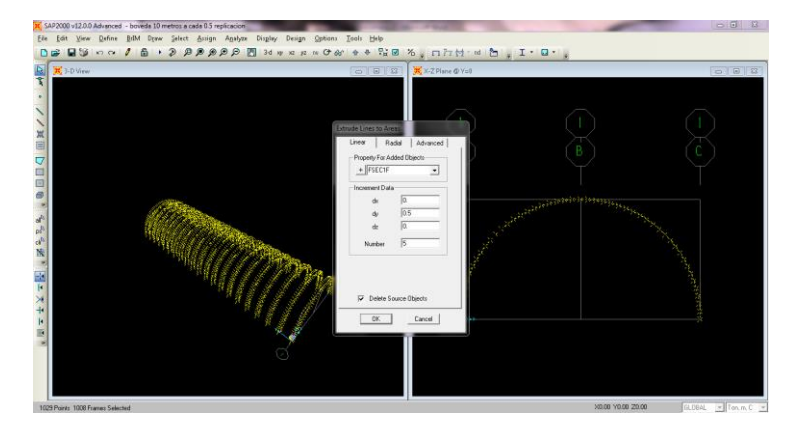

Extruir las líneas en áreas.

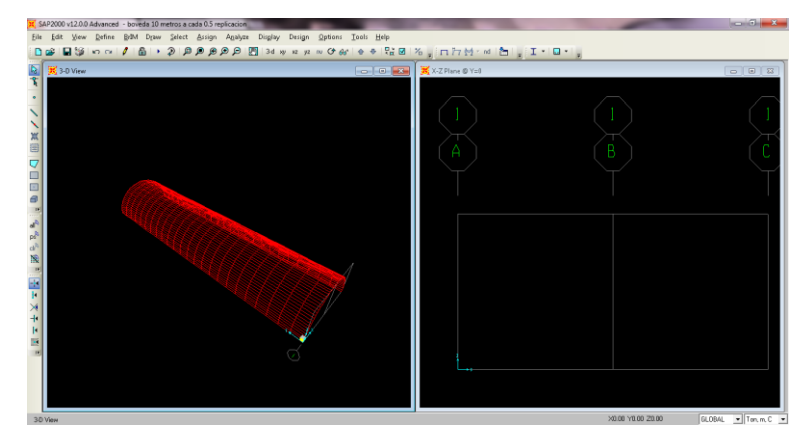

Áreas de la bóveda.

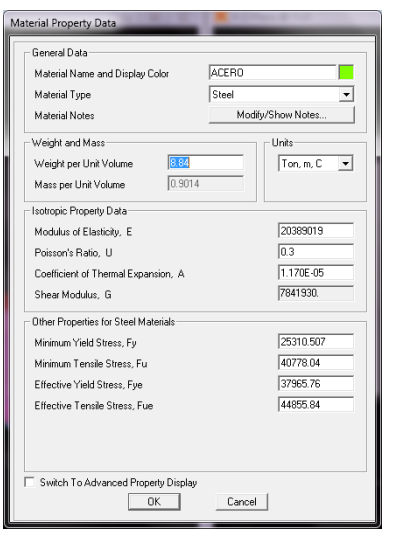

Asignar propiedades del acero.

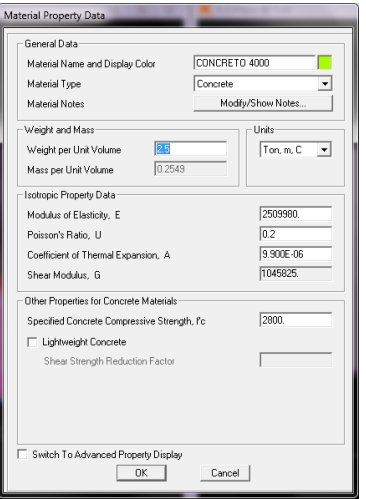

Asignar propiedades del concreto.

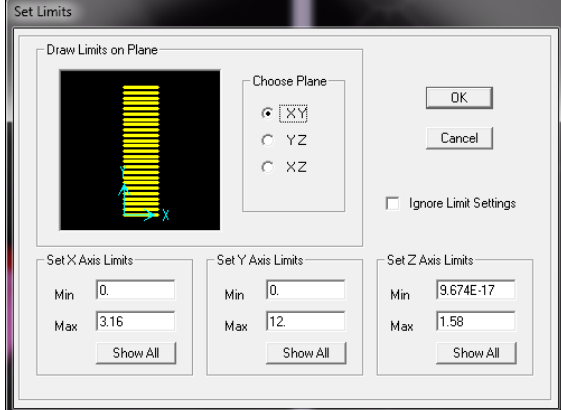

Rango de coordenadas para ubicar bóveda.

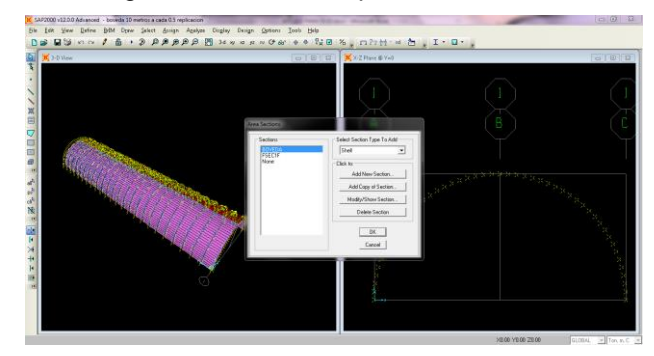

Seleccionar bóveda.

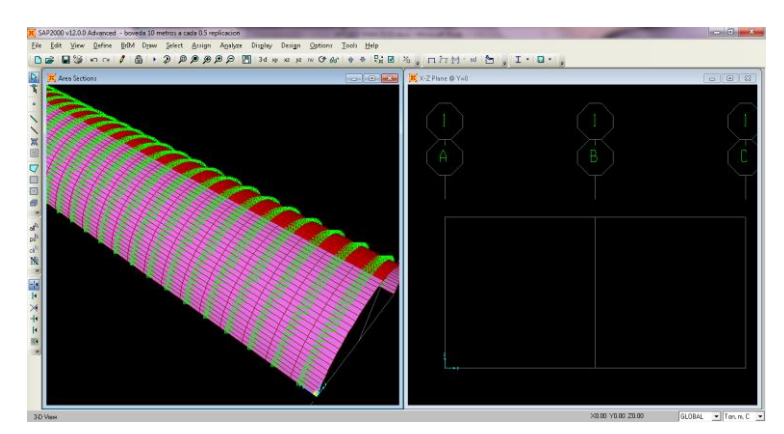

Bóveda seleccionada

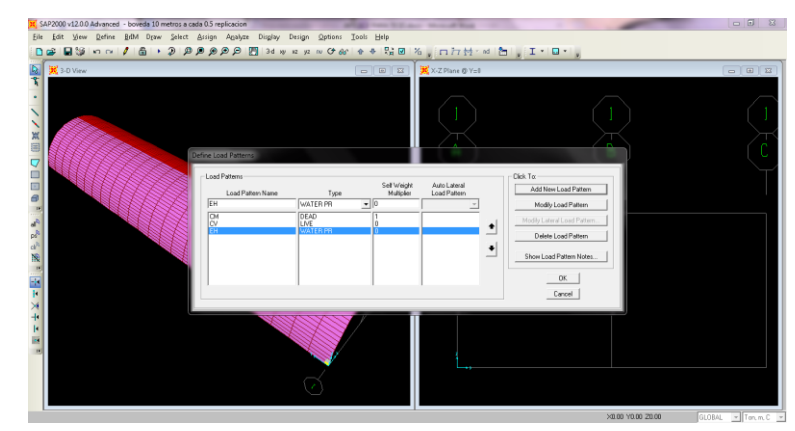

Definir cargas

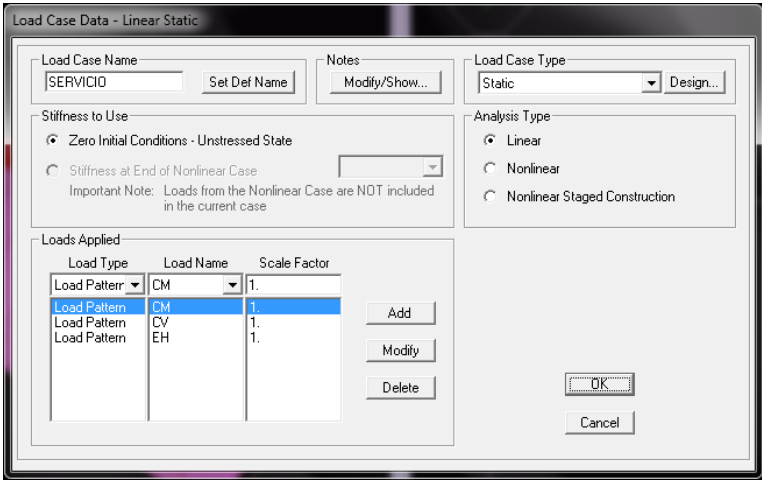

Combinación de carga de servicio.

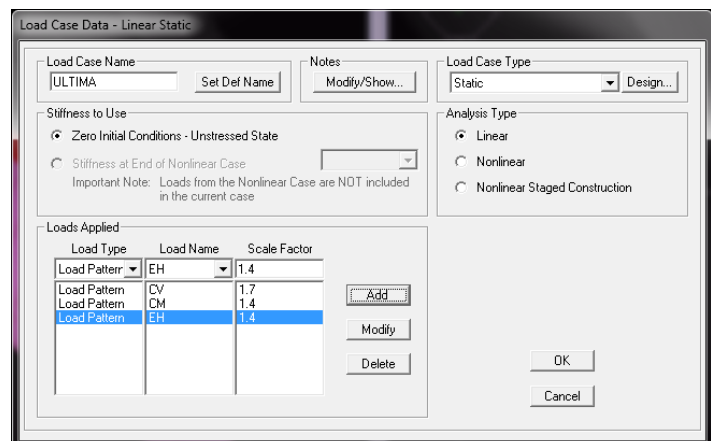

Combinación de carga ultima.

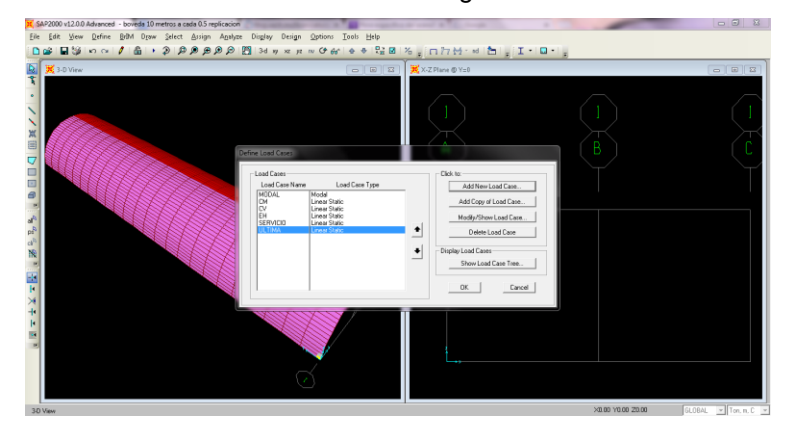

Combinación de cargas asignadas.

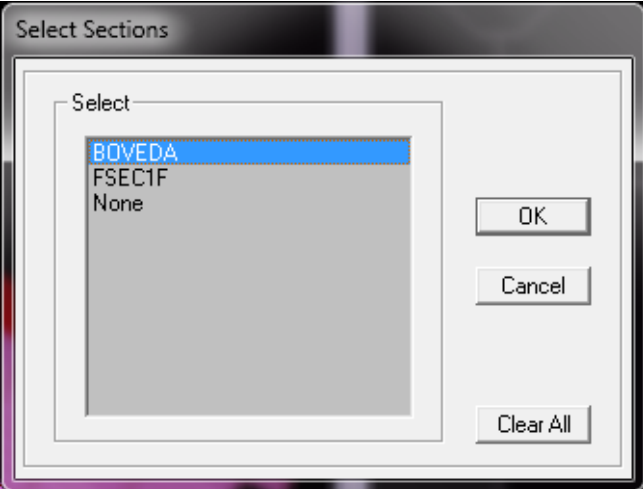

Seleccionar bóveda.

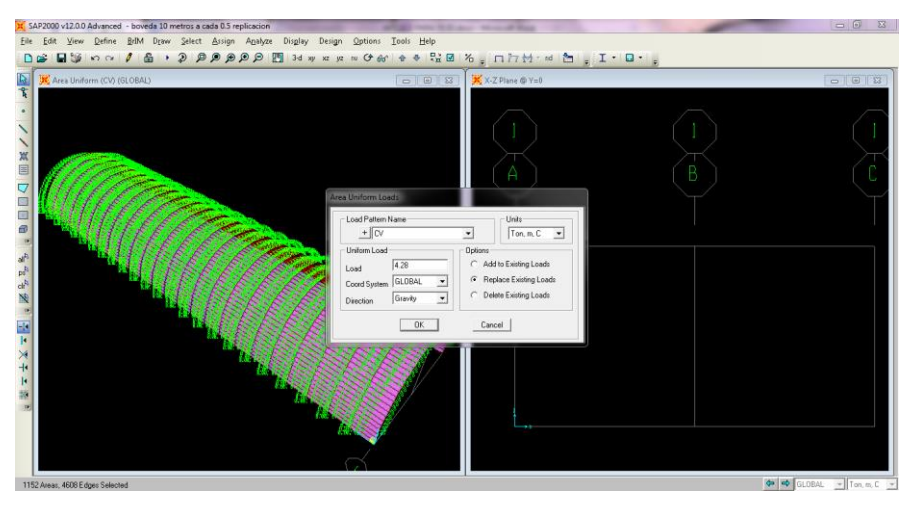

Asignar carga viva.

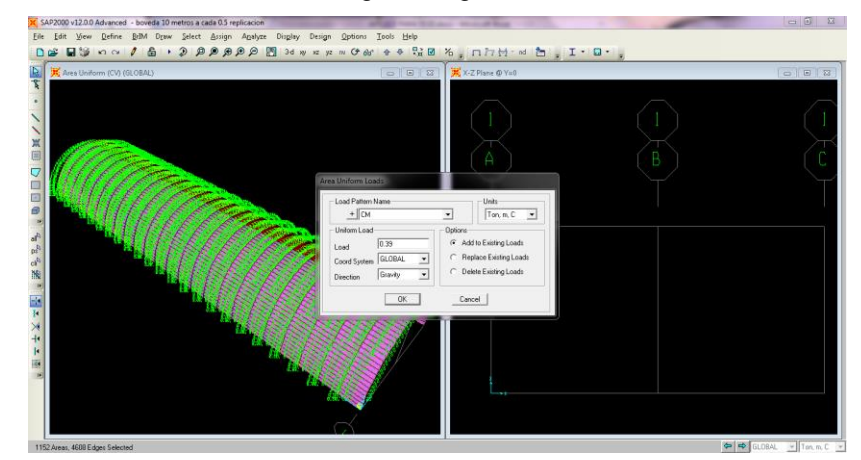

Asignar carga muerta.

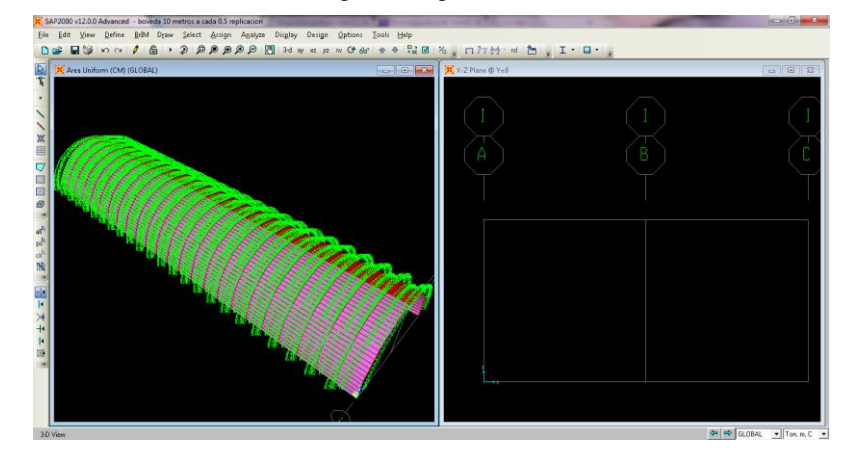

Carga viva y carga muerta asignadas.

Continuación de la tabla 50.

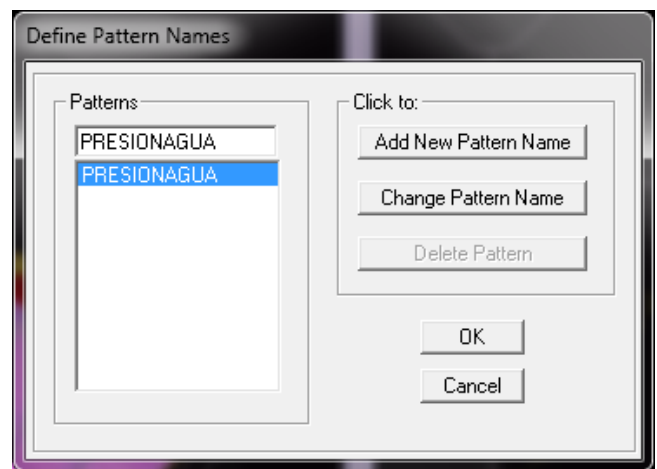

Definir presión de agua.

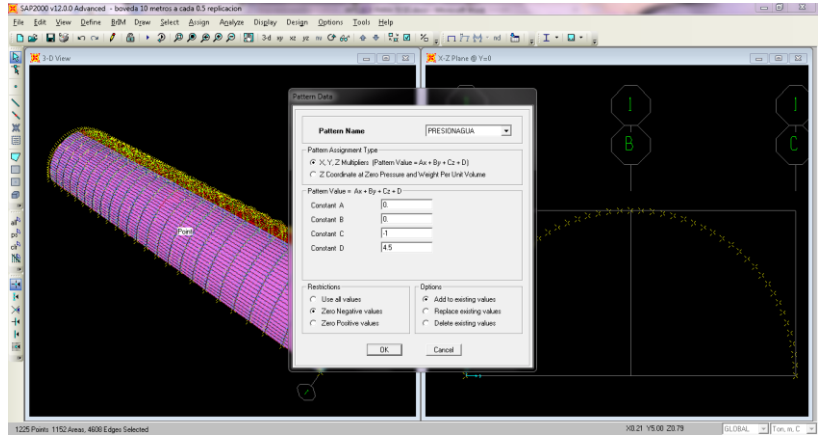

Definir carga de presión hidrostática.

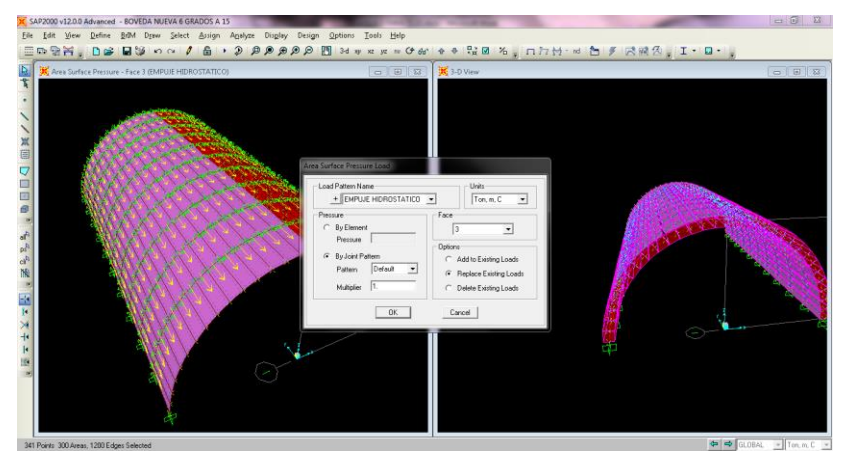

Asignar carga de presión hidrostática.

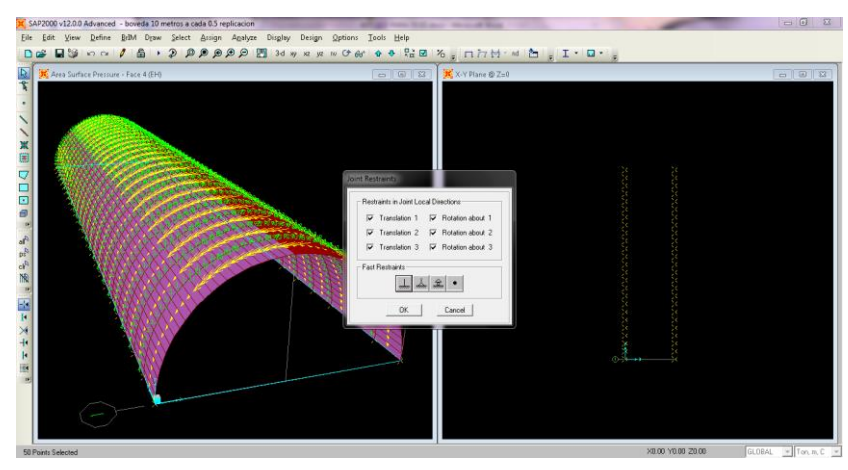

Asignar apoyos a la bóveda.

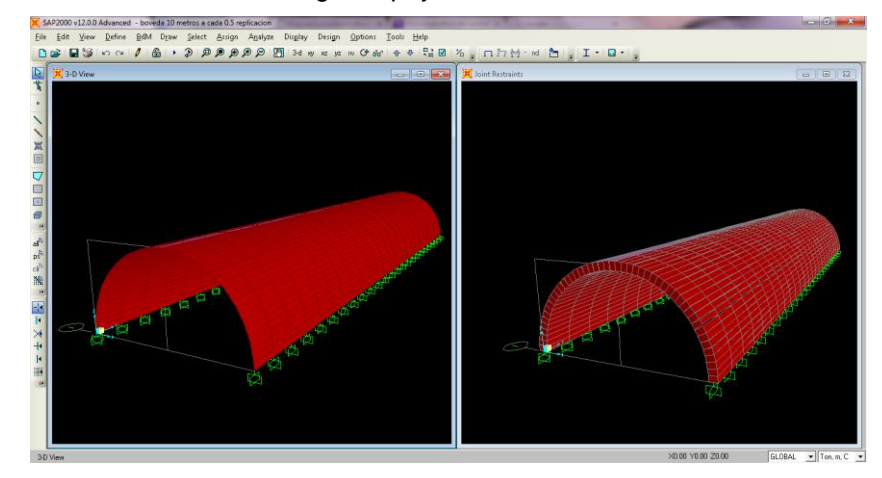

Apoyos asignados a la bóveda.

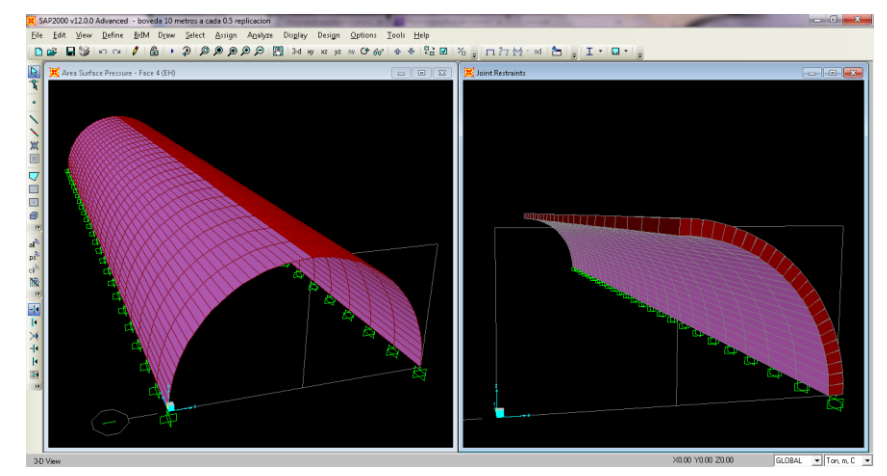

Sección y corte de bóveda.

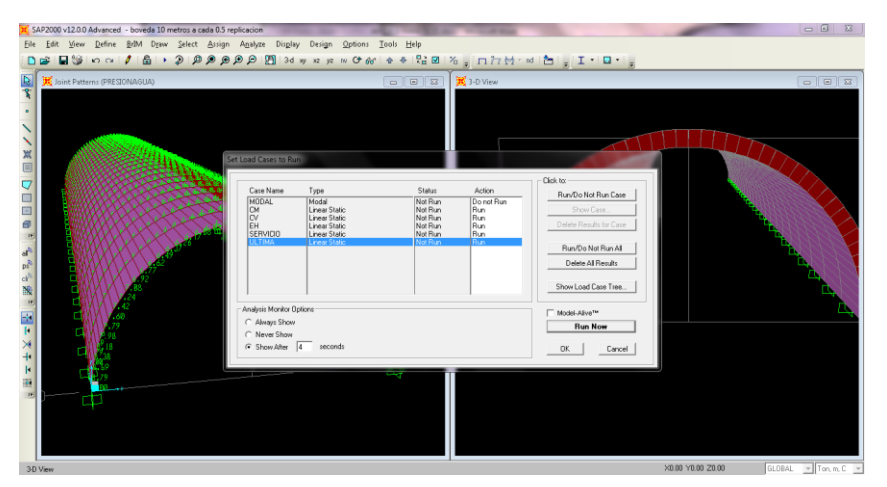

Análisis de cargas por medio de sap 2000.

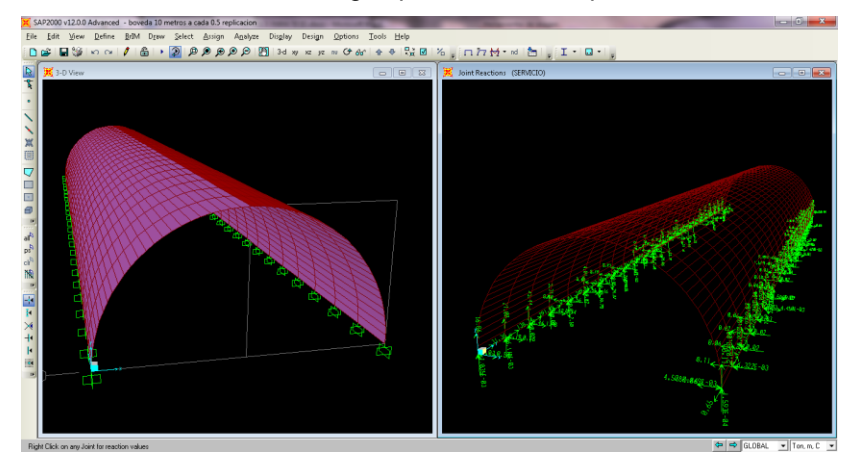

Reacciones en los apoyos por carga de servicio.

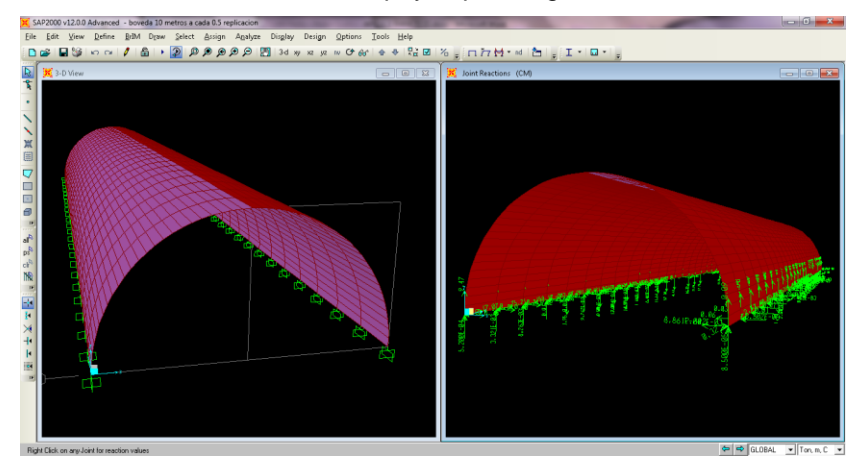

Reacciones por carga muerta.

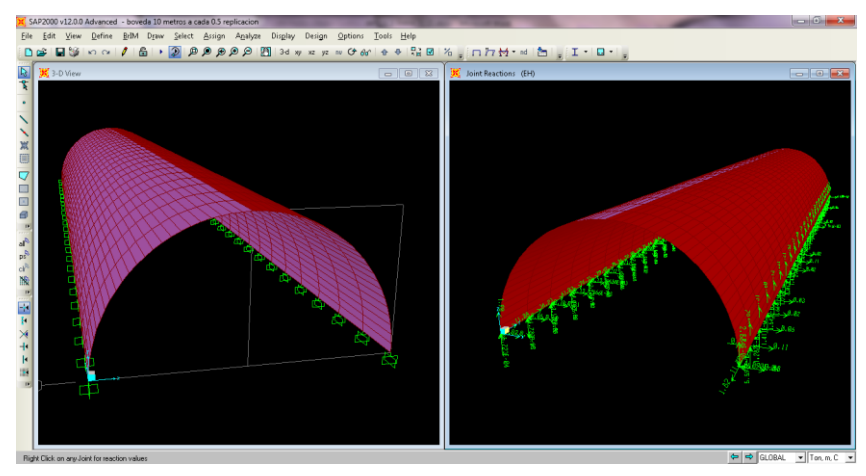

Reacciones en los apoyos por carga hidrostática interna.

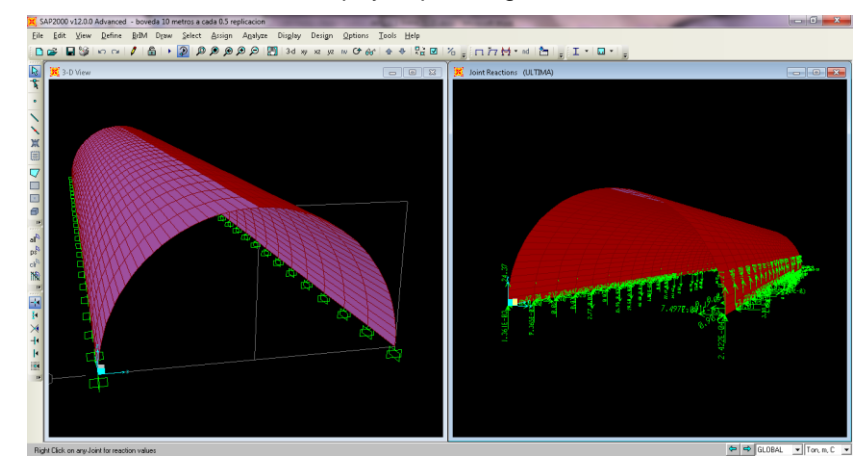

Reacciones por carga última.

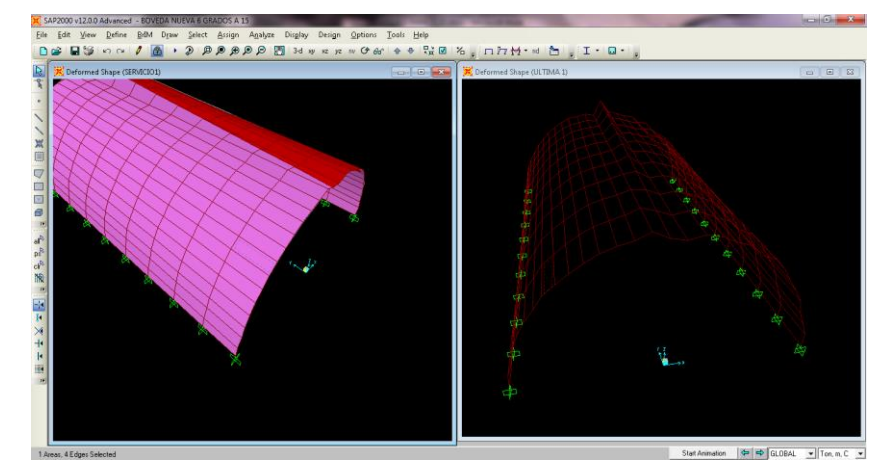

Deformada por carga última.

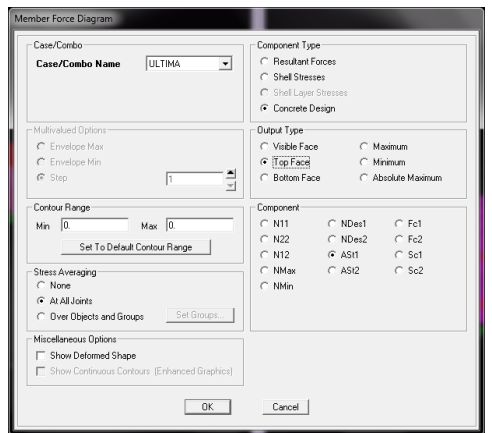

Análisis de la bóveda para encontrar el área de acero en m<sup>o</sup>2/m.

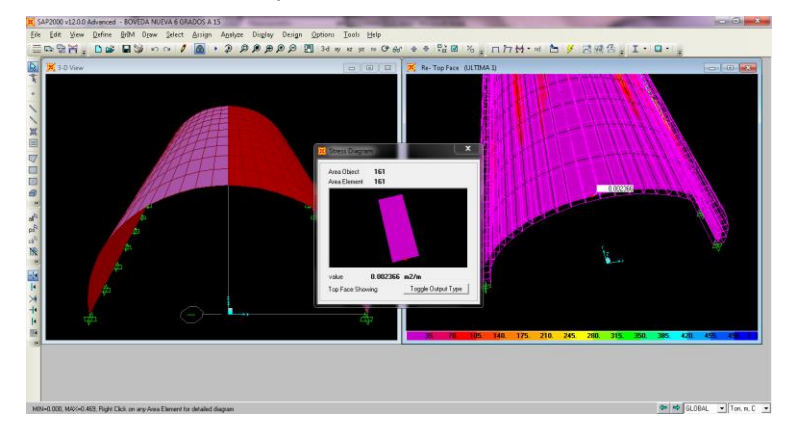

Acero longitudinal máximo en mˆ2/m.

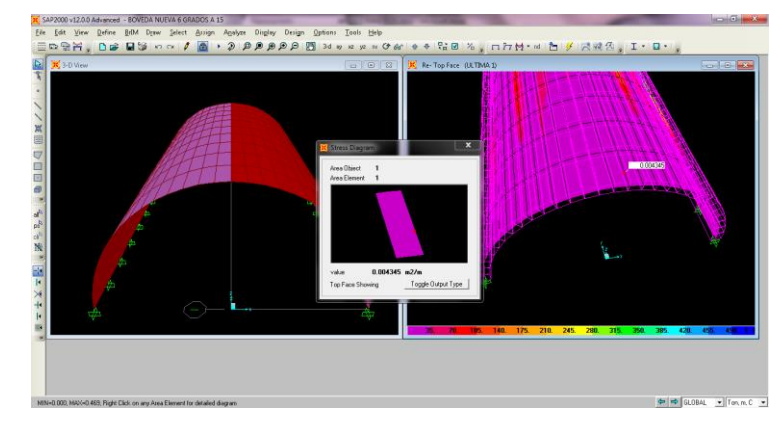

Acero transversal máximo en mˆ2/m.

Fuente: elaboración propia, con programa Sap 2000.

#### **3.4. Interpretación de resultados: acero grado 40**

El programa sap 2000 determina las secciones críticas en donde se encuentra la mayor concentración de áreas de acero para un metro lineal. El acero en el sentido transversal es de 11,4 centímetros cuadrados por metro lineal, esta área es cubierta con las barras número 4 a cada 10 centímetros y en el sentido longitudinal es de 40,80 centímetros cuadrados por metro lineal esta área es cubierta por barras número 4 a cada 15 centímetros.

Acero transversal: acero grado 40

acero g.40<sub>transversal</sub> = 
$$
\frac{0,00114 \text{ m}^2}{\text{m}} = \frac{11,4 \text{ cm}^2}{\text{m}}
$$
  
núm.de varillas =  $\frac{1,0 \text{ m}}{0,10}$  = 10 varillas  
área de varillas = núm varillas\*área acero núm.4  
área de varillas = 10\*1,27 cm<sup>2</sup> = 12,7 cm<sup>2</sup>  
Varillas núm.4 @ 0,10 m

Acero longitudinal: acero grado 40

acero g.40<sub>longitudinal</sub>=  $0,00408$  m<sup>2</sup> m = 40,80 cm $^2$ m longitud de curva= 2 r 2 =  $2\pi$ \*1,58 m 2 = 4,96 m núm.de varillas = 4,96 m  $\frac{1}{0.15}$  = 33 varillas área de varillas = núm varillas\*área acero núm 4 área de varillas =  $33*1,27$  cm<sup>2</sup> = 42 cm<sup>2</sup> Resultado: varillas núm. 4 @ 0,15 m

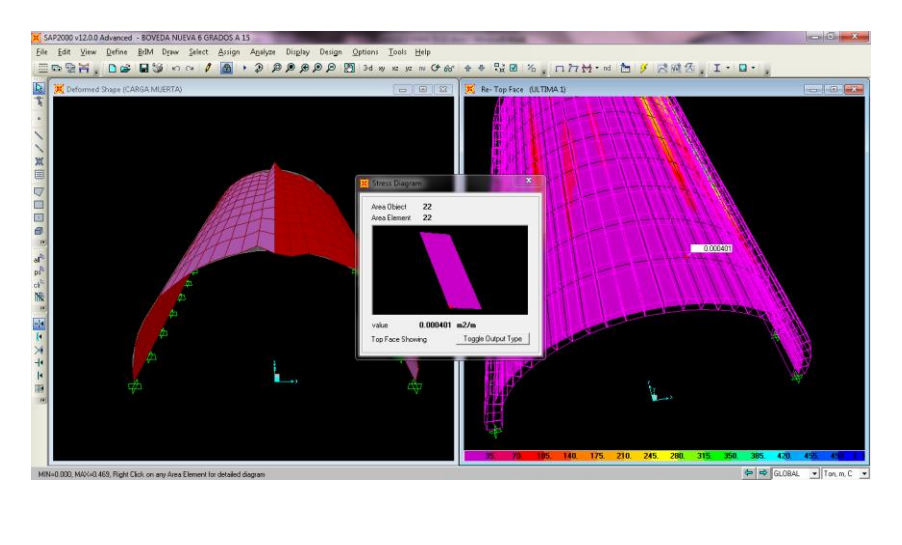

#### Figura 51. Acero transversal máximo en m<sup>2</sup>/m, grado 70

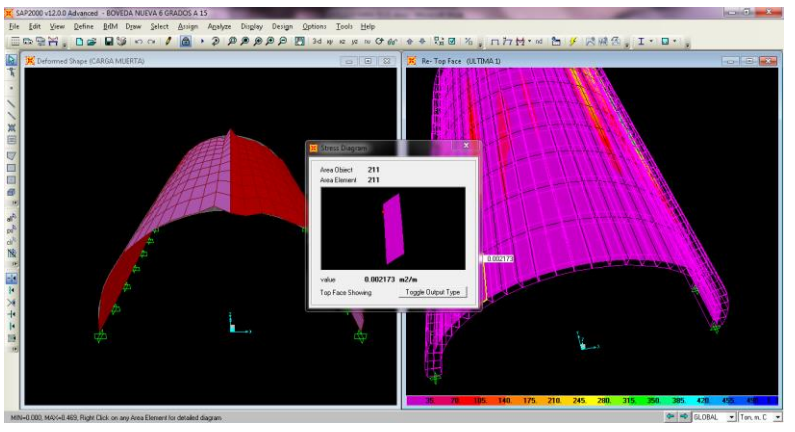

Fuente: elaboración propia, con programa Sap 2000.

Acero longitudinal máximo en mˆ2/m, grado 70.

#### **3.5. Interpretación de resultados: electromalla grado 70**

El programa Sap 2000 determina las secciones críticas en donde se encuentra la mayor concentración de áreas de acero para un metro lineal. El acero en el sentido transversal es de 4,01 centímetros cuadrados por metro lineal, esta área es cubierta con 2 camas de electromalla y en el sentido longitudinal es de 20,90 centímetros cuadrados por metro lineal esta área es cubierta por 2 camas de electromalla.

Acero Transversal: Electromalla grado 70.

ACERO G.70 <sub>TRANSVERSAL</sub> = 
$$
\frac{0,000401 \text{ m}^2}{\text{m}} = 4,01 \frac{\text{cm}^2}{\text{m}}
$$
  
núm.de varillas =  $\frac{1,0 \text{ m}}{0,15} = 7$  varillas  
área de varillas = núm varillas\*área acero electromalla  $\frac{6}{6}$ , calibre 2/2  
área de varillas = 7\*0,347cm<sup>2</sup>\*2 camas = 5 cm<sup>2</sup>  
Electromalla 6″/6″ = 15 cm/15 cm, calibre 2/2= 0,65 cm, 2 camas.

Acero Longitudinal: Electromalla grado 70.

ACERO G.70 <sub>longitudinal</sub> =  $0,00209$  m<sup>2</sup> m = 20,90 cm<sup>2</sup> m  $L.C=2\pi$ r 2 =  $2\pi$ \*1,58 m 2 = 4,96 m núm.de varillas= 4,96 m  $\frac{100 \text{ m}}{0.15}$  = 33 varillas área de varillas = núm.varillas\*área acero electromalla 6 6 ,calibre 2/2 área de varillas = 33\*0,347 cm<sup>2</sup>\*2 camas = 22,90 cm<sup>2</sup> Electromalla  $6\degree/6\degree$  = 15 cm/15 cm, calibre  $2/2 = 0.65$  cm, 2 camas.

Nota: la electromalla cuenta con acero longitudinal y transversal, por lo que se necesitan 2 camas de electromalla 6 pulgada/6 pulgada calibre 2/2.

#### Figura 52. **Viga doblemente reforzada**

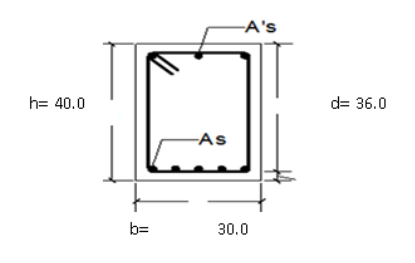

Fuente: elaboración propia, con programa AutoCAD.

Viga propuesta =  $30 \times 40$  cm  $b = 30$  cm  $h = 40$  cm  $recubrimiento = 4 cm$  $d = 36$  cm  $f'c = 280 \text{ kg/cm}^2$  $fy = 4200 \text{ kg/cm}^2$ 

#### Figura 53. **Cálculo de momento último**

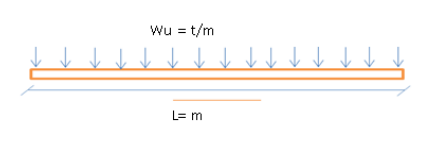

Fuente: elaboración propia, con programa AutoCAD.

Cálculo de momento último:

$$
W_u=20
$$
 Ton/m  
 $C_u = 20$  Ton/m \* (3m) = 60 Ton

L = 3m  
\n
$$
x = \frac{3m}{2} = 1.5 m
$$
  
\n
$$
\sum M_A = 0
$$
\nR<sub>b</sub><sup>\*</sup>(3m)-20 Ton/m \* (3m) \* (1,5m) = 0  
\nR<sub>b</sub>=30 Ton

$$
\sum F_y = 0
$$
  
R<sub>A</sub>+R<sub>b</sub>-C<sub>u</sub> = 0  
R<sub>A</sub>+30 Ton-60 Ton = 0  
R<sub>A</sub> = 30 Ton

$$
\sum M = 0
$$
  
M.U + 20 Ton/m \* x\* (Y/<sub>2</sub>) - 30\*x = 0  
M.U = 
$$
\frac{-20x^{2}}{2} + 30x
$$
  
M.U = 
$$
\frac{-20*(1,5m)^{2}}{2} + 30(1,5m) = 22,5
$$
 Ton\*m

Capacidad del acero a tensión:

$$
\rho_{\text{balanceda}} = \beta_1 * 0.85 * \frac{f'c}{fy} * \frac{6\ 000}{6\ 000 + fy}
$$
\n
$$
\rho_{\text{balanceda}} = 0.85 * 0.85 * \frac{280}{4\ 200} * \frac{6\ 000}{6\ 000 + 4\ 200} = 0.0283
$$
\n
$$
\text{Cuantía máxima} = 0.5 * \rho_{\text{balanceda, zona sísmica}}
$$
\n
$$
\rho_{\text{maxima}} = 0.5 * 0.0283 = 0.0142
$$

Cálculo del acero:

$$
A_{s1} = \rho_{max}^{*} b^{*} d
$$
  
\n
$$
A_{s1} = 0.0142^{*} 30 \text{ cm}^{*} 36 \text{ cm} = 15.34 \text{ cm}^{2}
$$
  
\n
$$
a = \frac{A_{s1}^{*} f_{y}}{0.85^{*} f_{s}^{*}} = \frac{15.34 \text{ cm}^{2} \cdot 4 \text{ 200 kg/cm}^{2}}{0.85^{*} 280 \text{ kg/cm}^{2} \cdot 30 \text{ cm}} = 9.02 \text{ cm}
$$

Calculo del momento:

$$
M_1 = \phi^* A_{s1}^* f_y^* \left( d - \frac{a}{2} \right)
$$
  
M<sub>1</sub> = 0,9\*15,34cm<sup>2</sup>\*4 200 kg/cm<sup>2</sup>\* (36 cm -  $\frac{9,02cm}{2}$ ) = 1 825 953,95 kg\*cm  
M<sub>1</sub> = 18,26 Ton\*m

Cálculo del momento remanente:

$$
M_2 = M_U - M_1
$$
  
M<sub>2</sub> = 22,5 Ton\*m-18,26 Ton\*m = 4,24 Ton\*m

Cálculo del acero remanente

$$
M_2 = \phi^* A_{s2}^* f_y^* \left( d - \frac{a}{2} \right)
$$
  

$$
A_{s2} = \frac{M_2}{\phi^* f_y^* (d - \frac{a}{2})} = \frac{4,24 \text{ Ton}^* m^* 100\ 000}{0,90^* 4\ 200 \text{ kg/cm}^2^* (36 \text{ cm} - 4 \text{ cm})} = 3,51 \text{ cm}^2
$$

Área de acero total:

$$
A_{\text{total}} = A_{s1} + A_{s2} = 15,34 \text{ cm}^2 + 3,51 \text{ cm}^2 = 18,85 \text{ cm}^2
$$

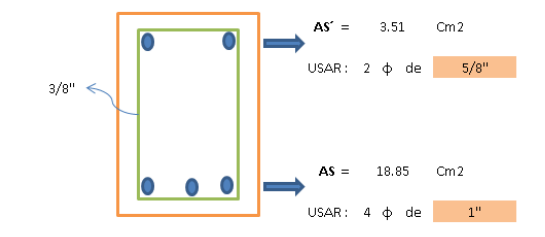

Fuente: elaboración propia, con programa AutoCAD.

Comprobación:

$$
\rho_{Viga} > \rho_{min}
$$
\n
$$
\rho_{Viga} = \frac{A_{\text{stotal}}}{b^{*}d} = \frac{18,85 \text{ cm}^2}{30 \text{ cm}^*36 \text{ cm}} = 0,01745
$$
\n
$$
\rho_{min} = \beta_1 * 0,85 * \frac{fc}{fy} * \frac{6000}{6000 + fy} * \frac{d'}{d} + (\frac{A_{s2}}{b^{*}d})
$$
\n
$$
\rho_{min} = 0,85 * 0,85 * \frac{280}{4 \cdot 200} * \frac{6000}{6 \cdot 000 + 4 \cdot 200} * \frac{4}{36} + (\frac{3,51}{30 * 36})
$$
\n
$$
\rho_{min} = 0,00630
$$
\n
$$
\rho_{Viga} > \rho_{min} \text{ ok, cumple}
$$

Acero por cortante:

Fuerza cortante factorizada Peso propio de la viga = 2 400 kg/m<sup>3</sup>  $*0,30$  m $*0,40$  m = 288 kg/m Peso propio de la viga =  $0,32$  Ton/m Carga total factorizada =  $(1,4 \text{ C.M} + 1,7 \text{ C.V})$ Carga total factorizada =  $1,4*(0,39 + 5,87 + 0,32) + 1,7*2,42$ Carga total factorizada =  $13,32$  Ton/m

Capacidad de cortante:

$$
V_{u} = \frac{1}{2} \times C_{\text{total}} = \frac{3 \text{ m}}{2} \times 13,32 \text{ Ton/m} = 20 \text{ Ton/m}
$$
  
\n
$$
V_{u \text{ end}} = \frac{1/2 - d}{1/2} \times V_{u} = \left(\frac{3 \text{ m}/2 - 0.36 \text{ m}}{3 \text{ m}/2}\right) \times 20 \text{ Ton/m} = 15,20 \text{ Ton}
$$
  
\n
$$
V_{n} = \frac{V_{u}}{\phi} = \frac{15,20 \text{ Ton/m}}{0,85} = 17,88 \text{ Ton}
$$
  
\n
$$
V_{c} = 0,85 \times 0,53 \times \sqrt{281} \times 30 \times 36 = 8 \text{ 156 kg} = 8,97 \text{ Ton}
$$
  
\n
$$
V_{n} > V_{c}
$$
  
\n17,88 Ton > 8,97 Ton, colocar estribos  
\nEstribos núm.3 de dos ramas (cada rama = 0,11 pulg<sup>2</sup>)  
\n
$$
A_{u} = 2 \times 0,11 \text{ pulg}^{2} = 0,22 \text{ pulg}^{2}
$$
  
\n
$$
S = \frac{A_{v} \times f_{y} \times d}{V_{u}/\phi - V_{c}} = \frac{0,22 \text{ pulg}^{2} \times 40,000 \text{ lb/pulg}^{2} \times 14,17 \text{ pulg}}{(35760 \text{ lb} - 17,940 \text{ lb})} = 7 \text{ pulg} = 18 \text{ cm}
$$

Como la separación máxima permisible tenemos:

S<sub>máx</sub>=8 veces el diametro de la barra longitudinal más pequeña, ACI 318 08

$$
S_{\text{max}} = 8^*(5^*/8)^*2,52 \text{ cm} = 12,7 \text{ cm} = 0,127 \text{ m}
$$

Estribo núm. 3 @ 13 centímetros.

#### **3.6. Muro de carga: mampostería reforzada**

Para que el refuerzo horizontal y vertical según el UBC 2003 proporcione ductilidad al muro, la suma de la cuantía de acero de refuerzo horizontal, ph y vertical, pv no preesforzado no será menor que 0,002 y ninguna de las dos cuantías será menor que 0,0007, es decir:

$$
\rho_h + \rho_v \ge 0,002
$$
\n
$$
\rho_h \ge 0,0007; + \rho_v \ge 0,0007
$$
\n
$$
\rho_h = \frac{\text{Ash}}{\text{Sh}^*t} \text{ y } \rho_v = \frac{\text{Asv}}{\text{Sv}^*t}
$$

Para el diseño se tomaran los siguientes datos:

t= 20 cm, espesor mínimo recomendado por el IBC 2003 cap. 21 t= valor nominal\*0,90= espesor efectivo =  $0.90*20 = 18$  cm  $Fy = 4200 \text{ kg/cm}^2$ F'm= 35 kg/cm<sup>2</sup> \*1,33= 46,55 kg/cm<sup>2</sup> \*14,21 = 660 PSI = 600 PSI  $d = 10$  cm  $b = 100$  cm

En el cálculo de los momentos estos tienen variaciones importantes en el tiempo y deben de tratarse como acciones cambiantes, en el tiempo pueden ocurrir desfogues por lo que el libro de Meli Piralla recomienda que se le incremente a un metro, en la siguiente figura se muestra el muro con las presiones que recibe. El momento se calculará para un metro lineal.

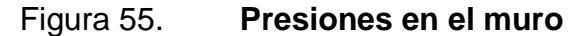

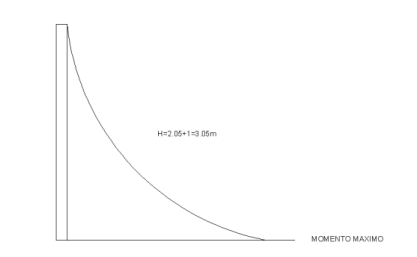

Fuente: elaboración propia, con programa AutoCAD.

$$
P = \gamma^* H = 1000 \text{ kg/m}^3 \cdot 3,05 \text{ m} = 3050 \text{ kg/m}^2
$$

 $M_{\text{M\'{a}x}} = P^*A^*1 \text{ m=3 } 050 \text{ kg/m}^2*(2,05 \text{ m*0},18)^*1 \text{ m=1 } 125,45 \text{ kg*m}$ 

$$
M_{\text{M\'ax}} = 97\,454.97 \, \text{lb*pulg}
$$

$$
K = \frac{M}{b^{*}d^{2}} = \frac{97 454.97 lb^{*} \text{pulg}}{39.36 \text{ pulg}^{*}(3.94 \text{ m})^{2}} = 159.49
$$

## Figura 56. **Gráfica del coeficiente k para mampostería reforzada**

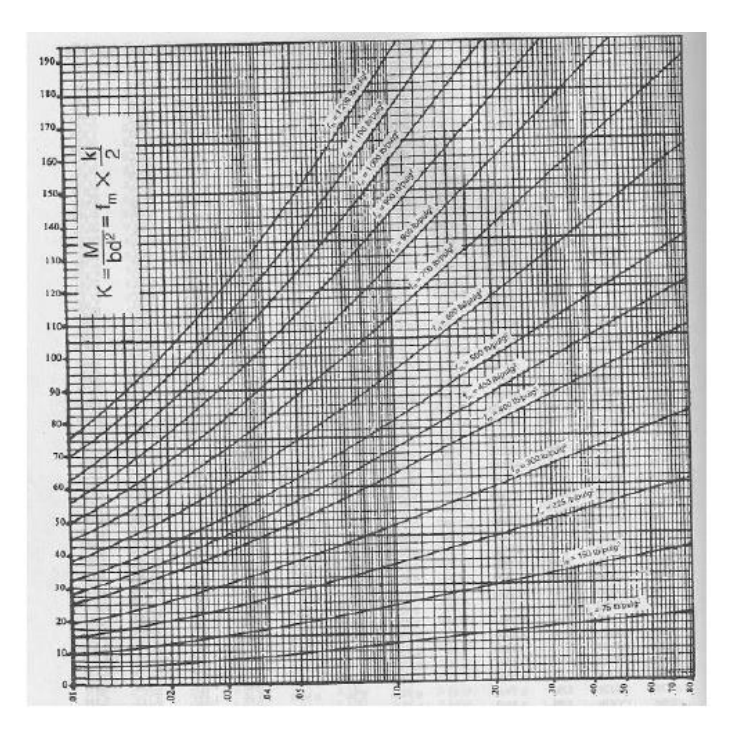

Fuente: ABROSE y VERGUN*, diseño simplificado de edificios para cargas de viento y sismo. p.* 

Entre el diagrama de la izquierda con un k= 159, se continúa a la derecha hasta intersectar fm y se lee en la parte inferior para una cuantía de acero np=0,60.

Donde:

p=cuantía de acero n=factor del refuerzo horizontal

$$
n = \frac{E_s}{E_m} = \frac{29*10^6}{1\ 200*600} = 40, 27
$$

$$
\rho = \frac{0,60}{40,27} = 0,014899
$$

 $A_s = p^*b^*d = 0,014899^*100$  cm  $\pm 10$  cm = 14,89 cm<sup>2</sup>/m

Prueba con varilla núm.5 espaciada 10 centímetros.

$$
A_s = \frac{100}{10} \times \frac{\pi}{4} \times \left(\frac{5}{8} \times 2,54\right)^2 = 19,79 \text{ cm}^2
$$

Verificación del refuerzo de trabajo del acero fs

$$
K = \sqrt{2^{*}p^{*}n + (p^{*}n)^{2}} - p^{*}n
$$
  
\n
$$
K = \sqrt{2^{*}0.014899^{*}40.27 + (0.014899^{*}40.27)^{2}} - 0.014899^{*}40.27
$$
  
\n
$$
K = 1.65
$$
  
\n
$$
j = 1 - \frac{k}{3} = 1 - \frac{1.65}{3} = 0.4478
$$
  
\n
$$
f_{s} = \frac{M}{A_{s}^{*}j^{*}d} = \frac{112\,545\,kg\text{-cm}}{14.89^{*}0.4478^{*}10\,\text{cm}} = 1\,687.90\,\text{kg/cm}^{2} \cdot 14.21
$$
  
\n
$$
f_{s} = 23\,985.06\,\text{psi}
$$
  
\n
$$
f_{s} < 30\,000\,\text{psi}, \text{ok cumple.}
$$

Armado vertical: 10 núm.5 @ 10 centímetros.

Armado horizontal: 3 núm.2 @ 20 centímetros. Cimiento corrido

El cimiento corrido debe soportar el peso de la bóveda de concreto armado, la viga doblemente reforzada y el muro de mampostería reforzada, las reacciones del muro son una carga distribuida última.

Carga muerta  
\nCM<sub>bóveda</sub> = 2 400 kg/m<sup>3</sup>\*(4,49/2)\*1 m = 5 388 kg/m  
\nCM<sub>viga</sub> = 2 400 kg/m<sup>3</sup>\*0,40 m\*1 m = 960 kg/m  
\nCM<sub>muro</sub> = 1 600 kg/m<sup>3</sup>\*3,05 m\*1 m = 4 880 kg/m  
\nCM<sub>suelo</sub> = 1 180 kg/m<sup>3</sup>\*2,44 m\*1 m = 2 879,20 kg/m  
\n
$$
\sum
$$
 CM = 14 107,2 kg/m\*2,2 lb/1kg\*1 Ton/2 000 lb = 15,52 Ton/m  
\nC.V = 2,14 Ton/m  
\nC.V = 2,14 Ton/m  
\nC.U = 1,4 C.M + 1,7 C.V  
\nC.U = 1,4\*15,52 Ton/m + 1,7\*2,14 Ton/m = 25,36 Ton/m

Datos:

$$
f'c = 280 \text{ k/cm}^2
$$
  
\n $fy = 4200 \text{ k/cm}^2$   
\n $Vs = 28 \text{ Ton/m}^2$   
\n $qs = 1.4 \text{ Ton/m}^3$   
\n $yc = 2.4 \text{ Ton/m}^3$   
\n $F_{cu} = 1.49$ 

Cálculo del área del cimiento:

$$
w' = \frac{w_u}{F_{cu}} = \frac{25,36 \text{ Ton/m}}{1,49} = 17,02 \text{ Ton/m}
$$

El área estimada de la zapata será de:

$$
A_z = \frac{1,50^*w'}{V_s} = \frac{1,50^*17,02 \text{ Ton/m}}{21 \text{ Ton/m}^2} = 1,22 \text{ m}
$$

Se tomará como base para el diseño un ancho unitario de 1,00 metro por lo tanto las dimensiones de la zapata, para que cumpla con la primera estimación del área, son las mostradas las siguiente figura.

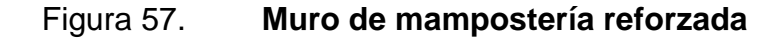

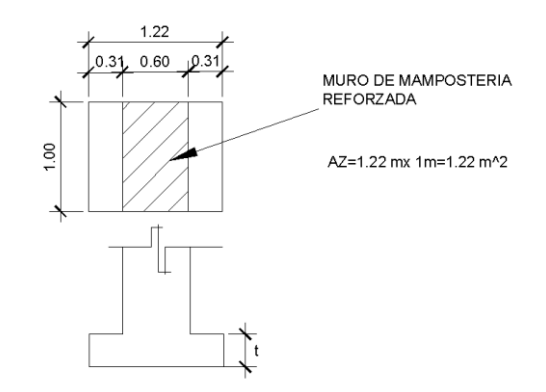

Fuente: elaboración propia, con programa AutoCAD.

 $t_{min}$  = (15 cm +  $\emptyset$  + Recubrimiento)cm

Asumiendo Φ de # 4 se tiene:

 $t_{min}$  = (15 +1,27+10)cm = 26,27 cm, se tomara 30 cm

# Figura 58. **Chequeo de la presión sobre el suelo integrando las cargas actuantes**

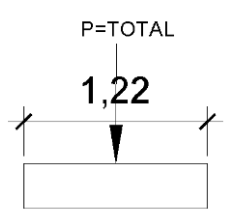

Fuente: elaboración propia, con programa AutoCAD.

$$
P_{\text{TOTAL}} = P_{\text{BOVEDA}} + P_{\text{NUGA}} + P_{\text{MURO}} + P_{\text{SUELO}} + P_{\text{CIMIENTO}} + W'
$$
\n
$$
P_{\text{boveda}} = 2\,400 \, \text{kg/m}^3 \cdot (4.49/2) \cdot 1 \, \text{m}^* \cdot 0.15 \, \text{m} = 808 \, \text{kg}
$$
\n
$$
P_{\text{viga}} = 2\,400 \, \text{kg/m}^3 \cdot 0.40 \, \text{m}^* \cdot 1 \, \text{m}^* \cdot 0.30 \, \text{m} = 288 \, \text{kg}
$$
\n
$$
P_{\text{muro}} = 1\,600 \, \text{kg/m}^3 \cdot 3.05 \, \text{m}^* \cdot 1 \, \text{m}^* \cdot 0.60 = 2\,928 \, \text{kg}
$$
\n
$$
P_{\text{suelo}} = 1\,180 \, \text{kg/m}^3 \cdot 2.44 \, \text{m}^* \cdot 1 \, \text{m}^* \cdot 0.60 \, \text{m} = 1\,727.52 \, \text{kg}
$$
\n
$$
P_{\text{cimiento}} = 2\,400 \, \text{kg/m}^3 \cdot 1.22 \, \text{m}^* \cdot 1 \, \text{m}^* \cdot 0.60 \, \text{m} = 1\,756.80 \, \text{kg}
$$
\n
$$
W' = 11\,590 \, \text{kg/m}^* \cdot 1 \, \text{m} = 11\,590.91 \, \text{kg}
$$
\n
$$
\sum P = 19\,099.00 \, \text{kg}^* \cdot 2.2 \, \text{lb} / 1 \, \text{kg}^* \cdot 1 \, \text{Tom} / 2\,000 \, \text{lb} = 21\, \text{Tom}
$$

La presión sobre el suelo será:

$$
q_{max} = \frac{P_t}{A_z} = \frac{21 \text{ Ton}}{1,22 \text{ m}^2} = 17,22 \text{ Ton/m}^2
$$

Entonces:

 $q_{max} < V_s$ 

28  $\text{Tom/m}^2$  < 21  $\text{Tom/m}^2$ , ok no excede del valor soporte del suelo.

Siendo la distribución de presión uniforme, no existen presiones de tensión en el suelo.

Debido a que la presión es constante se hace que q dice = q max obteniendo:

$$
q_{dis^* \mu} = q_{dis} * F_{cu} = q_{max} * F_{cu} = 17,22
$$
  $Ton/m^2 * 1,49 = 25,64$   $Ton/m^2$ 

#### **3.7. Diseño de espesor del cimiento o zapata**

El espesor del cimiento se calcula proponiendo un valor, el cual es necesario realizar chequeos como: cortante simple y por flexión. En el corte simple es esencial calcular el cortante actuante y compararlo con el cortante resistente. En el chequeo por flexión se calcula el momento actuante para luego determinar el acero requerido y compararlo con el acero mínimo.

Diseño por corte simple:

$$
d = t - \text{Rec} - \emptyset/2
$$
  

$$
d = 30 - 10 \text{ cm} - \frac{1,27}{2} = 19,37 \text{ cm}
$$

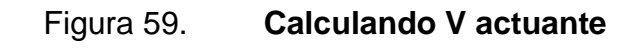

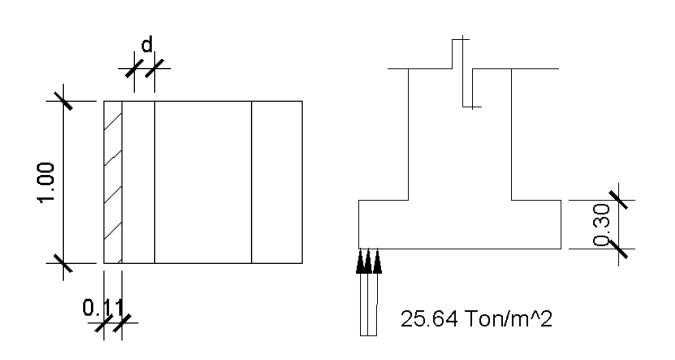

Fuente: elaboración propia, con programa AutoCAD.

 $V_{\text{act}}$  = área ashurrada\*q<sub>dist</sub>\*µ  $V_{\text{act}} = 0.11 \text{ m}^*1.0 \text{ m}^*25.64 \text{ Ton/m}^2 = 2.82 \text{ Ton}$ 

Calculando V resistente:

 $V_R = 0.85 * 0.53 * \sqrt{f'c} * b * d$  $V_R$  = 0,85\*0,53\* 280 kg/cm<sup>2</sup> \*100 cm\*19,37 cm = 14 601,70 kg  $V_R$  = 14 601,70 kg\*2,2 lb/1 kg \*1 Ton/2 000 lb = 16,06 Ton  $V_R$ > $V_{act}$ 16,06 Ton>2,82 Ton, el espesor de 30 cm si soporta el corte simple

Nota: el chequeo por corte punzonante no se produce en cimientos corridos para muro, ya que no existe un perímetro de punzonamiento.

Chequeo por flexión:

La sección crítica por flexión para cimientos corridos para muros de mampostería reforzada se da como se muestra en la siguiente figura.

Figura 60. **Sección crítica por flexión**

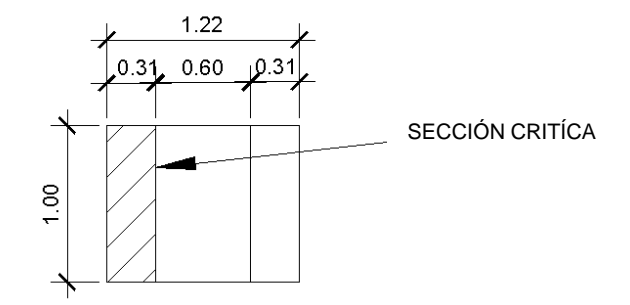

Fuente: elaboración propia, con programa AutoCAD.

El momento actuante será:

$$
M_{\text{act}} = \frac{w^*1^{2*} + \text{Área}_{\text{actuante}}}{2} = \frac{25,64 \text{ Ton/m}^2 * (0,31 \text{m})^{2*1} \text{ m}^2}{2}
$$
  

$$
M_{\text{act}} = 1,23 \text{ Ton-m}
$$

Teniendo:

 $M_{\text{act}} = 1,23$  Ton-m  $b = 1,0 \text{ m}$  $d = 19,37$  cm  $F_y = 4200 \text{ kg/cm}^2$  $F'c = 280 \text{ kg/cm}^2$ 

Acero requerido:

 $\rho_{\text{balanceada}}$  =  $0,85^{\star}0,85^{\star}$ 280  $\frac{1}{4}$  200<sup>\*</sup> 6 000  $\frac{1000+4}{6000+4200} = 0,0283$ Cuantia máxima=0,5 $^{*}$ P<sub>balanceada, zona sísmica</sub>  $\rho_{\text{m\'axima}} = 0.5 \times 0.0283 = 0.0142$  $A_{s1} = \rho_{max} * b * d$  $A_{s1}$ =0,0142\*100 cm\*16,37 cm = 23,24cm<sup>2</sup>

Acero mínimo:

 $As_{min} =$ 3\*√f′c\*b\*d  $\mathsf{f}_\mathsf{y}$ = 3\*√280 kg/cm<sup>2</sup> \*100cm\*16,37 cm 4 200 kg/cm<sup>2</sup>  $As_{\text{min}} = 19,56 \text{cm}^2$ 

Colocar acero requerido:

Prueba con varilla núm.6 espaciada 10 centímetros.

$$
A_s = \frac{100}{10} \times \frac{\pi}{4} \times \left(\frac{6}{8} \times 2.54\right)^2 = 28.50 \text{ cm}^2
$$

Como no existe flexión en el sentido Y se colocara acero por temperatura

 $A<sub>s</sub>$ <sub>temperatura</sub> = 0,002\*b\*t  $A<sub>s</sub>$ <sub>temperatura</sub> =  $0,002$ \*122cm<sup>\*</sup>30 cm

 $A<sub>s</sub>$ <sub>temperatura</sub>=7,32 cm<sup>2</sup>

Prueba con varilla núm.3 espaciada 10 centímetros.

A<sub>s temperatura</sub> = 
$$
\frac{122 \text{ cm}}{10} \times \frac{\pi}{4} \times \left(\frac{3}{8} \times 2.54\right)^2 = 8.69 \text{ cm}^2
$$

Figura 61. **Armado final**

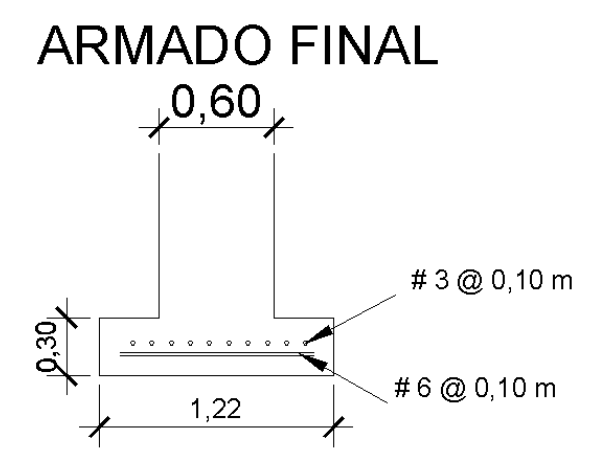

Fuente: elaboración propia, con programa AutoCAD.

#### **3.8. Estabilización de suelo**

Esta actividad se refiere a todos los unitarios que conllevan la ejecución de la estabilización del suelo como: costo de trazo y colocación de niveles, costo de excavación estructural, costo de excavación con piedra bola, costo de relleno con lodocreto, costo de relleno estructural y costo de nivelación de cascará inferior.

#### Tabla XXIII. **Costo de trazo y colocación de niveles**

Cantidad: 300 m.l

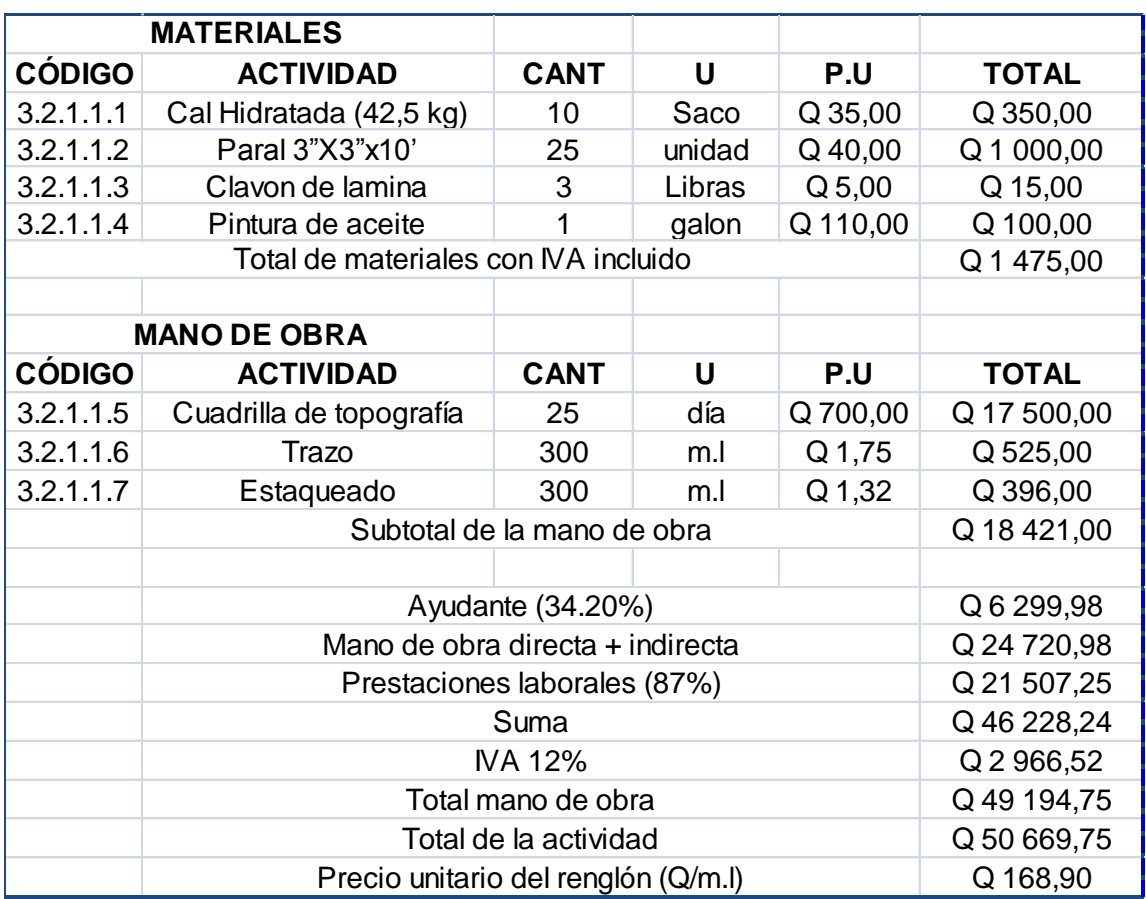

Fuente: elaboración propia.

## Tabla XXIV. **Costo excavación estructural**

Cantidad: 3568,25 m<sup>3</sup>

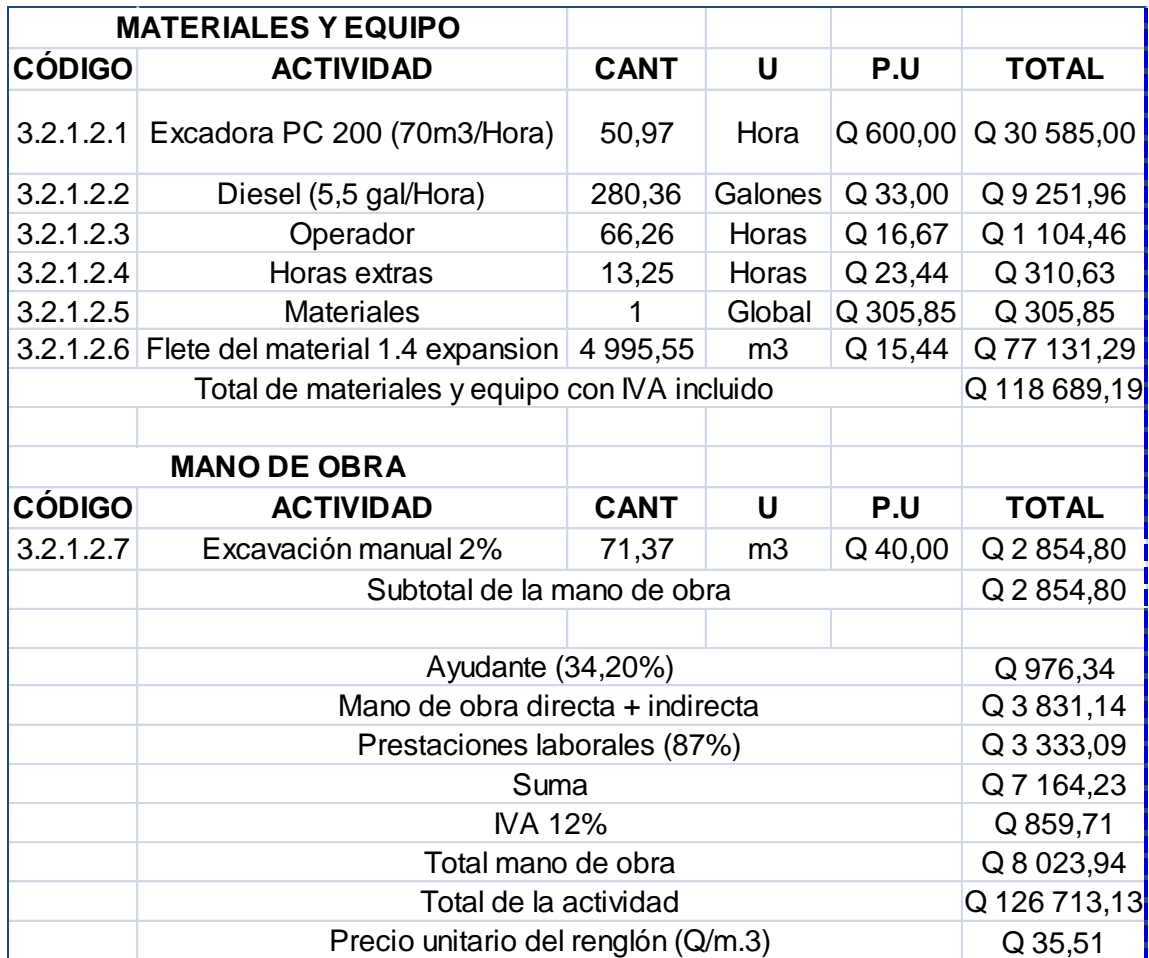

Fuente: elaboración propia.
# Tabla XXV. **Costo estabilización con piedra bola**

Cantidad: 302 m.l

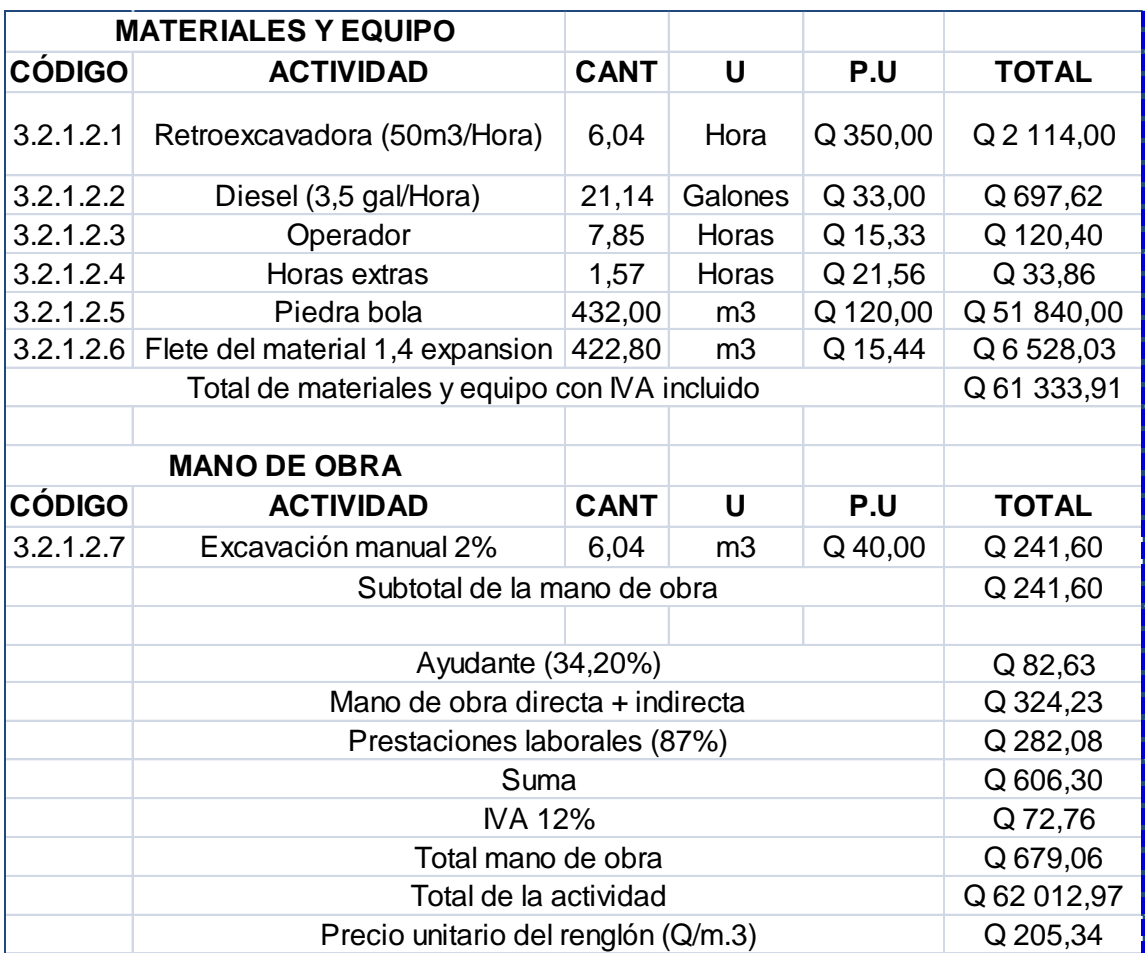

### Tabla XXVI. **Costo de relleno con lodocreto**

### Cantidad: 800 m<sup>2</sup>

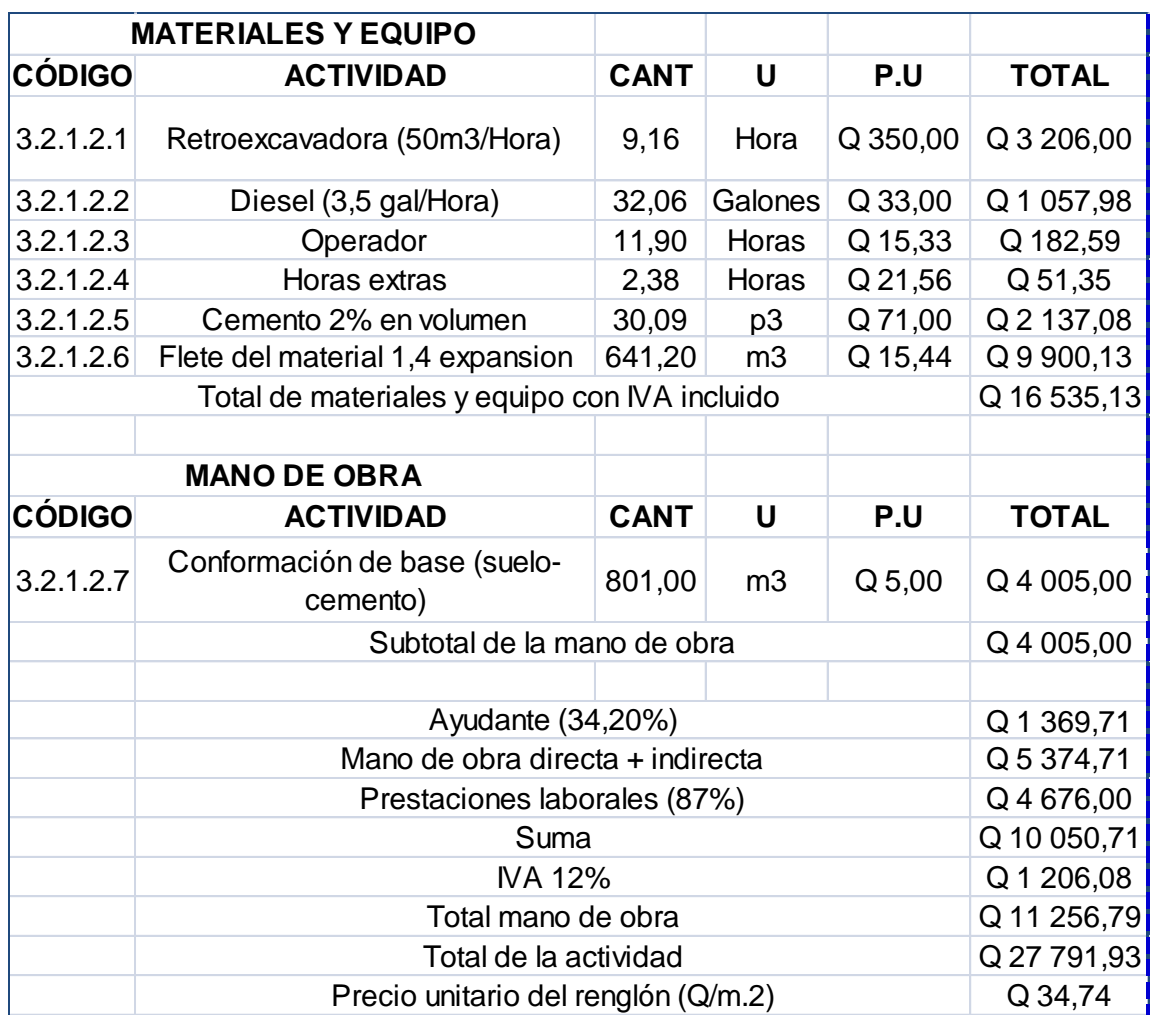

## **Tabla XXVII. Costo relleno estructural**

Cantidad: 4 628,40 m<sup>3</sup>

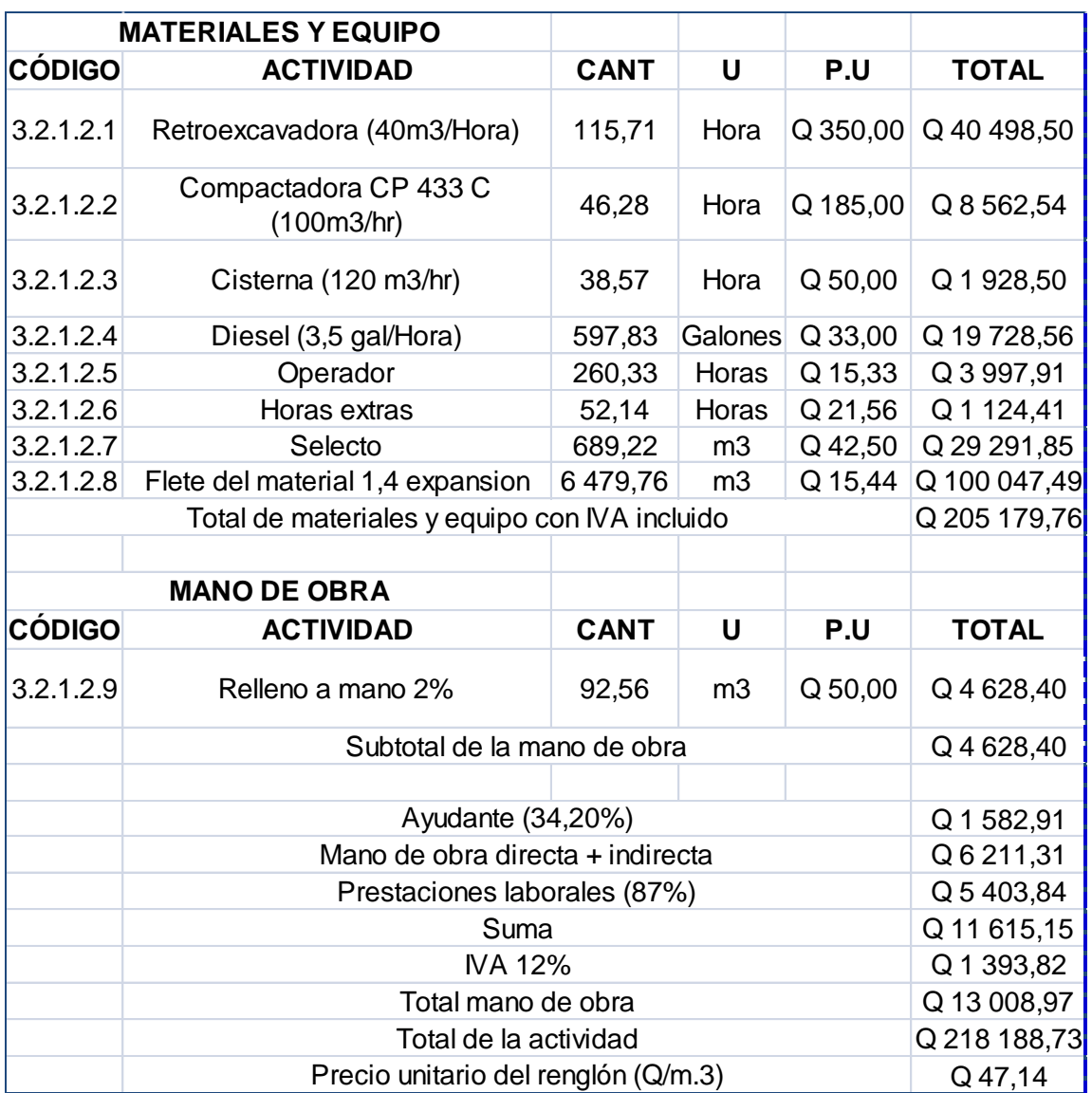

### Tabla XXVIII. **Costo de nivelación de cáscara inferior**

### Cantidad: 800 m<sup>2</sup>

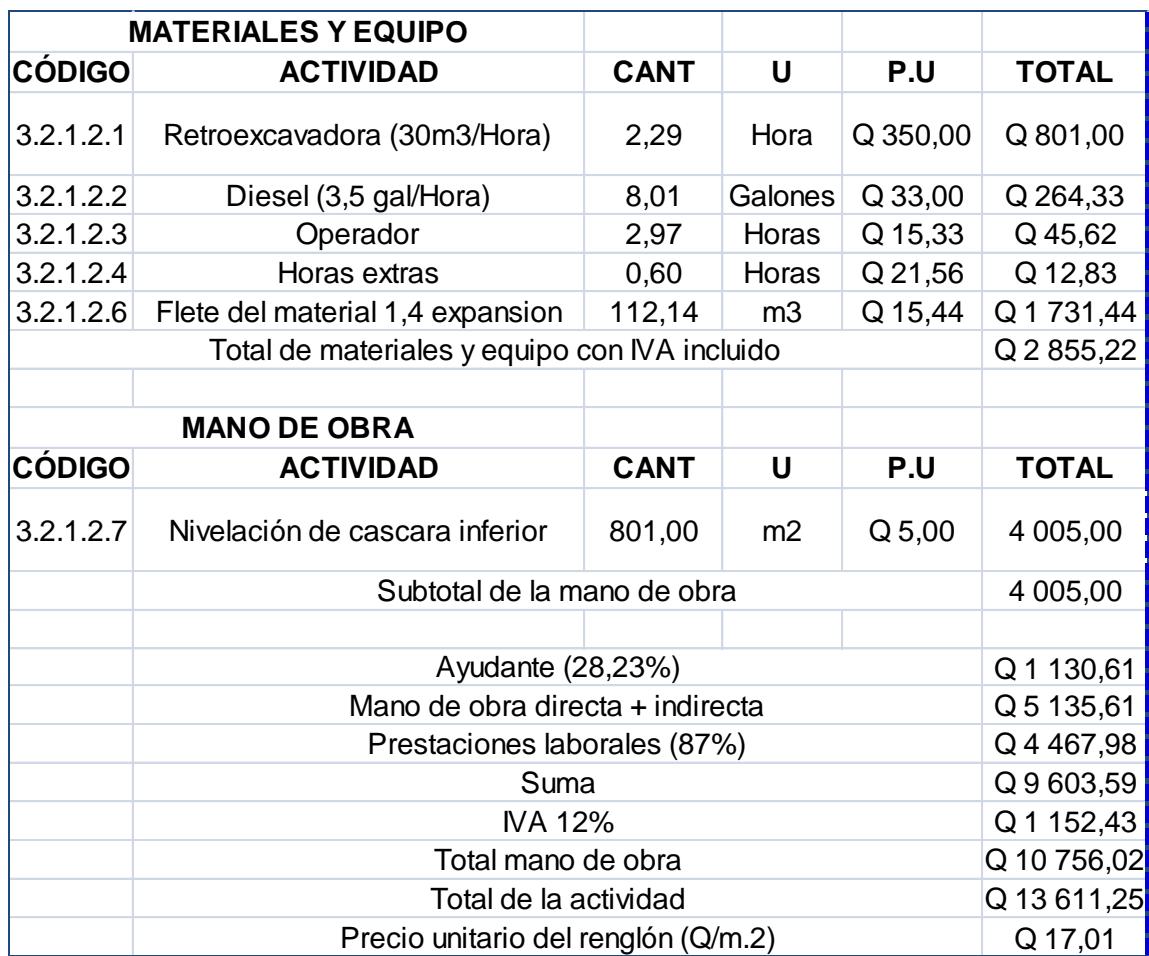

#### **3.9. Construcción de bóveda circular de concreto armado**

En este renglón de precio unitario está integrado por los materiales y mano de obra relacionada a la ejecución del armado, colocación y fundición de: cimiento corrido, muros tipo conisa, drenaje francés de muros, vigas y clave de bóveda.

# Tabla XXIX. **Costo de armado, formaleta y fundición de bóveda circular de concreto armado utilizando barras de acero grado 40**

Cantidad: 300 m.l

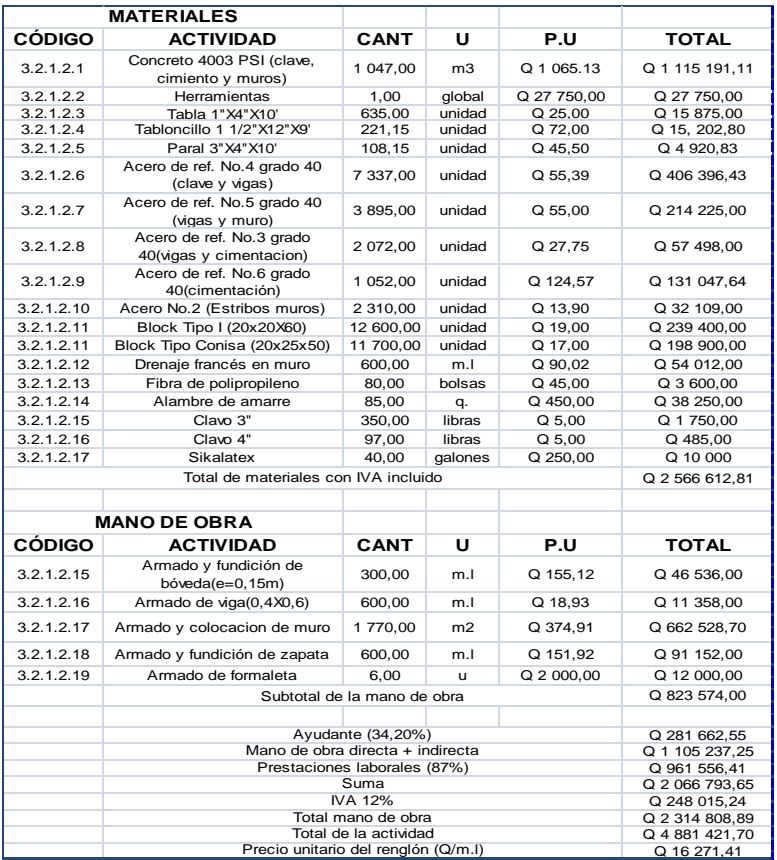

# Tabla XXX. **Costo de armado, formaleta y fundición de bóveda circular de concreto armado utilizando electromalla grado 70**

### Cantidad: 300 m.l

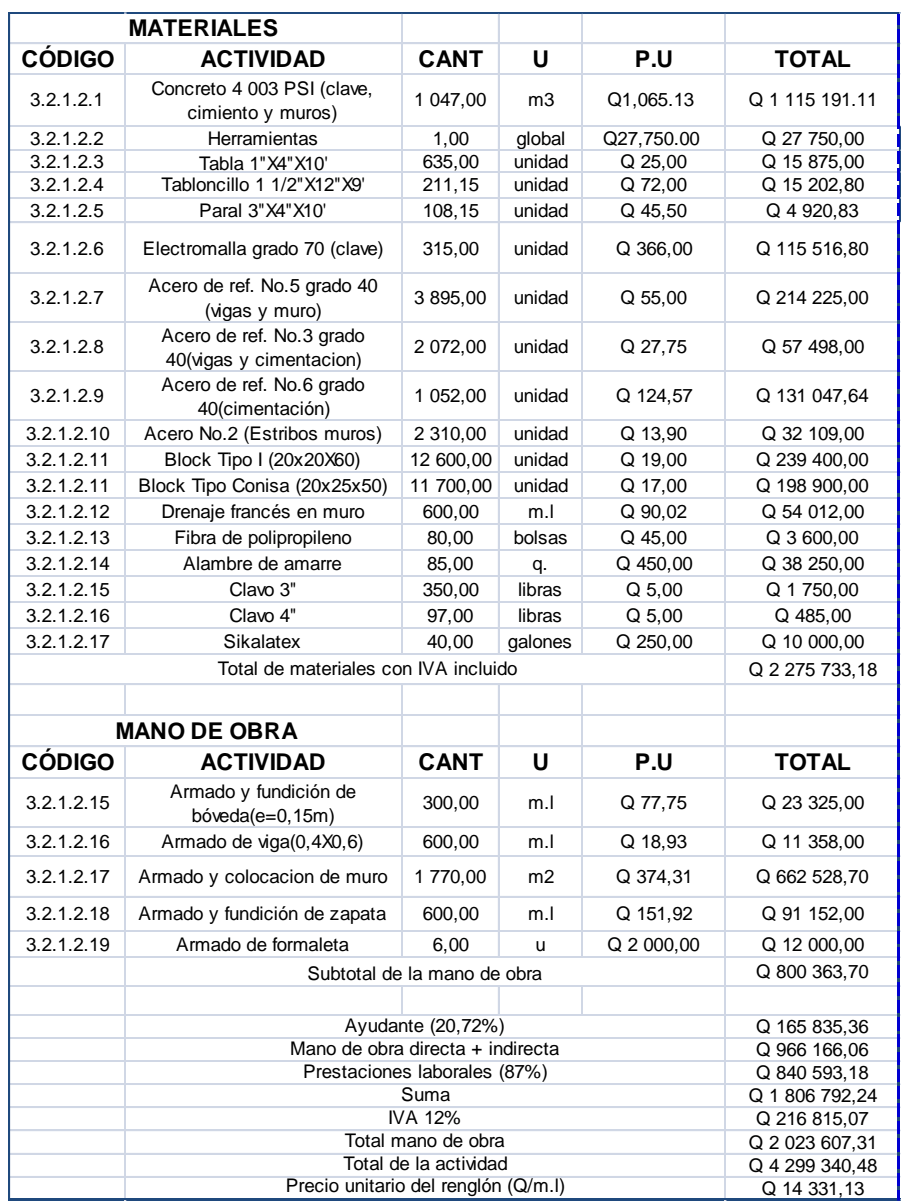

#### **3.10. Levantado de pozo de visita**

El precio unitario de esta actividad está integrado por los materiales y mano de obra relacionada a la ejecución de: nivelación de la base, estabilización del terreno, piso, formaleta, cilindro, losa y tapaderas de pozos de visita.

#### Tabla XXXI. **Costo de armado, formaleta y fundición de pozos de visita**

Cantidad: 5 unidades

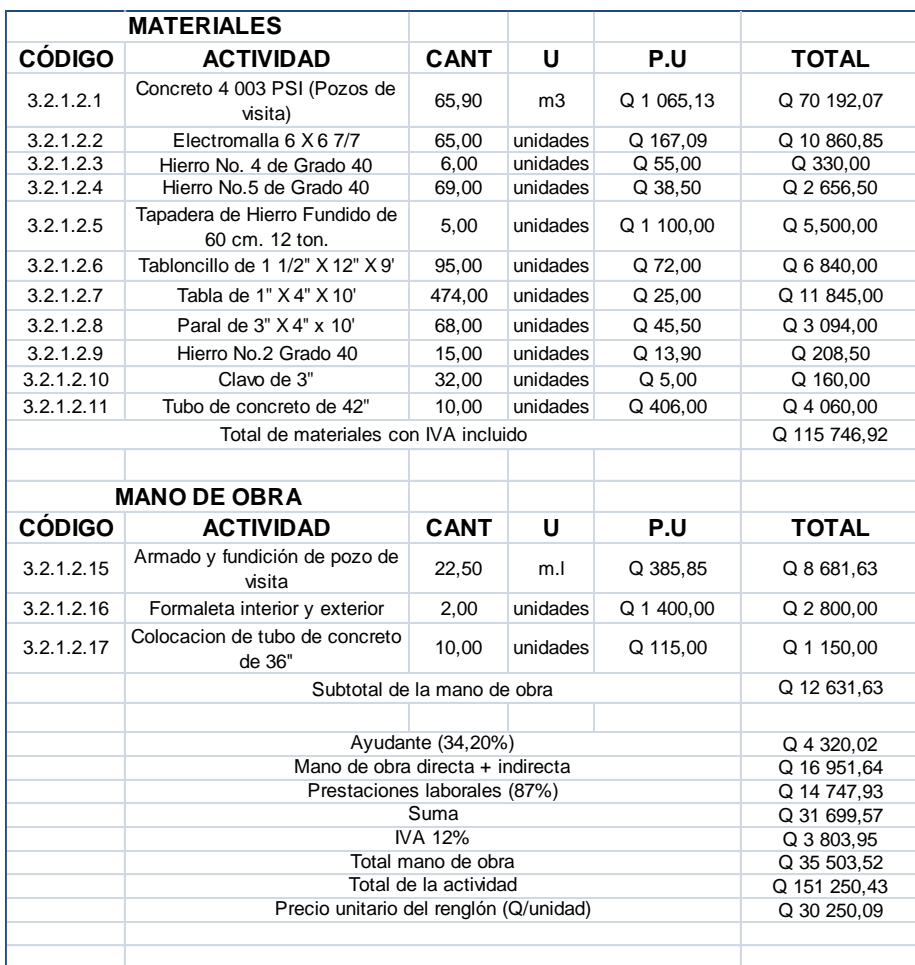

#### **3.11. Desfogue**

El precio unitario de esta actividad lo conforman los materiales y mano de obra utilizada para la ejecución de los trabajos relacionados al armado, formaleta y fundición de cabezal de descarga y protección de obra en desfogue.

## Tabla XXXII. **Costo de armado, formaleta y fundición de cabezal de descarga**

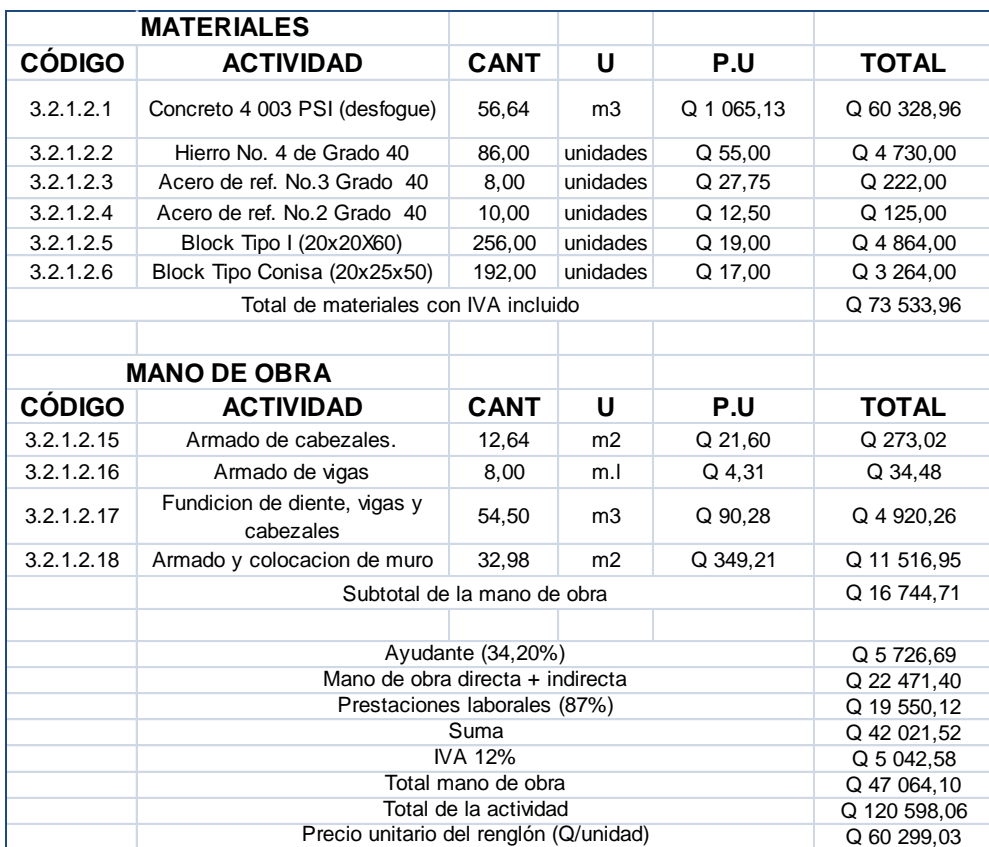

#### Cantidad: 2 unidades

## Tabla XXXIII. **Costo de protección de obra en desfogue**

### Cantidad: 2 unidades

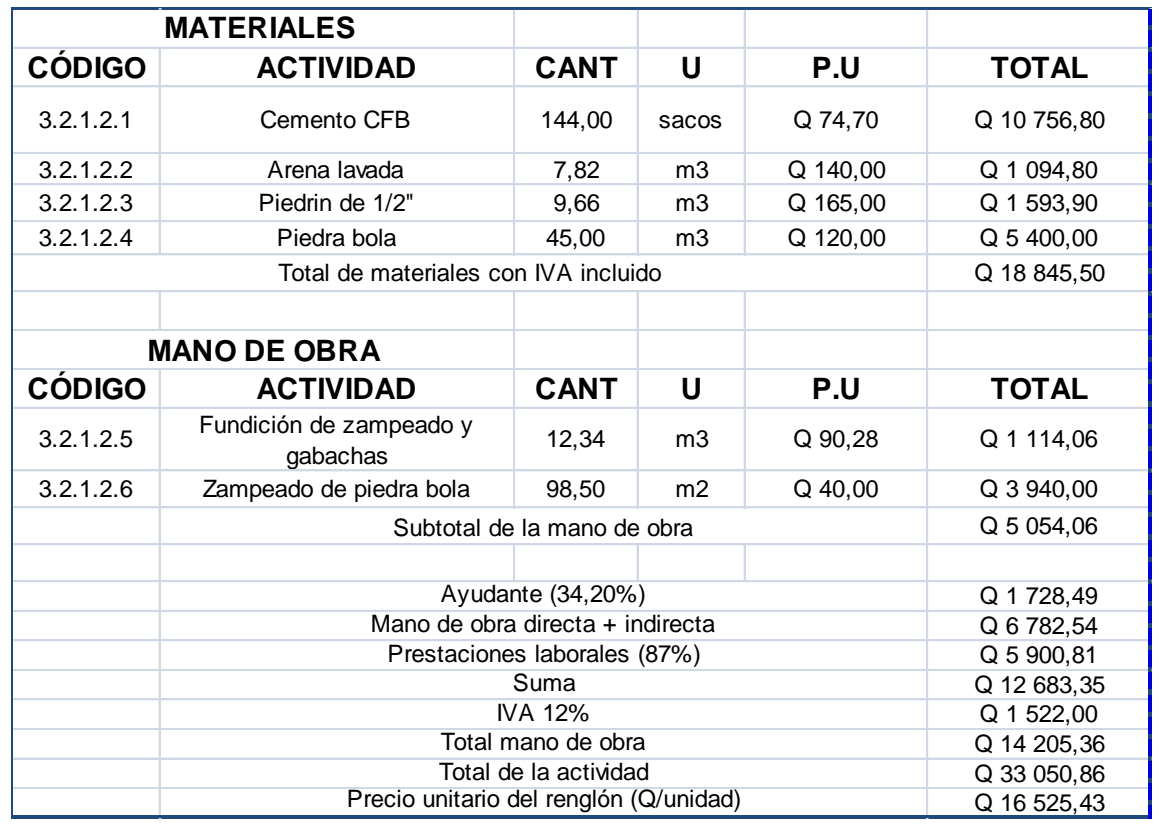

# Tabla XXXIV. **Costo total de una bóveda de concreto armado utilizando barras de acero grado 40**

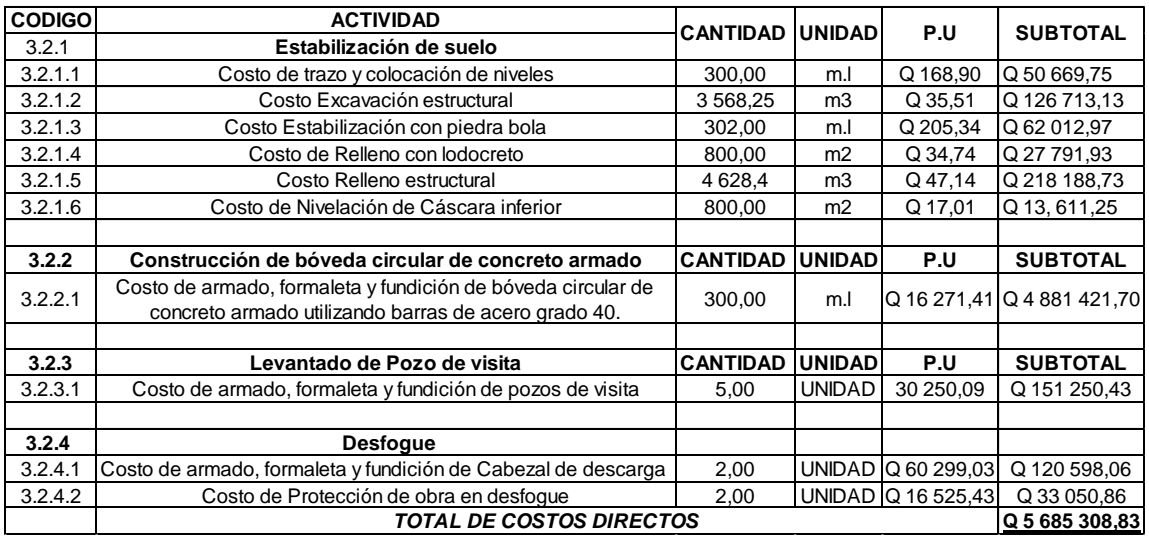

Fuente: elaboración propia.

Utilizando un factor de indirectos<sup>53</sup> del 31,59 por ciento el costo total de la bóveda de concreto armado, utilizando barras de acero grado 40 es según se indica en la siguiente tabla.

#### Tabla XXXV. **Costos de bóveda con barras de acero 40**

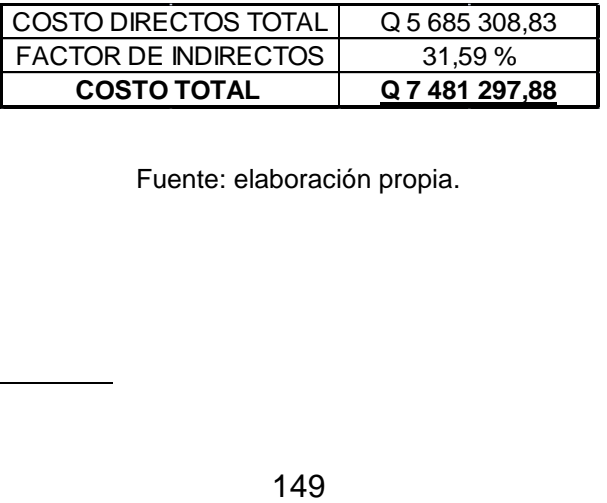

Fuente: elaboración propia.

<sup>53</sup> Ver Anexo 4

l

# Tabla XXXVI. **Costo total de una bóveda de concreto armado utilizando electromalla grado 70**

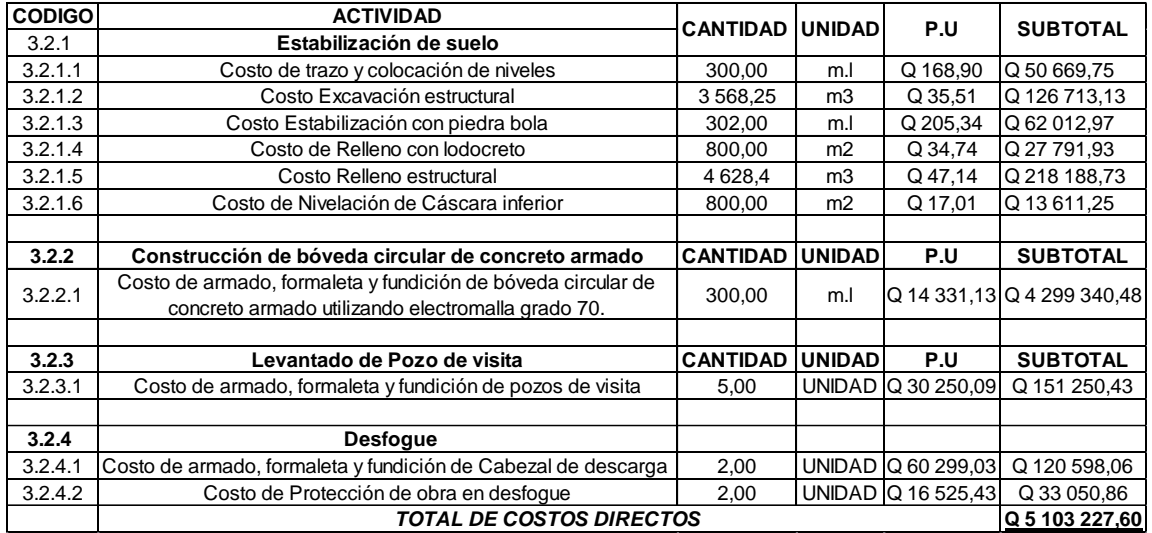

Fuente: elaboración propia.

Utilizando un factor de indirectos<sup>54</sup> del 29,32 por ciento el costo total de la bóveda de concreto armado utilizando electromalla grado 70 es según se indica en la siguiente tabla.

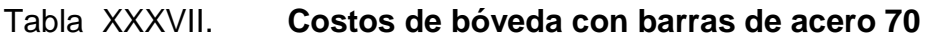

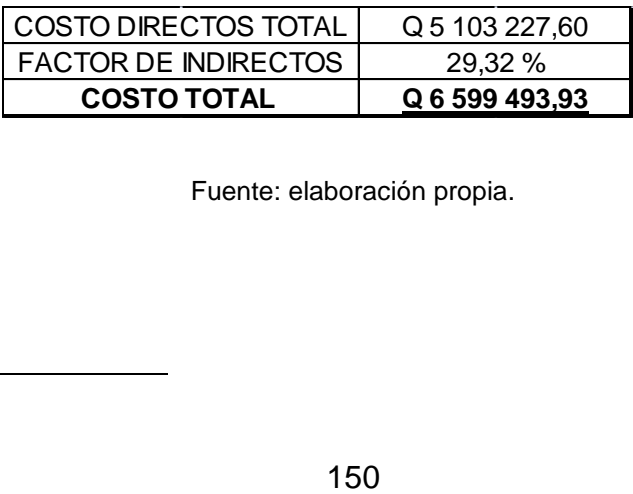

Fuente: elaboración propia.

l

<sup>&</sup>lt;sup>54</sup> Ver Anexo 5

# Tabla XXXVIII. **Comparación de costos de una bóveda de concreto armado utilizando barras de acero grado 40 y electromalla grado 70**

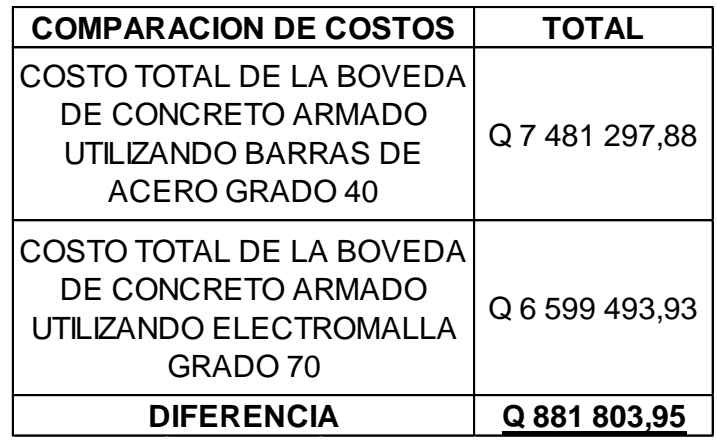

# **4. CRITERIOS DE SUPERVISIÓN PARA CONSTRUCCIÓN DE OBRAS DE DRENAJE**

#### **4.1. Estabilización de suelo**

En la construcción de una obra de drenaje como lo es una bóveda de concreto armado es necesario conocer las condiciones del suelo, ya que si no está en condiciones aceptables la estructura no será estable. Por lo que es necesario que el laboratorista de suelos realice ensayos como: densidades de campo para determinar el porcentaje de compactación a un porcentaje de humedad óptima, granulometría para determinar la graduación del material, límites de atterberg para determinar el índice de plasticidad y proctor modificado para determinar la capacidad soporte del suelo.

De los datos obtenidos si el suelo se encuentra con una plasticidad excesiva se deberá tomar la decisión de estabilizar el suelo con piedra bola, lodocreto, suelo-cemento o suelo-cal o utilizar una combinación de ambas dependiendo de las condiciones contratadas.

#### **4.1.2. Trazo y colocación de niveles**

Durante el trazo es posible chequear el alineamiento horizontal por medio de las líneas perpendiculares las cuales deben formar 90 grados. Este chequeo se realiza con el teorema de Pitágoras (C<sup>o</sup>2= (A<sup>o</sup>2+B<sup>o</sup>2)). Comúnmente se utilizan con catetos de distancias de 3 y 4 metros para que la hipotenusa mida 5 metros, entre más grande sean las dimensiones de los catetos, más exactitud se logra en el ángulo. El teodolito es el más recomendado para el trazo para

153

hay momentos que no se cuenta con él. Para verificar el alineamiento horizontal con teodolito se logra por medio del método de conservación del azimut o más conocido como vuelta de campana.

En la vuelta de campana se tiene la estación 1 y la estación 2, se mide el azimut de la línea 1-2, en seguida conservando el azimut leído se traslada el instrumento a la estación 2 operando de la siguiente manera:

- Se centra y se nivela el instrumento y se verifica que no se haya movido la lectura obtenida en la estación anterior.
- Se le da al anteojo vuelta de campana, quedando en posición inversa y por medio del movimiento general del teodolito se hace girar la señal puesta en la estación 1, fijando dicho movimiento.
- Nuevamente se le da al anteojo vuelta de campana lo que quedará ahora en posición directa y señalando la prolongación de la línea 1-2. El cero del plano cartesiano y el teodolito concordarán cuando el anteojo este dirigido hacia el norte y por consiguiente el instrumento quedará orientado.

Para la colocación de niveles se utiliza el nivel convencional, se considera la pendiente a utilizar, obtenida del el cálculo hidráulico. Para la colocación de los niveles se recomienda colocarlos cada 10 metros dejando referencias tanto en el centro como en los laterales, entre menor sea la distancia mayor será precisión de los datos calculados.

#### **4.1.3. Excavación estructural**

Para la excavación estructural se debe respetar el trazo y los niveles para evitar el sobre acarreo y aumento de los niveles de agua freática que conllevaría a una mayor estabilización del terreno a un mayor costo.

#### **4.1.4. Estabilización con piedra bola**

Para la colocación de la piedra bola de cantera, se debe preparar la zona a estabilizar y luego colocar manualmente para luego hundirla utilizando rodo compactador sin vibrar. Ya que la vibración produciría que el nivel freático suba por capilaridad. Las capas de piedra bola a utilizar dependerá del nivel freático, ya que entre más cerca se encuentre el nivel freático será necesario utilizar capas más grandes de piedra bola. La utilización de la piedra bola en esta investigación es para la estabilización de la cimentación de la bóveda de concreto armado.

#### **4.1.5. Relleno con lodocreto**

El relleno con lodocreto se debe de utilizar una relación del 2 por ciento hasta el 16 por ciento del volumen total del material. La resistencia empieza a aumentar linealmente al aumentar el porcentaje de cemento. En la compactación con lodocreto esto se debe hacer antes de las 2 horas en que empiece a desarrollarse la reacción isotérmica del cemento.

#### **4.1.6. Nivelación de cáscara inferior**

En la nivelación de la cascara inferior esta se debe de realizar después de que el relleno este debidamente compactado. Se debe colocar niveles y

155

puentes a cada 10 metros de acuerdo al alineamiento para que la nivelación se realice correctamente.

#### **4.2. Construcción de bóveda circular de concreto armado**

La formaleta debe estar bien fijada para que la presión lateral del concreto no la vaya a abrir. En la construcción de la clave de la bóveda, la formaleta a utilizar debe de estar recubierta de desencofrante adecuado para que el concreto endurecido después de los tres días no se quede adherido a ella. Para cada fundición se harán en tramos de 12 metros lineales por lo que en cada separación habrá juntas frías que se deberán dejar a 45 grados para evitar fallas en estas separaciones a la vez también se utilizara Sikalatex para pegar el concreto viejo con el concreto nuevo.

El concreto colocado debe utilizarse vibrador, para evitar la presencia de aire comúnmente llamadas ratoneras, también se debe de evitar la sobrevibración ya que esto puede causar que los agregados se sedimenten y el concreto ya no sea homogéneo y pierda su calidad.

El concreto colocado en la clave de la bóveda debe revisar el asentamiento y realizar testigos para la elaboración de ensayos de laboratorio, por cada camión de concreto se debe de realizar dos testigos y llevar el control de las resistencias esperadas a los 3, 7 y 28 días.

Los tacos sobre los cuales se colocara la armadura del cimiento deben medir por lo menos 7,5 centímetros de altura, y la armadura no debe estar bajo ningún punto en contacto con cualquier objeto metálico que este en contacto con el suelo ya que este puede convertirse en un agente puente para la oxidación de la armadura del cimiento.

156

Antes de iniciar con el levantado de los muros debe chequearse que nos pines estén anclados en la cimentación y alineados debidamente y según las  $\cot$ as que especifican los planos. En el emplantillado<sup>55</sup> se debe disipar cualquier variación en la horizontalidad que haya quedado en la fundición del cimiento y para verificar esto se colocan hilos de *nylon*.

Después del emplantillado se deberán pasar niveles para marcar la altura de cada hilada de block, ya que de lo contrario el obrero podría dar diferentes anchos de sisas entre block y con ello no cumplir con las alturas que indican los planos. Los blocks que se instalen es necesario que estén lo suficientemente húmedos para que no absorba el agua de la sabieta que es necesaria para el fraguado del cemento, porque esto podría crear grietas en la sisas. Los blocks deben de cumplir con las especificaciones indicadas en los planos de construcción y de ser incierta la calidad de los mismos se debe de solicitar un ensayo de laboratorio.

Cuando se necesite cortar block, debe utilizarse cortadora de disco abrasivo, para evitar desportillamientos. La verticalidad de los muros se debe chequear por medio de plomada por cada hilada de block que se coloque.

Para la fundición de las vigas columnas y pines es de vital importancia revisar que la armadura esté construida tal y como indican los planos, se debe revisar los diámetros de las varillas de refuerzo longitudinal y transversal, así como los amarres y los traslapes del hierro. La longitud de desarrollo para barras núm.4 de grado 40 debe ser como mínimo de 30 centímetros. La longitud de traslape de barras de acero utilizada en la clave es la clase A que es 1,0 la longitud de desarrollo, en este caso son 30 centímetros. Debe procurarse que los traslapes que no queden en el mismo nivel que queden alternados.

l

<sup>&</sup>lt;sup>55</sup> Emplantillado: Primera hilera de block que se coloca sobre el cimiento

#### **4.3. Fundición de pozos de visita**

La electromalla utilizada en la base del pozo debe ser doble ya que de no ser así provocaría socavación en la misma. El traslape de la electromalla utilizada en el cilindro del pozo de visita debe ser como mínimo de 20 centímetros y debe estar debidamente centrada. La formaleta interior y exterior de los pozos de visita tienen que estar firmemente colocada, evitando que se habrá por la presión del concreto provocando espesores mayores que elevarían los costos. En la formaleta exterior se coloca varillas núm. 2 como zunchos a cada dos metros de altura para asegurar que la formaleta no se habrá. Se debe de anclar las barras de acero o electromalla de la clave con la electromalla del pozo de visita para que trabaje como un solo elemento.

#### **4.4. Fundición de cabezal de descarga**

En esta actividad se debe tener control de la fabricación del concreto, si se utiliza una mezcladora de tambor está no debe de sobrecargarse, ya que la mezcla resultante no será homogénea; el tiempo de rotación de todos los materiales ya están introducidos en el tambor debe ser de por lo menos 3 minutos. La mezcladora debe estar lo más cerca posible del lugar donde se colocará el concreto. Para transportar el concreto se podrá hacer por medio de botes o utilizando un chifle, procurando que los agregados no se segreguen. En el lugar de fundición debe de haber un vibrador de aguja para evitar que quede aire en el concreto. Antes de colocar el concreto se debe de humedecer la formaleta para evitar que le quite el agua que el concreto necesita para su hidratación.

#### **4.5. Protección de obra en desfogue**

Para la protección de las obras de desfogue se debe de realizar un remanso artificial para que el caudal no pase sobre la obra de desfogue y lo destruya, normalmente se coloca un tubo novafort de 10" o de mayor diámetro para conducir el agua a un costado de la obra de desfogue. La piedra a utilizar en el zampeado debe ser angular, libre de materia orgánica, ser dura, sana, libre de grietas, u otros defectos estructurales que puedan reducir sus efectos estructurales a la vez debe ser resistente a la intemperización y a la acción del agua. El concreto a utilizar para el zampeado debe contener un aditivo inclusor de aire.

# **5. ACTIVIDADES POR MEDIO DE PROGRAMA DE COMPUTADORA**

#### **5.1. Programas disponibles**

En la actualidad existen una gran variedad de programas disponibles que cumplen con la necesidad de lograr planificaciones efectivas. En la presente investigación se decidió utilizar el programa de computadora Microsoft Proyect 2007, de la corporación Microsoft, ya que se trabaja en el ambiente Windows y es en español.

## **5.2. Importancia de la programación de actividades en la reducción de costos unitarios**

La planificación y el control es el proceso de definir, coordinar y determinar el orden en que se deben de determinar las actividades con el fin de lograr la más eficiente y económica utilización de los equipos, elementos y recursos con los que se cuenta, eliminando esfuerzos innecesarios, proceso que se define en un plan de trabajo el cual debe ser controlado para ver si se está cumpliendo con los objetivos. De no ser así debe ser sometido a una revisión o modificación a fin que se pueda cumplir con la meta fijada.

#### **5.3. Ventajas de utilizar un programa de computadora**

Un programa de computadora utilizado para la programación de actividades con él es posible medir el avance que se está realizando y poder compararlo con el proceso que se había programado o planeado, permite

controlar lo empleado en la mano de obra, equipos y materiales con relación al programa.

El programa debidamente controlado permitirá:

- Conocer qué actividad no se está desarrollando de acuerdo a lo programado.
- Poder tomar una decisión en el momento adecuado.
- Mostrar un orden y disciplina de trabajo.
- Proporcionar un medio de comunicación tanto vertical como horizontal

Un plan de trabajo que es un conjunto de trabajos detallados, determina el orden de los métodos de construcción y la organización que se dispondrá para la ejecución de las obras.

Debido a la facilidad de hacer cambios con el programa Microsoft Proyect se obtiene una gran flexibilidad y control que se necesita para crear y organizar proyectos. Por medio de un programa de computadora es posible utilizar diferentes características de personalización para adecuar el programa a las necesidades específicas de cada proyecto, también mantener un seguimiento exacto de la información que se necesite.

Principalmente un programa de actividades sirve para tres objetivos principales: mantener el control de tiempos de ejecución de un proyecto, tener un estricto control de costos y finalmente para poder controlar los recursos necesarios para ejecutar cualquier proyecto. El programa de actividades evita que durante la construcción deba improvisarse sobre cual parte de la obra debe iniciarse en ese momento, con que equipos y herramientas se va a ejecutar que operarios se destinaran, quien será su jefe y sus atribuciones. El programa de actividades es posible adecuarlo a las bodegas, contabilidad y demás servicios.

#### **5.3.2. Control de tiempos**

Los programas de computadora para llevar el control de las actividades de un proyecto, cuentan con la opción de dar seguimiento a los tiempos de ejecución mediante diferentes métodos, como: método de la Ruta Crítica, PERT y diagrama de Gantt.

El Método de Ruta Crítica nace de la necesidad de controlar los tiempos de ejecución de las actividades que componen un proyecto. Después surge otra necesidad, que es controlar y optimizar los costos de operación, controlar los retrasos y optimizar los costos de operación.

La ruta crítica calcula la duración total de un proyecto, de acuerdo a la duración de cada tarea en particular y en sus dependencias, encontrando que tareas son críticas. Este modelo de programación utilizado en el software es el empleado en esta tesis, específicamente en la administración del proyecto.

El método de Pert (técnica de revisión de evaluación del programa), fue creado en 1957 por la armada de los Estados Unidos de América, el cual fue utilizado por originalmente por el control de tiempos del proyecto Polaris y actualmente se utiliza en todo el programa espacial. Este método utiliza probabilidades estadísticas para calcular las duraciones previstas. Actualmente el diagrama PERT hace referencia a la representación gráfica entre tareas.

El método del diagrama de Gantt es un modo de representar gráficamente del progreso de las actividades del proyecto a lo largo de una escala de

163

tiempos. Las tareas se pueden colocar de manera secuencial o se pueden realizar simultáneamente. Esta herramienta fue inventada por Henry L. Gantt en 1917.

Es una gráfica de barras utilizada para programar recursos incluyendo los insumos del sistema administrativo, recursos humanos, maquinarias. Es utilizada regularmente por los gerentes para saber cómo se están utilizando los recursos, cuáles de ellos están contribuyendo a la productividad y cuáles no.

Mediante un programa de computadora es posible realizar cambios que sufren todos los proyectos, ya que la mayoría de los planes sufren cambios una vez iniciado el trabajo real.

Cuando se compara la programación prevista y la real, se puede identificar las variaciones. Al detectar las variaciones en un momento poco avanzado del proyecto se podrán ajustar las complicaciones de la programación antes de que sean irreparables.

#### **5.3.3. Control de costos**

El control de costos es uno de los aspectos importantes de la planeación o programación y del control total del proyecto. El éxito de un proyecto se mide por la diferencia que exista entre los costos finales del proyecto y los costos previstos.

Con la implementación de un software avanzado es posible seguir la evolución de los costos a un nivel básico o avanzado por ejemplo:

Asignar salarios a los trabajadores

164

- Contabilizar el costo de los materiales
- Controlar la acumulación de costos
- Consultar los costos del proyecto

Por medio de la asignación de costos a las tareas y a los recursos, se puede utilizar el software para seguir la evolución del flujo de caja del proyecto. Es posible determinar cuánto costará complementar una actividad, así como desarrollar un historial de costos para proyectos futuros. El costo de completar cada tarea incluye el costo de todos los recursos que trabajan en una tarea y de todos los gastos adicionales, como el costo de los materiales y los costos por uso de equipo.

Si se introduce información inicial acerca del costo de los recursos y de las tareas al comienzo del proyecto, será posible predecir el costo total de las tareas individuales, de las fases y del proyecto completo. Si se introduce el costo real a medida que se van finalizando las tareas se podrán administrar las tareas y los recursos para realizar el proyecto dentro del plazo y el presupuesto previsto.

Al asignar costos a los recursos y a las tareas, es posible obtener información relativa de los costos en cualquier punto del proyecto, como:

- El costo de los recursos de una tarea
- El costo de los recursos del proyecto
- El valor total de completar una tarea
- El costo total de cualquier fase del proyecto
- El costo planificado del proyecto

Normalmente, el costo de los recursos incluye las tasas de horas extra y estándar de los recursos. Cuando un recurso con una tasa de hora extra o estándar se asigna a una tarea específica y esta dura más tiempo de lo planificado, se incrementa el costo del recurso para esta tarea.<sup>56</sup>

#### **5.3.4. Control de recursos**

Los recursos son el personal de campo y el equipamiento con el que trabaja el proyecto. Para poder emprender un proyecto es necesario que el personal sea capacitado de realizar las actividades previstas. En un programa de computadora se le puede asignar recursos a las tareas y después utilizar los diferentes menús para administrar estos recursos y el proyecto completo de forma más eficiente. La asignación de los recursos a las tareas puede ser una aplicación importante en triunfo en la administración de los proyectos.

#### **5.3.4.1. Financieros**

Los recursos financieros están relacionados con el presupuesto necesario para la operación del proyecto. Los recursos no necesariamente tienen que provenir de entidades especializadas de financiar proyectos. El costo del uso del sitio en donde se realizan las reuniones y el costo de movilización de los promotores de desarrollo hacia las reuniones son ejemplos de recursos financieros. Por lo que en la utilización del software se le pueden asignar recursos financieros a las tareas y también administrar estos recursos.

l

<sup>56</sup> VIATO VALLE, Joel Noé. *Analisis de costos de construcción de vivienda popular*, Guatemala 1999.

#### **5.3.4.2. Humanos**

Cuando los proyectos tienen el propósito de contribuir al desarrollo de las comunidades, existen dos partes definitivamente inidentificadas, una compuesta por los miembros de las comunidades relacionadas y otra por el grupo de agentes de desarrollo. La participación y compromiso de las dos partes debe ser efectivo y para lograrlo es necesario que ambas estén en la disposición de hacerlo. Las tareas de cada una de las partes es distinta y esto no quiere decir que haya una parte domine a la otra debe de haber un acuerdo. Por lo que en el programa de computadora es posible agregar estos recursos a las actividades ya que esto podrá disponer de un avance o retraso en las actividades.

#### **5.3.4.3. Físicos y materiales**

Entre los recursos físicos se encuentran los terrenos, edificios, maquinaria, equipos, infraestructura, documentación, medios de transporte entre otros. Este tipo de recursos deben de ser tomados en cuenta en las actividades del programa de computadora para llevar un control de especialmente de los equipos y maquinaria.

## **CONCLUSIONES**

- 1. Se determina a través del análisis respectivo, que es más económico construir una bóveda de concreto utilizando electromalla grado setenta que usar barras de acero cuarenta, ya que los costos directos e indirectos son menores.
- 2. Se obtuvo los conocimientos necesarios para determinar el caudal que conduce la bóveda de concreto armado de acuerdo al área a drenar y por medio de la formula de Maning, se estableció el caudal máximo.
- 3. Para determinar el área que conduce la bóveda de concreto armado fue necesario utilizar las fórmulas de relaciones hidráulicas, tomando en cuenta las pendientes y velocidades mínimas y máximas, asímismo para verificar las áreas efectivas en el cañón de la bóveda.
- 4. Se integró todos los conocimientos relacionados a los costos unitarios de cada renglón de trabajo para determinar el costo total de una bóveda de concreto armado, tomando en cuenta las prestaciones laborales del trabajador, los impuestos e imprevistos.
- 5. Los costos indirectos de construcción de la bóveda de concreto armado se ven influenciados por los gastos administrativos, debido a que al haber un menor costo administrativo menor serán los costos indirectos.
- 6. En un proyecto se debe calcular el precio unitario de cada actividad, ya que las circunstancias de los diversos proyectos pueden cambiar.
- 7. Para que un proyecto sea más económico es indispensable una planificación ordenada y práctica, asímismo un estricto control de costos; dándole el seguimiento al proyecto por medio de un programa de computadora u otro sistema que optimice los recursos.
- 8. Los programas de computación ofrecen la disponibilidad de hacer cambios, aún cuando el proyecto se encuentre en ejecución esto ayudara al ejecutor a tomar decisiones sobre los recursos que se están utilizando y verificar las actividades que hay que reforzar para reducir los tiempos y como resultado disminuir los costos.
- 9. Por medio del diagrama de Gantt ejecutando el programa Project 2007, se determinó la ruta critica del proyecto de construcción, en la cual se utilizó barras de acero grado cuarenta y electromalla grado setenta, verificando que es más eficiente la segunda opción, estimándose una diferencia de dos meses entre una y otra, así mismo el costo de la primera ascendió a Q 7 481 297,88 y la segunda Q 6 599 493,93 quedando un remante de Q 881 803,95.

### **RECOMENDACIONES**

- 1. Es conveniente que en la construcción de bóvedas de concretos armado se analicen los costos unitarios de renglones semejantes, utilizando otros métodos de construcción, ya que esto beneficiaría a la empresa ejecutora y a la población de sus alrededores.
- 2. Es necesario considerar en el cálculo de los costos unitarios, las jornadas de trabajo, pues si se realiza en jornada extraordinaria, el costo aumenta por las bonificaciones que se le debe de dar al trabajador, consistente en viático o por uso de recursos como energía eléctrica, alquiler, entre otros.
- 3. Para realizar una buena supervisión de costos y tiempos es necesario utilizar un programa de computación como Microsoft Project, sin embargo, se pueden emplear otros programas que sean funcionales de acuerdo a las necesidades de cada proyecto.
- 4. Es conveniente que en la utilización del programa por computadora para la programación de actividades en el control de tiempos y costos, se le dé el seguimiento en los cambios que se realicen, comprobando así la efectividad del programa.
- 5. En la ejecución de un proyecto se debe de verificar la calidad de los materiales para lo cual se deben de exigir ensayos de laboratorio que respalden la calidad de los mismos. Con respecto a la mano de obra se debe de verificar que sea calificada y que cumplan con los requerimientos de seguridad industrial.

### **BIBLIOGRAFÍA**

- 1. APARICIO MIJARES, Francisco Javier. *Fundamentos de hidrología de superficie*. Editorial Limusa. 1989. 291 p.
- 2. ARTHUR H. Nilson. *Diseño de estructuras de Concreto*. Editorial: Mcgraw-Hill 12a ed. Colombia, 2001. 708 p.
- 3. Asociación Americana de Carreteras Estatales y Oficiales del Transporte. *Especificaciones AASHTO para el diseño de puentes por el método LFRD*. 2a ed. Estados Unidos de América, 2004. 1 330 p.
- 4. Instituto Americano del Concreto. *Requisitos del reglamento para el concreto Estructural*. Estados Unidos de América. 2008. 518 p.
- 5. McCORMAC C., Jack, BROWN H., Russell. *Diseño de Concreto Reforzado*. Editorial Alfaomega 8a ed. México. 2011. 736 p.
- 6. Ministerio De Comunicaciones e Infraestructura y Vivienda. República De Guatemala. *Especificaciones generales para la construcción de carreteras y puentes*. Dirección general de caminos. Guatemala, Noviembre 2000. p. 197.
- 7. MORALES SOSA, Hugo Andrés. *Ingeniería Vial 1*. Instituto Tecnológico de Santo Domingo. República Dominicana, 2006. 210 p.
- 8. PALMA PONCE, Pablo. *Análisis y diseño de bóvedas como alcantarillas de drenaje mayor en carreteras*. Trabajo de graduación Ing. Civil. Universidad de San Carlos de Guatemala. Facultad de Ingeniería, 1994. 85 p.
- 9. REQUENA RUIZ, Ignacio. Instituto Técnico de Materiales y Construcciones. *Análisis de tipología Estructurales. Madrid*, 2002. 25 p.
- 10. Secretaría de integración económica Centro Americana, *Manual Centro Americano para el diseño de Pavimentos*. Noviembre, Guatemala, 2002. p. 58
- 11. VIATO VALLE, Joel Noe. *Análisis de Costos de Construcción de Vivienda Popular*, Trabajo de graduación Ing. Civil. Universidad de San Carlos de Guatemala. Facultad de Ingeniería, 1999. 52 p.
- 12. VILLALAZ, Carlos Crespo, *Mecánica de suelos y cimentaciones*. Editorial Limusa. 5ta. Edición. México, 2004. 650 p.

**APÉNDICES**
### APÉNDICE 1

**Programación de actividades: bóveda de concreto armado utilizando barras de acero grado 40.**

#### APÉNDICE B

**Programación de actividades: bóveda de concreto armado utilizando electromala grado 70.**

## APÉNDICE 1

**Comportamiento de muro de carga tras fuerzas de empuje.**

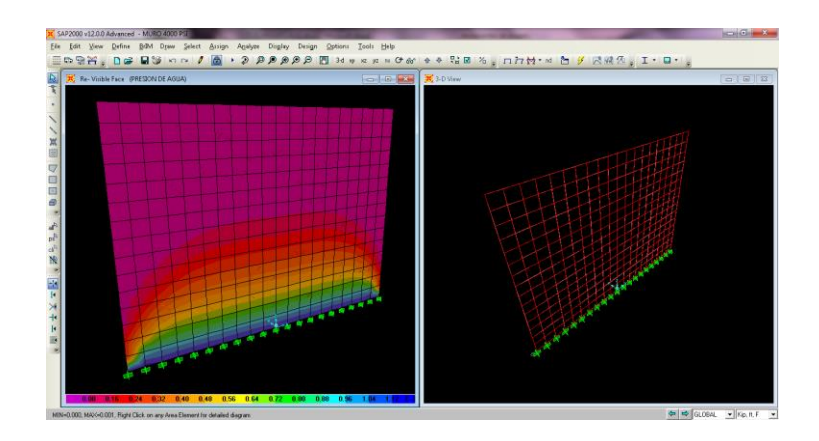

Fuente: elaboración propia, con programa sap 2000.

# APÉNDICE 2. **Integración del factor ayudante de bóveda de concreto armado utilizando barras de acero grado 40**

La mano de obra que se gastaría para la ejecución de este proyecto sería la siguiente:

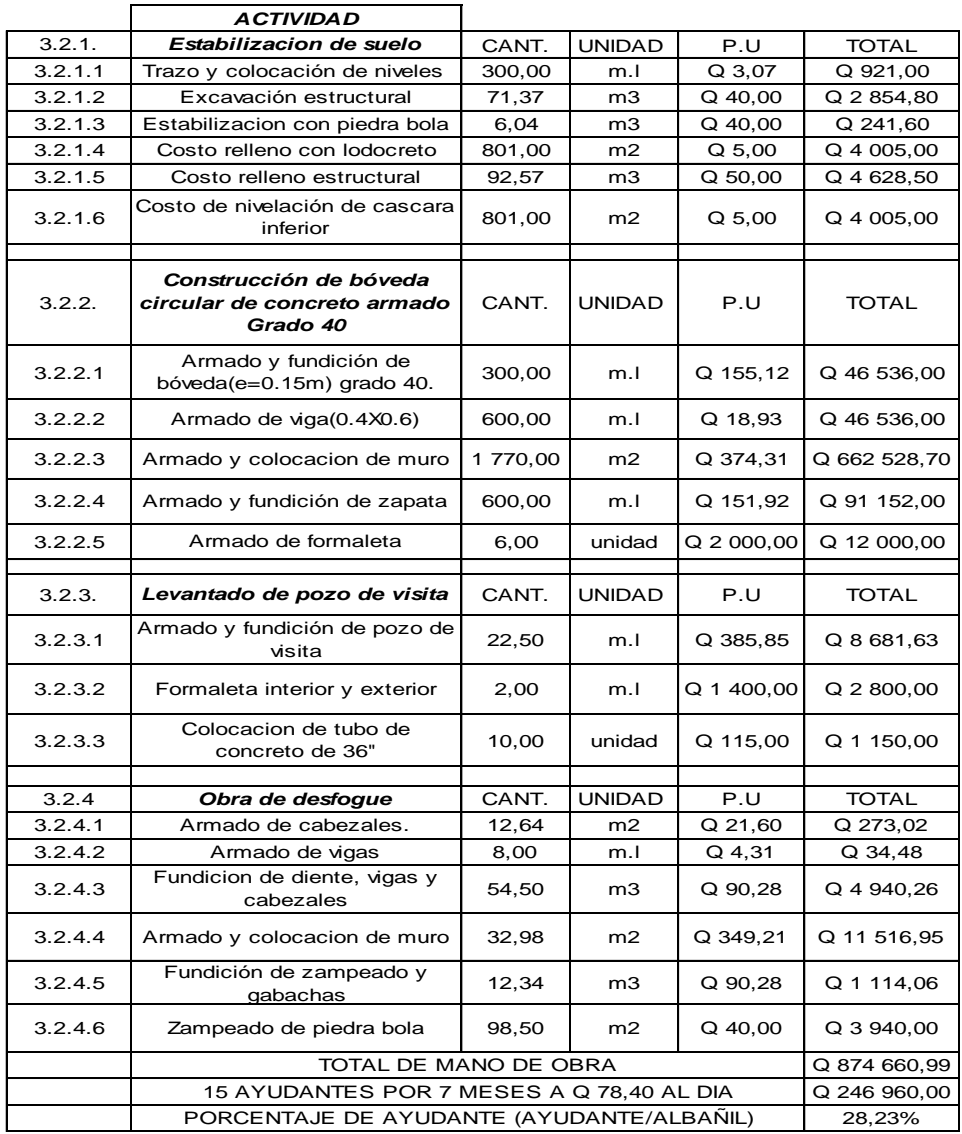

# APÉNDICE 3. **Integración del factor ayudante de bóveda de concreto armado utilizando electromalla Grado 70**

La mano de obra que se gastaría para la ejecución de este proyecto sería la siguiente:

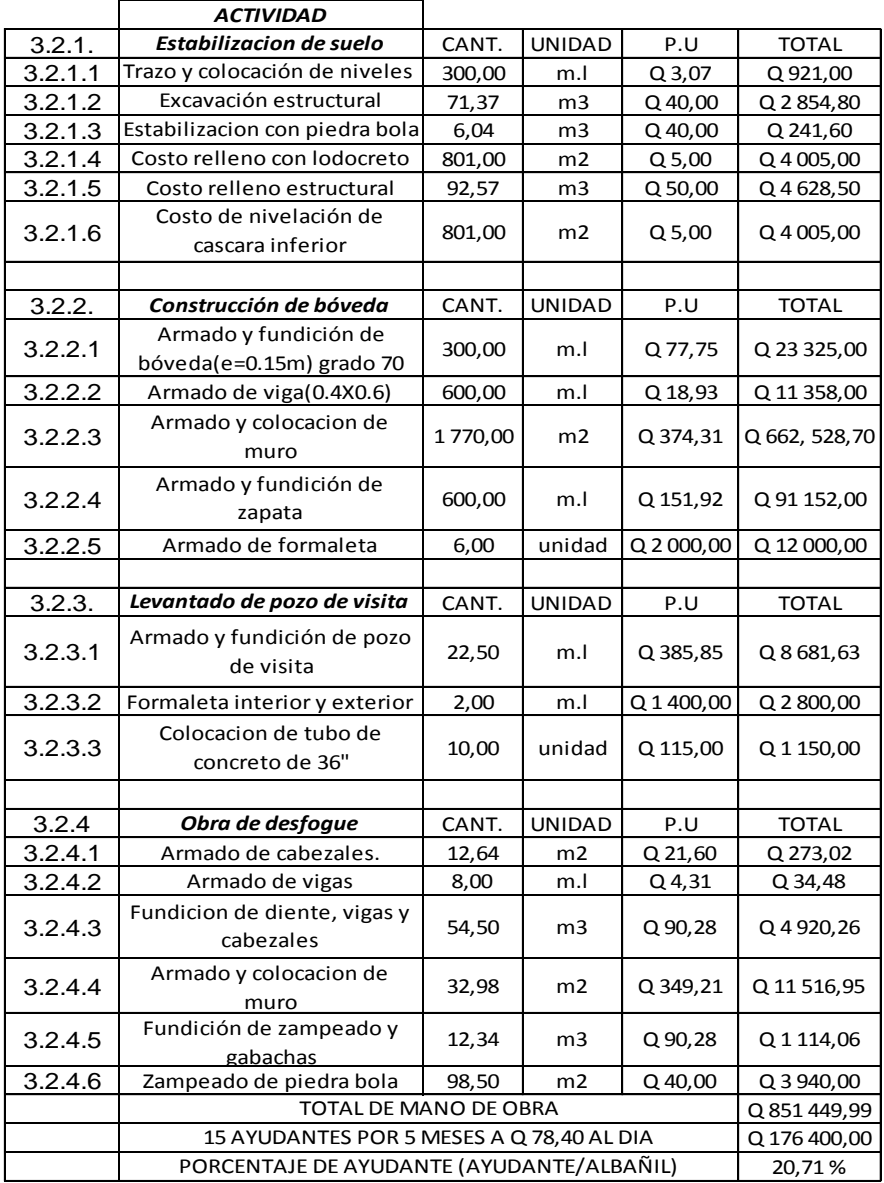

# APÉNDICE 4. **Integración del costo unitario del concreto**

 $F'c = 281$  kg/cm<sup>2</sup>

Cantidad a integrar: 34 m<sup>3</sup>

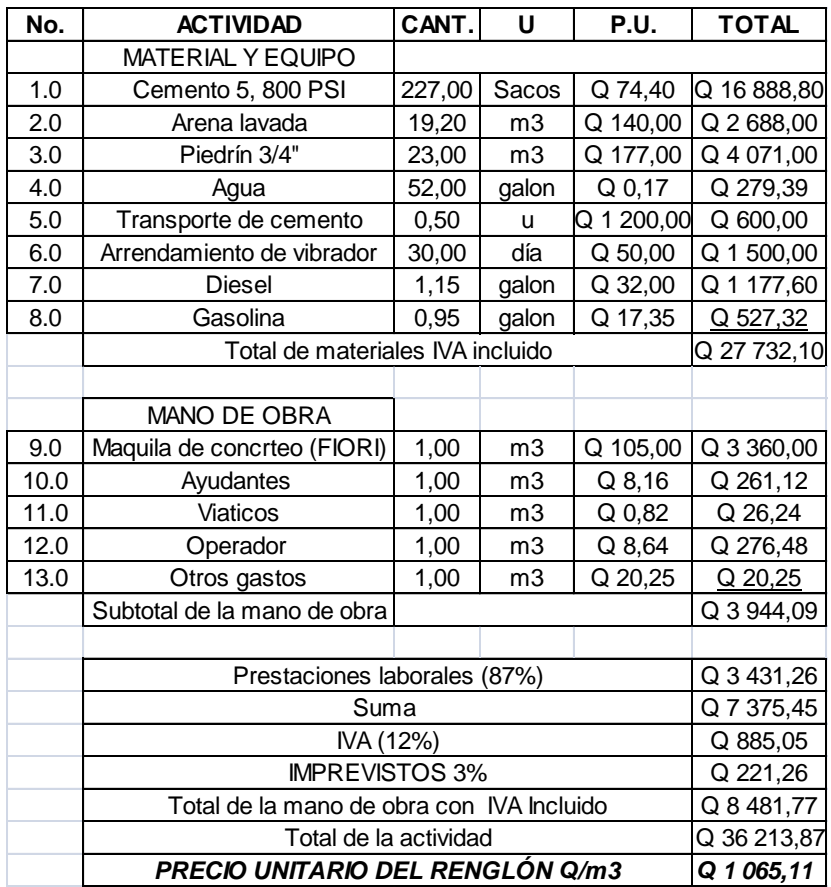

# APÉNDICE 5: **Integración de costos administrativos y utilidad de bóveda de concreto armado utilizando barras de acero grado 40**

Para el presente proyecto, como se puede observar en el anexo 6, se está programando un tiempo de ejecución de 206 días calendario, por lo que durante ese tiempo se tendrán que pagar los siguientes sueldos:

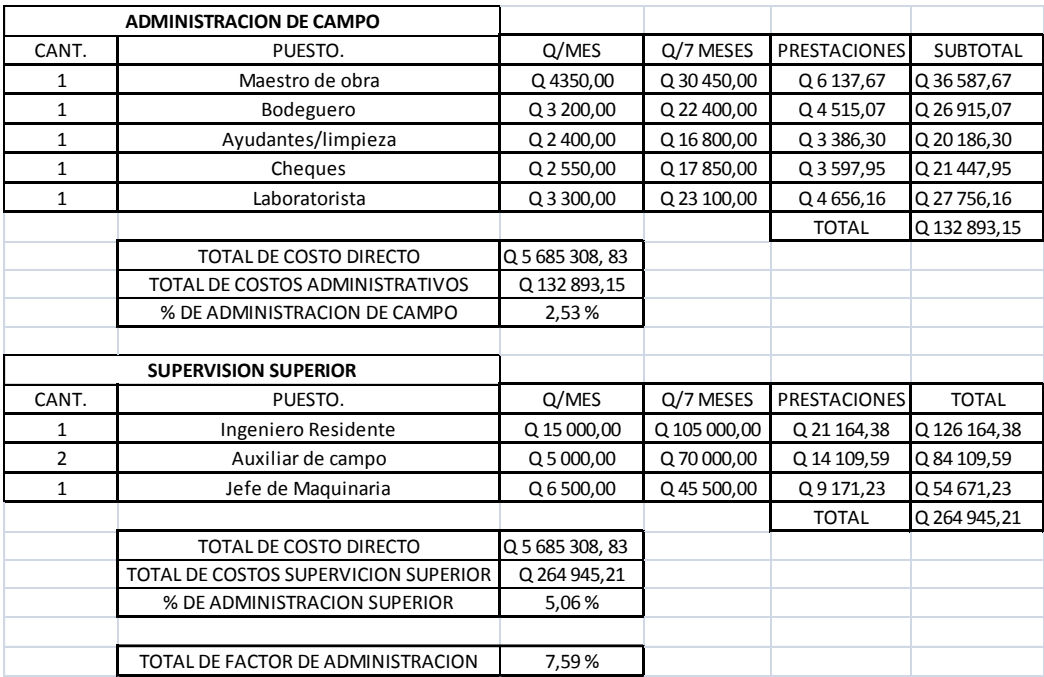

Fuente: elaboración propia.

## APÉNDICE 6. **Utilidad**

Para el factor de utilidad se utilizara un porcentaje del 15 por ciento. El factor de indirectos se compone de los siguientes datos de integración para la construcción de la bóveda de concreto armado utilizando barras de acero grado 40.

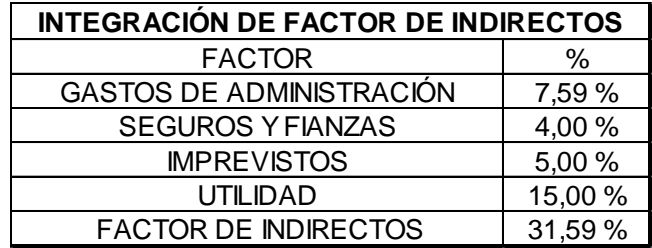

Fuente: elaboración propia.

# APÉNDICE 7. **Integración de costos administrativos y utilidad, bóveda de concreto armado utilizando electromalla grado 70**

Para el presente proyecto, como se puede observar en el anexo 6, se está programando un tiempo de ejecución de 145 días calendario, por lo que durante ese tiempo se tendrán que pagar los siguientes sueldos:

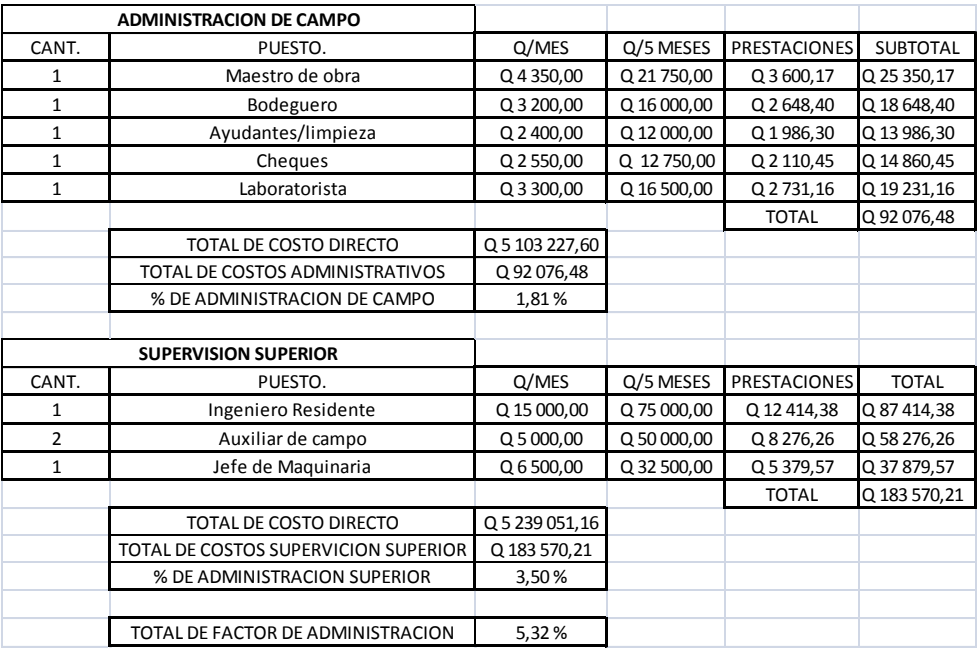

# APÉNDICE 8. **Utilidad**

Para el factor de utilidad se utilizara un porcentaje del 15%. El factor de indirectos se compone de los siguientes datos de integración para la construcción de la bóveda de concreto armado utilizando electromalla grado 70.

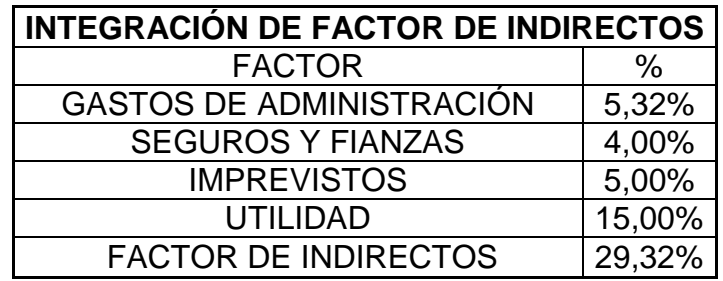

**ANEXOS** 

#### Anexo 1. **Cálculo de prestaciones laborales**

Para poder calcular las prestaciones laborales o el factor de incidencia, se debe tomar en cuenta que todo trabajador de la industria de la construcción tiene derecho cada año a lo siguiente:

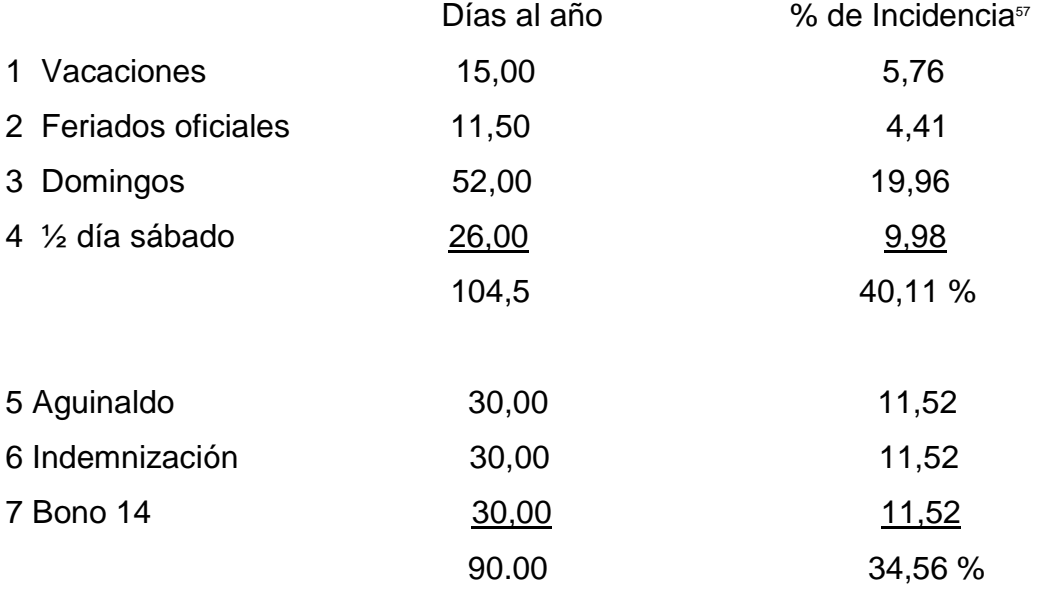

#### OTRAS CUOTAS PATRONALES:

l

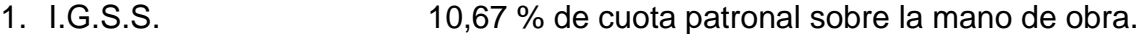

- 2. I.R.T.R.A. 1,0 % de la mano de obra pagada.
- 3. I.T.E.C.A.P.  $\frac{1,0\%}{1,0\%}$  de la mano de obra pagada.

12,67 %

% de Incidencia= 40,11+ 34,56 +12,67= 87,34≈ 87 %

El porcentaje de prestaciones a utilizar será de 87%

<sup>57</sup> % de incidencia=((días por año)x100/(días hábiles al año))+ otras cuotas patronales

## FERIADOS OFICIALES PARA LA REPUBLICA DE GUATEMALA

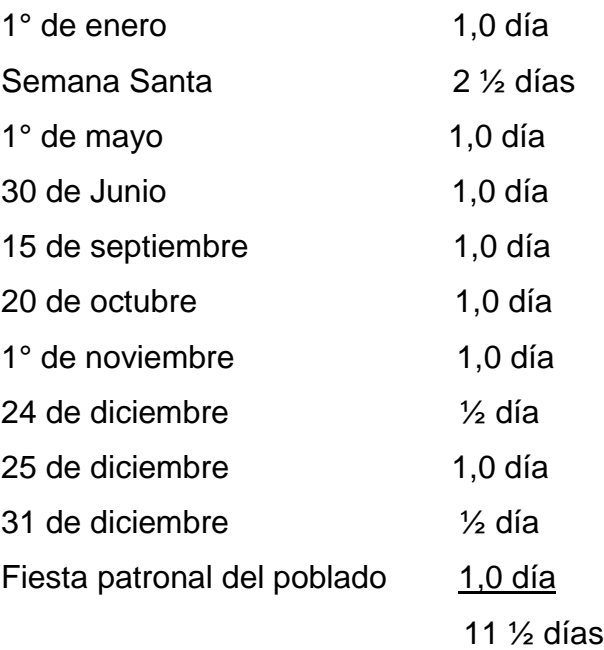

#### Anexo 2. **Diferentes alineamientos de alcantarillas**

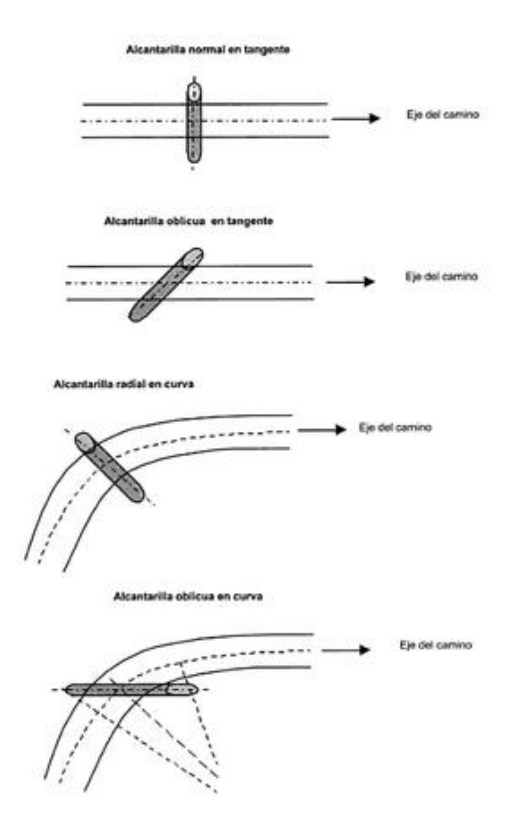

Fuente: Hugo Andres Morales Sosa, Ingeniería vial 1

## Anexo 3. **Listado de planos**

- 1. Localización
- 2. Planta y perfil de bóveda de concreto armado.
- 3. Detalle de armado de bóveda de concreto armado.

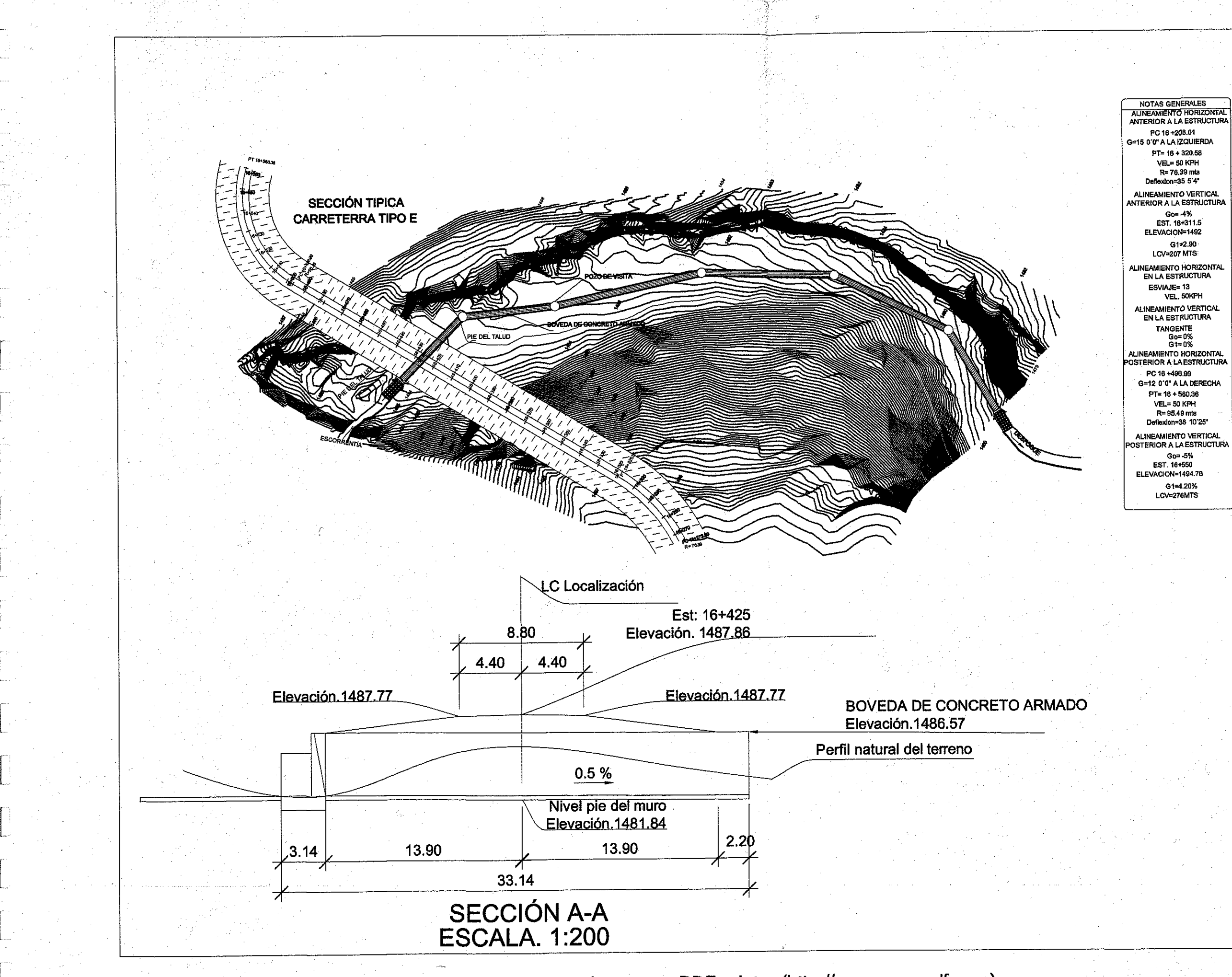

Next species a state pint from the entire design the first line and the waive reported material flamment concert count

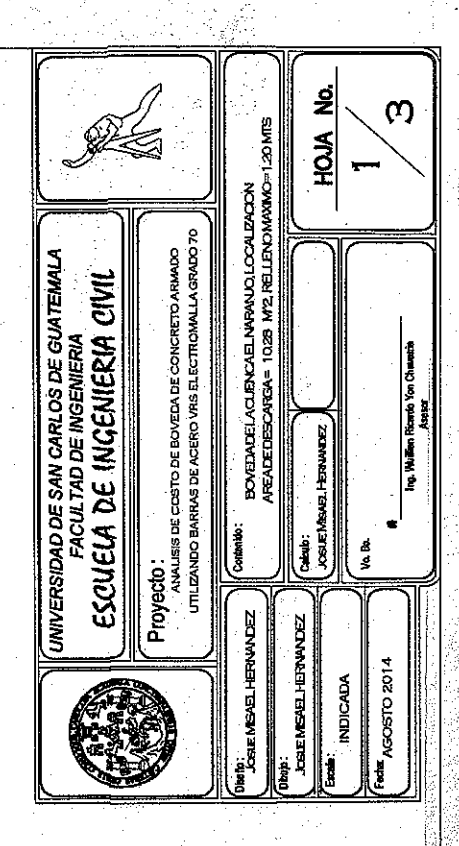

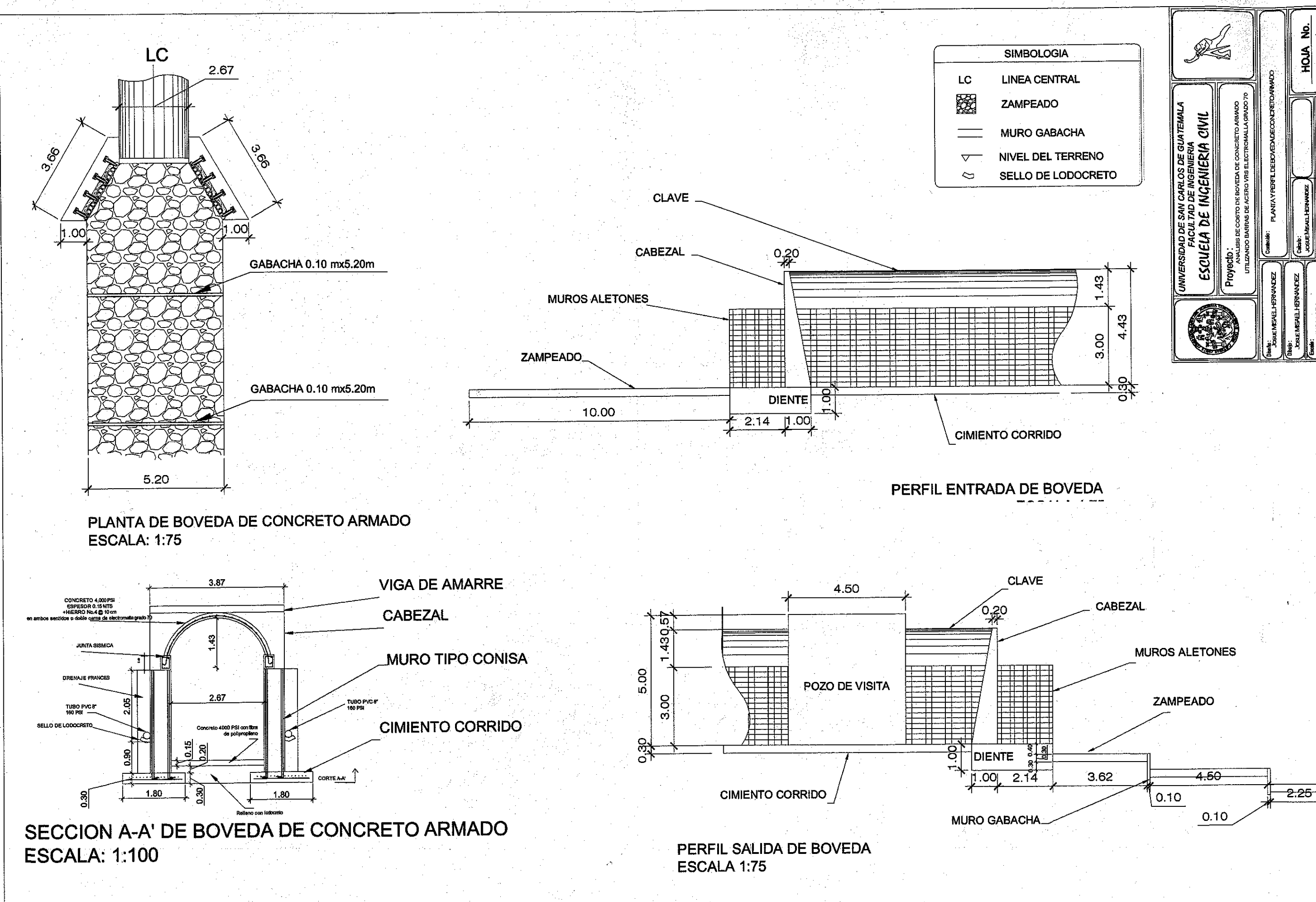

Mair and gend Akta DDE forme and constanting that to mak thence of the motor reduced manufine and then there is a critically would

 $-2.25$ 

 $\boldsymbol{\omega}$ 

 $\overline{N}$ 

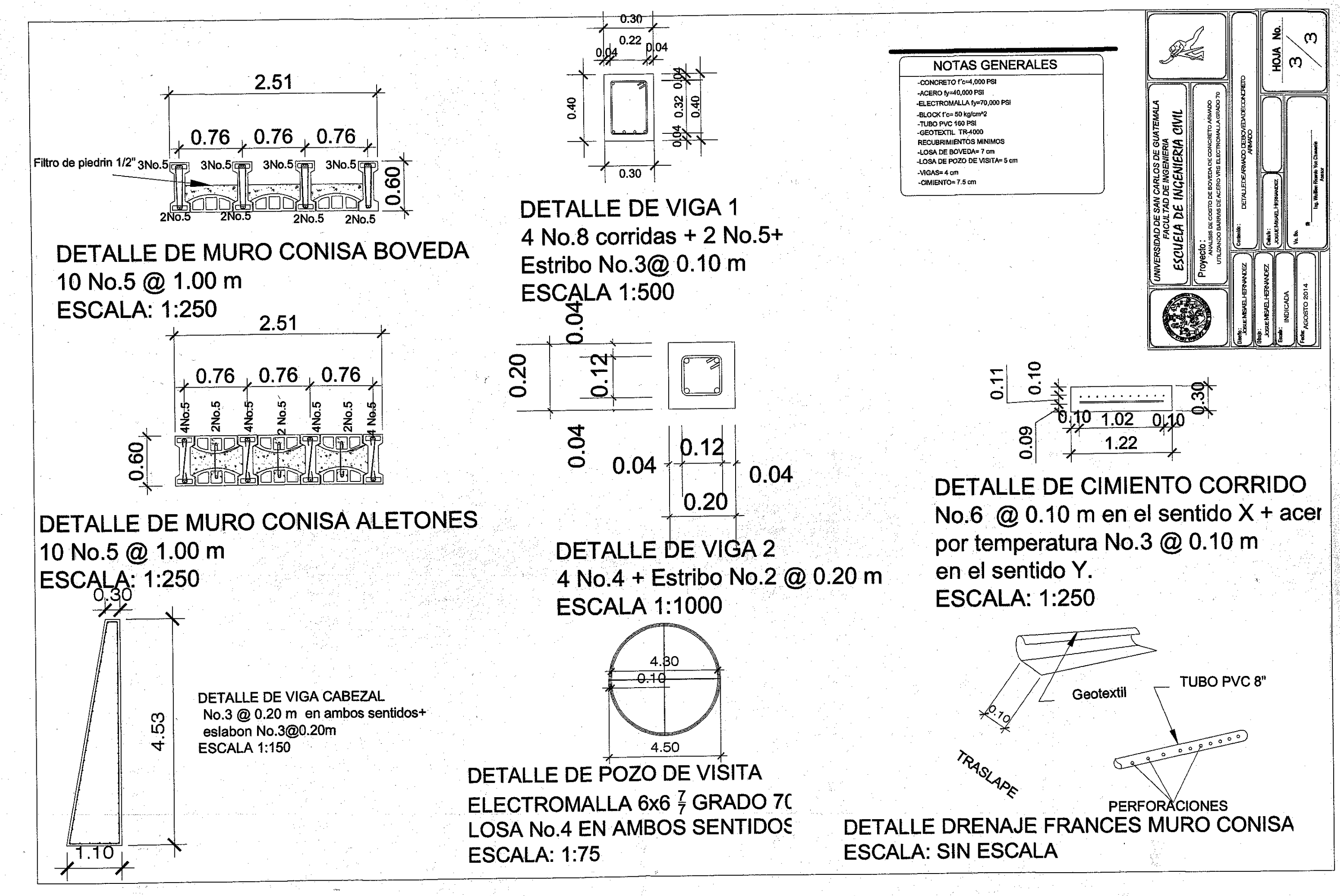

calco Alexandr Hermann

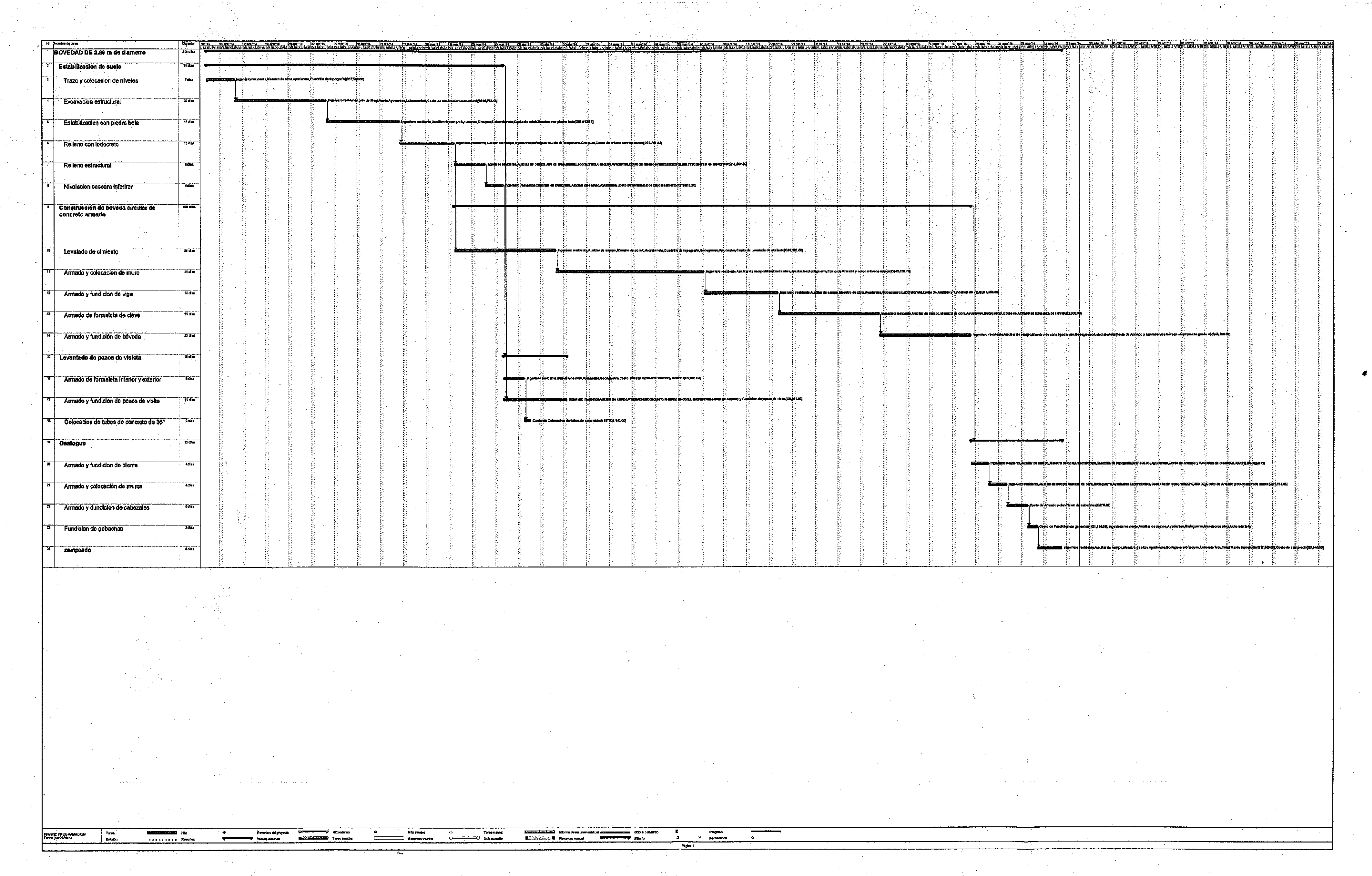

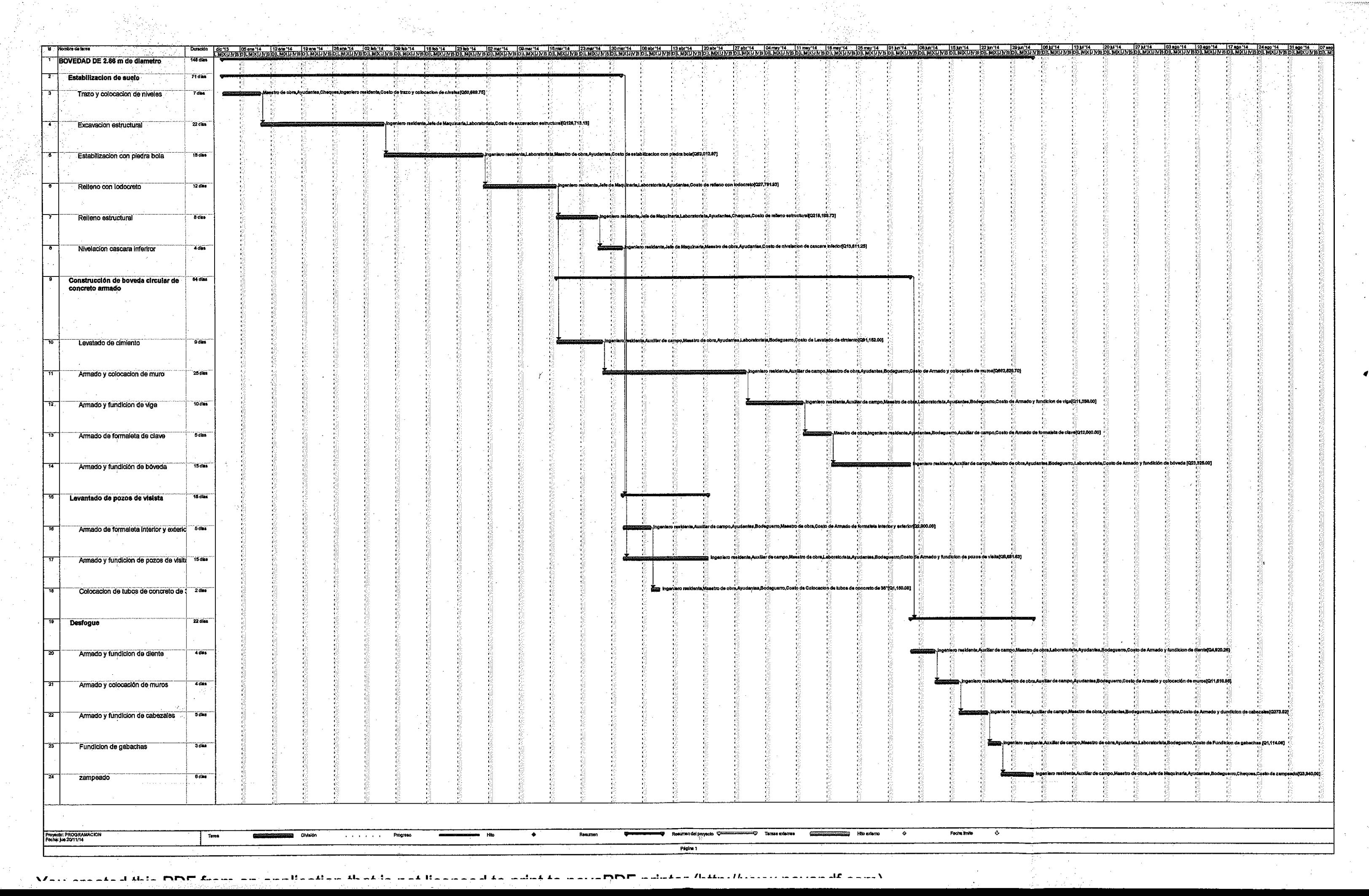

ed<br>Lindad<br>Lindad

 $\mathcal{O}(\mathcal{O}(\mathcal{N}))$ 

 $\frac{1}{2}$